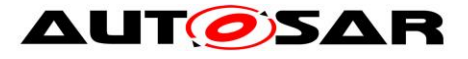

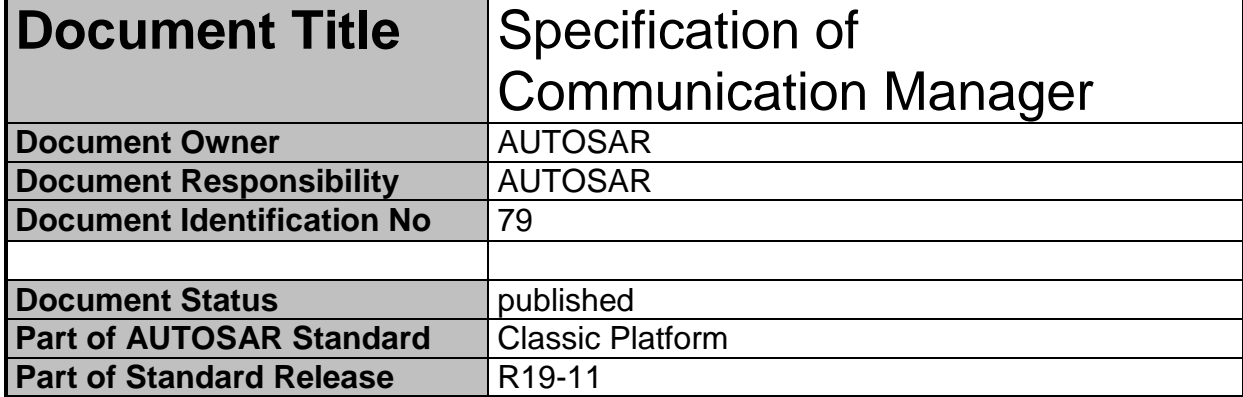

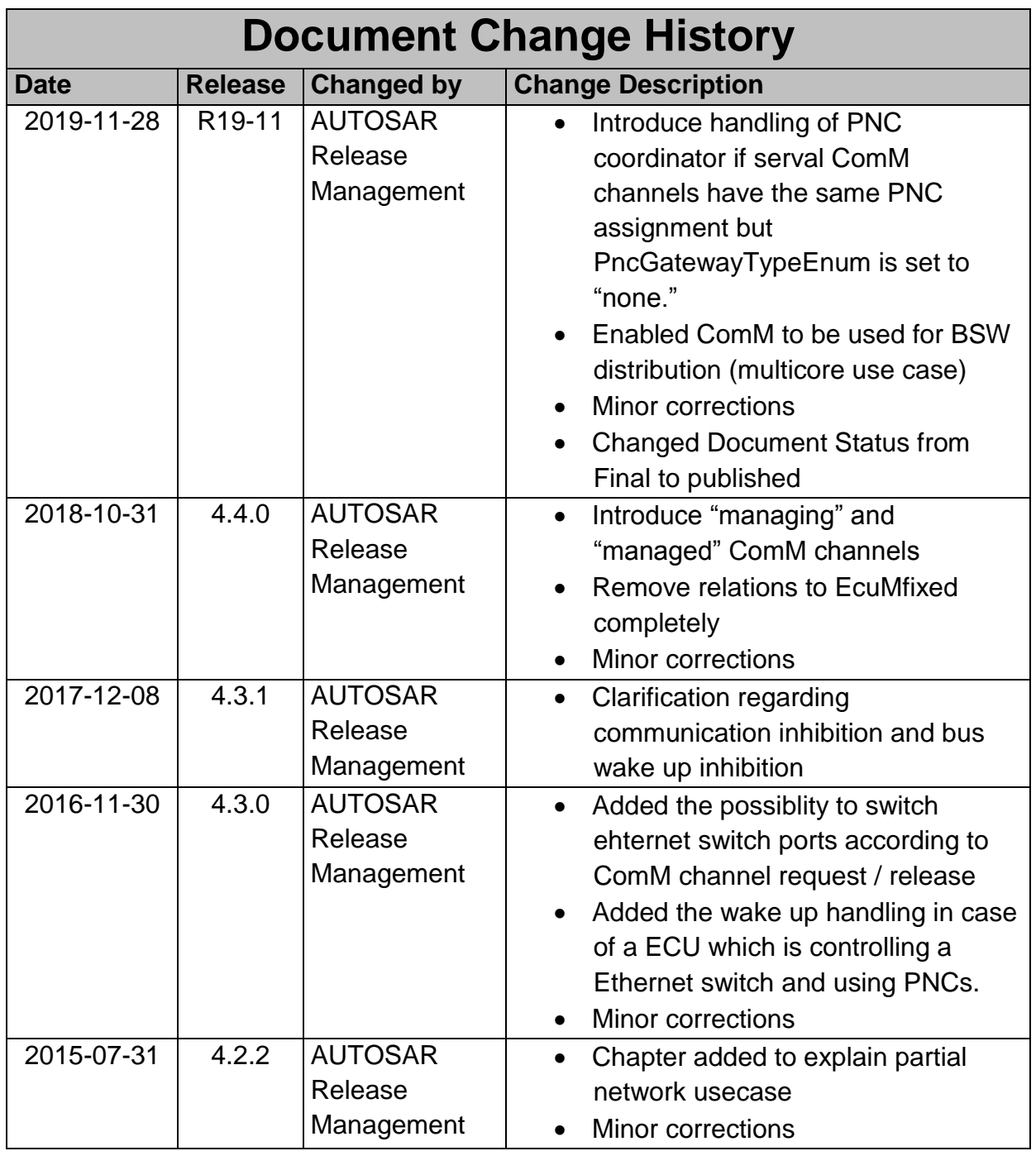

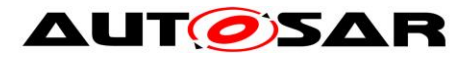

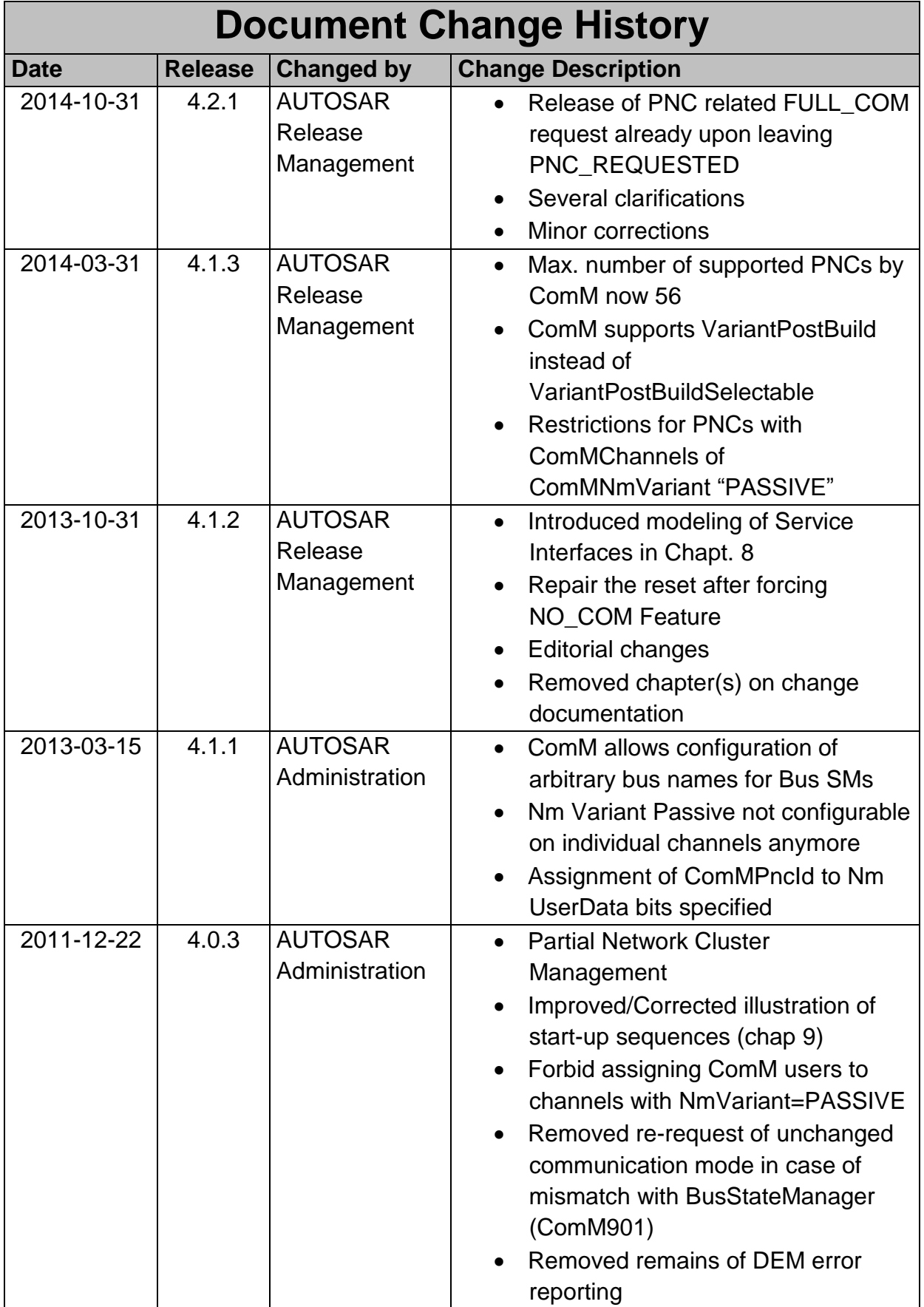

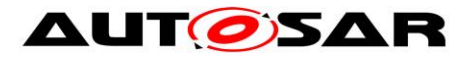

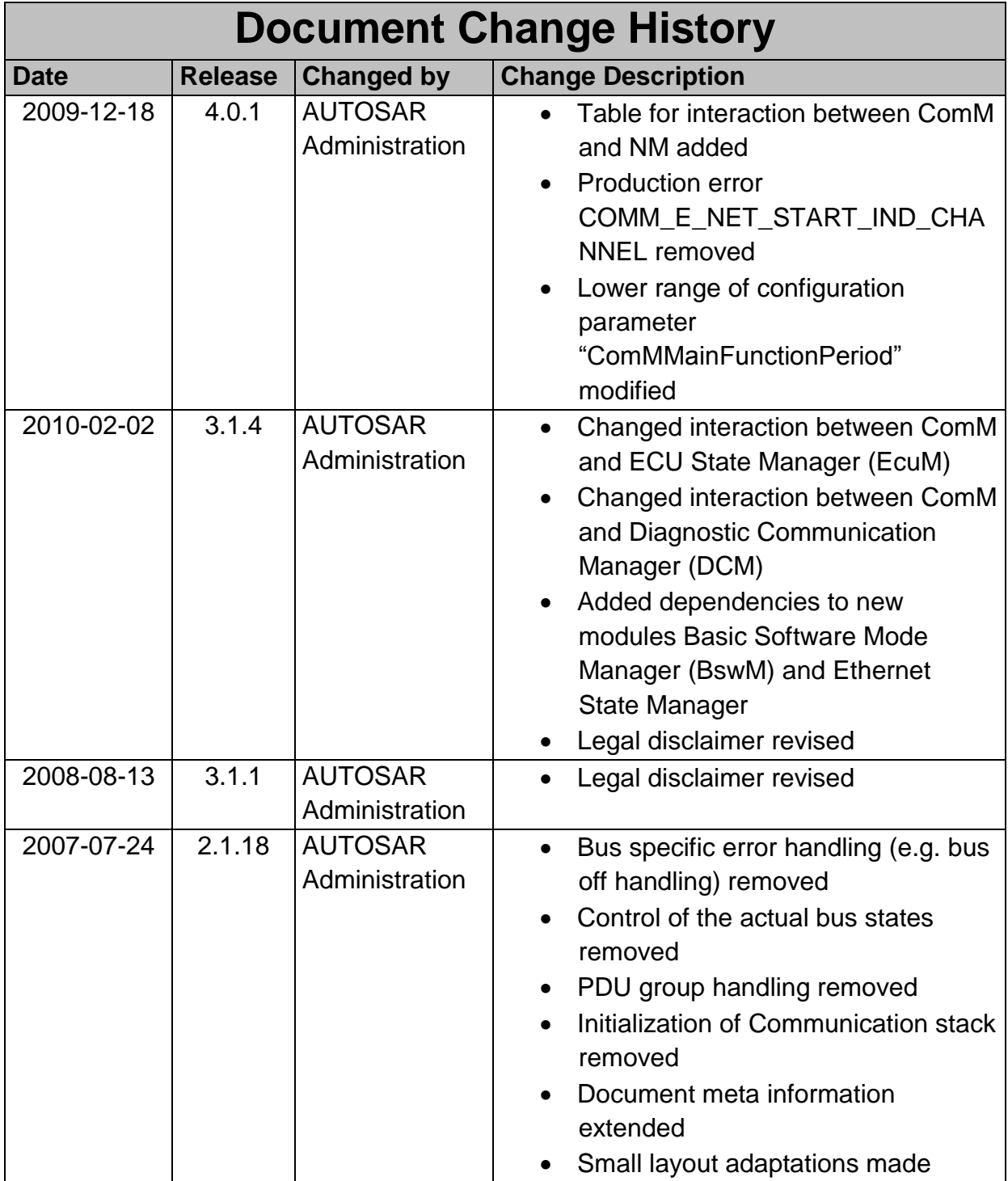

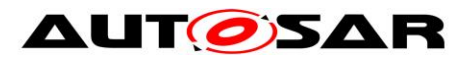

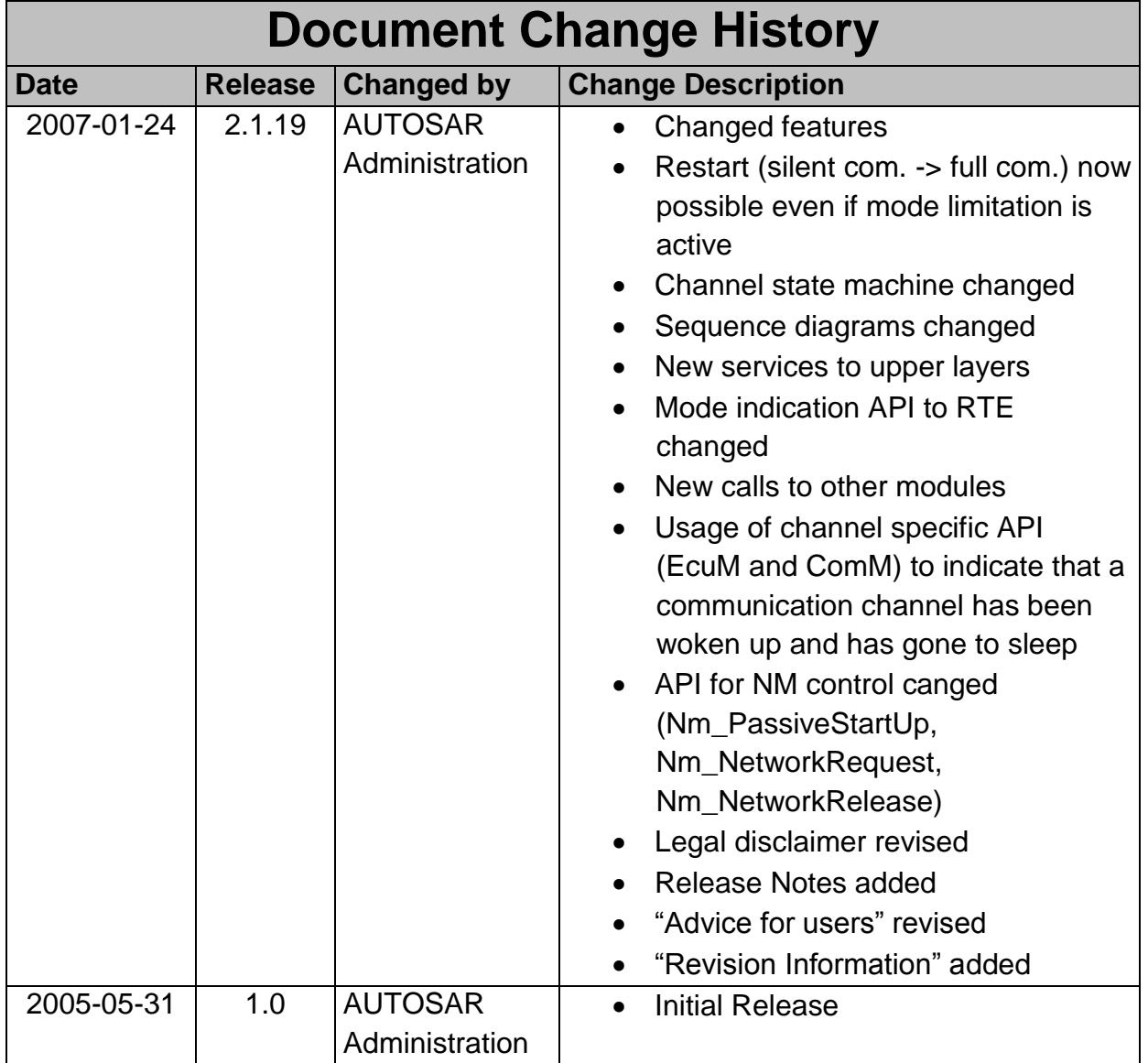

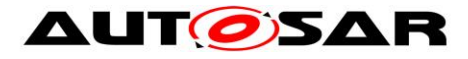

#### **Disclaimer**

This work (specification and/or software implementation) and the material contained in it, as released by AUTOSAR, is for the purpose of information only. AUTOSAR and the companies that have contributed to it shall not be liable for any use of the work.

The material contained in this work is protected by copyright and other types of intellectual property rights. The commercial exploitation of the material contained in this work requires a license to such intellectual property rights.

This work may be utilized or reproduced without any modification, in any form or by any means, for informational purposes only. For any other purpose, no part of the work may be utilized or reproduced, in any form or by any means, without permission in writing from the publisher.

The work has been developed for automotive applications only. It has neither been developed, nor tested for non-automotive applications.

The word AUTOSAR and the AUTOSAR logo are registered trademarks.

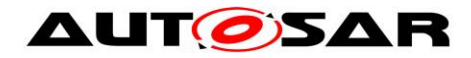

# **Table of Contents**

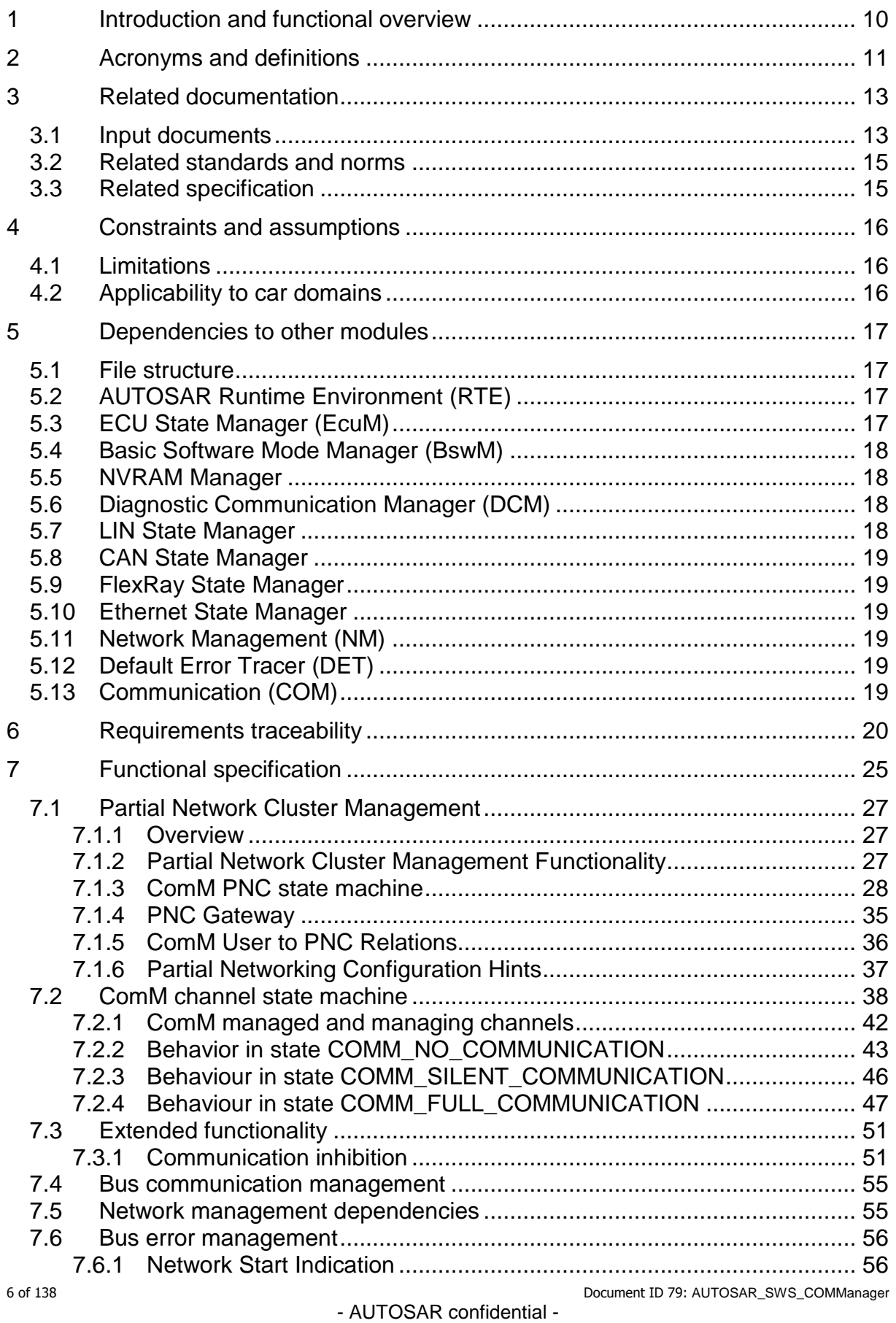

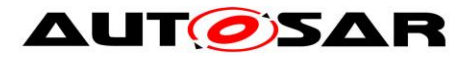

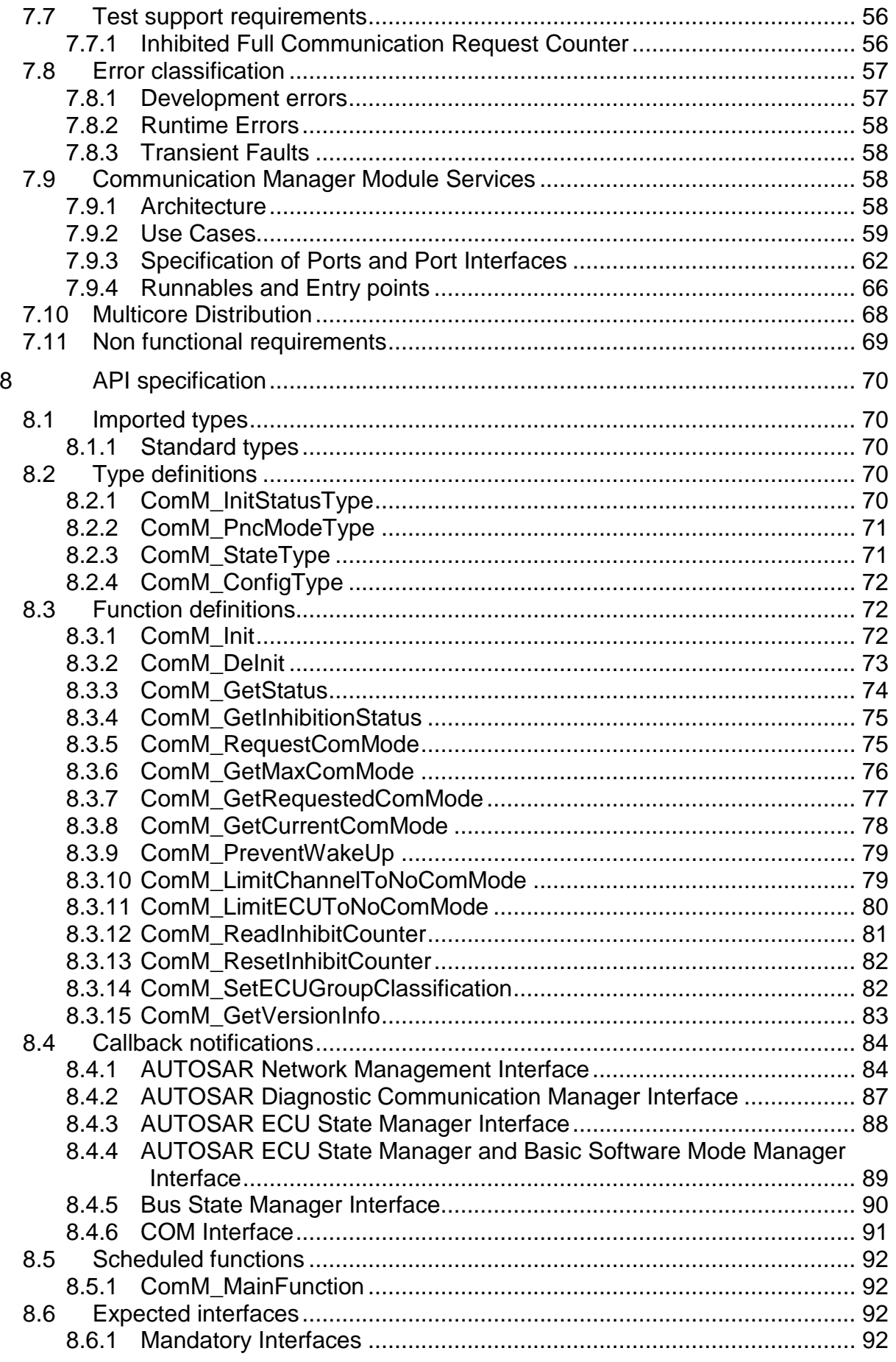

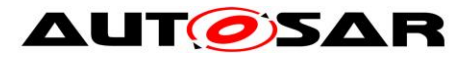

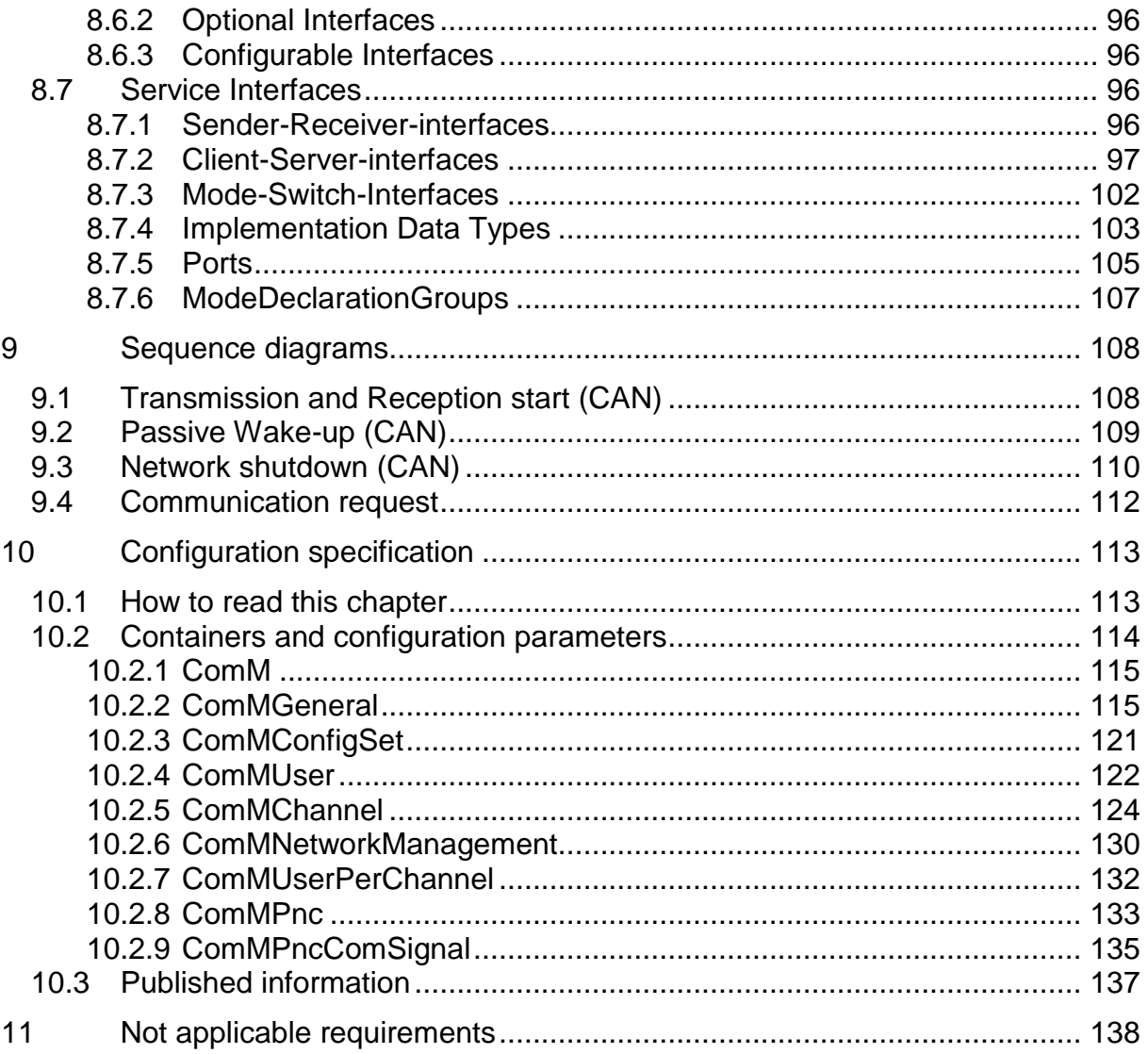

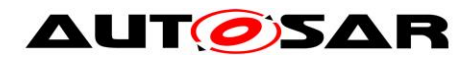

# **List of Figures**

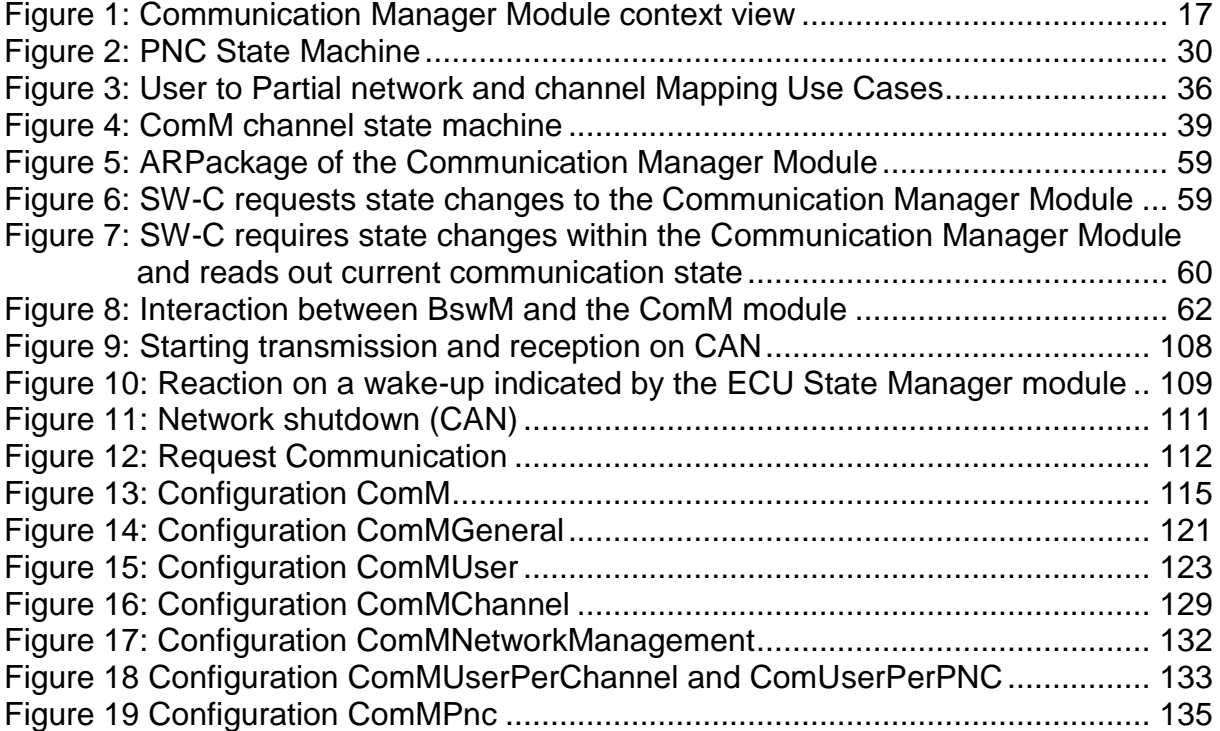

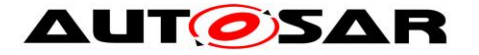

# <span id="page-9-0"></span>**1 Introduction and functional overview**

The Communication Manager Module (COM Manager, ComM) is a component of the Basic Software (BSW). It is a Resource Manager, which encapsulates the control of the underlying communication services. The ComM module controls basic software modules relating to communication and not software components or runnable entities. The ComM module collects the bus communication access requests from communication requestors (see definition of term "User" in Chapter [2\)](#page-10-0) and coordinates the bus communication access requests.

The purpose of the ComM module is:

Simplifying the usage of the bus communication stack for the user. This includes a simplified network management handling.

Coordinating the availability of the bus communication stack (allow sending and receiving of signals) of multiple independent software components on one ECU.

*Comment*: A user should not have any knowledge about the hardware (e.g. on which channel to communicate). A user simply requests a "Communication Mode" and ComM module switches the communication capability of the corresponding channel on/off.

Offer an API to disable sending of signals to prevent the ECU from (actively) waking up the communication bus.

*Comment*: On CAN every message wakes up the bus, on FlexRay it is only possible to wake up the bus with a so called wake-up pattern.

Controlling of more than one communication bus channel of an ECU by implementing a channel state machine for every channel.

*Comment*: The ComM module requests a Communication Mode from the corresponding Bus State Manager module. The actual bus states are controlled by the corresponding Bus State Manager module.

Offering the possibility to force an ECU that keeps the bus awake to the 'No Communication' mode (see Section [7.3.1.2](#page-52-0) for details).

Simplifying the resource management by allocating all resources necessary for the requested Communication Mode.

*Comment*: E.g. check if communication is allowed when a user requests 'Full Communication' mode, and prevent the ECU from shutdown during communication.

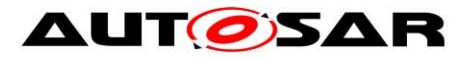

# <span id="page-10-0"></span>**2 Acronyms and definitions**

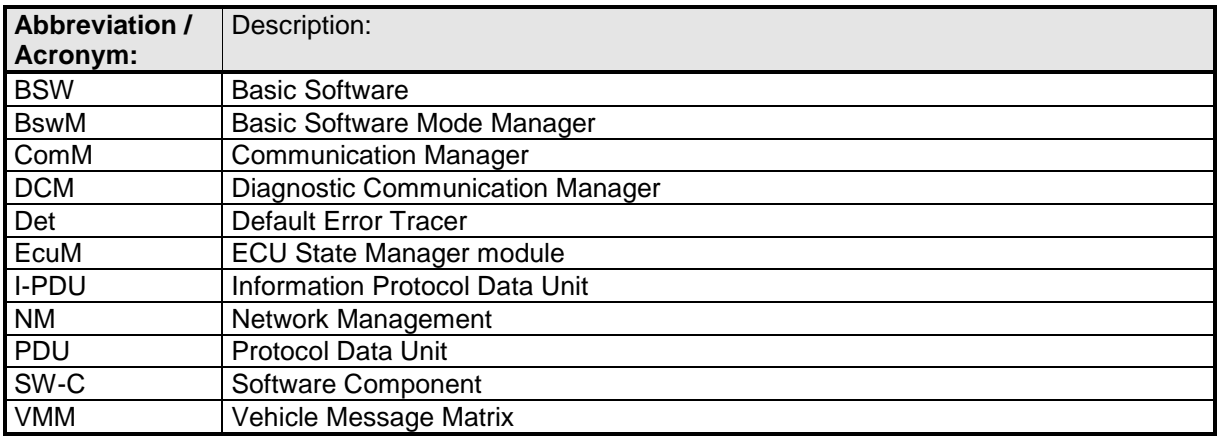

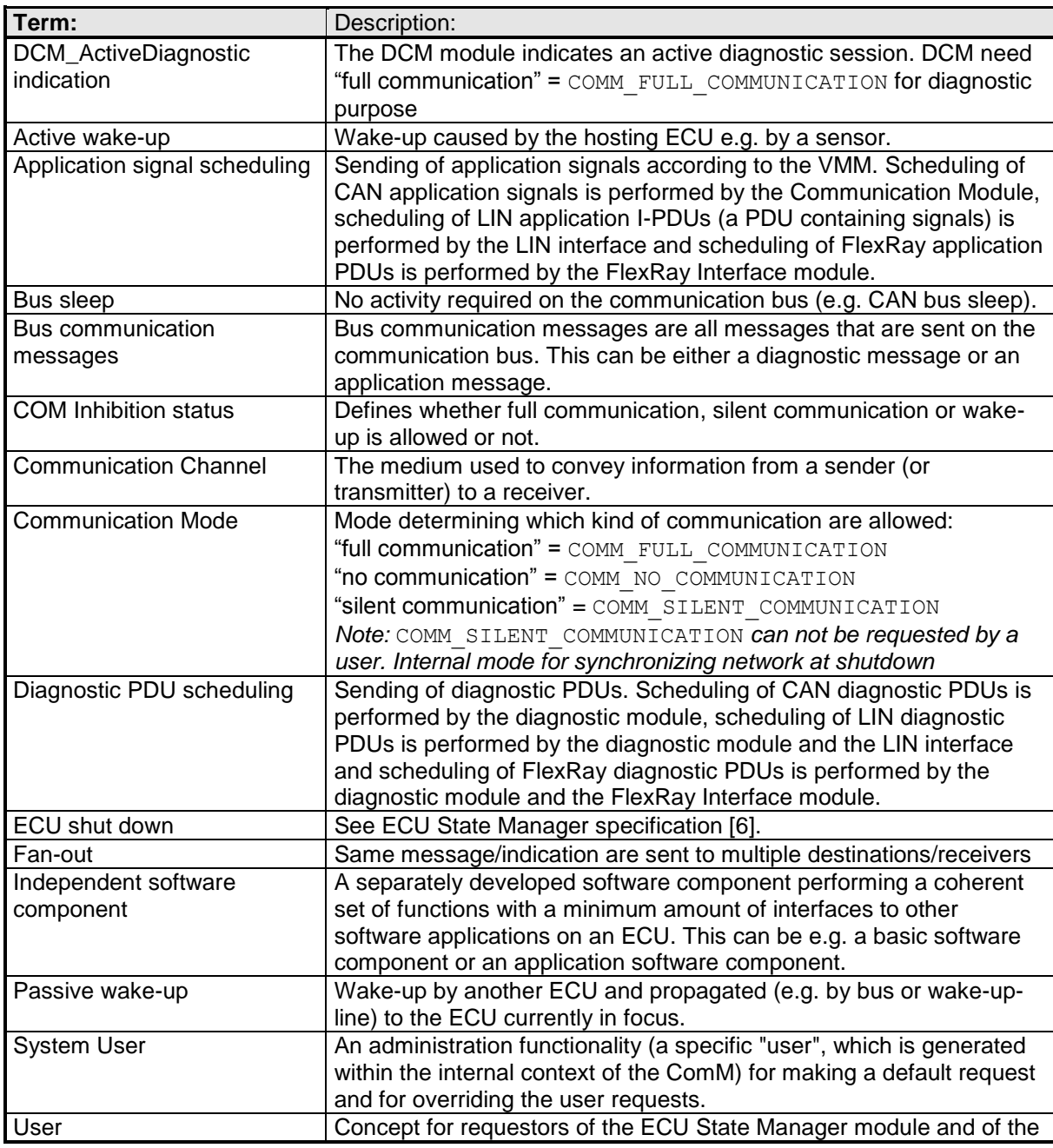

11 of 138 Document ID 79: AUTOSAR\_SWS\_COMManager

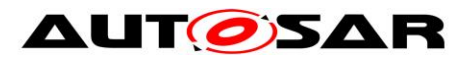

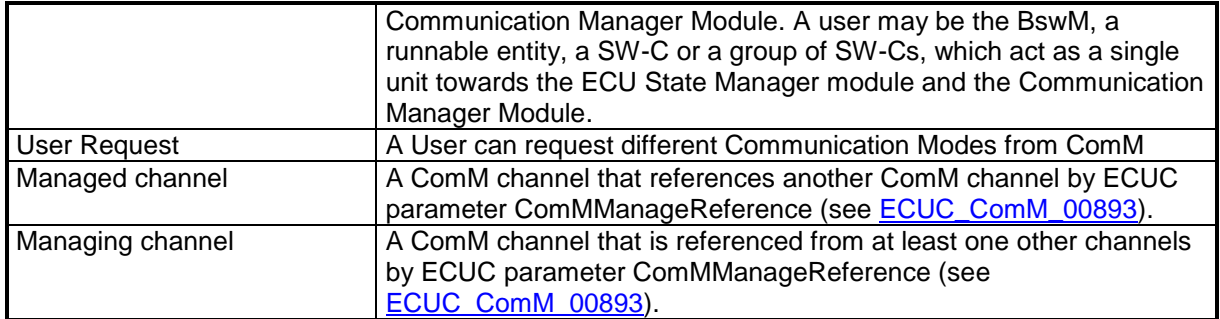

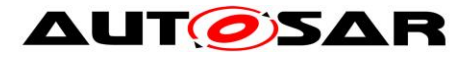

# <span id="page-12-0"></span>**3 Related documentation**

# <span id="page-12-1"></span>**3.1 Input documents**

[1] List of Basic Software Modules AUTOSAR\_TR\_BSWModuleList.pdf

[2] Layered Software Architecture AUTOSAR\_EXP\_LayeredSoftwareArchitecture.pdf

[3] General Requirements on Basic Software Modules AUTOSAR\_SRS\_BSWGeneral.pdf

[4] Requirements on Mode Management AUTOSAR\_SRS\_ModeManagement.pdf

[5] Specification of ECU Configuration AUTOSAR\_TPS\_ECUConfiguration.pdf

[6] Specification of ECU State Manager AUTOSAR\_SWS\_ECUStateManager.pdf

[7] Specification of NVRAM Manager AUTOSAR\_SWS\_NVRAMManager.pdf

[8] Specification of RTE Software AUTOSAR\_SWS\_RTE.pdf

[9] Specification of Generic Network Management Interface AUTOSAR\_SWS\_NetworkManagementInterface.pdf

[10] Specification of Communication AUTOSAR\_SWS\_COM.pdf

[11] Specification of Diagnostic Communication Manager AUTOSAR\_SWS\_DiagnosticCommunicationManager.pdf

[12] Specification of LIN Interface AUTOSAR\_SWS\_LINInterface.pdf

[13] Specification of FlexRay Interface AUTOSAR\_SWS\_FlexRayInterface.pdf

[14] Specification of Default Error Tracer AUTOSAR\_SWS\_DefaultErrorTracer.pdf

[16] Specification of CAN Transceiver Driver AUTOSAR\_SWS\_CANTransceiverDriver.pdf

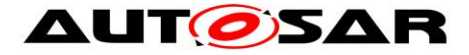

[17] Specification of CAN Interface AUTOSAR\_SWS\_CANInterface.pdf

[18] Specification of FlexRay Transceiver Driver AUTOSAR\_SWS\_FlexRayTransceiver.pdf

[19] Specification of PDU Router AUTOSAR\_SWS\_PDURouter.pdf

[20] Requirements on IPDU Multiplexer AUTOSAR\_SWS\_IPDUM.pdf

[21] Specification of System Services Mode Management AUTOSAR\_SystemServices\_ModeManagement.pdf

[22] Specification of C Implementation Rules AUTOSAR\_Tr\_CImplementationRules.pdf

[23] Specification of LIN State Manager AUTOSAR\_SWS\_LINStateManager.pdf

[24] Specification of CAN State Manager AUTOSAR\_SWS\_CANStateManager.pdf

[25] Specification of FlexRay State Manager AUTOSAR\_SWS\_FlexRayStateManager.pdf

[26] Basic Software Module Description Template, AUTOSAR\_TPS\_BSWModuleDescriptionTemplate.pdf

[27] Glossary, AUTOSAR\_TR\_Glossary.pdf

[28] Specification of Ethernet State Manager AUTOSAR\_SWS\_EthernetStateManager.pdf

[29] Specification of Basic Software Mode Manager AUTOSAR\_SWS\_BSWModeManager.pdf

[30] General Specification of Basic Software Modules AUTOSAR\_SWS\_BSWGeneral.pdf

[31] Specification of System Template AUTOSAR\_TPS\_SystemTemplate

[32] Specification of Guide to BSW Distribution AUTOSAR\_EXP\_BSWDistributionGuide

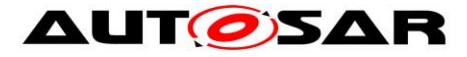

# <span id="page-14-0"></span>**3.2 Related standards and norms**

Not applicable.

# <span id="page-14-1"></span>**3.3 Related specification**

AUTOSAR provides a General Specification on Basic Software modules [30] (SWS BSW General), which is also valid for COM Manager.

Thus, the specification SWS BSW General shall be considered as additional and required specification for COM Manager.

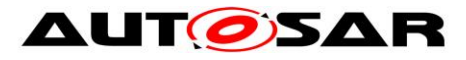

# <span id="page-15-0"></span>**4 Constraints and assumptions**

# <span id="page-15-1"></span>**4.1 Limitations**

No limitations.

# <span id="page-15-2"></span>**4.2 Applicability to car domains**

No restrictions.

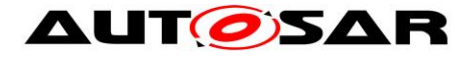

# <span id="page-16-0"></span>**5 Dependencies to other modules**

A context view which shows the Communication Manager Module and the dependencies to other modules is shown in Figure [1:](#page-16-5)

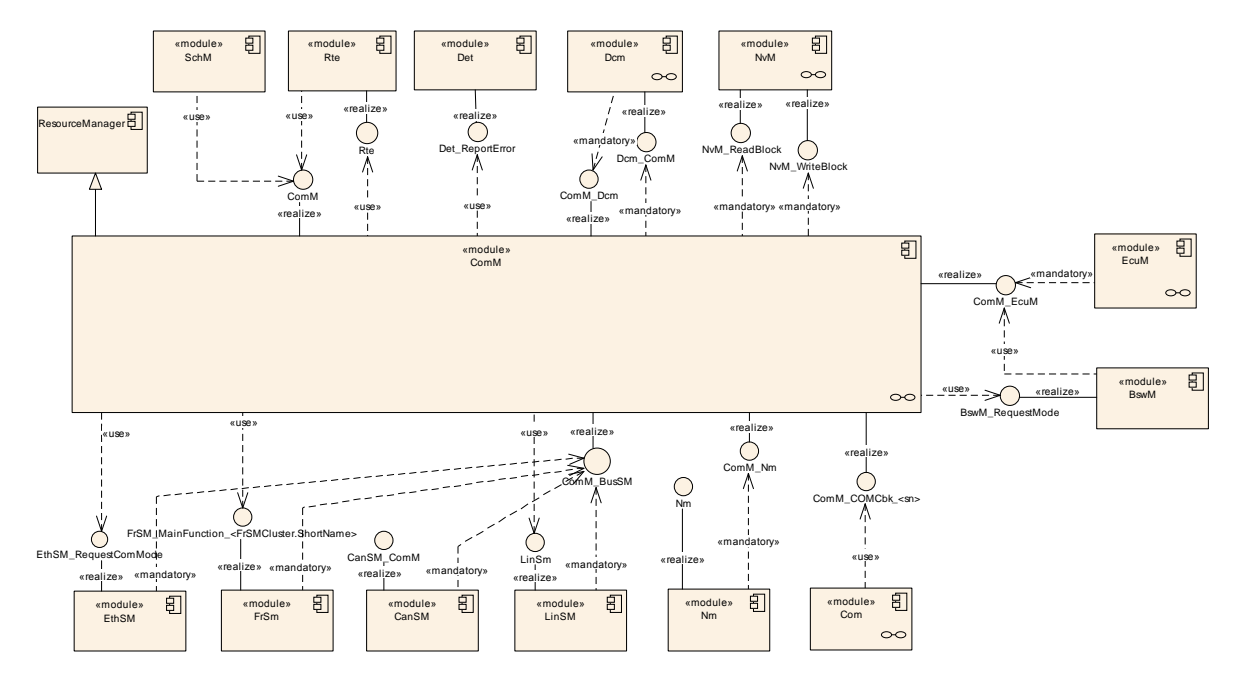

<span id="page-16-5"></span><span id="page-16-4"></span>Figure 1: Communication Manager Module context view

The Communication Manager Module requests the communication capabilities, requested from the users, from the Bus State Manager modules.

# <span id="page-16-1"></span>**5.1 File structure**

# <span id="page-16-2"></span>**5.2 AUTOSAR Runtime Environment (RTE)**

Every user can request a Communication Mode. The RTE propagates the user request to the ComM module and the Communication Mode indications from the ComM to the users (for details refer to [8]).

# <span id="page-16-3"></span>**5.3 ECU State Manager (EcuM)**

EcuM is responsible to validate wake-up events and send an indication to ComM if a wake-up is validated.

Communication allowed and shutdown of ECU is handled by EcuM together with BswM. (see [6] for details)

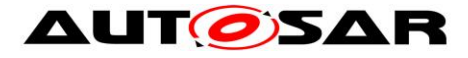

## <span id="page-17-0"></span>**5.4 Basic Software Mode Manager (BswM)**

The BswM realizes two functionalities Mode Arbitration and Mode Control to allow the application of an Application Mode Management and a Vehicle Mode Management.

The BswM propagates user requests to the ComM module, if configured in the action lists of BswM to be able to request ComM modes via BswM.

The BswM controls the PDU Groups in the AUTOSAR Communication Module (COM), if the call of Com\_IpduGroupControl is configured in the action list.

[SWS\_ComM\_00976] [ ComM indicates all channel main state changes and all PNC state changes to the BswM. $|()$ 

If EcuM-Flex is used, BswM will indicate to ComM if communication is allowed or not.

### <span id="page-17-1"></span>**5.5 NVRAM Manager**

The ComM module uses the NVRAM Manager to store and read non-volatile data. For details on initial values of the NVRAM data refer to Chapter [10.](#page-112-0)

*Comment:* The NVRAM Manager must be initialized after a power up or reset of the ECU. It must be initialized before ComM, as when ComM is initialized, ComM assumes that NVRAM is ready to be used, and that it can read back non-volatile configuration data. When ComM is de-initialized, it writes non-volatile data to NVRAM.

## <span id="page-17-2"></span>**5.6 Diagnostic Communication Manager (DCM)**

The DCM performs the scheduling of diagnostic PDUs. The DCM acts as a user by requesting Communication Mode COMM\_FULL\_COMMUNICATION via a "DCM\_ActiveDiagnostic" indication if diagnostics shall be performed. The DCM does not provide an API to start/stop sending and receiving but guarantees that the communication capabilities are according to the ComM module Communication Modes.

## <span id="page-17-3"></span>**5.7 LIN State Manager**

The LIN State Manager controls the actual states of the LIN bus that correspond to a Communication Mode of the ComM module. The ComM module requests a Communication Mode from the LIN State Manager and the LIN State Manager maps the Communication Mode to a bus state.

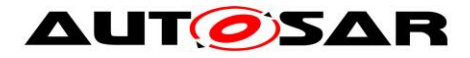

# <span id="page-18-0"></span>**5.8 CAN State Manager**

The CAN State Manager controls the actual states of the CAN bus that correspond to a Communication Mode of the ComM module. The ComM module requests a Communication Mode from the CAN State Manager and the CAN State Manager maps the Communication Mode to a bus state.

# <span id="page-18-1"></span>**5.9 FlexRay State Manager**

The FlexRay State Manager controls the actual states of the FlexRay bus that correspond to a Communication Mode of the ComM module. The ComM module requests a Communication Mode from the FlexRay State Manager and the FlexRay State Manager maps the Communication Mode to a bus state.

### <span id="page-18-2"></span>**5.10Ethernet State Manager**

The Ethernet State Manager controls the actual states of the Ethernet bus that correspond to a Communication Mode of the ComM module. The ComM module requests a Communication Mode from the Ethernet State Manager and the Ethernet State Manager maps the Communication Mode to a bus state.

### <span id="page-18-3"></span>**5.11Network Management (NM)**

The ComM module uses the NM to synchronize the control of communication capabilities across the network (synchronous start-up and shutdown).

# <span id="page-18-4"></span>**5.12Default Error Tracer (DET)**

The DET provides services for reporting development, runtime, and transient errors. (see Section [7.8\)](#page-56-0)

## <span id="page-18-5"></span>**5.13Communication (COM)**

**[SWS\_ComM\_00975]** [ The AUTOSAR Communication module (COM) shall be used to distribute the status information about PNCs using COM signals.  $|$  ()

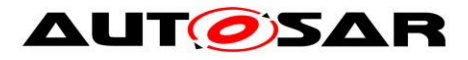

# <span id="page-19-0"></span>**6 Requirements traceability**

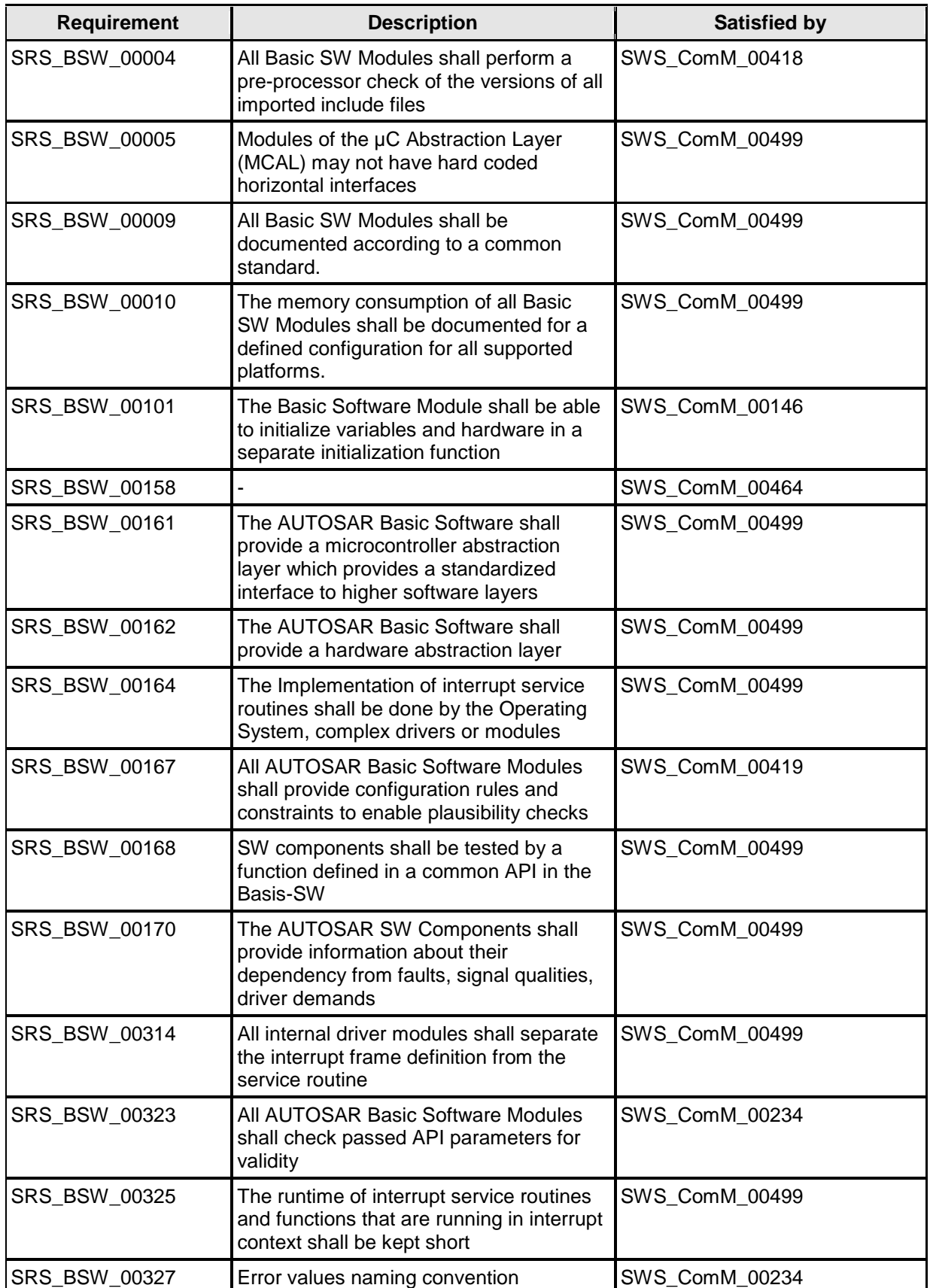

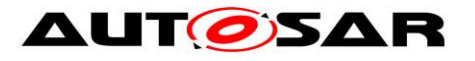

#### Specification of Communication Manager AUTOSAR CP R19-11

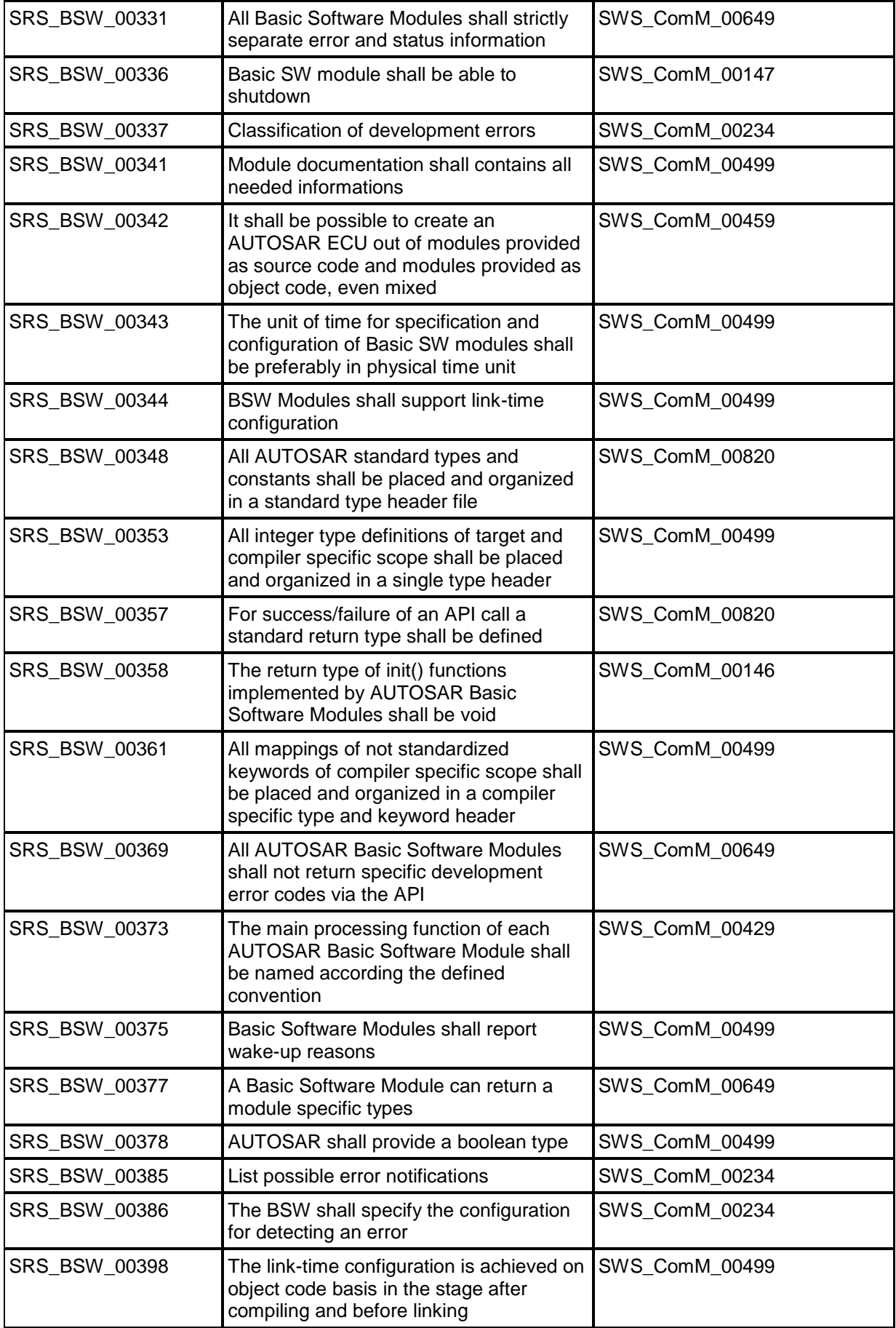

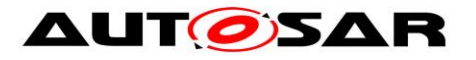

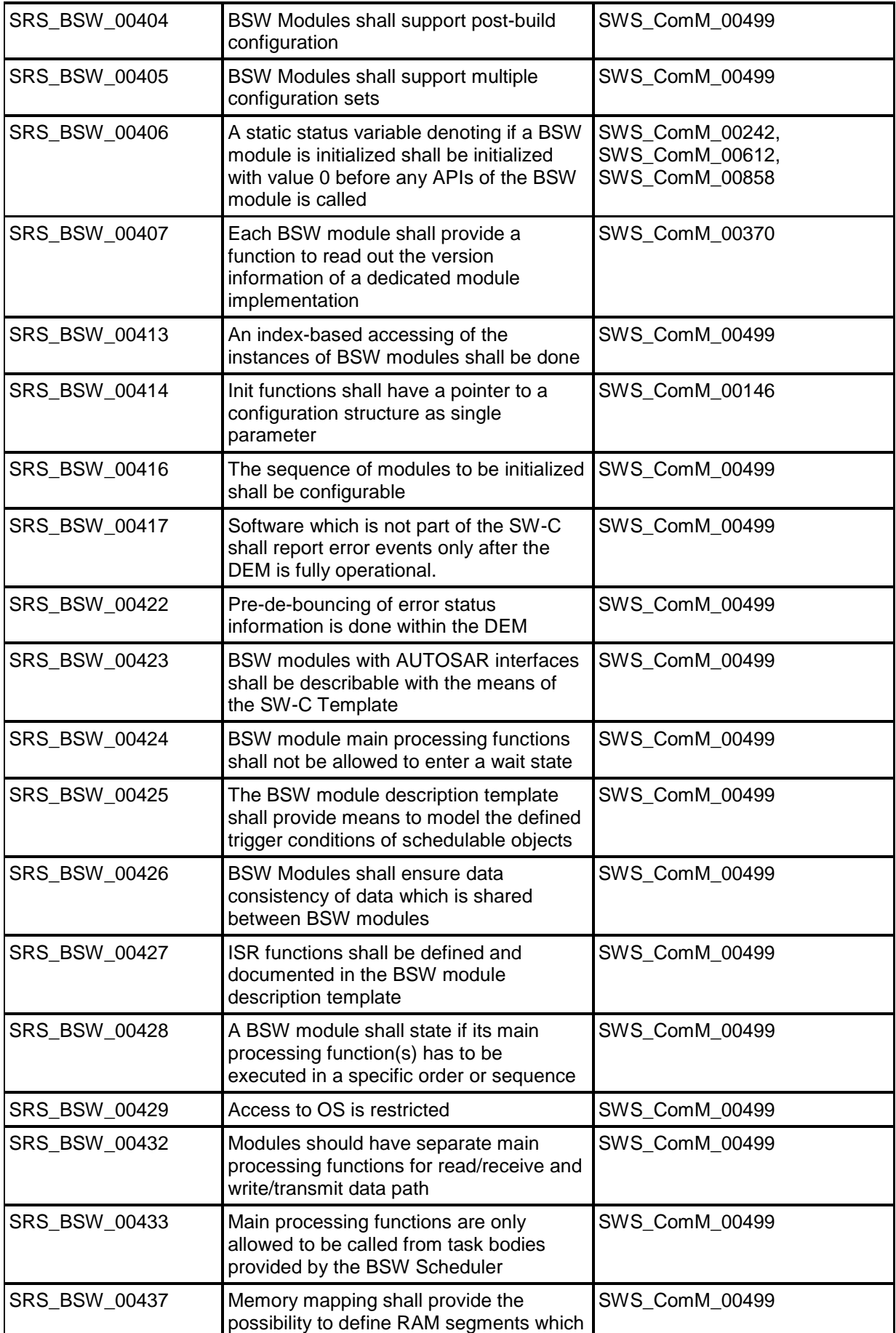

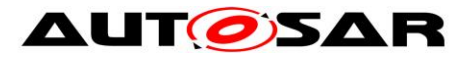

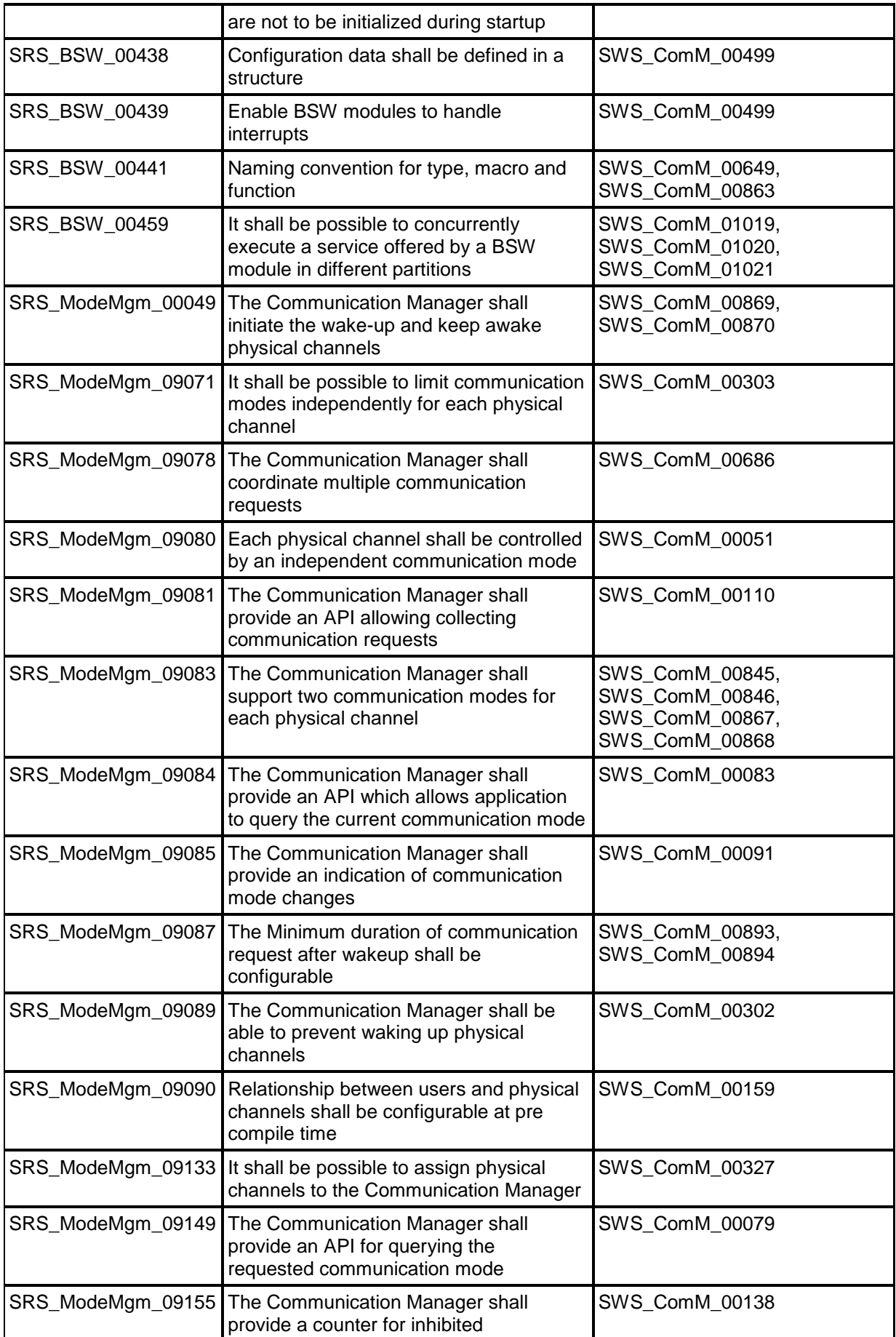

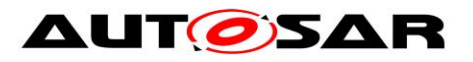

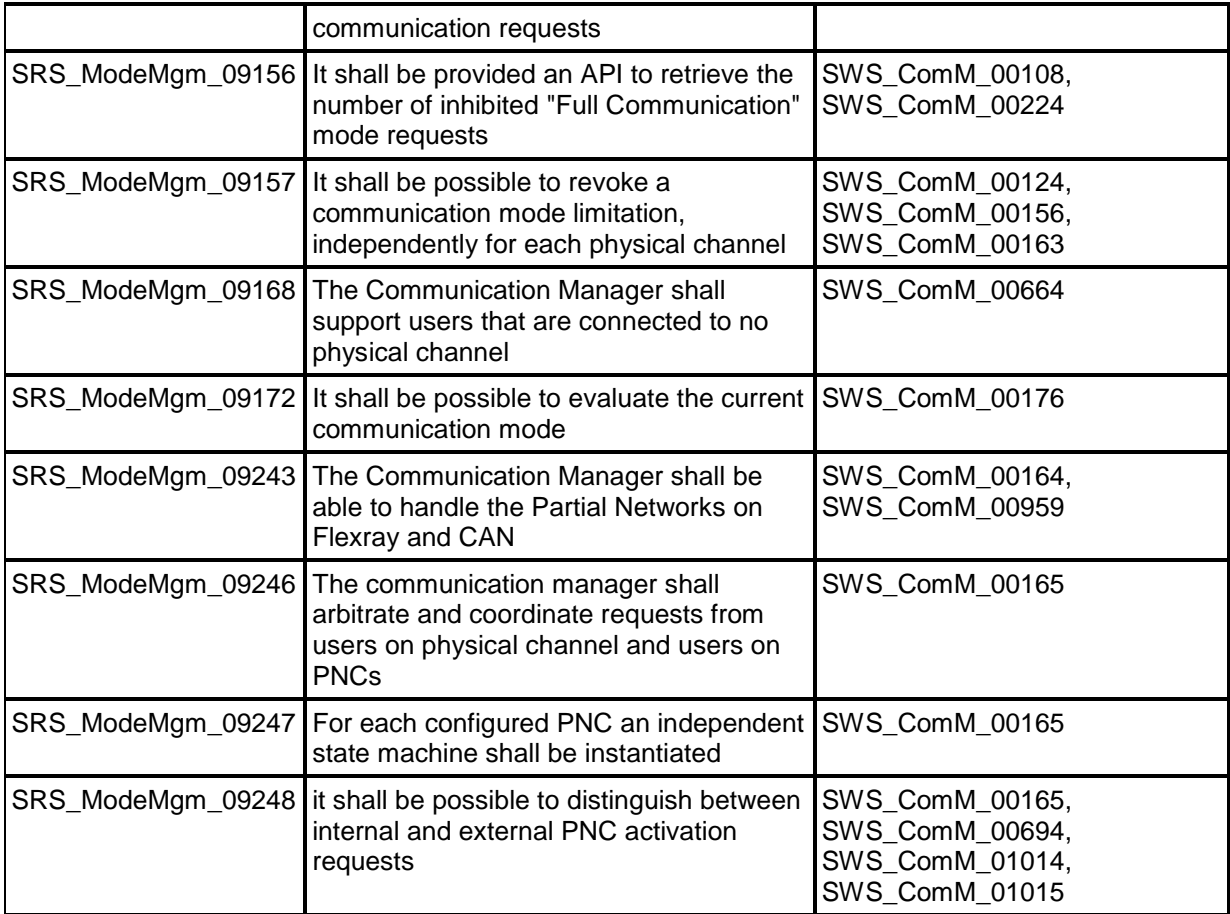

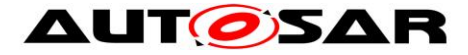

# <span id="page-24-0"></span>**7 Functional specification**

The Communication Manager (ComM) module simplifies the resource management for the users, whereat users may be runnable entities, SW-Cs, the BswM (e.g. SW-C request via BswM) or DCM (communication needed to diagnostic purpose).

<span id="page-24-2"></span>**[SWS ComM 00867]** [The ComM shall provide three different Communication Modes. The highest Communication Mode shall be COMM FULL COMMUNICATION. The lowest Communication Mode shall be COMM\_NO\_COMMUNICATION. (SRS\_ModeMgm\_09083)

<span id="page-24-1"></span>**[SWS\_ComM\_00151]** [For a user it shall only be possible to request the Communication Modes COMM\_NO\_COMMUNICATION and COMM\_FULL\_COMMUNICATION (see ComM\_RequestComMode(), [SWS\\_ComM\\_00110\)](#page-74-2). $|()$ 

*Rationale for [SWS\\_ComM\\_00151:](#page-24-1)* The Communication Mode COMM\_SILENT\_COMMUNICATION and sub-modes/sub-states are only necessary for **synchronization** with AUTOSAR NM.

<span id="page-24-3"></span>**[SWS ComM\_00868] [The Communication Mode COMM\_SILENT\_COMMUNICATION** shall only be used for network synchronization.I(SRS\_ModeMgm\_09083)

*Note:* The possibility to request COMM\_SILENT\_COMMUNICATION mode is removed since release 2.0.

*Comment:* The ComM module allows querying the Communication Mode requested by a particular user (see ComM GetRequestedComMode(), [SWS\\_ComM\\_00079\)](#page-76-1).

*Comment:* The ComM module allows querying the actual Communication Mode of a channel (see ComM\_GetCurrentComMode(), [SWS\\_ComM\\_00083\)](#page-77-1)

**[SWS\_ComM\_00845]** [In COMM\_FULL\_COMMUNICATION mode, the ComM module shall allow transmission and reception on the affected physical channel. $|$ (SRS ModeMgm 09083)

**[SWS ComM 00846]** [In COMM NO COMMUNICATION mode, the ComM module shall prevent transmission and reception on the affected physical channel.I(SRS\_ModeMgm\_09083)

<span id="page-24-4"></span>**[SWS ComM 00686]** [If at least one of multiple independent user requests demands a higher Communication Mode (see SWS ComM 00867 and SWS ComM 00868), the ComM module shall set this higher Communication Mode as the target Communication Mode.I(SRS\_ModeMgm\_09078)

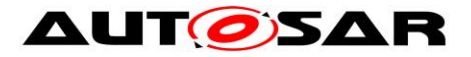

*Rationale for [SWS\\_ComM\\_00686:](#page-24-4)* ComM coordinates multiple independent user requests according to the "highest wins" strategy: COMM\_FULL\_COMMUNICATION Communication Mode overrules COMM\_NO\_COMMUNICATION.

**[SWS\_ComM\_00500]** [The ComM module shall not queue user requests. The latest user request of the same user shall overwrite an old user request even if the request is not finished. $|()$ 

<span id="page-25-0"></span>**ISWS ComM 008661 If** configuration parameter ComMNmVariant=FULL|LIGHT|NONE (ECUC ComM 00568), an DCM ActiveDiagnostic indication shall be treated as a COMM\_FULL\_COMMUNICATION request for the specified communication channel (see ComM\_DCM\_ActiveDiagnostic(channel), [SWS\\_ComM\\_00873\)](#page-86-1).|()

*Rationale for [SWS\\_ComM\\_00866:](#page-25-0)* If more channels needed for diagnostic purpose, DCM needs to indicate DCM\_ActiveDiagnostic for each channel.

**[SWS ComM 00092]** [There shall be one Communication Mode target state (evaluated according to [SWS\\_ComM\\_00686\)](#page-24-4) per communication channel. This target mode can differ temporarily from the actual mode controlled by the corresponding Bus State Manager module.⌋()

*Comment:* Mode switching by the corresponding Bus State Manager module takes time and a mode inhibition can be active.

<span id="page-25-1"></span>**[SWS ComM 00084]** [The ComM module shall propagate a call of ComM GetCurrentComMode() (see [SWS\\_ComM\\_00083\)](#page-77-1) to the Bus State Manager module(s) for the channel(s) the user are configured to (see also [SWS\\_ComM\\_00176](#page-77-2) and [SWS\\_ComM\\_00798\)](#page-78-2) $\vert$ ()

*Rationale for [SWS\\_ComM\\_00084:](#page-25-1)* State requests have to be propagated to the corresponding Bus State Manager module since the ComM module does not control the actual bus state.

*Comment*: This feature is not used by a "normal SW-C" because they don't have knowledge about channels. This feature is necessary for privileged SW-Cs, which (have to) know about the system topology, e.g. system diagnostic functions.

<span id="page-25-2"></span>**ISWS ComM 008841** [The ComM module shall store status if communication for a channel is allowed or not allowed in separate CommunicationAllowed boolean flags for all supported channels. The default value after ComM initialization shall be communication is not allowed, i.e. CommunicationAllowed=FALSE.⌋()

**[SWS\_ComM\_00885]** [Status changes for communication allowed or not allowed in SWS ComM 00884 shall be provided to ComM in ComM\_CommunicationAllowed(<channel>, TRUE | FALSE) (SWS ComM 00871) indications. [()

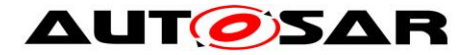

# <span id="page-26-0"></span>**7.1 Partial Network Cluster Management**

#### <span id="page-26-1"></span>**7.1.1 Overview**

ComM implements a state machine for each partial network cluster (PNC) to represent the communication mode of a PNC.

Each PNC has its own state. The state definitions are related to the states of ComM for a simple mapping.

ComM users are used to request and release the PNCs.

The status of all PNCs on the nodes of a system channel is exchanged via network management user data.

Each PNC uses a dedicated bit position within a bit vector in the NM user data on CAN and FlexRay. If a PNC is requested by a local ComM user on the node, the node sets the corresponding bit in the NM user data to 1. If the PNC is not requested anymore; the node sets the corresponding bit in the NM user data to 0. The BusNms collect and aggregate the NM user data for the PNCs and provide the status via a COM bit vector by means of a COM signal to ComM.

Each PNC uses the same bit position in the NM user data on every system channel with NM. ComM uses two types of bit vector named EIRA and ERA to exchange PNC status information. The definition of "EIRA" and "ERA" are located in the AUTOSAR SWS CAN NM and AUTOSAR SWS FlexRay NM.

ComM requests and releases the system communication bus channels needed for a PNC on a node.

Enabling or disabling the partial network cluster management in the node shall be post-build configurable.

Partial networking shall be supported on the bus types CAN, FlexRay. Activation and deactivation of the I-PDU groups of the PNCs on a FlexRay node is required to avoid false timeouts. Starting and Stopping of I-PDU groups in COM are handled in BSWM. Deactivation of single FlexRay ECU is not possible.

#### <span id="page-26-2"></span>**7.1.2 Partial Network Cluster Management Functionality**

**[SWS ComM 00910]** [PNC functionality shall only exist if the parameter ComMPncSupport is set to TRUE. (see [ECUC\\_ComM\\_00839\)](#page-117-0). $|()$ 

**[SWS\_ComM\_00911]** [Enabling or disabling of the PNC functionality shall be postbuild configurable using the parameter ComMPncEnabled (see [ECUC\\_ComM\\_00878\)](#page-120-2). $|()$ 

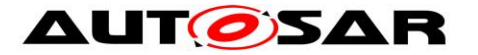

*Comment:* The ComM module notifies the BswM about every state change of the PNC state machine by calling BswM ComM CurrentPncMode(). (refer to [SWS\\_ComM\\_00908\)](#page-28-0)

**ISWS. ComM. 009821** [For exchanging PNC status information, bit vectors shall be used. (i.e. only one signal containing a maximum of 56 PNC status information bits $).$  $()$ 

*Comment*: ComM expects that the PNC bit vector is configured as an array of type uint8 n, see config parameter ComMPncComSignalRef.

**[SWS\_ComM\_00825]** ⌈ The byteIndex and bitIndex, in which a bit corresponding to one ComMPncId resides, shall be determined as follows: byteIndex=(ComMPncId div 8) - <PNC Vector Offset> bitIndex=(ComMPncId mod 8) $\vert$ ()

*Hint:* The value of <PNC Vector Offset> (and <PNC Vector Length>, if needed) can be obtained from the <Bus> Network Management modules configuration. *Comment*: SWS\_ComM\_00825 defines only the calculation of the byteIndex and bitIndex, not how it shall be implemented.

**[SWS ComM 00984]** [ComM receives the bit vectors (signals) which can be ComMPncComSignalKind EIRA or ERA using Com\_ReceiveSignal().⌋()

**[SWS\_ComM\_00986]** [The ComM shall provide the API ComM\_COMCbk <sn>() to indicate a change of signal(s) within the module communication. (()

**[SWS\_ComM\_00916]** [The ComM module shall be able to distribute the status of a PNC (result of the PNC state machine) via one or more communications busses using one or more COM signals ,as a bit vector, containing a bit which represents the status of the PNC with ComMPncComSignalDirection "TX" assigned to this PNC. (For more details, refer to [Figure 2: PNC State Machine\)](#page-29-0) $($ )

#### <span id="page-27-0"></span>**7.1.3 ComM PNC state machine**

**[SWS\_ComM\_00953]** [If the PNC functionality is enabled using the configuration parameter ComMPncEnabled set to TRUE (see ECUC ComM 00878), all actions related to PNC changes shall be executed before the channel related actions (channel related actions, see Chapter 7.3).⌋()

**[SWS\_ComM\_00909]** [ For every Partial Network, only one PNC state machine shall be implemented (i.e. One PNC state machine per PNC, independent of the amount of ComMChannels). $|()$ 

**[SWS ComM 00920]** [The ComM module shall support up to 56 PNC state machines.  $|()$ 

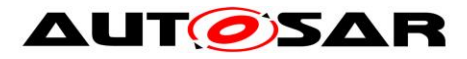

**[SWS\_ComM\_00924]** ⌈ The PNC state machine shall consist of the two main states COMM\_PNC\_FULL\_COMMUNICATION and COMM\_PNC\_NO\_COMMUNICATION. | ()

**[SWS ComM 00907] [ The PNC main state COMM\_PNC\_FULL\_COMMUNICATION** shall consist of the sub states COMM\_PNC\_PREPARE\_SLEEP, COMM\_PNC\_READY\_SLEEP and COMM\_PNC\_REQUESTED. ()

<span id="page-28-0"></span>**[SWS\_ComM\_00908]** [Every state change (listed within the ComM\_PncModeType), excluding entering of the main state COMM\_PNC\_NO\_COMMUNICATION coming from PowerOff, shall be notified by the API call BswM ComM CurrentPncMode() with the entered PNC state.

**[SWS\_ComM\_00978]** ⌈ State transitions of the PNC state machines in ComM, triggered by a call to ComM RequestComMode() shall be executed in the ComM MainFunction <Channel.ShortName> only. | ()

*Comment*: Every PN activation triggers sending of the PN-vector n-times thus it would increase the busload without debouncing.

**[SWS ComM 00944]** [ If at least one bit corresponding to the PNC within the Rx bitvectors with signal type "EIRA" equals '1', then the bit corresponding to this PNC whithin EIRA in ComM shall be set to '1'| ()

**[SWS\_ComM\_00945]** [ If the configuration parameter ComMPncGatewayEnabled (see ECUC ComM 00840) is true and the parameter ComMPncGatewayType is set for a ComMChannel and at least one bit corresponding to the PNC within the Rx bitvectors with signal type "ERA" equals '1', then the bit corresponding to this PNC within ERA in ComM shall be set to '1'. [ ()

*Note:* ComM aggregates the EIRA / ERA vectors from different bus systems resulting in one EIRA generally and one ERA per ComM channel.

**[SWS\_ComM\_00971]** [ The trigger ComM\_COMCbk represents a notification by the AUTOSAR Communication module about a received signal containing PNC status information called ERA of EIRA.

**[SWS\_ComM\_00972]**  $\lceil$  The trigger "ComMUser" represents a notification about a communication request of a ComMUser by calling the API ComM RequestComMode().  $|()$ 

**[SWS\_ComM\_00987]** [ Within the ComM\_MainFunction <Channel.ShortName> of a channel that is mapped to one or more PNCs, the requested state shall be handled in the following order:

- 1. ComM user requests of ComM users mapped to one or more PNCs of that channel
- 2. ComM user requests of ComM users mapped to that channel
- 3. ERA (if the configuration switch ComMPncGatewayEnabled is set to TRUE)
- 4. EIRA⌋ ()

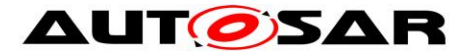

*Comment*: Requests are handled in main functions of those channels they affect.

**[SWS ComM 00919]** [It shall be possible to assign more than one COM signal containing bits representing the PNC to one PNC using the configuration container ComMPncComSignal (see [ECUC\\_ComM\\_00881\)](#page-134-2).⌋()

*Rational:* This allows the configurator to assign e.g. one EIRA and n ERAs to one PNC.

*Comment*: The different IDs of EIRA can be configured to the physical supported channels FlexRay, Can1, Can2 …

**[SWS ComM 00827]** [ Regarding "Communication allowed" and mode inhibitions, requests originating from a pnc state machine shall be treated like user requests for the according channels.

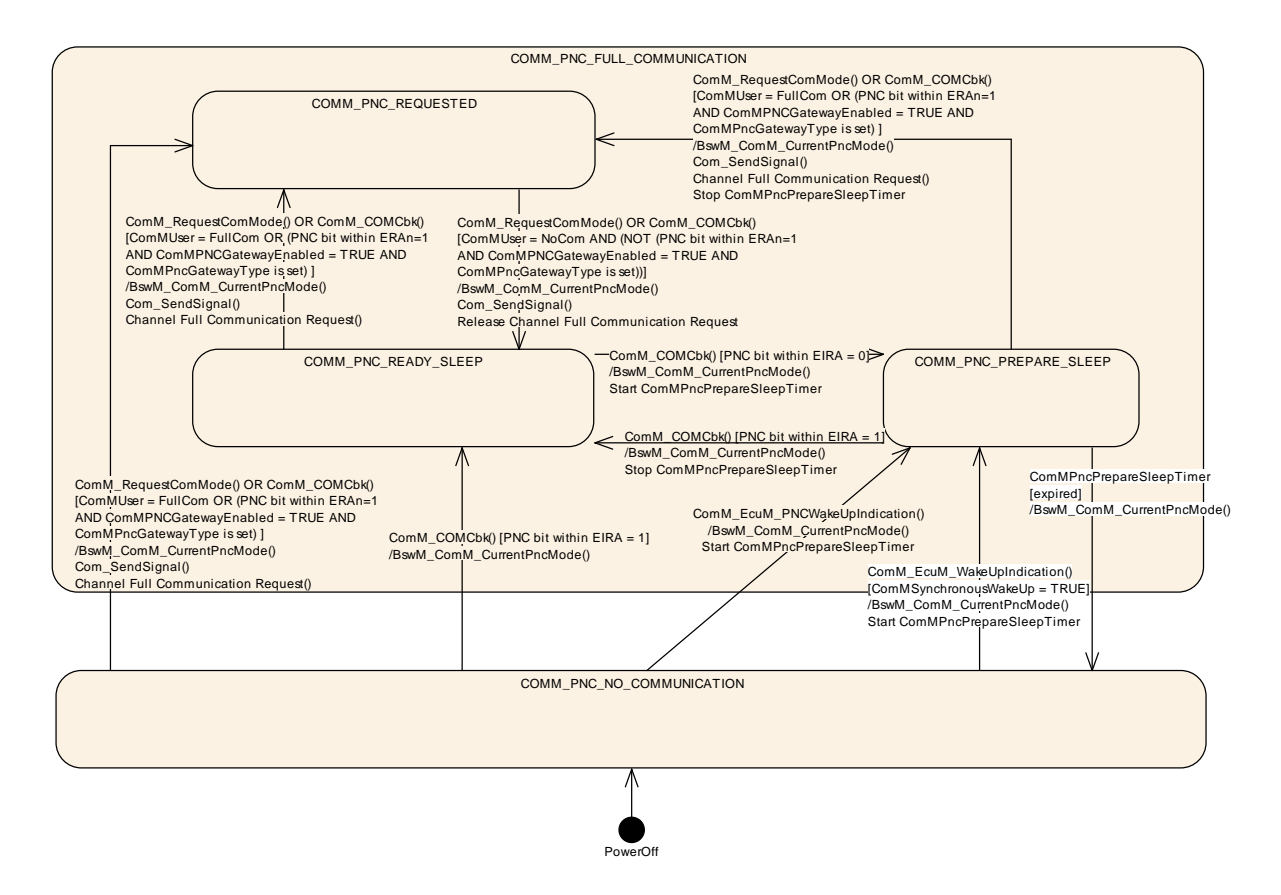

<span id="page-29-0"></span>**Figure 2: PNC State Machine**

#### **7.1.3.1 Behavior in PNC main state COMM\_PNC\_NO\_COMMUNICATION**

**[SWS\_ComM\_00926]** [ The PNC main state COMM\_PNC\_NO\_COMMUNICATION shall be the default PNC state from power off. | ()

The main state COMM\_PNC\_NO\_COMMUNICATION is the target state as long as the PNC is neither requested ECU internally nor requested externally.

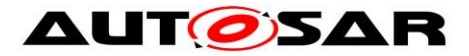

**[SWS ComM 00931]** [ If the API ComM EcuM WakeUpIndication() is called in PNC state COMM\_PNC\_NO\_COMMUNICATION, and the configuration switch ComMSynchronousWakeUp is set to TRUE (see [ECUC\\_ComM\\_00695\)](#page-118-0), the PNC main state COMM\_PNC\_NO\_COMMUNICATION shall be left and the PNC sub state COMM\_PNC\_PREPARE\_SLEEP shall be entered. | ()

**[SWS ComM 00990]** [ If the API ComM EcuM WakeUpIndication() is called in PNC state COMM\_PNC\_NO\_COMMUNICATION, and the configuration switch ComMSynchronousWakeUp is set to FALSE, the PNC main state COMM\_PNC\_NO\_COMMUNICATION shall be the current state. [ ()

*Comment*: In case of asynchronous wake up, the PNC state shall stay in COMM\_PNC\_NO\_COMMUNICATION until the PNC request is received (PNC bit in EIRA is set to '1').

**[SWS ComM 00964]**[ If the API ComM EcuM PNCWakeUpIndication(<PNC>) (see SWS ComM 91001) is called in PNC state PNC\_NO\_COMMUNICATION, the PNC main state PNC\_NO\_COMMUNICATION shall be left and the PNC sub state PNC\_PREPARE\_SLEEP shall be entered. | ()

**[SWS ComM 00932] [When at least one ComMUser assigned to this PNC** requests "Full Communication" in PNC main state COMM PNC NO COMMUNICATION, this state shall be left and the sub state COMM\_PNC\_REQUESTED of the main state COMM\_PNC\_FULL\_COMMUNICATION shall be entered. | ()

**[SWS\_ComM\_00933]** ⌈ When in main state COMM\_PNC\_NO\_COMMUNICATION at least one bit representing this PNC in EIRA changes to '1', the main state COMM\_PNC\_NO\_COMMUNICATION shall be left and the COMM\_PNC\_READY\_SLEEP shall be entered.  $\vert$  ()

**[SWS\_ComM\_00934]** [ When in main state COMM\_PNC\_NO\_COMMUNICATION at least one bit representing this PNC in an ERAn changes to '1', the main state COMM\_PNC\_NO\_COMMUNICATION shall be left and the sub state COMM\_PNC\_REQUESTED shall be entered if the parameter ComMPncGatewayEnabled (ECUC ComM 00840) equals TRUE and ComMPncGatewayType is set for the according ComMChannels of these ERAs. [ ()

#### **7.1.3.2 On entry of PNC main state COMM\_PNC\_NO\_COMMUNICATION from PowerOff**

**[SWS\_ComM\_00927]** [ After switching on the power supply, main state COMM\_PNC\_NO\_COMMUNICATION shall be entered from PowerOff. | ()

### **7.1.3.3 Behavior in PNC main state COMM\_PNC\_FULL\_COMMUNICATION**

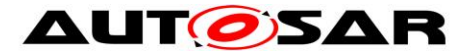

**[SWS\_ComM\_00929]** ⌈ All ComMChannels assigned to this PNC shall be in state Full Communication. I ()

#### **7.1.3.4 On entry of PNC sub state COMM\_PNC\_REQUESTED**

**[SWS ComM 00930]** I When entering the PNC sub state COMM\_PNC\_REQUESTED and if ComMPncGatewayEnabled = FALSE or on all ComMChannels the PNC belongs to the ComMPncGatewayType is not set, the API Com SendSignal()shall be called with the value '1' for the bit representing this PNC for the Com signal assigned to this PNC with ComMPncComSignalDirection "TX". $\mid$  ()

**[SWS ComM 00992]** [When entering the PNC sub state COMM\_PNC\_REQUESTED and if ComMPncGatewayEnabled = TRUE, the API Com SendSignal() shall be called with the value '1' for the bits representing this PNC for the Com signals assigned to this PNC with ComMPncComSignalDirection "TX" for all ComM channels related to this PNC and having  $ComMPncGatewayType == **COMM** GATEWAY, IYPE, ACTIVE.$ 

**ISWS ComM 009931** I Every time the sub state COMM PNC REQUESTED is entered from other states, ComM shall request COMM\_FULL\_COMMUNICATION for all configured ComM channels for this PNC, even if the channel is already requested.⌋ ()

#### **7.1.3.5 Behavior in PNC sub state COMM\_PNC\_REQUESTED**

**ISWS ComM 001641** [ If ComMPncGatewayEnabled == TRUE and either on entering COMM\_PNC\_REQUESTED or within COMM\_PNC\_REQUESTED, the API Com SendSignal() shall be called with the value "1" for the bit representing this PNC for the Com signal assigned to this PNC with ComMPncComSignalDirection == "TX" on all ComM channels related to this PNC where ComMPncGatewayType == COMM\_GATEWAY\_TYPE\_PASSIVE

if at least one ComM user assigned to this PNC request "Full Com" or at least one ComMPncComSignal received by Com ReceiveSignal() from a channel where the signal attributes ComMPncComSignalDirection == "RX" and ComMPncComSignalKind == "ERA" and the channel attribute ComMPncGatewayType == "COMM\_GATEWAY\_TYPE\_ACTIVE" is set to "1".I (SRS ModeMam 09243)

<span id="page-31-0"></span>**[SWS ComM 00959]** [ If ComMPncGatewayEnabled == TRUE and within COMM\_PNC\_REQUESTED, the API Com\_SendSignal() shall be called with the value "0" for the bit representing this PNC for the Com signal assigned to this PNC with ComMPncComSignalDirection == "TX" on all ComM channels related to this PNC where ComMPncGatewayType == COMM GATEWAY TYPE PASSIVE if all ComM users assigned to this PNC request "No Com" and all ComMPncComSignals received by Com ReceiveSignal() from a channel where the signal attributes

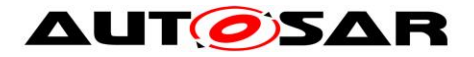

ComMPncComSignalDirection == "RX" and ComMPncComSignalKind == "ERA"  $and$  the channel attribute  $ComMPncGatewayType$ "COMM\_GATEWAY\_TYPE\_ACTIVE" are set to "0". I ( SRS\_ModeMgm\_09243)

As long as at least one ComMUser assigned to this PNC requests "Full Communication", COMM\_PNC\_REQUESTED will be the current PNC state.

**[SWS ComM 00966]** [ If ComM0PncVectorAvoidance is set to TRUE and if all signals are set to '0' (because of [SWS\\_ComM\\_00959\)](#page-31-0) for the referenced ComMChannel(s), the ComM module shall release this ComMChannel. As soon as at least one signal is set back to '1' again, the ComM module shall request this ComMChannel again.⌋ ()

As long as a PNC is requested remotely (i.e. at least one bit within the ERA signal assigned to this PNC equals '1') and the configuration switch ComMPncGatewayEnabled is set to TRUE (see [ECUC\\_ComM\\_00840\)](#page-115-0), COMM\_PNC\_REQUESTED will be the current PNC state.

**ISWS ComM 009381 [When all ComMUsers assigned to this PNC request "No** Communication", the sub state COMM\_PNC\_REQUESTED shall be left and the sub state COMM PNC READY SLEEP shall be entered, if the configuration switch ComMPncGatewayEnabled is set to FALSE or on all channels the PNC belongs to the ComMPncGatewayType is not set.  $| \n|$ 

**[SWS ComM 00991] [When all ComMUsers assigned to this PNC request "No** Communication" and the PNC bit in all ERAn is equal to 0, the sub state COMM\_PNC\_REQUESTED shall be left and the sub state COMM\_PNC\_READY\_SLEEP shall be entered, if the configuration switch ComMPncGatewayEnabled is set to TRUE and ComMPncGatewayType is set for the according ComMChannels of these ERAs. $|$  ()

#### **7.1.3.6 On entry PNC sub state COMM\_PNC\_READY\_SLEEP**

**ISWS ComM 009601** I When entering the PNC sub state COMM\_PNC\_READY\_SLEEP from COMM\_PNC\_REQUESTED, the API Com SendSignal() shall be called with the value '0' for the bit representing this PNC for all Com signals assigned to this PNC with ComMPncComSignalDirection " $TX"$ . $\mid$  ()

**[SWS ComM 00961] [** When entering the PNC sub state COMM\_PNC\_READY\_SLEEP from COMM\_PNC\_REQUESTED, ComM shall release the COMM\_FULL\_COMMUNICATION request for all configured ComM channels for this PNC. [ ()

#### **7.1.3.7 Behavior in PNC sub state COMM\_PNC\_READY\_SLEEP**

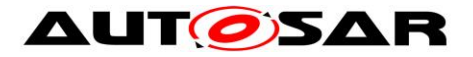

As long as the PNC is requested (i.e. at least one PNC bit within EIRA equals '1') and no ComMUser assigned to this PNC requests "Full Communication", COMM\_PNC\_READY\_SLEEP will be the current state.

**[SWS\_ComM\_00940]** [ If the PNC is released (i.e. all PNC bits within EIRA equals '0'), the sub state COMM\_PNC\_READY\_SLEEP shall be left and the sub state COMM\_PNC\_PREPARE\_SLEEP shall be entered.  $\vert \cdot \vert$ 

**[SWS\_ComM\_00165]**[ In PNC sub state COMM\_PNC\_READY\_SLEEP when at least one ComMUser assigned to this PNC requests "Full Communication" or ComMPncGatewayEnabled [\(ECUC\\_ComM\\_00887\)](#page-116-0) equals TRUE, one bit representing this PNC in an ERAn changes to '1' and ComMPncGatewayType is set for the according ComMChannels of these ERAs, this state shall be left and the sub state COMM\_PNC\_REQUESTED shall be entered. $\mid$  (SRS\_ModeMgm\_09246 ,SRS\_ModeMgm\_09247, SRS\_ModeMgm\_09248)

#### **7.1.3.8 On entry of PNC sub state COMM\_PNC\_PREPARE\_SLEEP**

**[SWS\_ComM\_00952]** [ If the sub state COMM\_PNC\_PREPARE\_SLEEP is entered, the timer ComMPncPrepareSleepTimer (see [ECUC\\_ComM\\_00841\)](#page-116-1) shall be started with the configured initial value.

#### **7.1.3.9 Behavior in PNC sub state COMM\_PNC\_PREPARE\_SLEEP**

As long as the timer ComMPncPrepareSleepTimer (see ECUC ComM 00841) is running and no changes in ComMUser, EIRA or ERAn occur, COMM\_PNC\_PREPARE\_SLEEP will be the current state.

**[SWS ComM 00947]** [When the timer ComMPncPrepareSleepTimer (see [ECUC\\_ComM\\_00841\)](#page-116-1) expires, the PNC sub state COMM\_PNC\_PREPARE\_SLEEP shall be left and the PNC main state COMM\_PNC\_NO\_COMMUNICATION shall be entered. $\vert$  ()

**[SWS\_ComM\_00948]** ⌈ When in COMM\_PNC\_PREPARE\_SLEEP at least one ComMUser assigned to this PNC requests "Full Communication", the COMM\_PNC\_PREPARE\_SLEEP state shall be left. The timer ComMPncPrepareSleepTimer shall be stopped and the sub state COMM\_PNC\_REQUESTED state shall be entered. | ()

**[SWS\_ComM\_00950]** [ When in COMM\_PNC\_PREPARE\_SLEEP at least one PNC bit within EIRA changes to '1', the sub state COMM\_PNC\_PREPARE\_SLEEP shall be left. The timer ComMPncPrepareSleepTimer shall be stopped and the sub state COMM\_PNC\_READY\_SLEEP shall be entered.  $\vert \downarrow \rangle$ 

**[SWS\_ComM\_00951]** ⌈ When in sub state COMM\_PNC\_PREPARE\_SLEEP at least one PNC bit within ERAn changes to '1', the parameter ComMPncGatewayEnabled equals TRUE and ComMPncGatewayType is set for the according ComMChannels

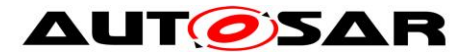

of these ERAs, the sub state COMM\_PNC\_PREPARE\_SLEEP shall be left. The timer ComMPncPrepareSleepTimer shall be stopped and the sub state COMM\_PNC\_REQUESTED shall be entered. | ()

#### <span id="page-34-0"></span>**7.1.4 PNC Gateway**

When a Partial Network is connected to more than one ComMChannel than it is coordinated either on all channels or not at all (see AUTOSAR\_TPS\_SystemTemplate [constr\_5094]).

*Note:* If PNCs are assigned to different ComMChannels and those channels are not coordinated by a PncGateway, then it has to be ensured, that the affected ComMChannels are requested and released to the same point in time. Because an application should not care about channel states, if PNCs are used. Or in other words, if a PNC is requested (passively) then also all referenced ComMChannels shall be requested, because an application expects that all ComMChannels assigned to this PNCs are requested.

#### **7.1.4.1 Active PNC Gateway**

*Note:* Even if the configuration parameter ComMPncGatewayEnabled (see ECUC ComM 00840) is TRUE and the parameter ComMPncGatewayType is set to COMM\_GATEWAY\_TYPE\_ACTIVE for a ComMChannel (see [ECUC\\_ComM\\_00842\)](#page-125-0), the active PNC gateway still behaves as shown in [Figure 2:](#page-29-0)  [PNC State Machine.](#page-29-0)

*Comment*: An active PNC gateway on a system channel shall be the last node on a system channel that releases a PNC.

*Comment*: If the bit for a PNC is equal to zero in all ERAn, no other node than the PNC gateway is requesting the PNC.

#### **7.1.4.2 Passive PNC Gateway**

*Comment*: The passively coordinated channels exist only if they are connected to more than one PNC gateway. If the PNC gateway functionality of ComM is enabled (ComMPncGatewayEnabled = true) ComM channels mapped to this gateway can be set to type active or passive (COMM\_GATEWAY\_TYPE\_ACTIVE or COMM\_GATEWAY\_TYPE\_PASSIVE). If a ComM channel is mapped to two different PNC gateways, only one gateway coordinates this channel actively, while the other passively. That means, a PNC gateway is always mapped to at least one ComM channel type active and may be mapped to one or some ComM channels type passive.

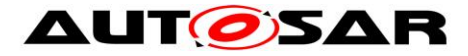

*Comment*: A PNC gateway requests the PNC if a local ComM user requests the PNC or at least one PNC bit within ERA originate from the actively coordinated system channels of a passive PNC gateway is not equal to 0.

*Comment to [SWS\\_ComM\\_00959](#page-31-0)*: A PNC gateway calculates the PNCs bit value in the ERA Tx bitvectors to be sent for a passively coordinated channel, in the same manner as the bit value in ERA for an actively coordinated channel, but sets the PNC's bit to '0' according to the rules of [SWS\\_ComM\\_00959.](#page-31-0)

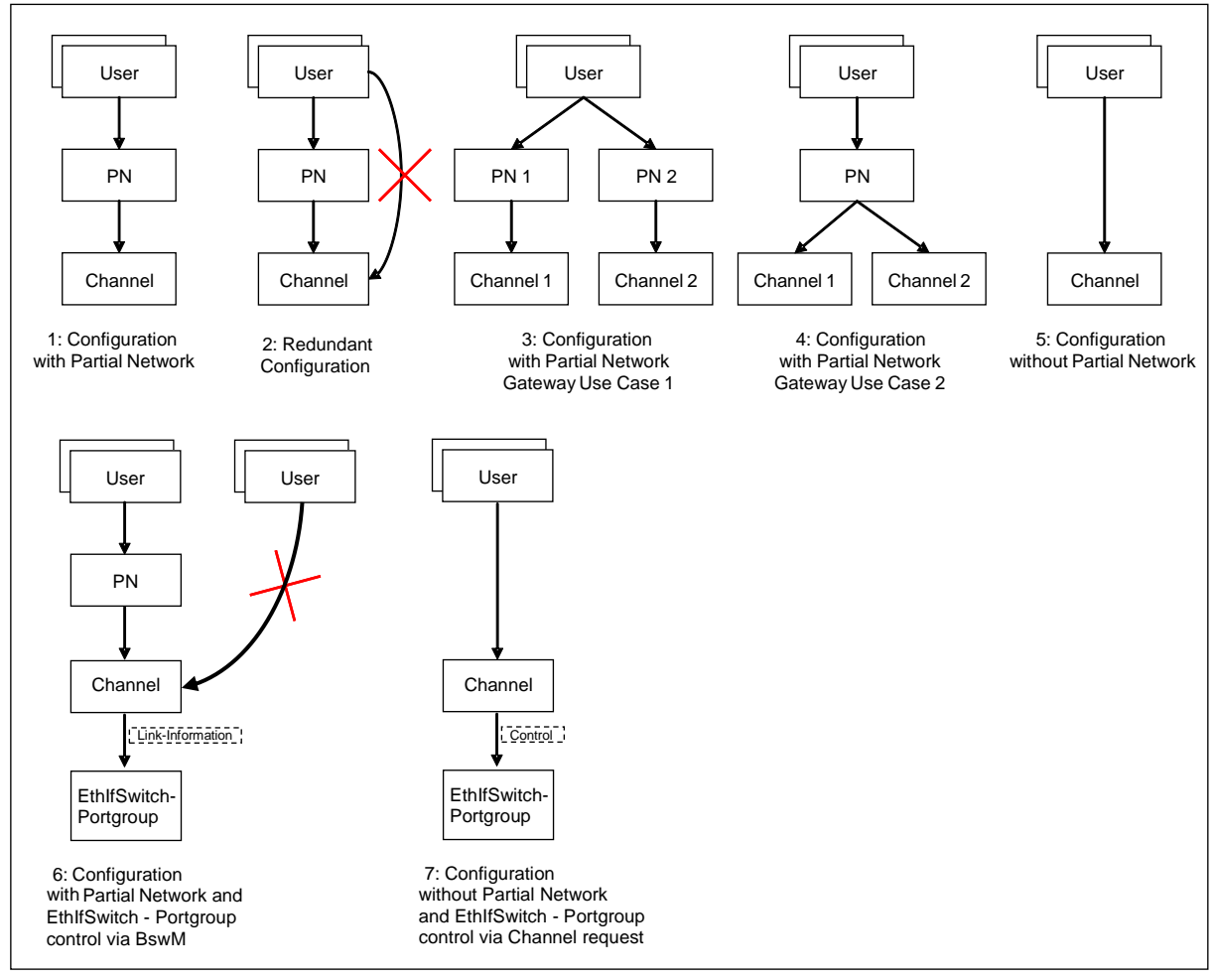

## <span id="page-35-0"></span>**7.1.5 ComM User to PNC Relations**

<span id="page-35-1"></span>Figure 3: User to Partial network and channel Mapping Use Cases

**[SWS\_ComM\_00912]** [ It shall be possible to map a configurable amount of ComMUsers to one or more PNCs using the parameter ComMUserPerPnc (see [ECUC\\_ComM\\_00876\)](#page-133-0). [ ()

**[SWS\_ComM\_00994] [ No restrictions from the configuration of the BusNm Filter for** partial networking shall apply to ComM user assignment to PNCs. [ ()

*Comment*: The BusNM Filter configuration shall be independant from the ComM PNC configuration.
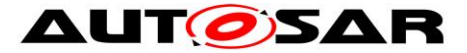

*Rational:* This enables waking up a PNC without being a member of the PNC, e.g. if a node just triggers a wake up of a PNC but the node is not kept awake by the PNC and other nodes keep the PNC awake

**[SWS ComM 00995]** I It shall be possible to map a configurable amount of ComMUsers to one or more ComM channels using the parameter ComMUserPerChannel.⌋ ()

*Comment*: The existing mapping of ComM users to system channels shall still be possible for backward compatibility. (i.e. the configuration containers will stay untouched)

**[SWS\_ComM\_00913]** [ It shall be possible to map a configurable amount of PNC(s) to a configurable amount of ComM channels using the parameter ComMChannelPerPnc (see [ECUC\\_ComM\\_00880\)](#page-133-0).⌋ ()

**[SWS\_ComM\_00996]** [ It shall not be possible to map a ComMUsers to a PNC and in addition to a ComM channel which is already referenced by the PNC (see figure [3](#page-35-0) Use Case 2) ()

*Rational:* Avoid redundant configuration since the channel is implicitly already referenced by the PNC.

**[SWS\_ComM\_CONSTR\_00001]** [ ComM channel's that are referenced by a PNC are not allowed to be referenced by any ComMUsers, if the PNC references at least one EthIfSwitchPortGroup (see figure [3](#page-35-0) "use Case 6"). A configuration tool shall reject such a configuration as invalid (error). This constraint is only valid for a host ecu that control an Ethernet switch. In all other UseCases ComMChannels can be referenced by a PNC's and ComMUsers.  $\vert$  ()

*Rational:* If using PNC and SwitchPortGroups were derived (EcuInstance.ethSwitchPortGroupDerivation==TRUE), then the SwitchPortGroups are switched by the EthIf SwitchPortGroupRequestMode API and not by a channel request.

# **7.1.6 Partial Networking Configuration Hints**

Typically, every PNCSignal is sent / received on ComMChannels which are linked to this PNC.

However, this is not mandatory, but it is also allowed having a configuration where:

- PNCSignal can be sent on a ComMChannel which is \_NOT\_ linked to this PNC.
- A PNCSignal can be received via a ComMChannel which is \_NOT\_ linked to this PNC.

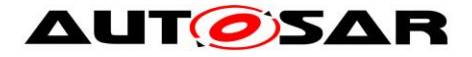

# **7.2 ComM channel state machine**

**[SWS ComM 00979]** [If the optional PNC functionality is enabled (see ECUC ComM 00883), all PNC actions shall be performed before the channel related actions are executed.

<span id="page-37-1"></span>**ISWS ComM 009801** I If the parameter ComMPncNmRequest equals TRUE (see [ECUC\\_ComM\\_00886\)](#page-130-0), if the "FULL Communication" is requested due to a change in the PNC state machine to COMM\_PNC\_REQUESTED (see [SWS\\_COMM\\_00993\)](#page-31-0) API Nm NetworkRequest() shall be called, even if the current state is already "Full communication".  $\vert$  ()

*Rationale:* It is the trigger to enable the NM to transmit the NM message immediately n-times (n=configurable) to ensure a wake up and a synchronization of the PNC transceiver.

<span id="page-37-0"></span>**ISWS ComM 000511 [ComM shall implement one channel state machine as shown** in Figure [4](#page-38-0) with requirements as listed in Table [1](#page-39-0) for every communication channel independently. [(SRS\_ModeMgm\_09080)

*Rationale for [SWS\\_ComM\\_00051:](#page-37-0)* Needed communication capability of channels may be different, thus the controlling must be independent.

*Use Case for [SWS\\_ComM\\_00051:](#page-37-0)* On an ECU with CAN and LIN channel, only the LIN requires full communication to request e.g. sensor values while the CAN remains inactive.

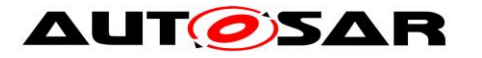

## Specification of Communication Manager AUTOSAR CP R19-11

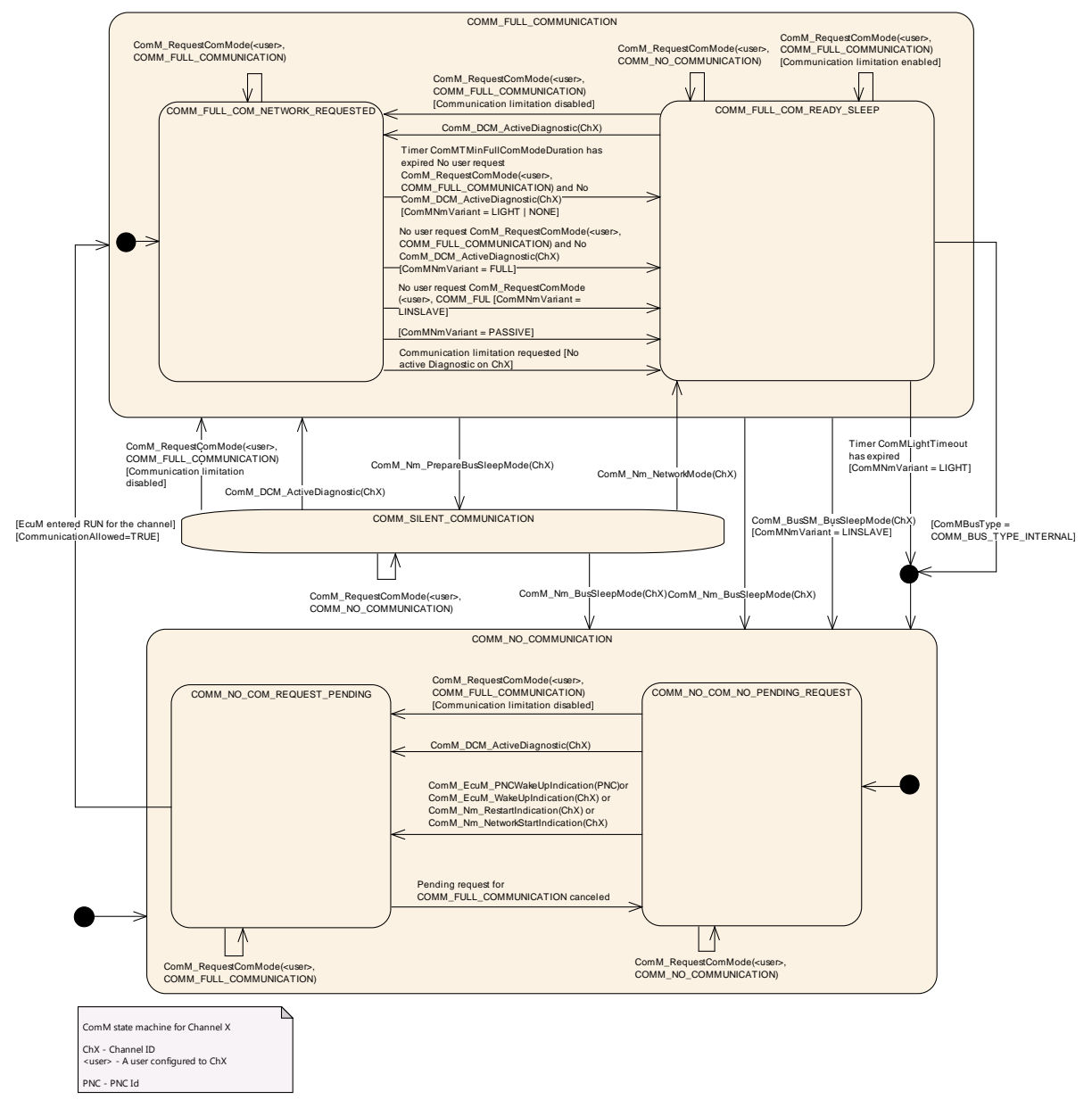

#### <span id="page-38-0"></span>Figure 4: ComM channel state machine

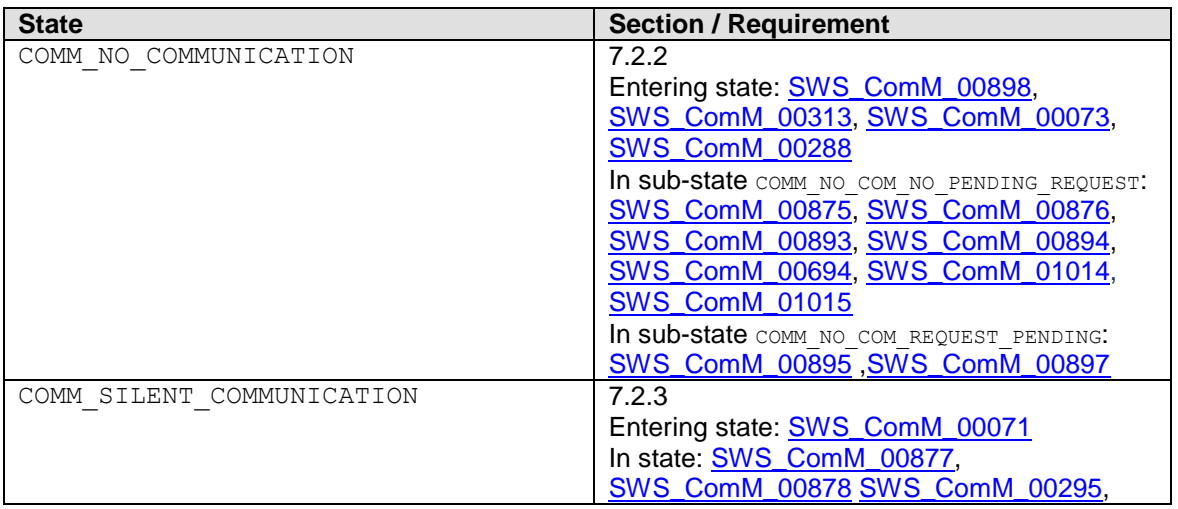

39 of 138 Document ID 79: AUTOSAR\_SWS\_COMManager

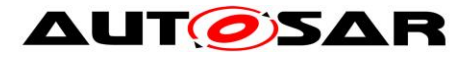

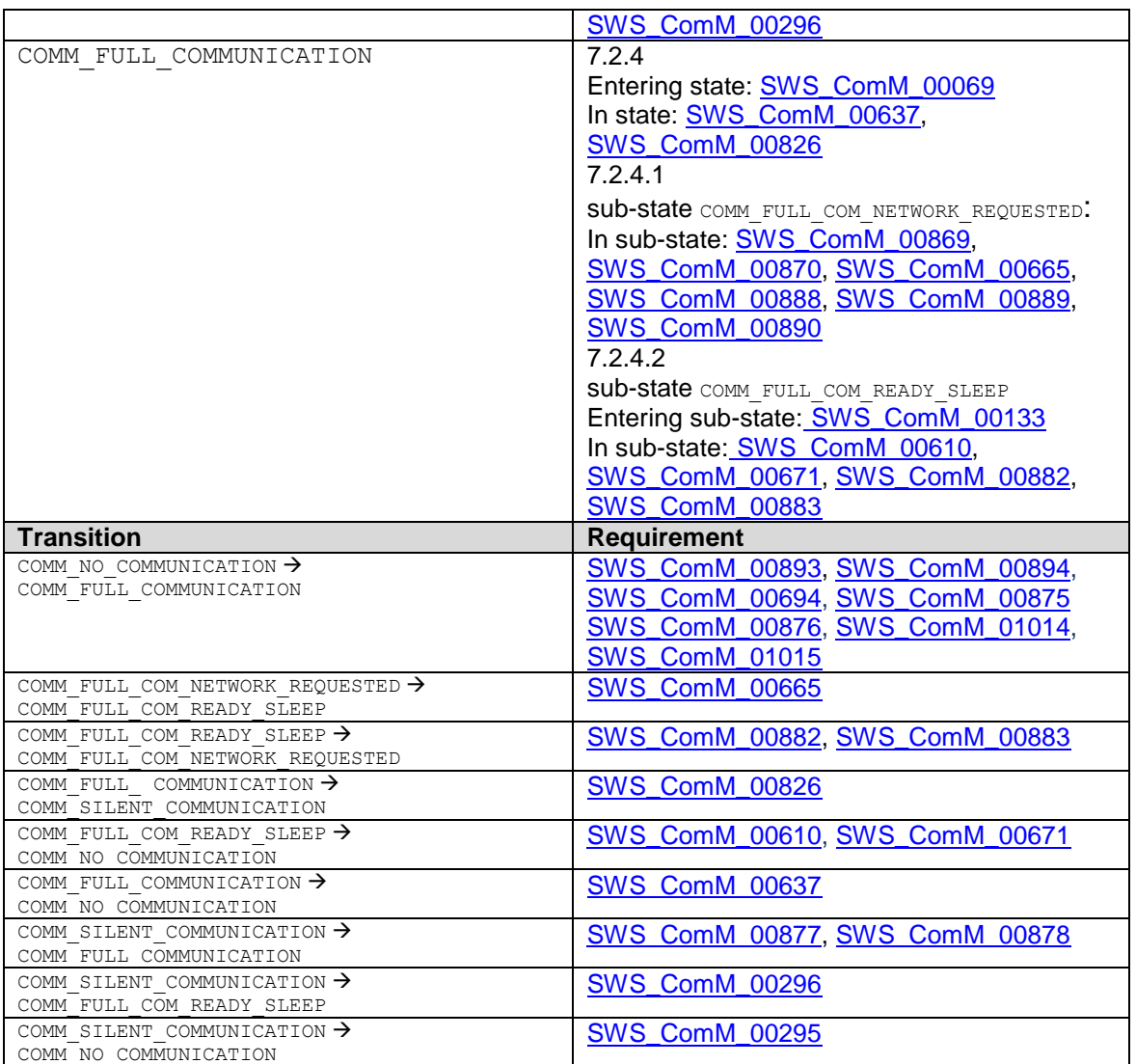

<span id="page-39-0"></span>Table 1: Link to detailed explanation of the channel state machine resp. transition

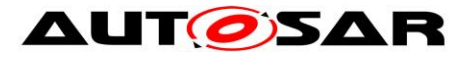

<span id="page-40-0"></span>**[SWS\_ComM\_00879]** [The ComM channel state machine shall consist of the three main states corresponding to the Communication Modes: COMM\_NO\_COMMUNICATION, COMM\_SILENT\_COMMUNICATION and COMM FULL COMMUNICATION.  $\vert ()$ 

<span id="page-40-1"></span>**[SWS\_ComM\_00880]** [The COMM\_FULL\_COMMUNICATION state shall have two sub-states COMM\_FULL\_COM\_NETWORK\_REQUESTED and COMM\_FULL\_COM\_READY\_SLEEP. 1()

**ISWS ComM 008811 [The COMM NO COMMUNICATION state shall have two** sub-states COMM\_NO\_COM\_REQUEST\_PENDING and COMM\_NO\_COM\_NO\_PENDING\_REQUEST $|()$ 

*Rationale for [SWS\\_ComM\\_00879](#page-40-0) and [SWS\\_ComM\\_00880:](#page-40-1)* COMM\_FULL\_COM\_READY\_SLEEP and COMM\_SILENT\_COMMUNICATION are necessary to synchronize a communication shutdown on the bus. If only one ECU switches the communication off, the others store errors because this ECU stops sending application signals.

*Comment*: The main states present an abstracted status of communication capabilities per channel, which are in focus of the users' interests. The sub-states represent intermediate states, which perform activities to support a synchronized transition with external partners and managing protocols (e.g. NM)

**[SWS\_ComM\_00485]** [The default state for each ComM channel state machine shall be COMM\_NO\_COMMUNICATION.  $|()$ 

<span id="page-40-2"></span>**[SWS ComM 00896]** [Each ComM channel state machine shall only evaluate its corresponding communication status flag CommunicationAllowed according to SWS ComM 00884 in sub-state COMM\_NO\_COM\_REQUEST\_PENDING. $\vert ()$ 

#### *Rationale for [SWS\\_ComM\\_00896:](#page-40-2)*

A ComM CommunicationAllowed(<channel>,FALSE) (SWS ComM 00871) indication has no visible effect if the channel is not in sub-state COMM NO COM REQUEST PENDING, i.e. ComM channel state machine will not immediately change to state COMM\_NO\_COMMUNICATION if in another state as e.g. COMM\_FULL\_COMMUNICATION

**[SWS ComM\_00472]** [Main state changes (see SWS ComM\_00879) shall be indicated to the users with the corresponding notifications (see section [8.6.1.5](#page-93-0) and [8.6.1.6\)](#page-94-0). Exception: Default state after initialization, see [SWS\\_ComM\\_00313.](#page-42-2)I()

*Comment*: If more than one user is related to the corresponding channel state machine, the ComM module has to perform a Fan-out to all users.

**[SWS ComM 00191]** [The internal functionality of the ComM channel state machine(s) shall be invisible for the users. The user neither needs nor shall get any information about the internal mechanisms and rules (e.g. "highest wins" strategy) of the ComM channel state machine. $|()$ 

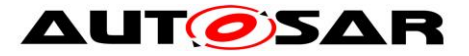

An overview of the requested communication capabilities in the Corresponding Mode is shown in Table [2.](#page-41-0)

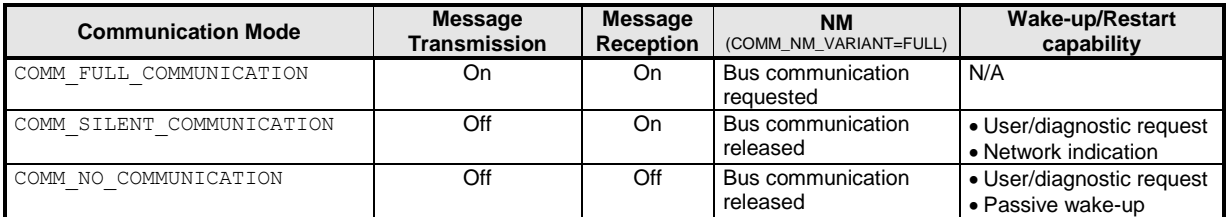

<span id="page-41-0"></span>Table 2: Granted communication capabilities in the corresponding modes

*Note for section 7.1.1 - 7.1.3:* Each ComM channel state machine is responsible to handle one channel/network with a connected Bus State Manager ("corresponding" = the channel/network the ComM channel state machine is responsible for).

*Note for section 7.1.1 - 7.1.3:* The ComM module contains one or several ComM channel state machine(s). ComM channel state machine communicates directly with its connected Bus State Manager, other interfaces are handled by the ComM module.

## **7.2.1 ComM managed and managing channels**

A ComM channel could reference other ComM channels. The reference is configurable by setting ComMManageReference (see [ECUC\\_ComM\\_00893\)](#page-126-0). The source ComM channel of a ComMManageReference is called "managing channel" and the target ComM channel is called "managed channel". A managing channel could reference 0..n managed channel. A managed channel could only be referenced by 0..1 managing channel.

This is used to support use cases, were a managing channel handle the interaction with the NM module and the managed channel has no NM.

*Note:* The following limitation have to be considered for a managing channel:

 ComMNmVariant of a managing channel is set to FULL (see [ECUC\\_ComM\\_00568\)](#page-129-0)

*Note:* The following limitations have to be considered for a managed channel:

- ComMNmVariant of a managed channel is set to LIGHT, since the managing channel is responsible for the interaction with the NmChannel (see ECUC ComM 00568)
- ComMPncGatewayType of a managed channel is neither set to COMM\_GATEWAY\_TYPE\_ACTIVE nor COMM\_GATEWAY\_TYPE\_PASSIVE (see [ECUC\\_ComM\\_00842\)](#page-125-0)

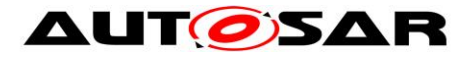

## <span id="page-42-0"></span>**7.2.2 Behavior in state COMM\_NO\_COMMUNICATION**

<span id="page-42-1"></span>**[SWS\_ComM\_00898]** [On entering state COMM\_NO\_COMMUNICATION the ComM channel state machine shall go to sub-state COMM\_NO\_COM\_NO\_PENDING\_REQUEST.

<span id="page-42-2"></span>**[SWS\_ComM\_00313]** [On entering state COMM NO COMMUNICATION by default after initialization, ComM module shall not indicate the mode change to users via RTE or BswM. $|()$ 

*Rationale for [SWS\\_ComM\\_00313](#page-42-2)*: The RTE is not yet initialized at this point in time.

<span id="page-42-3"></span>**ISWS ComM 000731 IOn entering state COMM NO COMMUNICATION the ComM** channel state machine shall switch off the transmission and reception capability. This shall be performed by the ComM channel state machine requesting the corresponding Communication Mode from the Bus State Manager module (XXSM RequestComMode(network:=<channel state machine's network>, mode:= COMM\_NO\_COMMUNICATION. see [SWS\\_ComM\\_00829\)](#page-95-0)).<sup>[()</sup>

*Rationale for SWS ComM\_00073:* The COMM\_NO\_COMMUNICATION mode forbids sending and receiving of bus communication PDUs for the corresponding channels.

<span id="page-42-4"></span>**[SWS ComM 00288]** [On entering state COMM\_NO\_COMMUNICATION and configuration parameter ComMNmVariant=FULL (see [ECUC\\_ComM\\_00568\)](#page-129-0) the ComM module shall request release of the network from the Network Management module, Nm\_NetworkRelease()*.*⌋()

*Note:* Nm\_NetworkRelease is needed if ComM has requested the Nm (Nm\_NetworkRequest or Nm\_PassiveStartup) for that channel before and has not yet released it.

*Rationale for [SWS\\_ComM\\_00073](#page-42-3)*, *[SWS\\_COMM\\_00288](#page-42-4)* , *[SWS\\_ComM\\_00875](#page-42-5)* and *[SWS\\_ComM\\_00876](#page-43-0)*: FlexRay shutdown cannot be interrupted to avoid partial networks.

**Comment:** In state COMM\_NO\_COMMUNICATION ComM channel state machine may not request bus communication for the configured channel from the Bus State Manager module.

*Use Case for above Comment*: The ECU is performing control functions locally without participation in bus communication.

*Comment*: The communication mode is local for one channel, thus the ECU may still communicate via other channels.

#### <span id="page-42-5"></span>**7.2.2.1 COMM\_NO\_COM\_NO\_PENDING\_REQUEST sub-state**

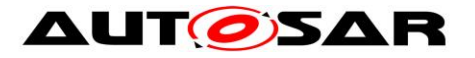

**[SWS\_ComM\_00875]** [In sub-state COMM NO COM NO PENDING REQUEST and user requests COMM FULL COMMUNICATION and communication limitation is disabled (see Section [7.3.1\)](#page-50-0), the ComM channel state machine shall immediately switch to sub-state COMM NO COM REQUEST PENDING. If the requested ComM channel is a managed channel that is not referenced by a ComMPnc, then also the ComM channel state machine of the referencing managing channel shall be requested with COMM\_FULL\_COMMUNICATION. $|()$ 

<span id="page-43-0"></span>**[SWS ComM\_00876]** [In sub-state COMM\_NO\_COM\_NO\_PENDING\_REQUEST ,configuration parameter ComMNmVariant=FULL|LIGHT|NONE (see ECUC ComM 00568) and DCM indicate ComM DCM ActiveDiagnostic (see [SWS\\_ComM\\_00873\)](#page-86-0), the ComM channel state machine shall immediately switch to sub-state COMM\_NO\_COM\_REQUEST\_PENDING. $|()$ 

*Rationale for [SWS\\_ComM\\_00876:](#page-43-0)* A potential communication limitation (see Section [7.3.1\)](#page-50-0) shall temporarily be inactive during an active diagnostic session (see [SWS\\_ComM\\_00182\)](#page-51-0)

*Note for [SWS\\_ComM\\_00876:](#page-43-0)* For diagnostic activation it is assumed that diagnostic tester keeps the bus awake, therefore no special handling needed for managed channels.

<span id="page-43-1"></span>**[SWS ComM 00893]** [If ComM EcuM WakeUpIndication is called in sub-state COMM\_NO\_COM\_NO\_PENDING\_REQUEST and configuration parameter ComMSynchronousWakeUp=FALSE (see **ECUC\_ComM\_00695**), the ComM module shall switch the requested ComM channel state machine (resp. channels) to substate COMM NO COM REQUEST PENDING. If the indicated ComM channel is a managed channel, then the ComM channel state machine of the referencing managing channel (see ECUC ComM 00893) shall also be switched to sub-state COMM NO COM REQUEST PENDING. (SRS\_ModeMgm\_09087)

<span id="page-43-2"></span>**[SWS ComM\_00894]** [In sub-state COMM\_NO\_COM\_NO\_PENDING\_REQUEST and the NM module indicates a restart, ComM\_Nm\_RestartIndication() SWS ComM 00792, the ComM channel state machine shall immediately switch to sub-state COMM\_NO\_COM\_REQUEST\_PENDING. I(SRS\_ModeMgm\_09087)

*Rationale for [SWS\\_ComM\\_00893](#page-43-1) and [SWS\\_ComM\\_00894:](#page-43-2)* It must be guaranteed that communication starts as soon as possible after a bus wake up.

*Comment*: The ComM channel state machine switches immediately to sub-state COMM\_FULL\_COM\_NETWORK\_REQUESTED after entering the COMM\_FULL\_COMMUNICATION state. If no user requests COMM\_FULL\_COMMUNICATION mode, the AUTOSAR NM resp. the ComM module timer for ComMTMinFullComModeDuration([ECUC\\_ComM\\_00557\)](#page-118-1) prevent toggling between COMM\_NO\_COMMUNICATION and COMM\_FULL\_COMMUNICATION to overcome the init-/start-up time of the system, before possible user requests occur.

<span id="page-43-3"></span>44 of 138 Document ID 79: AUTOSAR\_SWS\_COMManager **[SWS ComM 00694]** [If ComM EcuM WakeUpIndication is called in sub-state COMM NO COM NO PENDING REQUEST and configuration parameter

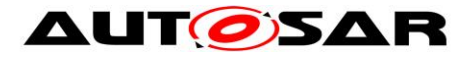

ComMSynchronousWakeUp=TRUE [\(ECUC\\_ComM\\_00695\)](#page-118-0), the ComM module shall switch all ComM channel state machines (resp. channels) to sub-state COMM\_NO\_COM\_REQUEST\_PENDING. | (SRS\_ModeMgm\_09248)

<span id="page-44-0"></span>**[SWS ComM 01014]** [If ComM EcuM PNCWakeUpIndication(<PNC>) (see SWS ComM 91001) is called in sub-state COMM\_NO\_COM\_NO\_PENDING\_REQUEST and configuration parameters ComMSynchronousWakeUp=FALSE [\(ECUC\\_ComM\\_00695\)](#page-118-0) and ComMPncSupport=TRUE [\(ECUC\\_ComM\\_00839\)](#page-117-0), the ComM module shall switch these ComM channel state machines (resp. channels) which are referenced by the PNC to sub-state COMM NO COM REQUEST PENDING. (SRS ModeMgm 09248)

*Note for [SWS\\_ComM\\_01014:](#page-44-0)* This includes ComM channel state machines of managing channels, which are referenced by the indicated managed channels, as ComMPncS reference always both types (see [31] constr\_3484)

<span id="page-44-1"></span>**[SWS\_ComM\_01015]** [If ComM\_EcuM\_PNCWakeUpIndication(<PNC>) (see SWS ComM 91001) is called in sub-state COMM\_NO\_COM\_NO\_PENDING\_REQUEST and configuration parameters ComMSynchronousWakeUp=TRUE [\(ECUC\\_ComM\\_00695\)](#page-118-0) and ComMPncSupport=TRUE (see [ECUC\\_ComM\\_00839\)](#page-117-0), the ComM module shall switch all ComM channel state machines (resp. channels) to sub-state COMM\_NO\_COM\_REQUEST\_PENDING. | (SRS\_ModeMgm\_09248)

#### <span id="page-44-2"></span>**7.2.2.2 COMM\_NO\_COM\_REQUEST\_PENDING sub-state**

**[SWS ComM\_00895]** [In sub-state COMM\_NO\_COM\_REQUEST\_PENDING the ComM channel state machine shall evaluate its corresponding CommunicationAllowed flag, stored and set according to **SWS\_ComM\_00884** and [SWS\\_ComM\\_00885.](#page-25-1) If evaluated to CommunicationAllowed=TRUE, the ComM channel state machine shall immediately switch to state COMM\_FULL\_COMMUNICATION. ()

<span id="page-44-3"></span>**[SWS ComM 00897] [In sub-state COMM\_NO\_COM\_REQUEST\_PENDING and no** longer any valid pending request for COMM FULL COMMUNICATION, the ComM channel state machine shall switch back to default sub-state COMM NO COM NO PENDING REQUEST. A managing channel shall additionally only switch back to default sub-state COMM\_NO\_COM\_NO\_PENDING\_REQUEST, if also all its referenced managed channels (see [ECUC\\_ComM\\_00893\)](#page-126-0) that are not referenced by a ComMPnc have no longer any valid pending request for COMM\_FULL\_COMMUNICATION. | ()

*Rationale for [SWS\\_ComM\\_00897:](#page-44-3)* This enable the possibility to switch back to default sub-state if communication for some reason was never allowed. E.g. transition to COMM\_NO\_COM\_REQUEST\_PENDING triggered by user request for ComM\_RequestComMode(<user>,COMM\_FULL\_COMMUNICATION)(See SWS ComM 00871) or DCM DCM indicated ComM\_DCM\_ActiveDiagnostic(<channel>) (see [SWS\\_ComM\\_00873\)](#page-86-0), but now canceled with  $\alpha$  canceled with

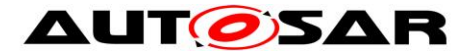

ComM\_RequestComMode(<user>,COMM\_NO\_COMMUNICATION) (see SWS ComM 00871) or DCM ComM DCM InactiveDiagnostic(<channel>) (see [SWS\\_ComM\\_00874\)](#page-86-1).

## <span id="page-45-0"></span>**7.2.3 Behaviour in state COMM\_SILENT\_COMMUNICATION**

<span id="page-45-1"></span>**[SWS\_ComM\_00071]** [On entering state COMM SILENT COMMUNICATION the ComM channel state machine shall switch off the transmission capability (and keep reception capability on). This shall be performed by the ComM channel state machine requesting the corresponding Communication Mode from the Bus State Manager module (XXSM RequestComMode(network:=<channel state machine's network>, mode:= COMM\_SILENT\_COMMUNICATION) [SWS\\_ComM\\_00829\)](#page-95-0). $|()$ 

*Rationale for [SWS\\_ComM\\_00071:](#page-45-1)* The COMM\_SILENT\_COMMUNICATION mode permits receiving of bus communication PDUs and forbids sending of bus communication PDUs.

*Comment:* It may happen that nothing is received (e.g. during bus off) despite receiving capability is switched on.

*Use Case*: Shut down coordination with means of the NM module (prepare bus sleep state).

<span id="page-45-2"></span>**[SWS\_ComM\_00877]** [In state COMM\_SILENT\_COMMUNICATION and user requests COMM\_FULL\_COMMUNICATION and communication limitation is disabled (see Section [7.3.1\)](#page-50-0), the ComM channel state machine shall switch to state COMM FULL COMMUNICATION. ()

<span id="page-45-3"></span>**[SWS ComM 00878]** [In state COMM SILENT COMMUNICATION ,configuration parameter ComMNmVariant=FULL|LIGHT|NONE [\(ECUC\\_ComM\\_00568\)](#page-129-0) and DCM indicate ComM\_DCM\_ActiveDiagnostic([SWS\\_ComM\\_00873\)](#page-86-0), the ComM channel state machine shall switch to state COMM\_FULL\_COMMUNICATION. ()

*Rationale for [SWS\\_ComM\\_00878:](#page-45-3)* A potential communication limitation (see Section [7.3.1\)](#page-50-0) shall temporarily be inactive during an active diagnostic session, see [SWS\\_ComM\\_00182](#page-51-0)

<span id="page-45-4"></span>**ISWS ComM 002951 IIn state COMM SILENT COMMUNICATION and the Network** Manager module indicates ComM Nm BusSleepMode()(SWS ComM 00392), the ComM channel state machine shall switch to state COMM\_NO\_COMMUNICATION. ()

<span id="page-45-5"></span>**[SWS ComM 00296]** [In state COMM SILENT COMMUNICATION and the Network Manager module indicates ComM\_Nm\_NetworkMode() (SWS ComM\_00390), the ComM channel state machine shall switch to state COMM FULL COMMUNICATION and sub-state COMM\_FULL\_COM\_READY\_SLEEP. $|()$ 

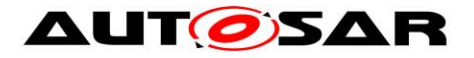

## <span id="page-46-0"></span>**7.2.4 Behaviour in state COMM\_FULL\_COMMUNICATION**

<span id="page-46-4"></span>**[SWS ComM\_00899]** [ On entering state COMM\_FULL\_COMMUNICATION the ComM channel state machine shall go to sub-state COMM\_FULL\_COM\_NETWORK\_REQUESTED, if not a specific sub-state is specified in the transition. I ()

*Rationale for [SWS\\_ComM\\_00899:](#page-46-4)* When switching from COMM SILENT COMMUNICATION, the ComM channel state machine can switch directly to sub-state COMM\_FULL\_COM\_READY\_SLEEP, if specified in the transition. see [SWS\\_ComM\\_00296.](#page-45-5)

<span id="page-46-1"></span>**[SWS ComM 00069]** [On entering state COMM\_FULL\_COMMUNICATION the ComM channel state machine shall switch on the transmission and reception capability. This shall be performed by the ComM channel state machine requesting the corresponding Communication Mode from the Bus State Manager module (XXSM RequestComMode(network:=<channel state machine's network>, mode:= COMM\_FULL\_COMMUNICATION) [SWS\\_ComM\\_00829\)](#page-95-0).

*Rationale for [SWS\\_ComM\\_00069:](#page-46-1)* The COMM\_FULL\_COMMUNICATION mode permits sending and receiving of bus communication PDUs for the corresponding channels.

<span id="page-46-2"></span>**[SWS\_ComM\_00637]** [In state COMM FULL COMMUNICATION and the Network Manager module indicates ComM Nm BusSleepMode() [\(SWS\\_ComM\\_00392\)](#page-85-1), the ComM channel state machine shall switch to state COMM\_NO\_COMMUNICATION. ()

*Rationale for [SWS\\_ComM\\_00637:](#page-46-2)* A user may request to keep the bus awake "too late" (NM is not able to send a vote to keep the bus awake because the cluster already agreed to shutdown).

**[SWS\_ComM\_01018]** In state COMM FULL COMMUNICATION and configuration parameter ComMNmVariant=LINSLAVE and the Bus State Manager module indicates ComM\_BusSm\_BusSleepMode() (see SWS\_ComM\_91000), the ComM channel state machine shall switch to state COMM\_NO\_COMMUNICATION. ()

<span id="page-46-3"></span>**[SWS\_ComM\_00826]**[In COMM\_FULL\_COMMUNICATION and configuration parameter ComMNmVariant=FULL|PASSIVE [\(ECUC\\_ComM\\_00568\)](#page-129-0) and the Network Manager module indicates ComM Nm PrepareBusSleepMode() (SWS ComM 00391), the ComM state machine shall switch to state COMM SILENT COMMUNICATION. ()

*Rationale for* SWS ComM 00826: ComM Nm PrepareBusSleepMode() cannot be received before an active request is released via Nm NetworkRelease(), and a PASSIVE channel cannot be woken up by an active wake-up, therefore it is safe to assume that the transition is always valid.

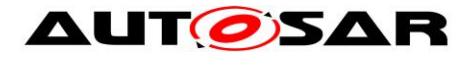

## <span id="page-47-0"></span>**7.2.4.1 COMM\_FULL\_COM\_NETWORK\_REQUESTED sub-state**

**[SWS ComM 00886]** *CON* **ION** entering sub-state COMM\_FULL\_COM\_NETWORK\_REQUESTED and configuration parameter ComMNmVariant=LIGHT|NONE [\(ECUC\\_ComM\\_00568\)](#page-129-0), the timer for ComMTMinFullComModeDuration ([ECUC\\_ComM\\_00557\)](#page-118-1) shall be started.⌋()

<span id="page-47-2"></span>**[SWS\_ComM\_00665]**  $[On$  entering sub-state COMM\_FULL\_COM\_NETWORK\_REQUESTED from COMM\_NO\_COM\_REQUEST\_PENDING and EcuM module has indicated a wake-up by ComM\_EcuM\_WakeUpIndication(<channel>) (see [SWS\\_ComM\\_00275\)](#page-87-0) or by ComM\_EcuM\_PNCWakeUpIndication(<PNC>) (see SWS\_ComM\_91001), the ComM module shall request Nm\_PassiveStartup(<channel>) from the Network Management. If the indicated ComM channel is a managed channel, the ComM module shall request Nm PassiveStartup(<referencing managing channel>) (see [ECUC\\_ComM\\_00893\)](#page-126-0) from the Network Management. [()

**[SWS ComM 01016]** If the indicated ComM channel is a managed channel, the ComM module shall request Nm PassiveStartup(<referencing managing channel>) (see ECUC ComM 00893) from the Network Management. [()

**[SWS\_ComM\_00902] industries** [On entering sub-state COMM\_FULL\_COM\_NETWORK\_REQUESTED and Nm module has indicated a restart, ComM\_Nm\_RestartIndication(<channel>) [\(SWS\\_ComM\\_00792\)](#page-85-0), the ComM module shall request Nm\_PassiveStartup(<channel>) from the Network Management $|()$ 

<span id="page-47-3"></span>**ISWS ComM 009031 iDemand iDemand iDemand iDemand iDemand iDemand iDemand iDemand iDemand iDemand iDemand iDemand iDemand iDemand iDemand iDemand iDemand iDemand iDemand iDemand iDemand iDemand iDemand iDemand iDemand iD** COMM\_FULL\_COM\_NETWORK\_REQUESTED and Nm module has indicated a Network start, ComM\_Nm\_NetworkStartIndication(<channel>) [\(SWS\\_ComM\\_00383\)](#page-83-0), the ComM module shall request Nm\_PassiveStartup(<channel>) from the Network Management $|()$ 

#### *Comment for [SWS\\_ComM\\_00903:](#page-47-3)*

This is not a "normal" transition to COMM\_FULL\_COMMUNICATION, ComM handle ComM Nm NetworkStartIndication() as "race condition" error (see section [7.6.1\)](#page-55-0)

<span id="page-47-1"></span>**[SWS\_ComM\_00869]**  $[On$  entering sub-state COMM FULL COM NETWORK REQUESTED from another state or substate, if configuration parameter ComMNmVariant=FULL (ECUC ComM 00568) and if a user has requested that the has the matter of the matter of the matter of the matter of the matter of the matter ComM\_RequestComMode(<user>,COMM\_FULL\_COMMUNICATION) (SWS ComM 00110) the ComM module shall request Nm NetworkRequest(<channel>) from the Network Management for the corresponding NM channel. [(SRS\_ModeMgm\_00049)

*Note:* Additionally Nm\_NetworkRequest may be invoked due to [SWS\\_ComM\\_00980.](#page-37-1)

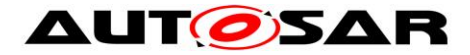

<span id="page-48-0"></span>**ISWS ComM 008701 iDomain iDomain iDomain iDom** entering sub-state COMM\_FULL\_COM\_NETWORK\_REQUESTED, if configuration parameter ComMNmVariant=FULL [\(ECUC\\_ComM\\_00568\)](#page-129-0) and the DCM has indicated ComM\_DCM\_ActiveDiagnostic(<channel>) [\(SWS\\_ComM\\_00873\)](#page-86-0), the ComM module shall request Nm NetworkRequest(<channel>) from the Network Management for the corresponding NM channel. I(SRS\_ModeMgm\_00049)

<span id="page-48-2"></span>**[SWS\_ComM\_00889]** [In sub-state COMM\_FULL\_COM\_NETWORK\_REQUESTED and configuration parameter ComMNmVariant=LIGHT|NONE [\(ECUC\\_ComM\\_00568\)](#page-129-0) and timer for ComMTMinFullComModeDuration(ECUC ComM 00557) has expired and no user request ComM\_RequestComMode(<user>,COMM\_FULL\_COMMUNICATION) and the DCM does and indicate the contract of the contract of the contract of the contract of the contract of the contract of the contract of the contract of the contract of the contract of the contract of the contract of the contract ComM\_DCM\_ActiveDiagnostic(<channel>)[\(SWS\\_ComM\\_00873\)](#page-86-0), the ComM channel state machine shall switch to sub-state COMM\_FULL\_COM\_READY\_SLEEP. $|()$ 

#### *Rationale for [SWS\\_ComM\\_00889:](#page-48-2)*

As long as timer for ComMTMinFullComModeDuration has not expired the substate shall be kept, to prevent toggling.

<span id="page-48-1"></span>**[SWS\_ComM\_00888]** [In sub-state COMM\_FULL\_COM\_NETWORK\_REQUESTED and configuration parameter ComMNmVariant=FULL (see [ECUC\\_ComM\\_00568\)](#page-129-0) and no user request ComM\_RequestComMode(<user>,COMM\_FULL\_COMMUNICATION) and the DCM does not indicate ComM\_DCM\_ActiveDiagnostic(<channel>)(see SWS ComM 00873), the ComM channel state machine shall switch to sub-state COMM\_FULL\_COM\_READY\_SLEEP. If the channel is a managing channel the state machine shall switch to sub-state COMM\_FULL\_COM\_READY\_SLEEP only if additional all managed channels that are not referenced by a ComMPnc have no user request ComM\_RequestComMode(<user>,COMM\_FULL\_COMMUNICATION).  $|()$ 

#### *Rationale for [SWS\\_ComM\\_00888:](#page-48-1)*

No timer needed if AUTOSAR NM is used. This avoids redundant functionality because AUTOSAR NM also ensures this functionality

**[SWS ComM 01017]** [ In sub-state COMM\_FULL\_COM\_NETWORK\_REQUESTED and configuration parameter ComMNmVariant=LINSLAVE [\(ECUC\\_ComM\\_00568\)](#page-129-0) and no user user the user that the request ComM\_RequestComMode(<user>,COMM\_FULL\_COMMUNICATION), the ComM channel state machine shall switch to sub-state COMM\_FULL\_COM\_READY\_SLEEP. $|()$ 

**[SWS ComM\_00915]** [ In sub-state COMM\_FULL\_COM\_NETWORK\_REQUESTED and configuration parameter ComMNmVariant=PASSIVE (ECUC ComM 00568), the ComM channel state machine shall switch to sub-state COMM\_FULL\_COM\_READY\_SLEEP. $|()$ 

<span id="page-48-3"></span>**[SWS\_ComM\_00890]** *[In sub-state COMM FULL COM NETWORK REQUESTED and* the DCM does not indicate ComM DCM ActiveDiagnostic(<channel>)(see

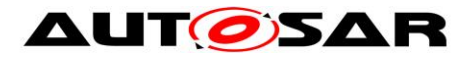

SWS ComM 00873) and communication limitation is requested (see section [7.3.1\)](#page-50-0), ComM channel state machine shall immediately switch to sub-state COMM\_FULL\_COM\_READY\_SLEEP and cancel the timer for ComMTMinFullComModeDuration.⌋()

#### <span id="page-49-1"></span><span id="page-49-0"></span>**7.2.4.2 COMM\_FULL\_COM\_READY\_SLEEP sub-state**

**[SWS ComM\_00133] [On entering sub-state COMM\_FULL\_COM\_READY\_SLEEP and** configuration parameter ComMNmVariant=FULL (see ECUC ComM 00568), the ComM module shall request Nm\_NetworkRelease() from the Network Management for the corresponding NM channels. $\mathsf{I}()$ 

**[SWS\_ComM\_00891]** [On entering sub-state COMM\_FULL\_COM\_READY\_SLEEP and configuration parameter ComMNmVariant=LIGHT (see [ECUC\\_ComM\\_00568\)](#page-129-0), the timer for ComMNmLightTimeout (see [ECUC\\_ComM\\_00606\)](#page-129-1) shall be started. $|()$ 

<span id="page-49-2"></span>**[SWS\_ComM\_00610]** [In sub-state COMM\_FULL\_COM\_READY\_SLEEP and configuration parameter ComMNmVariant=LIGHT (see ECUC ComM 00568) and the timer for ComMNmLightTimeout (see [ECUC\\_ComM\\_00606\)](#page-129-1) has expired, the ComM channel state machine shall switch to state COMM\_NO\_COMMUNICATION.I()

<span id="page-49-3"></span>**[SWS ComM\_00671]** [In sub-state COMM\_FULL\_COM\_READY\_SLEEP and configuration parameter ComMBusType=COMM\_BUS\_TYPE\_INTERNAL [\(ECUC\\_ComM\\_00567\)](#page-123-0), the ComM channel state machine shall immediately switch to state COMM\_NO\_COMMUNICATION. $|()$ 

<span id="page-49-4"></span>[SWS\_ComM\_00882] [In sub-state COMM FULL COM READY SLEEP and a user request COMM\_FULL\_COMMUNICATION and communication limitation is disabled (see Section  $\overline{7}$ ,3.1), the ComM channel state machine shall immediately switch to sub-state COMM\_FULL\_COM\_NETWORK\_REQUESTED. If the affected ComM channel is a managed channel, then also the ComM channel state machine of the referencing managing channel (see [ECUC\\_ComM\\_00893\)](#page-126-0) shall immediately switch to sub-state COMM\_FULL\_COM\_NETWORK\_REQUESTED.

<span id="page-49-5"></span>**[SWS ComM\_00883]** [In sub-state COMM\_FULL\_COM\_READY\_SLEEP, configuration parameter ComMNmVariant=FULL|LIGHT|NONE (ECUC ComM 00568) and DCM indicate ComM\_DCM\_ActiveDiagnostic([SWS\\_ComM\\_00873\)](#page-86-0), the ComM channel state machine shall switch to sub-state COMM\_FULL\_COM\_NETWORK\_REQUESTED. $|()$ 

*Rationale for [SWS\\_ComM\\_00883:](#page-49-5)* A potential communication limitation (see Section [7.3.1\)](#page-50-0) shall temporarily be inactive during an active diagnostic session, see [SWS\\_ComM\\_00182](#page-51-0)

**[SWS ComM\_00892]** [In sub-state COMM\_FULL\_COM\_READY\_SLEEP and configuration parameter ComMNmVariant=LIGHT [\(ECUC\\_ComM\\_00568\)](#page-129-0) and a switch to sub-state COMM FULL COM NETWORK REQUESTED, due to request for

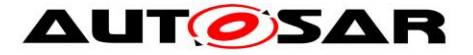

COMM\_FULL\_COMMUNICATION according to requirements in [SWS\\_ComM\\_00882](#page-49-4) or SWS ComM 00883, the timer for ComMNmLightTimeout (ECUC ComM 00606) shall be canceled. $|()$ 

# **7.3 Extended functionality**

<span id="page-50-1"></span>**[SWS\_ComM\_00470]** [The extended functionality described in this chapter shall be individually configurable during runtime per feature (e.g. enable wake up inhibition but disable limitation to no communication). I()

*Rationale for [SWS\\_ComM\\_00470:](#page-50-1)* During runtime a change in the inhibition / limitation strategy is required in order to cope with changing conditions.

*Use Case:* Change the wakeup inhibition via diagnostics.

*Comment*: Configurable with parameter ComMEcuGroupClassification (see [ECUC\\_ComM\\_00563\)](#page-115-0).

## <span id="page-50-0"></span>**7.3.1 Communication inhibition**

*Note:*

- 1. The purpose of mode inhibition is to limit the communication capabilities. For details see Section [7.3.1.1](#page-51-1) and Section [7.3.1.2.](#page-52-0)
- 2. The following parameters are relevant to communication inhibition and have relationship to APIs described below:
	- a. ComMNoCom: "request bit" of mode inhibition (limit to NoCom), can be controlled by ComM\_LimitChannelToNoComMode() and ComM\_LimitECUToNoComMode(), only only if ComMEcuGroupClassification enable this functionality (see [ECUC\\_ComM\\_00563,](#page-115-0) [SWS\\_ComM\\_00163,](#page-78-0) [SWS\\_ComM\\_00124\)](#page-79-0).
	- b. ComMNoWakeup: "request bit" of mode inhibition (wakeup inhibition), can be controlled by ComM\_PreventWakeUp(), only if ComMEcuGroupClassification enable this functionality (see [ECUC\\_ComM\\_00563,](#page-115-0) SWS\_ComM\_00156).
	- c. ComMEcuGroupClassification: "mask bits" of mode inhibition behavior, can be controlled by ComM\_SetECUGroupClassification(), regardless of ComMNoCom and ComMNoWakeup values

**[SWS ComM 00301]** [The ComM module shall offer interfaces to request and release the corresponding mode inhibitions. I()

*Comment*: The ComM module doesn't care about who requests the mode inhibition but it is not a "normal" SW-C. It is a privileged SW-C or an OEM specific BSW.

**[SWS\_ComM\_00488]** [It shall be possible to enable and disable the mode inhibition for each channel (channel state machine) independently. This functionality shall not be used by the ComM module itself. $|()$ 

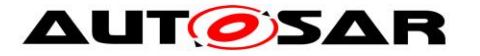

<span id="page-51-3"></span>**[SWS\_ComM\_00839]** [The ComM module shall store the status of the user requests. I()

*Comment*: SWS\_ComM\_00839 describes the desired behaviour during an active mode limitation.

<span id="page-51-2"></span>**[SWS\_ComM\_00840]** [The ComM module shall store the updated status of the user requests if a user releases a request during an active mode inhibition.⌋()

*Rationale for [SWS\\_ComM\\_00840:](#page-51-2)* User requests shall be granted if the inhibition gets disabled.

*Comment*: Amount of active user requests from different users. [SWS\\_ComM\\_00840](#page-51-2) describes the desired behaviour during an active mode limitation.

<span id="page-51-0"></span>**[SWS ComM 00182]** [The communication inhibition shall get temporarily inactive during an active diagnostic session.⌋()

*Rationale for [SWS\\_ComM\\_00182:](#page-51-0)* ECUs must not fall asleep during an active diagnostic session.

*Comment*: The DCM indicates the start of an active diagnostic session with ComM\_DCM\_ActiveDiagnostic(<channel>)[\(SWS\\_ComM\\_00873\)](#page-86-0) and the end of a diagnostic session with ComM\_DCM\_InactiveDiagnostic(<channel>)[\(SWS\\_ComM\\_00874\)](#page-86-1).

# <span id="page-51-1"></span>**7.3.1.1 Bus wake up inhibition**

*Information:* Bus wake up inhibition in context of the ComM module means that the ComM module should take precautions against awaking other ECUs by starting the communication.

*Rationale:* Awaking other ECUs by communication should be avoided because it is assumed that the ECU wakes up the bus because of an error (e.g. broken sensor).

*Use Case:* An error was detected on signal path of an active wake up line and this non reliable wake-up-source should not be able to awake the whole system anymore. An SW-C that controls error-reactions could set the wake up inhibition-status of related communication channels that usually get communication-requests from SW-Cs as the consequence of this event. This corrupts the forwarding of communication system-wide, based on unreliable wake up events. Or in case of application-specific system control, there is an SW-C that should switch off forwarding system wide wakeup's by communication under conditions like e.g. transport mode.

**[SWS\_ComM\_00302]** [Bus\_wake up Inhibition shall be performed by ignoring user requests.⌋(SRS\_ModeMgm\_09089)

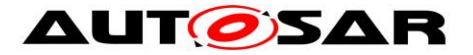

*Comment*: Ignoring user requests means accepting the requests but not executing them due to mode inhibition. The "highest win" strategy would apply immediately as soon as mode inhibition is switched off (see [SWS\\_ComM\\_00839](#page-51-3) and [SWS\\_ComM\\_00840\)](#page-51-2).

<span id="page-52-1"></span>**[SWS ComM 00218]** [A communication request (COMM\_FULL\_COMMUNICATION) by a user shall be inhibited if the ComM Inhibition status is equal to ComMNoWakeup=TRUE [\(ECUC\\_ComM\\_00569\)](#page-125-1) for the corresponding channel and the current state of the channel is COMM NO\_COMMUNICATION or COMM SILENT COMMUNICATION  $\vert ()$ 

*Rationale for [SWS\\_ComM\\_00218:](#page-52-1)* The inhibition should not get active, if the inhibition-status is set but the communication channel is already active.

<span id="page-52-2"></span>**ISWS ComM 002191 [The inhibition shall not get active if the current** communication state is COMM\_FULL\_COMMUNICATION .⌋()

*Rationale for [SWS\\_ComM\\_00219:](#page-52-2)* The bus is already awake if the current communication state is COMM\_FULL\_COMMUNICATION.

<span id="page-52-3"></span>**[SWS\_ComM\_00066]** [The ComM module shall never inhibit the "passive wake-up" capability. $|()$ 

*Rationale for [SWS\\_ComM\\_00066:](#page-52-3)* It must be always possible to react on bus wake ups indicated by the EcuM module.

**Comment: Reception is switched off in COMM\_NO\_COMMUNICATION mode but the** wake up capability is switched on.

<span id="page-52-4"></span>**[SWS\_ComM\_00157]** [ComMNoWakeup status must be stored non volatile. [()

*Rationale for [SWS\\_ComM\\_00157:](#page-52-4)* Information must be available during start-up, before the communication is active ("Full Communication" mode entered). Changing or query is only possible after start-up with active communication (usually the "master", who decides if the inhibition is active or not, is not on the same ECU).

**ISWS ComM 006251** IThe status of the user requests shall also be updated if a user releases a request.  $|()$ 

#### <span id="page-52-0"></span>**7.3.1.2 Limit to COMM\_NO\_COMMUNICATION mode**

<span id="page-52-5"></span>**[SWS ComM 00303]** [The ComM module shall perform the limit to COMM\_NO\_COMMUNICATION mode by switching to COMM\_FULL\_COM\_READY\_SLEEP state to initiate a shutdown despite user requests for COMM\_FULL\_COMMUNICATION mode and ignoring new COMM\_FULL\_COMMUNICATION mode requests. $|$ (SRS ModeMgm 09071)

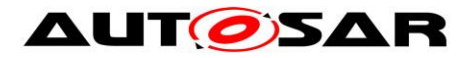

**Rationale for [SWS\\_ComM\\_00303:](#page-52-5) Forcing into COMM\_NO\_COMMUNICATION mode is** needed to shut down software components, which keeps the bus awake.

**ISWS ComM 003551 ComM** shall force an ECU reset by invoking BswM\_ComM\_InitiateReset() after entering "No Communication" mode if configured (ComMResetAfterForcingNoComm=TRUE).⌋()

*Rationale:* It is assumed that a faulty user will not release his "Full Communication" request without a re-initialization. Keeping the "Full Communication" request active leads to a toggling between network shutdown and network startup.

*Use Case:* It is assumed that a faulty ECU keeps the bus awake. As a consequence a "network master" decides to force all ECUs to go to sleep.

<span id="page-53-0"></span>**[SWS\_ComM\_00841]** [The ComM module shall only perform the limit to COMM\_NO\_COMMUNICATION mode if the current state is COMM\_FULL\_COM\_NETWORK\_REQUESTED. $\vert$ ()

*Note:* SWS COMM 00841 refers only to the state machine transitions. This means, other actions like update of the inhibition status due to a limit to COMM\_NO\_COMMUNICATION shall always be performed independent of the current state.

<span id="page-53-1"></span>**[SWS ComM 00842]** [The ComM module shall ignore requests for limit to COMM\_NO\_COMMUNICATION in other states than COMM\_FULL\_COM\_NETWORK\_REQUESTED. $|()$ 

*Note:* [SWS\\_COMM\\_00841a](#page-53-0)nd [SWS\\_COMM\\_00842](#page-53-1) describe the behaviour if a local ComM user requests FULL COM (active request) for a dedicated ComM channel. This means, limit to COMM\_NO\_COMMUNICATION shall only be performed if a channel was request actively. The limit to no communication shall not be performed, if a ComM channel is remotely kept awake due to a passive wakeup.

**[SWS\_ComM\_00215]** [All active user requests for communication channel X shall be ignored if the ComM Inhibition ComMNoCom=TRUE (see [ECUC\\_ComM\\_00571\)](#page-124-0) for the corresponding channel to quarantee entering the COMM\_NO\_COMMUNICATION state for channel  $X.$   $|()$ 

<span id="page-53-2"></span>**[SWS\_ComM\_00582]** [The ComM module shall clear the user requests after all the channels that belong to the corresponding user enter COMM\_NO\_COMMUNICATION  $mode.$  $|()$ 

*Rationale for [SWS\\_ComM\\_00582](#page-53-2)*: Stored (faulty) user requests, which are assumed to keep the bus awake, must be cleared.

*Description*: The ComM module shall reload the default value of the ComM inhibition status from ComMNoCom (see [ECUC\\_ComM\\_00571\)](#page-124-0) during initialization.

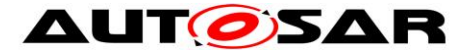

*Comment*: The current ComMNoCom status for each channel shall not be stored persistently. SWS\_ComM\_00582 describes the desired behaviour after an executed mode limitation.

# **7.4 Bus communication management**

**[SWS\_ComM\_00402]** [The ComM module shall use the corresponding interfaces of the Bus State Manager modules to control the communication capabilities. (()

<span id="page-54-0"></span>**[SWS ComM 00664]** [The ComM module shall omit calls to control the communication capabilities if configuration parameter ComMBusType=COMM\_BUS\_TYPE\_INTERNAL [\(ECUC\\_ComM\\_00567\)](#page-123-0).⌋(SRS\_ModeMgm\_09168)

*Rationale for [SWS\\_ComM\\_00664](#page-54-0)*: Internal communication has no corresponding bus interface.

# **7.5 Network management dependencies**

**[SWS\_ComM\_00599]** [The ComM module shall support the shutdown synchronization variants (configured with ComMNmVariant, see ECUC ComM 00568) LIGHT, LINSLAVE, PASSIVE and FULL described in Table  $3. |()$  $3. |()$ 

*Comment*: Only variant FULL and PASSIVE guarantees a synchronized shutdown between all nodes of a network. Note that since the NmIf cannot start the synchronized shutdown of coordinated networks before all networks are ready to go to sleep, requests from ComM to NmIf to release network communication on such a coordinated bus will be considered, but not always acted on directly. The NmIf will still answer with  $E_{\text{O}}$  OK, but network will not be released until all coordinated networks are ready to go to sleep.

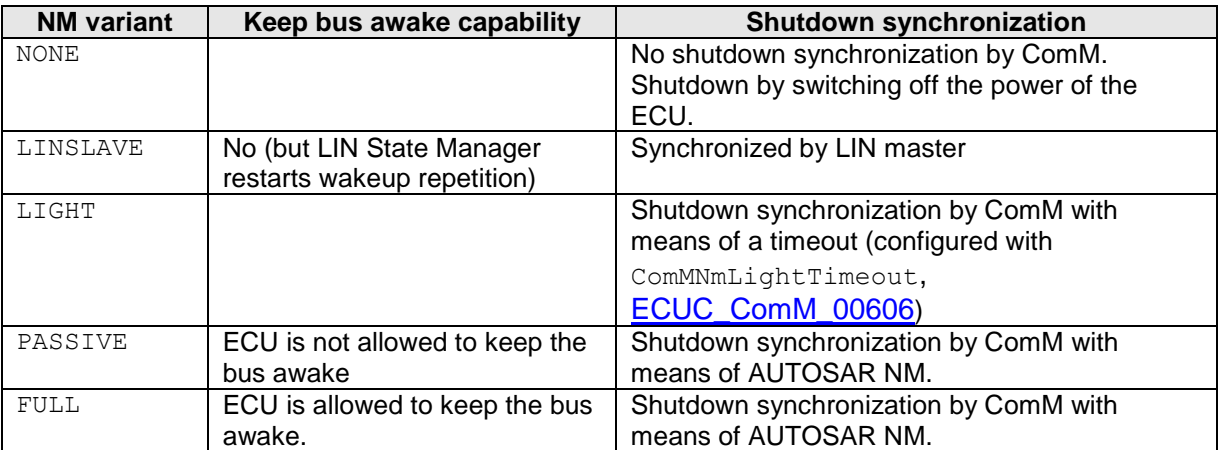

<span id="page-54-1"></span>Table 3: Network management variants supported by the Communication Manager Module

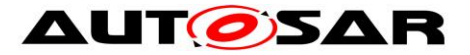

*Comment*: A synchronized shutdown is not possible with the LIGHT variant thus the ECU may continuously restart ("toggle") because of a message from a node shutting down later.

<span id="page-55-1"></span>**[SWS ComM 00602]** [The ComM module shall omit calls of NM services if configuration parameter ComMNmVariant=LIGHT|LINSLAVE|NONE (see [ECUC\\_ComM\\_00568\)](#page-129-0). [()

*Rationale for [SWS\\_ComM\\_00602:](#page-55-1)* NM services are not available if no NM is available.

<span id="page-55-2"></span>**[SWS\_ComM\_00667]** [The ComM module shall omit to call Nm NetworkRequest() from NM if configuration parameter ComMNmVariant=PASSIVE (see ECUC ComM 00568). (1)

*Rationale for [SWS\\_ComM\\_00667:](#page-55-2)* Service Nm\_NetworkRequest() is not available.

# **7.6 Bus error management**

## <span id="page-55-0"></span>**7.6.1 Network Start Indication**

<span id="page-55-3"></span>**ISWS ComM 005831** IThe ComM module shall switch channel X to COMM\_FULL\_COMMUNICATION if if NM indicates ComM\_Nm\_NetworkStartIndication(<channel X>) and CommunicationAllowed flag is set to TRUE.⌋()

*Use Case for [SWS\\_ComM\\_00583](#page-55-3)*: A node sends an NM message in "Prepare Bus Sleep" state but other nodes are already in "Bus Sleep" state because of "race conditions".

# **7.7 Test support requirements**

#### **7.7.1 Inhibited Full Communication Request Counter**

<span id="page-55-4"></span>**[SWS\_ComM\_00138]** [The ComM module shall provide one Inhibit counter for all rejected COMM\_FULL\_COMMUNICATION mode requests. It shall count user requests, which cannot be fulfilled because the system has inhibited communication modes.⌋(SRS\_ModeMgm\_09155)

*Rationale for [SWS\\_ComM\\_00138](#page-55-4)*: The counter is used for detecting latent software problems related to unmotivated communication bus wake ups.

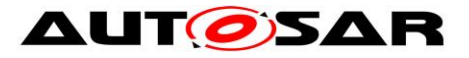

**[SWS\_ComM\_00140]** [The Inhibit counter [\(SWS\\_ComM\\_00138\)](#page-55-4) for all rejected COMM\_FULL\_COMMUNICATION mode requests shall be stored in non-volatile memory. $|()$ 

**ISWS ComM\_001411** [The range of the Inhibit counter [\(SWS\\_ComM\\_00138\)](#page-55-4) for all rejected COMM\_FULL\_COMMUNICATION mode requests shall be 0 to 65535.

**[SWS\_ComM\_00142]** [The Inhibit counter [\(SWS\\_ComM\\_00138\)](#page-55-4) for all rejected COMM\_FULL\_COMMUNICATION mode requests shall stop to increment if the maximum counter value is reached. I()

<span id="page-56-0"></span>**ISWS ComM 001431** IIt shall be possible to read out and reset the Inhibit counter [\(SWS\\_ComM\\_00138\)](#page-55-4) for all rejected COMM\_FULL\_COMMUNICATION mode requests value by a ComM module API call. $|()$ 

*Use Case for [SWS\\_ComM\\_00143](#page-56-0)*: It shall be possible to read out and reset the current status of the counter by a diagnostic service.

# **7.8 Error classification**

# **7.8.1 Development errors**

**[SWS\_ComM\_00234]** [ The ComM module shall use the error codes of table [4](#page-56-1) to report errors.

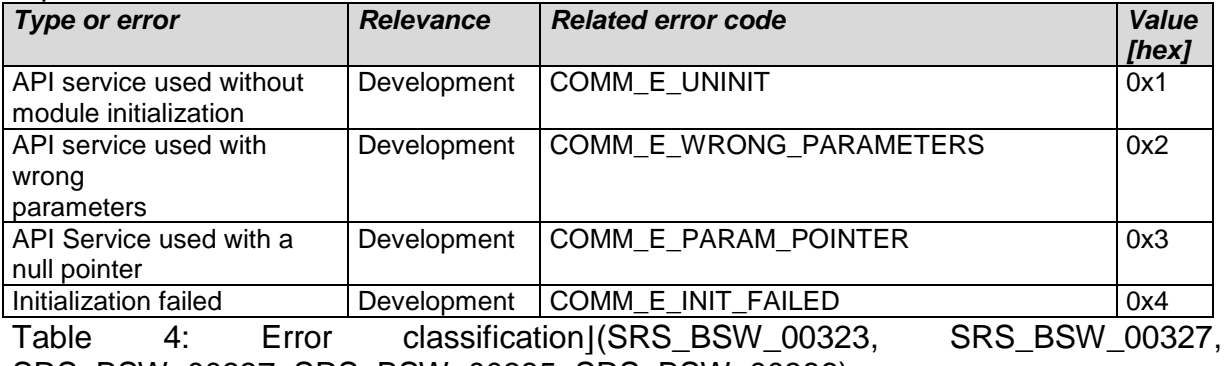

<span id="page-56-1"></span>SRS\_BSW\_00337, SRS\_BSW\_00385, SRS\_BSW\_00386)

**[SWS\_ComM\_00612] [If ComM is not initialized, all ComM module and all API** service other than ComM\_Init() (see [SWS\\_ComM\\_00146\)](#page-71-0), ComM GetVersionInfo() (see [SWS\\_COMM\\_00370\)](#page-82-0) and ComM\_GetStatus() (see [SWS\\_COMM\\_00242\)](#page-73-0); shall:

- not execute their normal operation,
- and return E\_NOT\_OK, if it has a standard return type. I(SRS\_BSW\_00406)

**[SWS ComM 00858]** [If development error detection is enabled by ComMDevErrorDetect (see [ECUC\\_ComM\\_00555\)](#page-115-1): the function shall check that the service ComM Init was previously called. If the check fails, the function shall raise

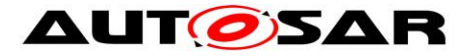

the development error COMM\_E\_UNINIT otherwise (if DET is disabled) return E\_NOT\_OK. ⌋( SRS\_BSW\_00406)

## **7.8.2 Runtime Errors**

There are no runtime errors.

#### **7.8.3 Transient Faults**

There are no transient faults.

# **7.9 Communication Manager Module Services**

This section defines the AUTOSAR Interfaces of the Communication Manager Module Service (ComM).

## **7.9.1 Architecture**

The overall architecture of the Communication Manager Module service is depicted in Figure [5:](#page-58-0)

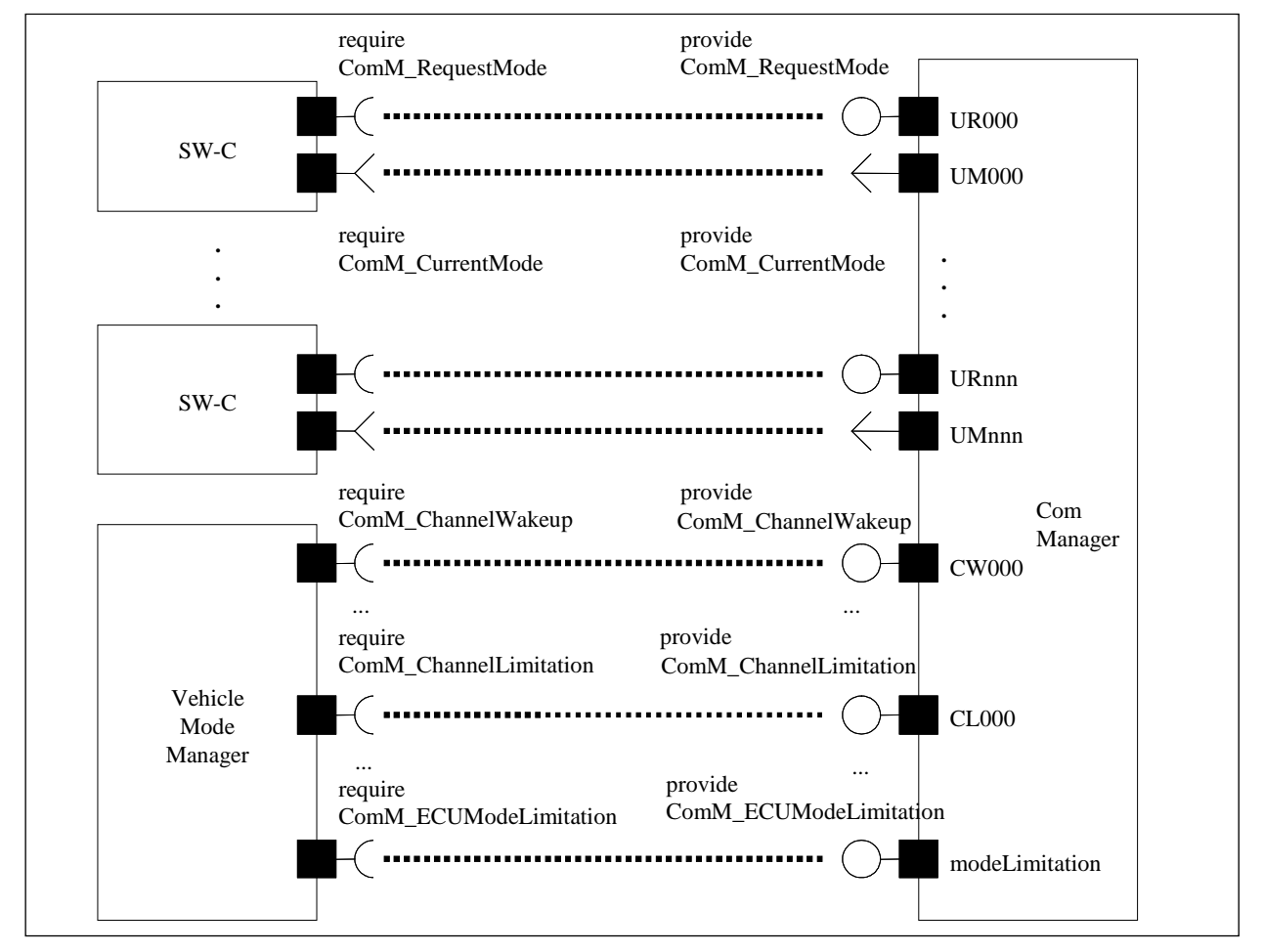

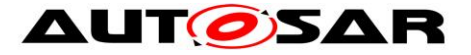

<span id="page-58-0"></span>**Figure 5: ARPackage of the Communication Manager Module**

### **7.9.2 Use Cases**

#### **7.9.2.1 SW-Cs does not care about the ComM module at all**

A SW-C that does not care about the Communication Manager Module will not require any of the interfaces defined in the ARPackage of the Communication Manager Module.

#### **7.9.2.2 SW-Cs only cares about the state of its communication system**

In this use case, a SW-C wants to know what communication capabilities it has (expressed by a communication mode 'none', 'silent' or 'full' - see ComM\_ModeType). The SW-C finds out about that by defining a port requiring the Interface ComM\_GetCurrentComMode. Depending on the available communication capabilities, the SW-C can specify that certain runnables of the SW-C should be executed or not. The Communication Manager Module must be configured correctly (with e.g. the physical channels that this SW-C uses for its logical communication) such that it has a port that provides this information about the current communication mode to the SW-C.

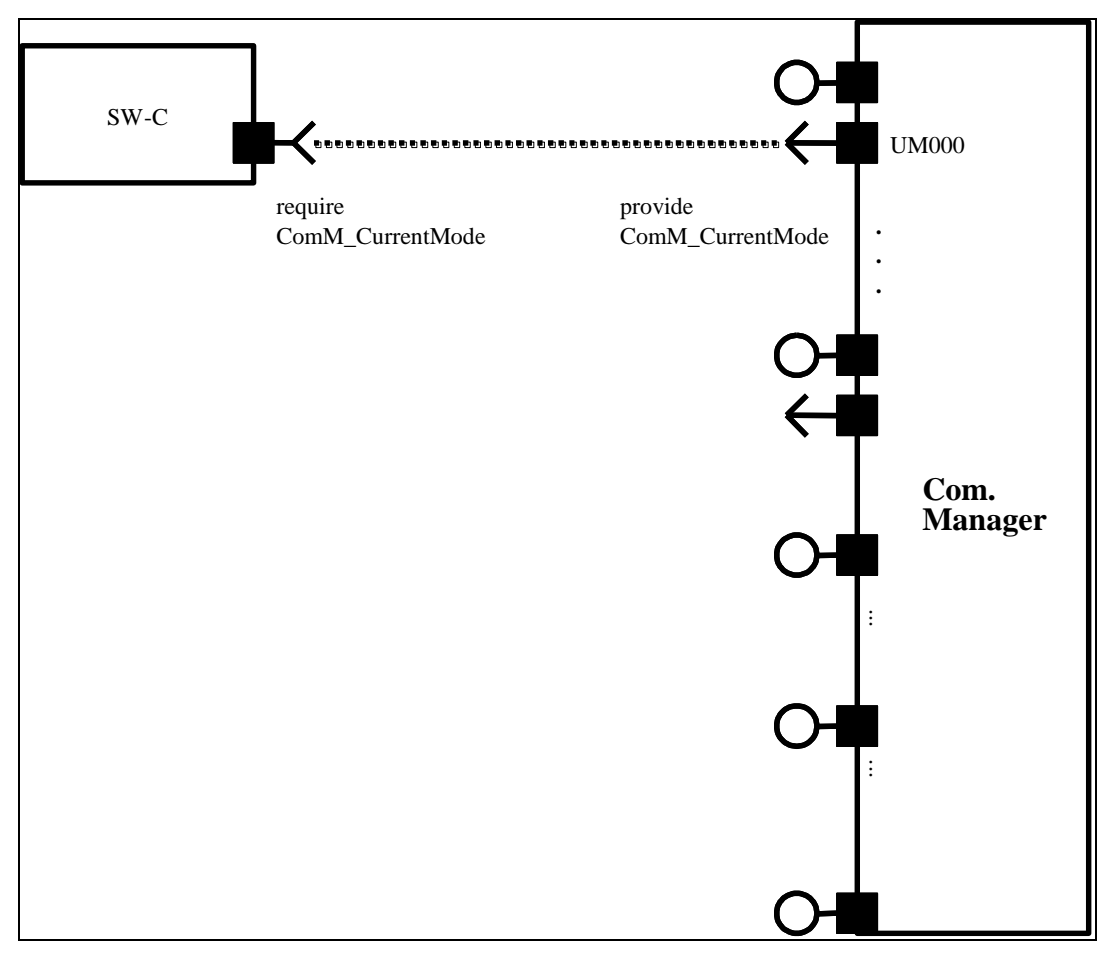

59 of 138 Document ID 79: AUTOSAR\_SWS\_COMManager **Figure 6: SW-C requests state changes to the Communication Manager Module**

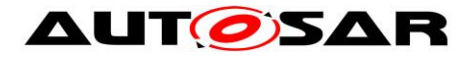

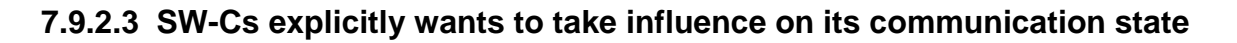

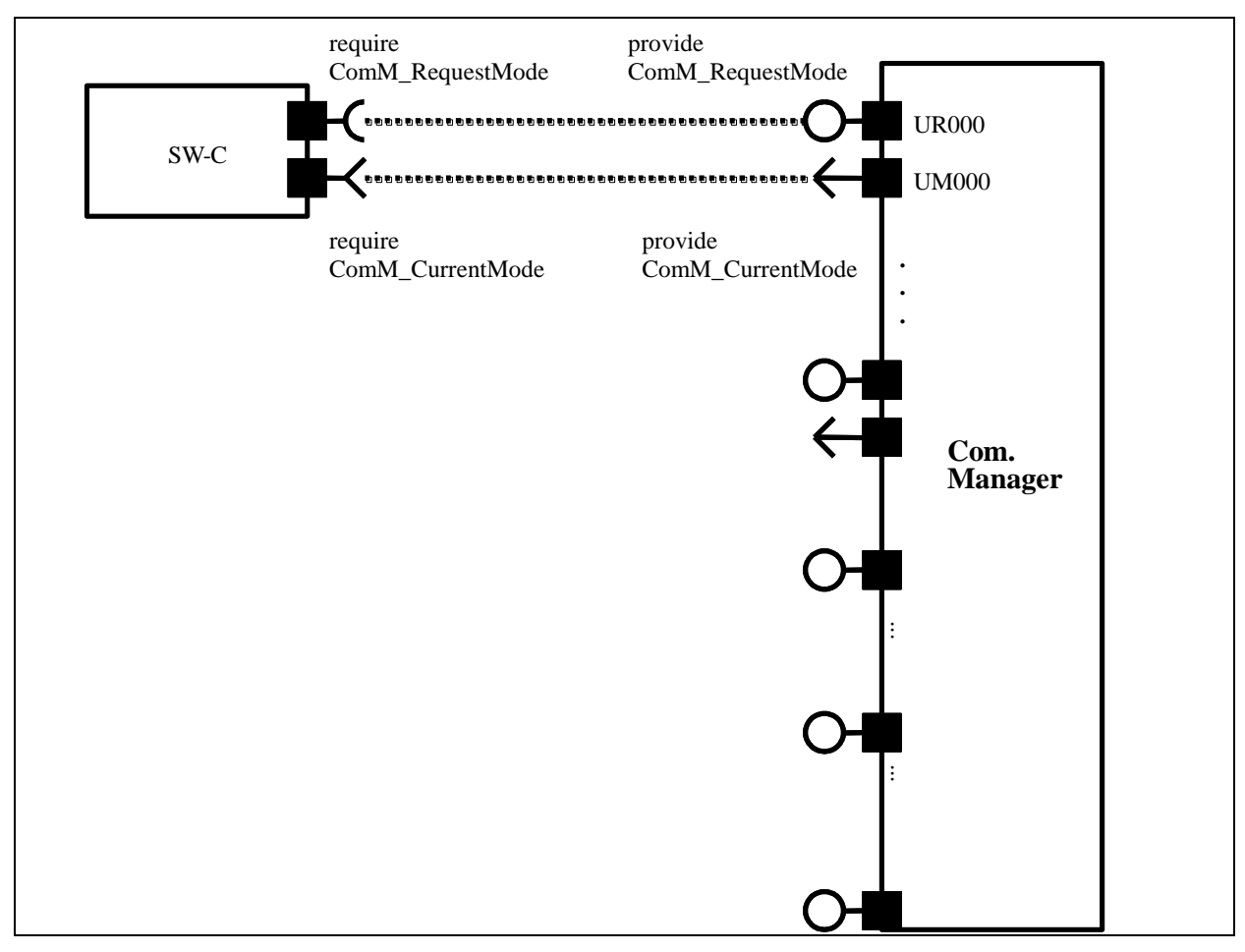

**Figure 7: SW-C requires state changes within the Communication Manager Module and reads out current communication state**

In this use case, the SW-C wants to explicitly take influence on the communicationstate of the physical channels it needs. The SW-C indicates this by a specific port. Through this port, the SW-C can then request the Communication Manager Module mode "No Communication" or "Full Communication". The Communication Manager Module will use these calls to request the corresponding communication mode from the corresponding Bus State Manager module.

**[SWS ComM 00848] [The Communication Manager Module shall provide an** AUTOSAR port to allow the request of an communication mode by calling 'ComM\_RequestComMode' (see [SWS\\_ComM\\_00110\)](#page-74-0). ()

For a SW-C using the "direct API" of the RTE, the SW-C could for example do the following:

```
60 of 138 Document ID 79: AUTOSAR_SWS_COMManager
                          - AUTOSAR confidential -
MySW-C_Runnable_Init(self) 
{
    // SW-C wants to send and receive data
    e = Rte Call comRequest RequestComMode(COMM_FULL_COMMUNICATION);
    if (e == RTEE OK)
    {
```
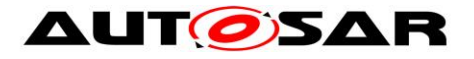

```
// successfully requested the Com Manager Module to move to
          // full communication mode
     } 
     else 
     {
          // an error occurred when 
          // interacting with the Com Manager module
          if (e == E MODE LIMITATION)
          {
               // a current ComMMode limitation forbids going into 
               // that mode; 
               // let's ask what the maximal allowed ComMMode is
               Rte Call comRequest GetMaxComMode(&max);
               if \overline{(\text{max}=-\text{COMM NO}} COMMUNICATION)
               {
                     …
               };
          } 
          else 
          {
               // a more serious error occurred …
          };
     };
     …
};
MySW-C_Runnable_Loop(self) 
     if (status == ready to sleep)
     {
          //no need to send; ready for shutdown communication
          Rte Call comRequest RequestComMode(COMM_NO_COMMUNICATION);
          …
     };
};
```
*Comment*: Note that these APIs do not require that the SW-C has knowledge of the channels that it needs.

#### **7.9.2.4 SW-C wants to interact directly with physical channels activate ECU Mode Limitation**

The SW-C shall request mode from BswM. BswM will handle the direct communication with ComM.

{

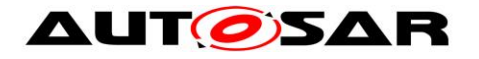

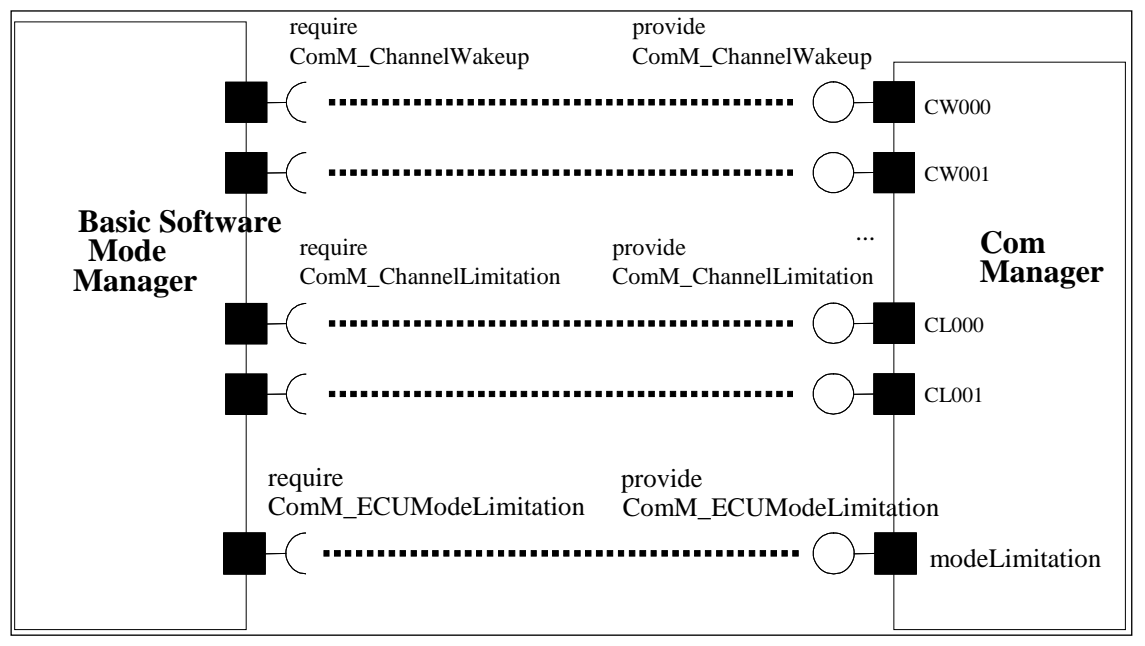

**Figure 8: Interaction between BswM and the ComM module**

# **7.9.3 Specification of Ports and Port Interfaces**

This section specifies the Port Interfaces that are needed to operate the Communication Manager Module functionality over the RTE.

#### **7.9.3.1 Types used by the interfaces**

See [8.7.4](#page-102-0) [Implementation Data Types](#page-102-0)

# **7.9.3.2 Ports and Port Interface for User Requests**

#### **7.9.3.2.1 General Approach**

A SW-C that wants to explicitly direct the local Communication Manager Module of the ECU towards a certain state requires the client-server interface ComM UserRequest. Through this interface the SW-C can set the desired state of all communication channels that are relevant for that component, to "No Communication" or "Full Communication". In order to keep the SW-Cs code independent from the values of the handles that are used to identify the user towards the Communication Manager Module, these handles are not passed from the SW-C to the Communication Manager Module. Rather they are modeled as "port defined argument values" of the Provide Ports on the Communication Manager Module's side. As a consequence, these handles do not show up as arguments in the operations of the client-server interface ComM\_UserRequest. As a further consequence of this approach, the Communication Manager Module has a separate port for each user.

#### <span id="page-61-0"></span>**7.9.3.2.2 Data Types**

No data types are needed for this interface.

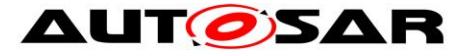

#### **7.9.3.2.3 Port interface ComM\_UserRequest**

See [8.7.2.4](#page-99-0) [ComM\\_UserRequest](#page-99-0)

### **7.9.3.3 Ports and Port Interfaces for the current mode of the Communication Manager Module**

#### **7.9.3.3.1 General approach**

**[SWS ComM 00847]** [The Communication Manager Module shall have an AUTOSAR port providing the ModeSwitchInterface interface 'ComM\_CurrentMode'.⌋ ()

**[SWS\_ComM\_00733]** ⌈ The Communication Manager Module shall have a separate port providing the ModeSwitchInterface interface 'ComM CurrentMode' for each configured user, to which a SW-C is connected.  $| \n\rangle$ 

A SW-C that wants to get informed about its current Communication Manager Module Mode requires the ModeSwitchInterface interface ComM CurrentMode.

#### **7.9.3.3.2 Port interface ComM\_CurrentMode**

See [8.7.3.1](#page-101-0) [ComM\\_CurrentMode.](#page-101-0)

#### **7.9.3.4 Ports and Port Interfaces for the ComM users currently requesting COMM\_FULL\_COMMUNICATION**

#### **7.9.3.4.1 General approach**

**[SWS\_ComM\_00734]** [ The Communication Manager Module shall have an optional (see ECUC ComM 00787) separate port providing the sender-receiver interface 'ComM\_CurrentChannelRequest' for each configured ComM channel.⌋ ()

*Rationale for SWS\_ComM\_00734*: A SW-C that wants to get informed about, which users are currently requesting COMM\_FULL\_COMMUNICATION requires the sender-receiver interface ComM CurrentChannelRequest'.

**[SWS ComM 00736] [Whenever the set of ComM users currently requesting** COMM\_FULL\_COMMUNICATION for a channel changes, the Communication Manager Module shall update the data element fullComRequestors. A change shall update the data element only, when the Communication Manager Module accepts the communication request of the ComM user. $|$  ()

*Rationale for SWS\_ComM\_00736:* Requests rejected because of active ModeLimitations will not lead to an update of the data element.

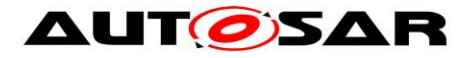

#### **7.9.3.4.2 Data Types**

See [8.7.4.4](#page-103-0) [ComM\\_UserHandleArrayType.](#page-103-0)

## **7.9.3.4.3 Port Interface ComM\_CurrentChannelRequest**

See [8.7.1.1](#page-95-1) [ComM\\_CurrentChannelRequest.](#page-95-1)

# **7.9.3.5 Ports and Port Interface for ECU Mode Limitation**

#### **7.9.3.5.1 General approach**

**[SWS\_ComM\_00740]** [ The Communication Manager Module can be configured to have an AUTOSAR port providing the client-server interface ComM ECUModeLimitation. | ()

A SW-C, which plays the role of a "Mode Manager", can use this interface to change the behaviour of the entire ECU.

# **7.9.3.5.2 Port interface ComM\_ECUModeLimitation**

See [8.7.2.3](#page-98-0) [ComM\\_ECUModeLimitation.](#page-98-0)

# **7.9.3.6 Ports and Port Interface for Channel Wake up**

#### **7.9.3.6.1 General approach**

**[SWS\_ComM\_00747]** [The Communication Manager Module can be configured to have an AUTOSAR port providing the Client-Server Interface ComM ChannelWakeup.<sup>I()</sup>

A SW-C playing the role of a "Mode Manager" can use this interface to configure the Communication Manager Module to take precautions against awaking other ECU's by starting the communication. In order to keep the SW-Cs code independent from the values of the handles that are used to identify a specific handle towards the Communication Manager Module, these handles are **not** passed from the SW-C to the Communication Manager Module. Rather they are modeled as "port defined argument values" of the Provide Ports on the Communication Manager Module's side. As a consequence, these handles do not show up as arguments in the operations of the client-server interface ComM ChannelWakeup. As a further consequence of this approach, the Communication Manager Module has separate ports for each channel.

#### **7.9.3.6.2 Port interface ComM\_ChannelWakeup**

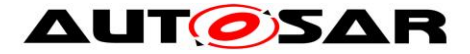

See [8.7.2.2](#page-97-0) [ComM\\_ChannelWakeup.](#page-97-0)

## **7.9.3.7 Ports and Port Interface for interface Channel Limitation**

#### **7.9.3.7.1 General approach**

**[SWS\_ComM\_00752]** [ The Communication Manager Module can be configured to have an AUTOSAR port providing the Client-Server Interface ComM ChannelLimitation. | ()

A SW-C playing the role of a "Mode Manager" can use this interface to configure the Communication Manager Module to inhibit communication mode for a given channel. In order to keep the SW-Cs code independent from the values of the handles that are used to identify a specific handle towards the Communication Manager Module, these handles are **not** passed from the SW-C to the Communication Manager Module. Rather they are modelled as "port defined argument values" of the Provide Ports on the Communication Manager Module side. As a consequence, these handles do not show up as arguments in the operations of the client-server interface ComM ChannelLimitation. As a further consequence of this approach, the Communication Manager Module has separate ports for each channel.

#### **7.9.3.7.2 Port interface ComM\_ChannelLimitation**

See [8.7.2.1](#page-96-0) [ComM\\_ChannelLimitation.](#page-96-0)

#### **7.9.3.8 Definition of the Service of the Communication Manager Module**

This section provides guidance on the definition of the Communication Manager Module service. There are ports on both sides of the RTE. This description of the Communication Manager Module service defines the ports below the RTE. Each SW-C, which uses the Service, must contain "service ports" in its own SW-C description which will be connected to the ports of the COM Manager module, so that the RTE can be generated.

*Comment*: Note that these definitions can only be completed during ECU configuration (because it depends on certain configuration parameters of the Communication Manager Module, which determine the number of ports provided by the Communication Manager Module service). Also note that the implementation of an SW-C does *not* depend on these definitions.

#### **[SWS\_ComM\_00744]**

```
⌈
/* This is the definition of the Communication Manager Module as a service. 
This is the 'outside-view' of the Communication Manager Module */
Service ComM
{
     // port present if ComMModeLimitationEnabled (see ECUC_ComM_00560)
    ProvidePort ComM_ECUModeLimitation modeLimitation;
```
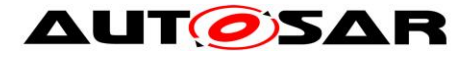

// port present for each channel // if ComMModeLimitationEnabled (see ECUC ComM 00560); // there are NC channels; ProvidePort ComM\_ChannelLimitation CL000; … ProvidePort ComM\_ChannelLimitation CL<NC-1>; // port present for each channel // if COMM WAKEUP INHIBITION ENABLED (see ECUC ComM 00559) ProvidePort ComM\_ChannelWakeup CW000; … ProvidePort ComM\_ChannelWakeup CW<NC-1>; // For each user the Communication Manager Module provides 2 ports. // To facilitate configuration, the index of this user shall // correspond to the index in the array COMM\_USER\_LIST used for the // configuration of the Communication Manager Module. // The number of users must correspond to the size of this array. ProvidePort ComM\_UserRequest UR000; // (see [7.9.3.2.2\)](#page-61-0) ProvidePort ComM\_CurrentMode UM000; ProvidePort ComM\_UserRequest UR001; //(see [7.9.3.2.2\)](#page-61-0) ProvidePort ComM\_CurrentMode UM001; … ProvidePort ComM\_UserRequest UR<COMM\_USER\_LIST.size-1>; ProvidePort ComM\_CurrentMode UM<COMM\_USER\_LIST.size-1>; // port present for each channel if configured // (see ECUC\_ComM\_00787) // there are NC channels; ProvidePort ComM\_CurrentChannelRequest CR000; … ProvidePort ComM CurrentChannelRequest CR<NC-1>;

 $; |()$ 

# **7.9.4 Runnables and Entry points**

#### **7.9.4.1 Internal behaviour**

This is the inside description of the Communication Manager Module. This detailed description is only needed for the configuration of the local RTE.

#### **[SWS\_ComM\_00745]**

```
⌈
InternalBehavior of the Communication Manager Module
{
    // Runnable entities of the Communication Manager Module
    RunnableEntity LimitECUToNoComMode
        symbol "ComM_LimitECUToNoComMode" /* see SWS_ComM_00124*/
        canbeInvokedConcurrently = FALSE
    RunnableEntity ReadInhibitCounter
        symbol "ComM_ReadInhibitCounter" /* see SWS_ComM_00224 */
        can be Invoked Concurrently = FALSERunnableEntity ResetInhibitCounter
         SWS_ComM_00108 */
        can be Invoked Concurrency = FALSE
```
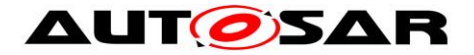

#### Specification of Communication Manager AUTOSAR CP R19-11

RunnableEntity SetECUGroupClassification symbol "ComM\_SetECUGroupClassification" /\* see [SWS\\_ComM\\_00552](#page-81-1) \*/ canbeInvokedConcurrently = FALSE RunnableEntity LimitChannelToNoComMode symbol "ComM\_LimitChannelToNoComMode" /\* see [SWS\\_ComM\\_00163](#page-78-0) \*/ canbeInvokedConcurrently = FALSE RunnableEntity GetInhibitionStatus symbol "ComM\_GetInhibitionStatus" /\*see [SWS\\_ComM\\_00619](#page-74-1) \*/ canbeInvokedConcurrently = FALSE RunnableEntity PreventWakeup symbol "ComM\_PreventWakeup" canbeInvokedConcurrently = FALSE RunnableEntity RequestComMode symbol "ComM\_RequestComMode" /\* see [SWS\\_ComM\\_00110](#page-74-0) \*/ canbeInvokedConcurrently = TRUE RunnableEntity GetMaxComMode symbol "ComM\_GetMaxComMode" /\* see [SWS\\_ComM\\_00085](#page-75-0) \*/  $canbegin{bmatrix}Concurrent \vee 0\end{bmatrix}$  = TRUE RunnableEntity GetRequestedComMode symbol "ComM\_GetRequestedComMode" canbeInvokedConcurrently = TRUE RunnableEntity GetCurrentComMode symbol "ComM\_GetCurrentComMode" /\*see [SWS\\_ComM\\_00083](#page-77-0) \*/  $can be Invoked Concurrently = TRUE$ // the following applies if ComMModeLimitationEnabled // (see [ECUC\\_ComM\\_00560\)](#page-116-0) modeLimitation.LimitECUToNoComMode -> LimitECUToNoComMode modeLimitation.ReadInhibitCounter -> ReadInhibitCounter modeLimitation.ResetInhibitCounter -> ResetInhibitCounter modeLimitation.SetECUGroupClassification -> SetECUGroupClassification // per-channel behaviour only present // if ComMModeLimitationEnabled (see [ECUC\\_ComM\\_00560\)](#page-116-0) // there are NC channels // To facilitate configuration, the names of the channels correspond // to the index of the channel in the "Channel" container used to // configure the Communication Manager Module CL000.LimitChannelToNoComMode -> LimitChannelToNoComMode CL000.GetInhibitionStatus -> GetInhibitionStatus PortArgument {port=CL000, value.type=NetworkHandleType, value.value=Channel[0].COMM\_CHANNEL\_ID} … CLnnn.LimitChannelToNoComMode -> LimitChannelToNoComMode CLnnn.GetInhibitionStatus -> GetInhibitionStatus PortArgument {port=CLnnn, value.type=NetworkHandleType, value.value=Channel[nnn].COMM\_CHANNEL\_ID} // per-channel behaviour only present // if COMM WAKEUP INHIBITION ENABLED (see ECUC ComM 00559) CW000.preventWakeUp -> PreventWakeUp PortArgument {port=CW000,

- AUTOSAR confidential -

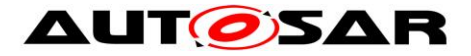

```
value.type=NetworkHandleType, 
                   value.value=Channel[0].COMM_CHANNEL_ID}
     …
    CWnnn.preventWakeUp -> PreventWakeUp
    PortArgument {port=CWnnn, 
                  value.type=NetworkHandleType, 
                   value.value=Channel[nnn].COMM_CHANNEL_ID}
    // per-user behaviour
    // Note that the port-argument value must be consistent with the 
    // value in the configuration COMM_USER_LIST
    // Note that the exact data-type of the UserHandleType must of course
    // be defined BEFORE RTE configuration, but does NOT affect the
    // API seen by the SW-Cs that use the service
    UR000.RequestComMode -> RequestComMode
    UR000.GetMaxComMode -> GetMaxComMode
    UR000.GetRequestedComMode -> GetRequestedComMode
    UR000.GetCurrentComMode -> GetCurrentComMode
    PortArgument {port=UR000, 
                  value.type= ComM UserhandleType,
                  value.value=COMM_USER_LIST[0]}
     …
    URnnn.RequestComMode -> RequestComMode
    URnnn.GetMaxComMode -> GetMaxComMode
    URnnn.GetRequestedComMode -> GetRequestedComMode
    URnnn.GetCurrentComMode -> GetCurrentComMode
    PortArgument {port=URnnn, 
                  value.type= ComM UserhandleType,
                  value.value=COMM_USER_LIST[n]}
{};|()
```
#### *Comment*:

'modeLimitation.LimitECUToNoComMode -> LimitECUToNoComMode' is supposed to define an OperationInvokedEvent that links the OperationPrototype to the runnable entity that is supposed to be executed.

#### **7.9.4.2 Header file to be included by the Communication Manager Module**

The RTE deals with the Communication Manager Module as with any normal SW-C. The RTE will be able to generate a header-file based on the internal-behaviour description of the Communication Manager Module which contains for instance a definition of the API's (like Rte Ports CurrentMode P) which are available to the Communication Manager Module. This implies that an implementation of the Communication Manager Module must include this generated header-file.

# **7.10Multicore Distribution**

In its role as central module dealing with different network types the ComM interaction spans across partitions in case the Com-Stack is distributed and so shall provide required multi-core features to ensure a clean architecture and keep the network dependent clusters free of multi-partition (multi-core) add-ons.

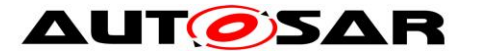

**[SWS\_ComM\_01019] DRAFT [** The ComM module shall apply appropriate mechanisms to allow calls of its APIs from other partitions than its main function, e.g. by providing a ComM satellite. [ (SRS\_BSW\_00459)

**[SWS ComM\_01020] DRAFT [ ComM shall interact with <Bus>SM (i.e. call** <Bus>SM APIs) only in the partition, where the respective <Bus>SM module is assigned to. [ (SRS BSW 00459)

**ISWS ComM 010211 DRAFT [** The ComM shall call signal related Com APIs (Com\_SendSignal / Com\_ReceiveSignal) only in the partition, where the respective ComSignal is handled by the Com module. (SRS\_BSW\_00459)

*Hint:* The partition assignment information of the ComSignals is available within Com module configuration.

*Note:* Even though the basic software (and the Com-Stack in particular) is distributed across several partitions, ComM and Nm Masters should reside in the same partition in order to keep mode interfaces between the two modules simple (for further information see chapter Master/Satellite-approach in [32] (Guide to BSW Distribution)).

# **7.11Non functional requirements**

**[SWS\_ComM\_00459]** [It shall be possible to integrate the ComM module delivered as source or object code into the AUTOSAR stack. *Rationale:*

- Allow IP protection and guaranteed test coverage: object code
- Allow high efficiency and configurability at system generation time (by integrator): source code.I(SRS\_BSW\_00342)

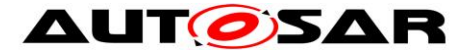

# **8 API specification**

# **8.1 Imported types**

## **8.1.1 Standard types**

In this chapter all types included from the following modules are listed:

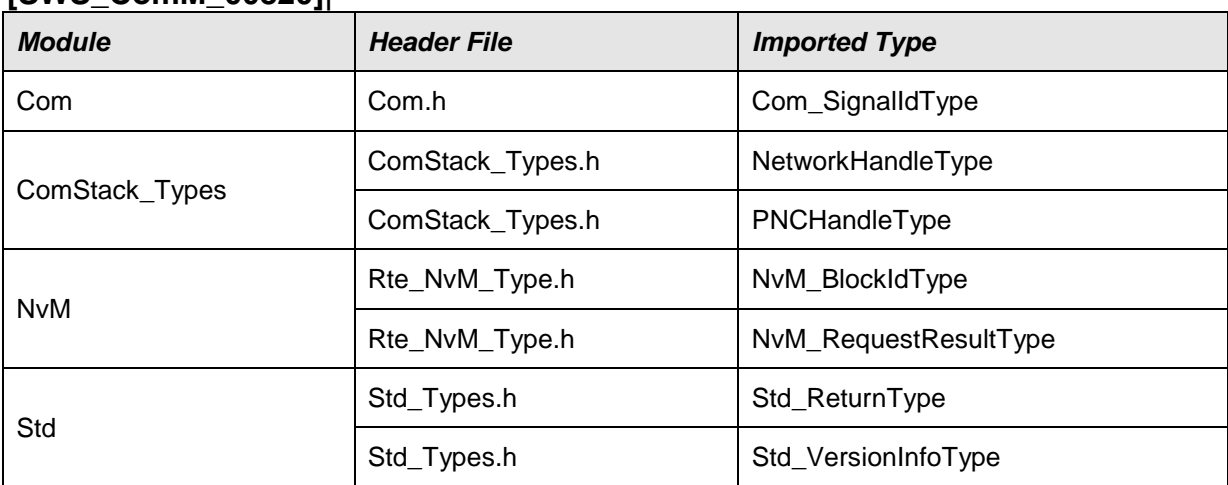

#### **[SWS\_ComM\_00820]**⌈

# ⌋(SRS\_BSW\_00348, SRS\_BSW\_00357)

The ComM API uses the following extension to Std\_ReturnType:

#### **[SWS\_ComM\_00649]**⌈

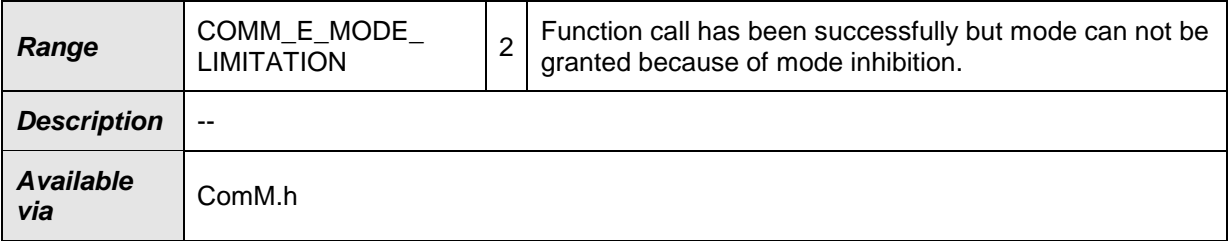

⌋(SRS\_BSW\_00331, SRS\_BSW\_00369, SRS\_BSW\_00377, SRS\_BSW\_00441)

# **8.2 Type definitions**

**[SWS\_ComM\_00863]** ⌈ The following Data Types shall be used for the functions defined in this Specification. [ (SRS\_BSW\_00441)

# **8.2.1 ComM\_InitStatusType**

# **[SWS\_ComM\_00668]**⌈

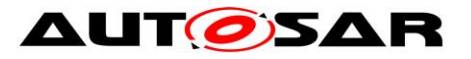

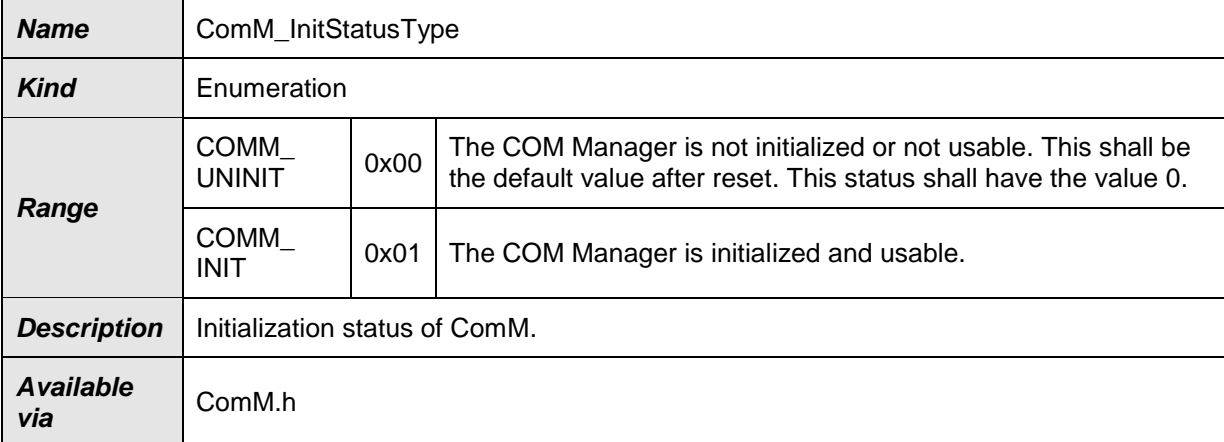

 $J()$ 

# **8.2.2 ComM\_PncModeType**

#### **[SWS\_ComM\_00673]**⌈

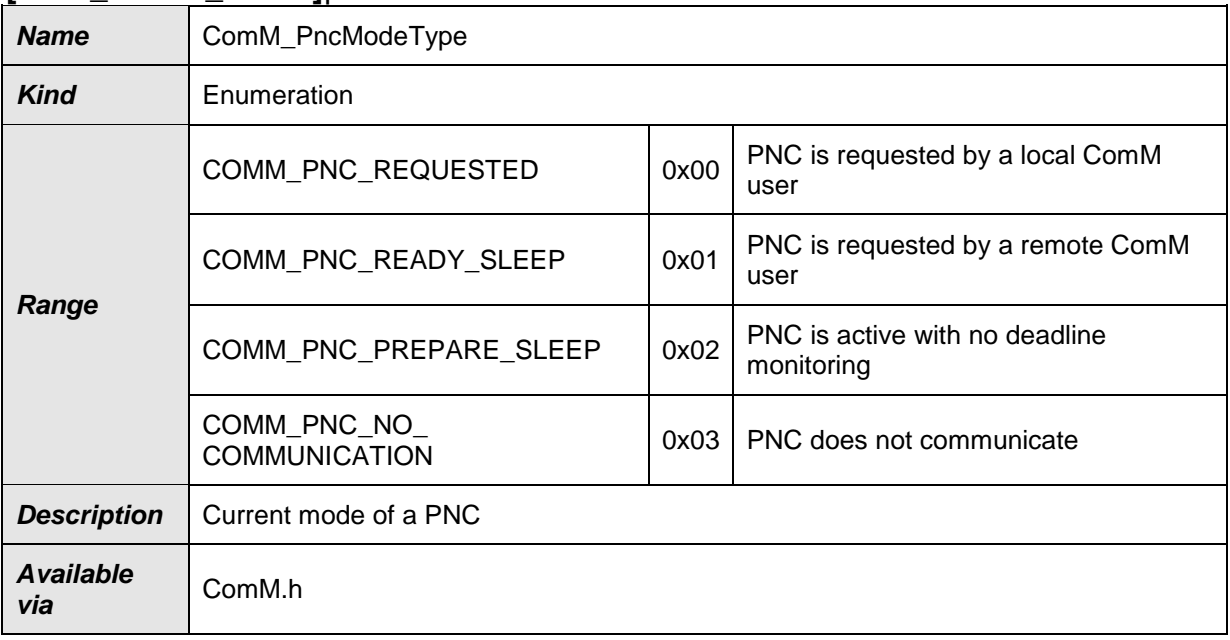

 $J()$ 

# **8.2.3 ComM\_StateType**

## **[SWS\_ComM\_00674]**⌈

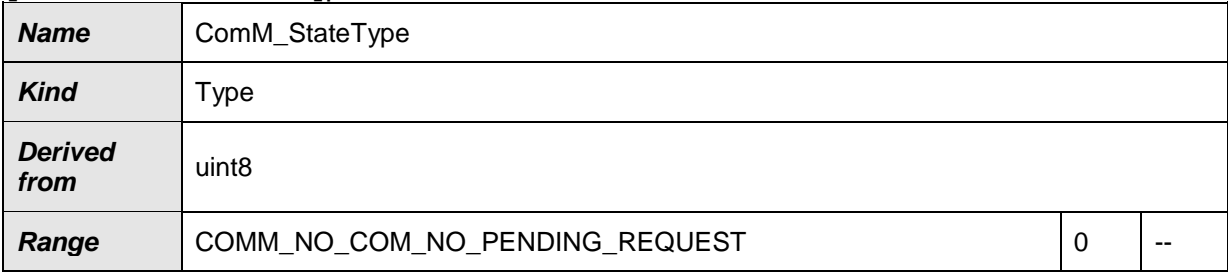

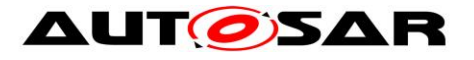

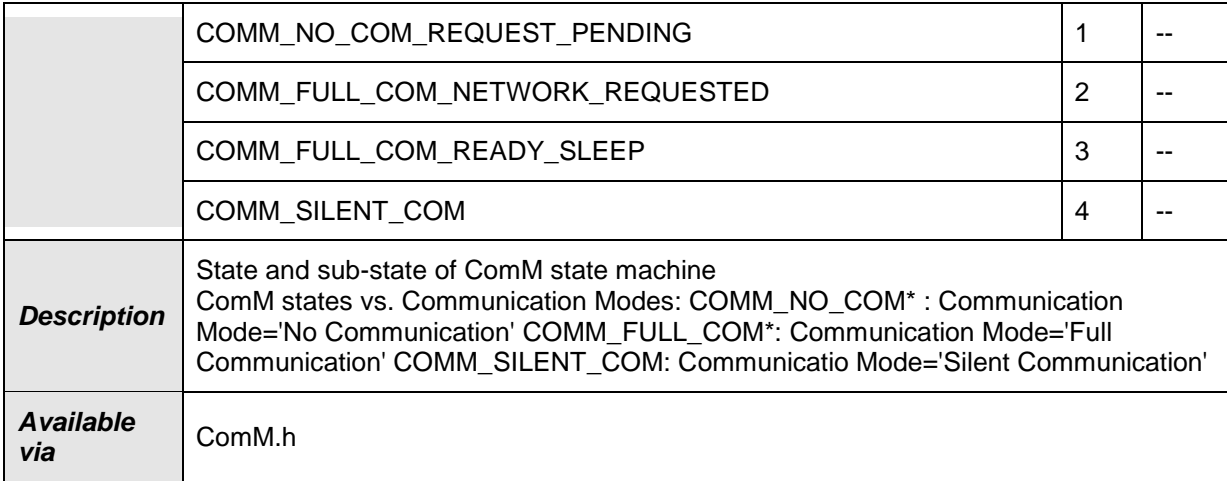

 $\vert$ ()

# **8.2.4 ComM\_ConfigType**

#### **[SWS\_ComM\_00162]**⌈

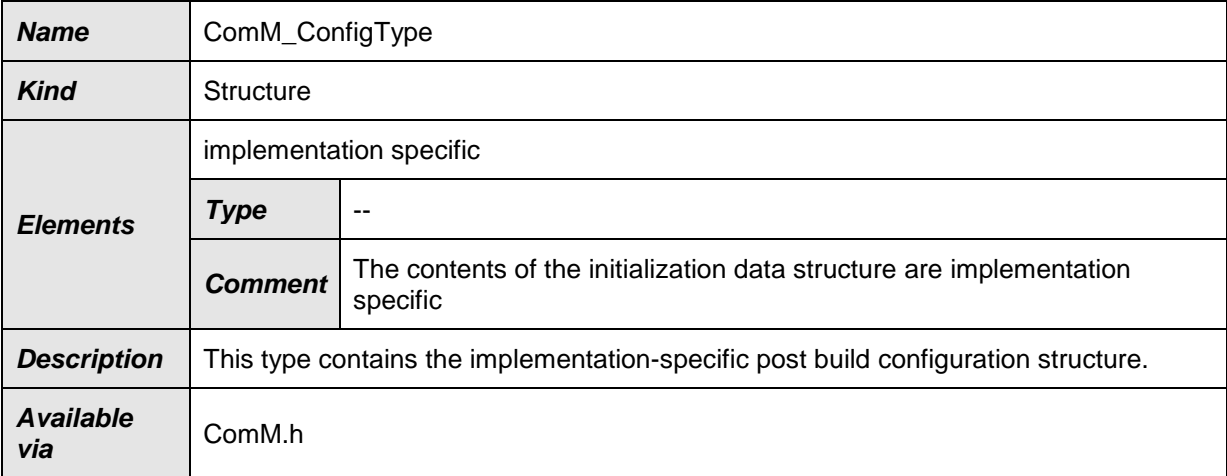

 $\vert$ ()

# **8.3 Function definitions**

This is a list of functions provided for upper layer modules.

*Note:* All functions in this chapter requires previous initialization (ComM\_Init), except the following ones:

- ComM\_Init
- ComM GetVersionInfo

# **8.3.1 ComM\_Init**

# <span id="page-71-0"></span>**[SWS\_ComM\_00146]**⌈
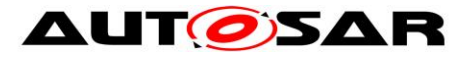

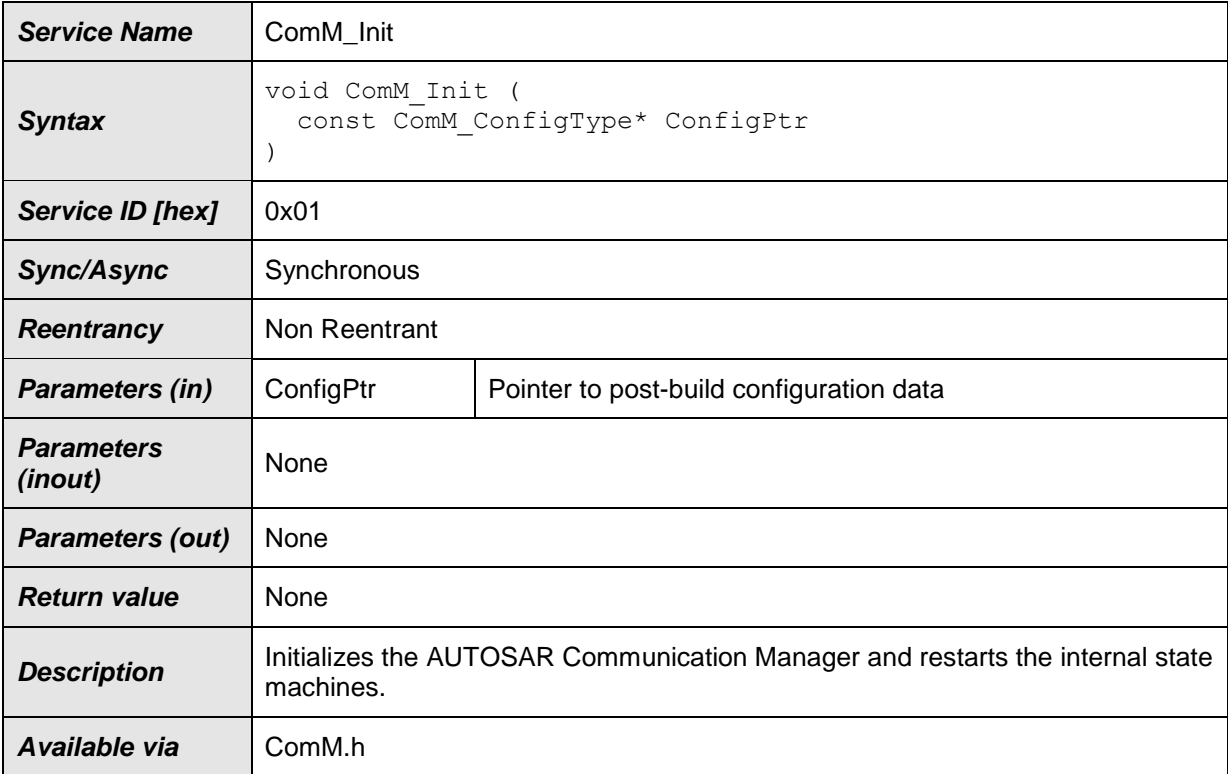

⌋(SRS\_BSW\_00101, SRS\_BSW\_00358, SRS\_BSW\_00414)

**[SWS\_ComM\_00793]** [Caveats of ComM\_Init(): The NVRAM Manager module has to be initialized to have the possibility to "direct" access the ComM module's parameters. $|()$ 

<span id="page-72-0"></span>**[SWS\_ComM\_00864]** [In ComM\_Init() ComM shall read non-volatile parameters specified in **SWS\_ComM\_00103** from NVRAM. If no parameters are available, ComM shall use the default values in the ComM configuration.⌋()

# **8.3.2 ComM\_DeInit**

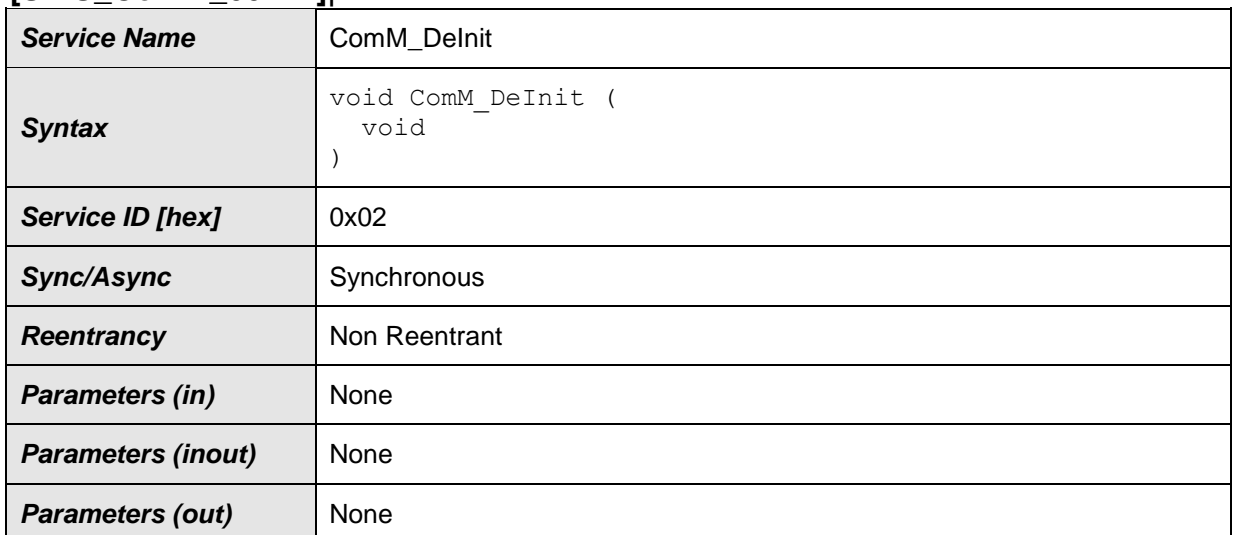

#### **[SWS\_ComM\_00147]**⌈

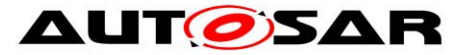

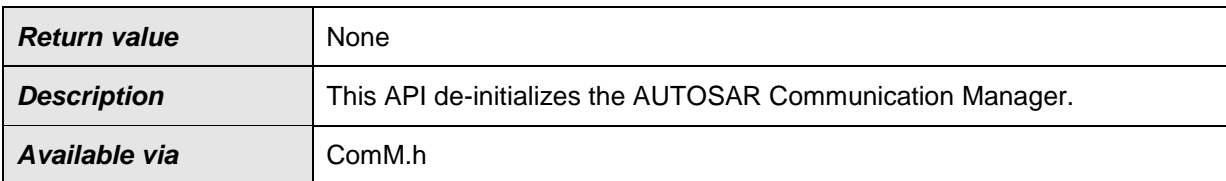

<span id="page-73-0"></span>⌋(SRS\_BSW\_00336)

**[SWS\_ComM\_00794]** [De-initialization in ComM\_DeInit() shall only be performed if all channels controlled by the ComM module are in COMM\_NO\_COMMUNICATION mode.  $|()$ 

*Rationale for SWS ComM 00794:* Since the ComM DeInit() API cannot return an error message, it must be assured that all channels are in COMM NO COMMUNICATION mode and COMM NO COM NO PENDING REQUEST sub-state before ComM DeInit() is called.

<span id="page-73-1"></span>**[SWS\_ComM\_00865]** [In ComM\_DeInit ComM shall store non-volatile parameters specified in [SWS\\_ComM\\_00103](#page-92-0) to NVRAM. $|()$ 

# **8.3.3 ComM\_GetStatus**

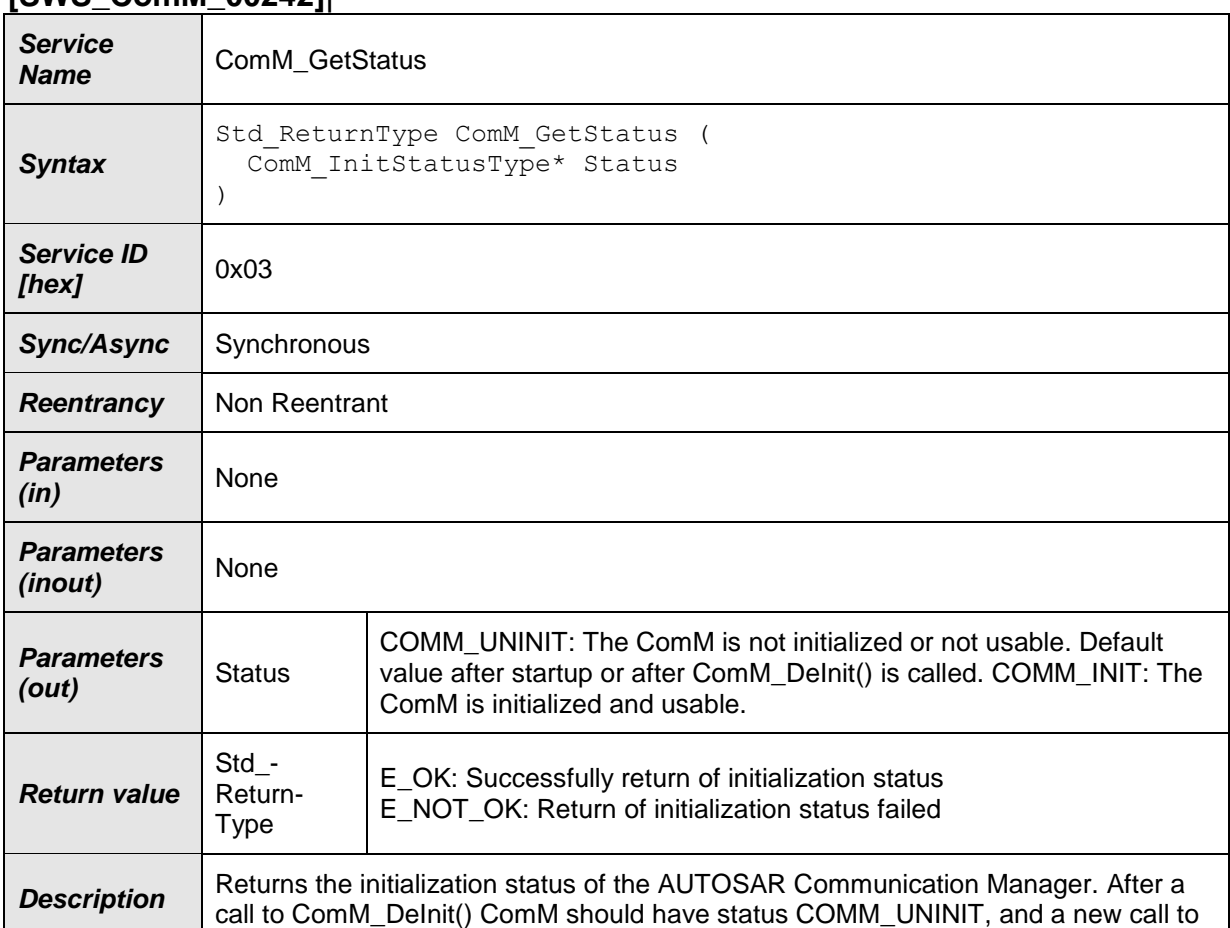

#### **[SWS\_ComM\_00242]**⌈

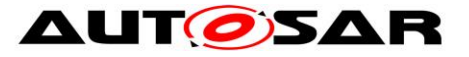

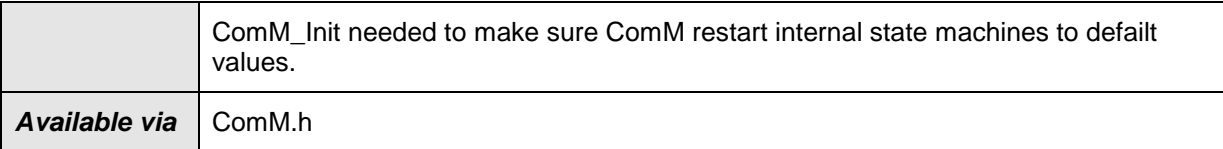

# ⌋(SRS\_BSW\_00406)

### **8.3.4 ComM\_GetInhibitionStatus**

#### **[SWS\_ComM\_00619]**⌈

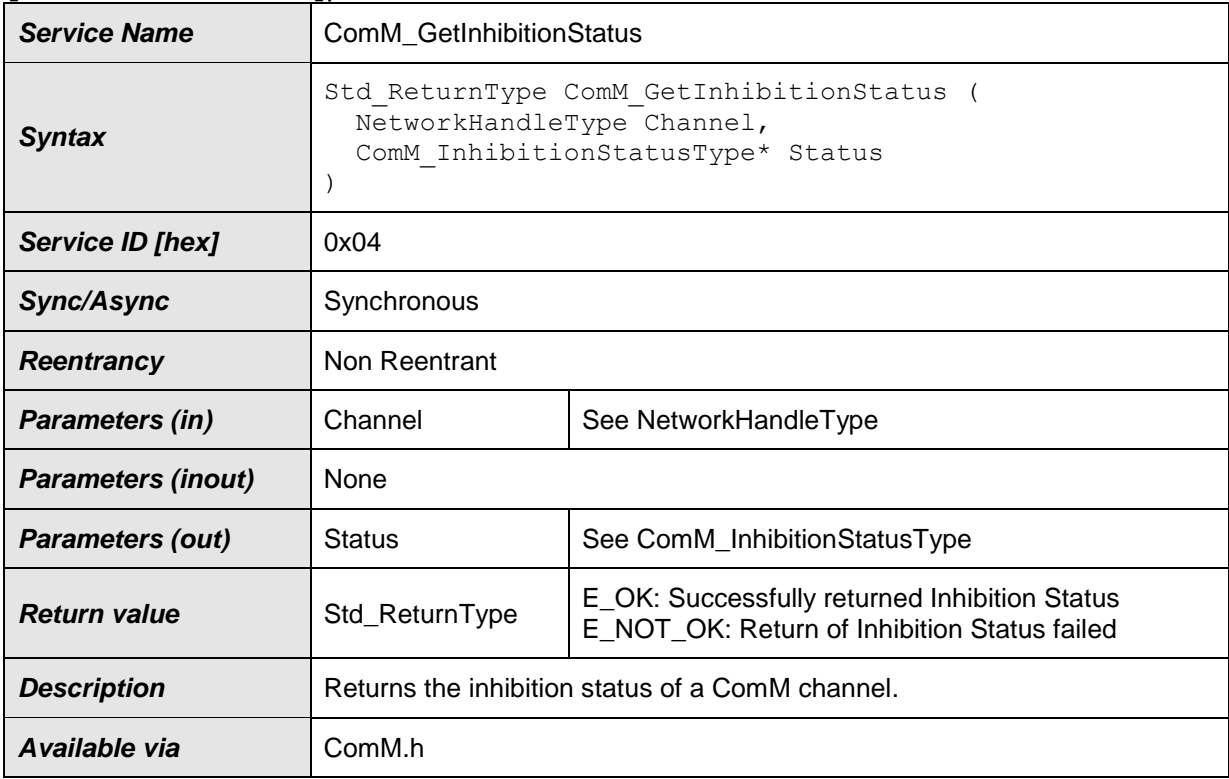

# $\vert$ ()

# **8.3.5 ComM\_RequestComMode**

# **[SWS\_ComM\_00110]**⌈

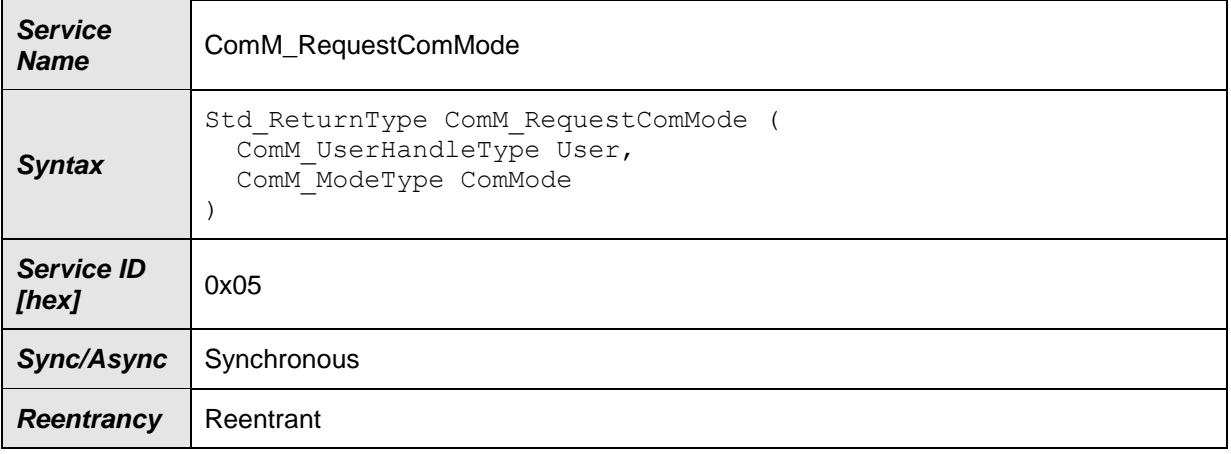

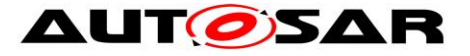

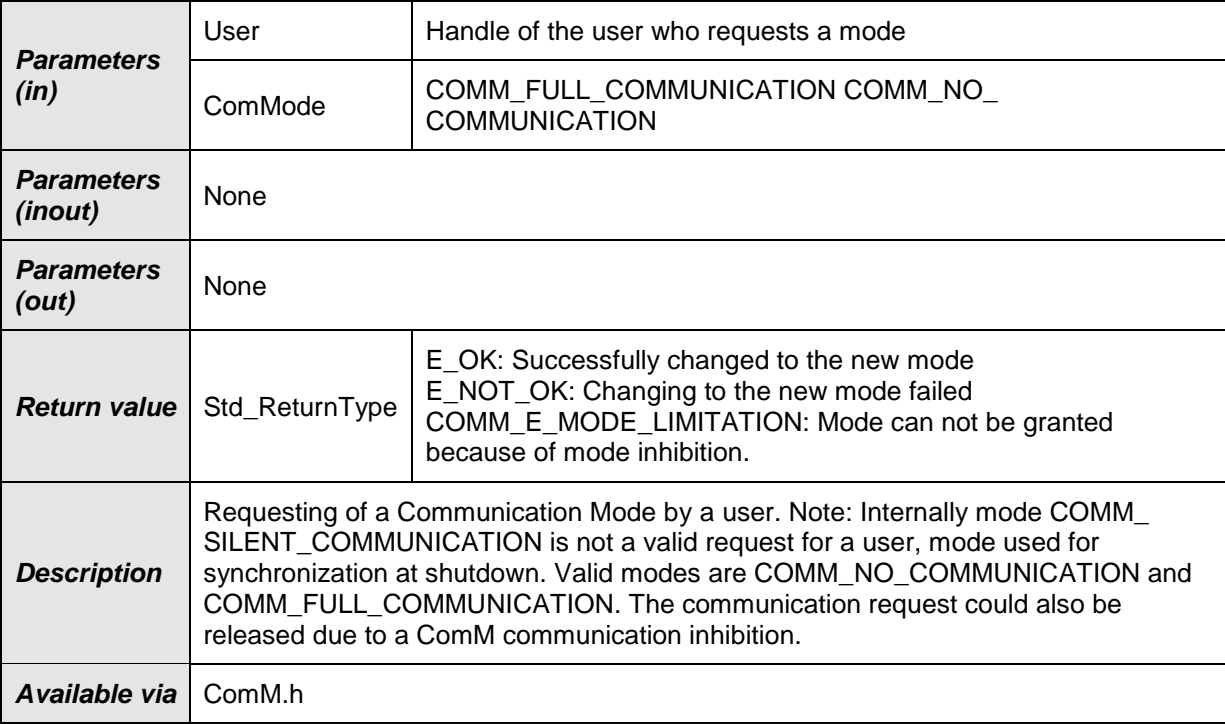

### ⌋(SRS\_ModeMgm\_09081)

**[SWS\_ComM\_00795]** ⌈Configuration of ComM\_RequestComMode: Relationship between users and channels. A user is statically mapped to one or more channels. $|()$ 

# **8.3.6 ComM\_GetMaxComMode**

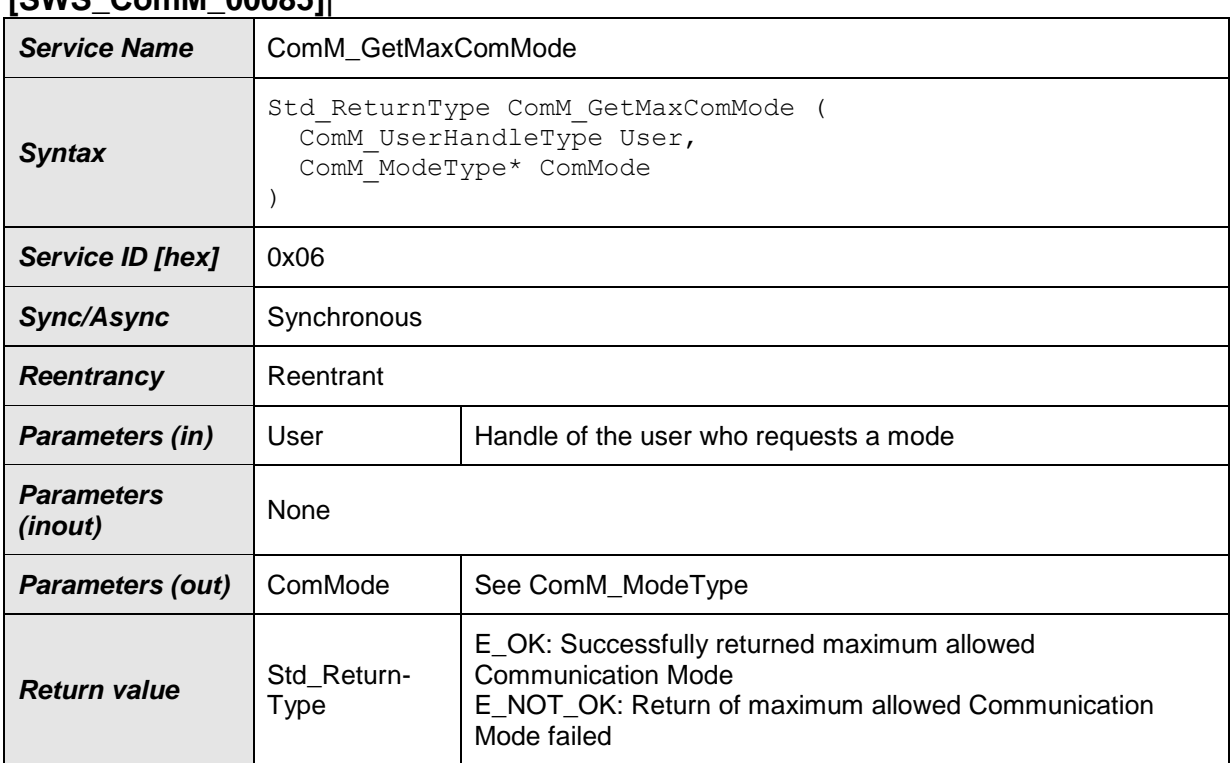

# **[SWS\_ComM\_00085]**⌈

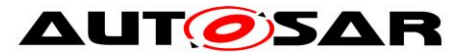

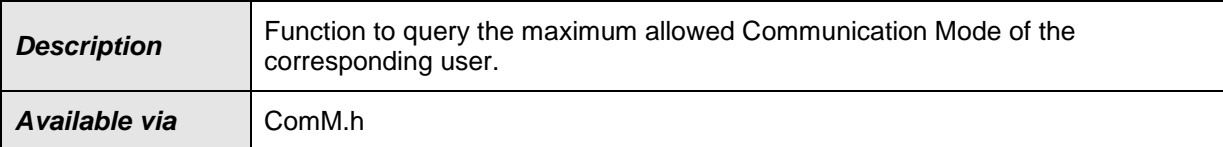

*Use Case*: This function provides the possibility to request the maximum possible mode (e.g. user wants to check if it is possible to get "Full Communication" mode or if a limitation/inhibition is active). This is needed for diagnosis/debugging..

**[SWS\_ComM\_00374]** [If more than one channel is linked to one user request and the maximum allowed modes of the channels are different, then the function ComM\_GetMaxComMode shall return the lowest mode (see [SWS\\_ComM\\_00867](#page-24-0) and [SWS\\_ComM\\_00868\)](#page-24-1). [()

**[SWS\_ComM\_00796]** ⌈Configuration of ComM\_GetMaxComMode: Relationship between users and channels. A user is statically mapped to one or more channels. (()

# **8.3.7 ComM\_GetRequestedComMode**

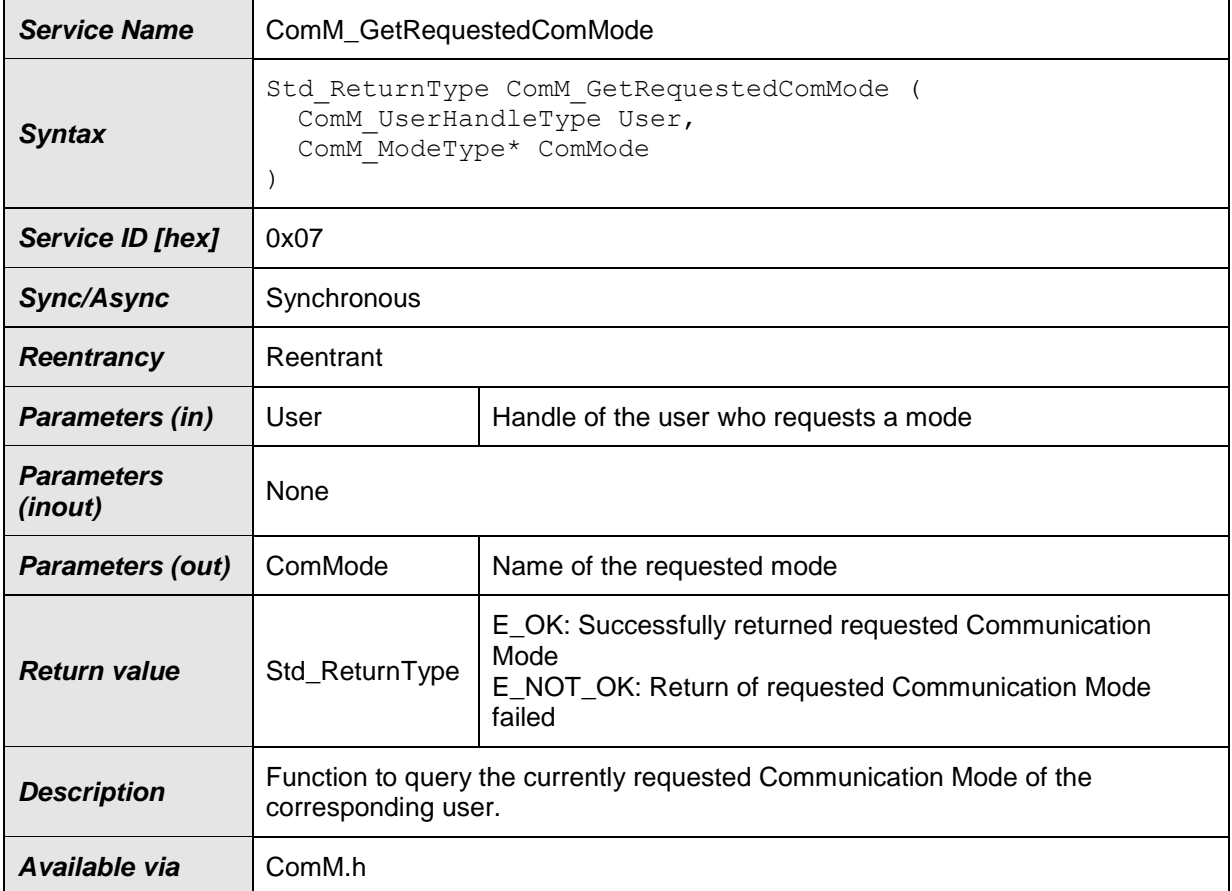

# <span id="page-76-0"></span>**[SWS\_ComM\_00079]**⌈

⌋(SRS\_ModeMgm\_09149)

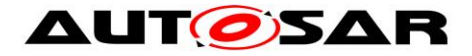

*Rationale for* [SWS\\_ComM\\_00079:](#page-76-0) The requested user "Communication Mode" has to be stored volatile within the Communication Manager Module itself, to prevent redundant storage of status information by the users.

*Comment*: If the Communication Manager Module would not have this service every user has to store the status on its own --> redundant and possibly inconsistent storage of the same data.

*Note:* A user is statically mapped to one or more channels. The relationship between users and channels is reflected by the configuration (see [ECUC\\_ComM\\_00658\)](#page-131-0).

### **8.3.8 ComM\_GetCurrentComMode**

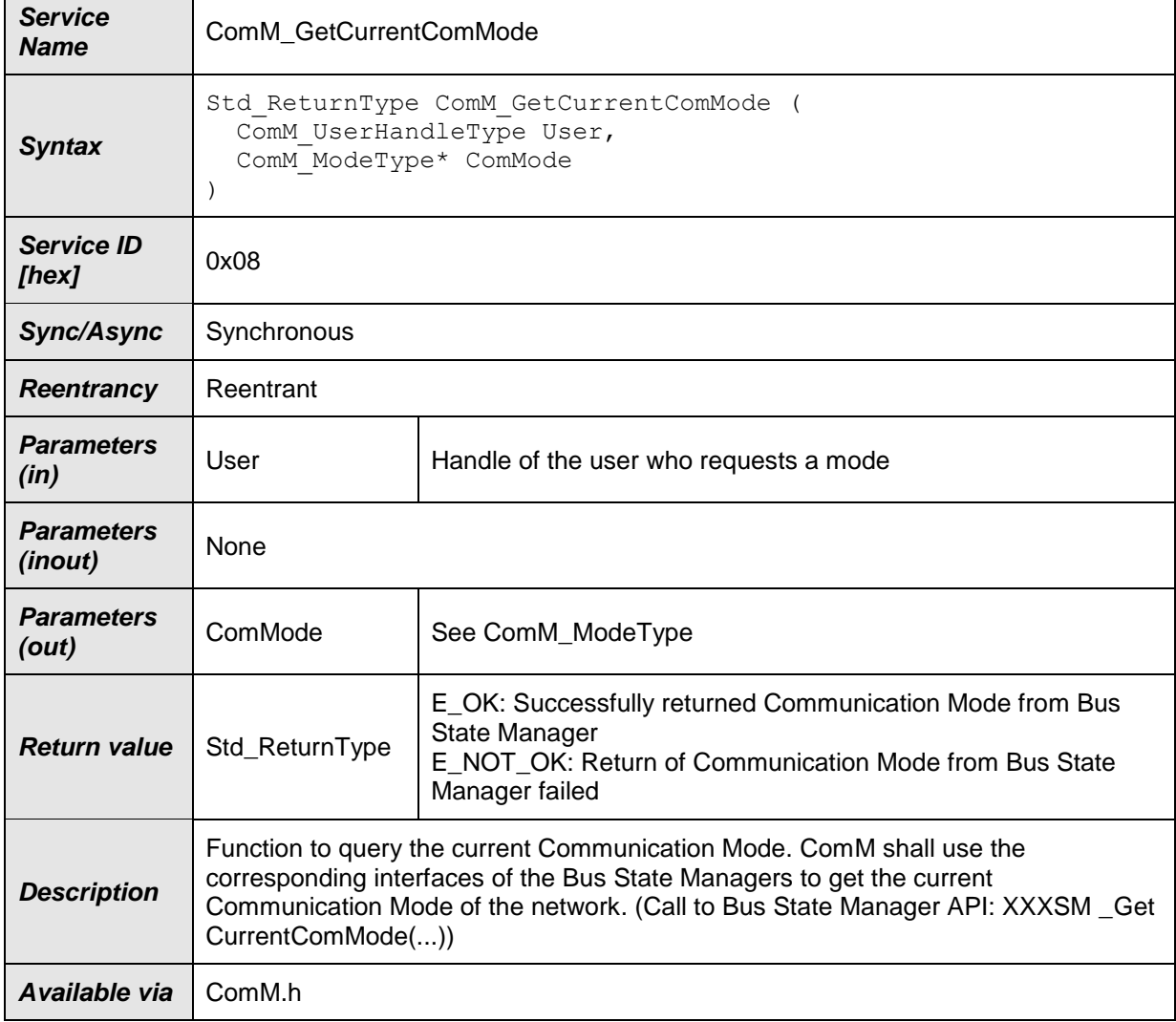

#### **[SWS\_ComM\_00083]**⌈

⌋(SRS\_ModeMgm\_09084)

**[SWS\_ComM\_00176]** [If more than one channel is linked to one user request and the modes of the channels are different, the function ComM GetCurrentComMode shall return the lowest mode (see [SWS\\_ComM\\_00867](#page-24-0) and [SWS\\_ComM\\_00868\)](#page-24-1).⌋(SRS\_ModeMgm\_09172)

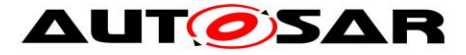

**[SWS\_ComM\_00798]** ⌈Configuration of ComM\_GetCurrentComMode: Relationship between users and channels. A user is statically mapped to one or more channels. ()

# **8.3.9 ComM\_PreventWakeUp**

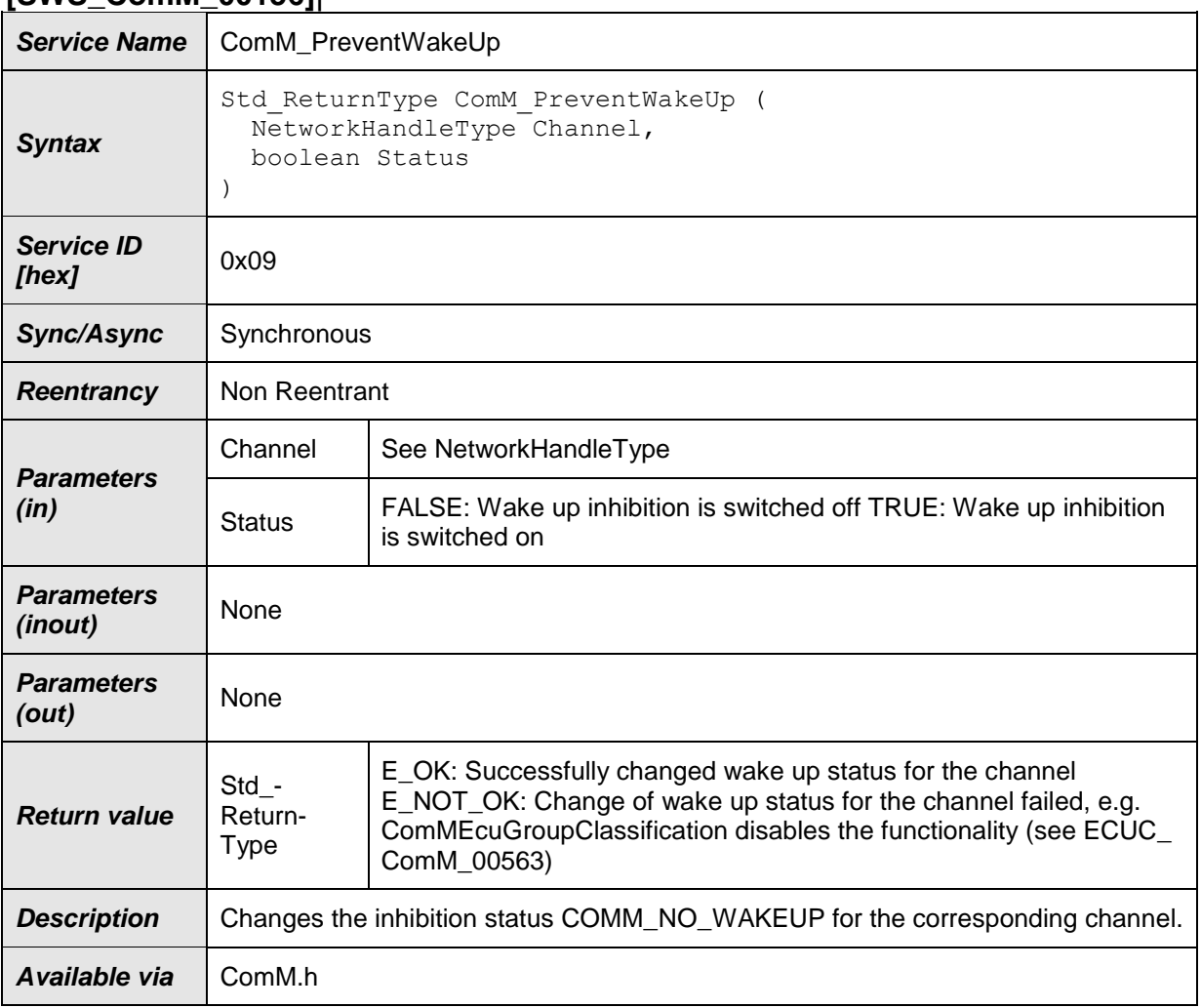

#### **[SWS\_ComM\_00156]**⌈

⌋(SRS\_ModeMgm\_09157)

**[SWS\_ComM\_00799]** [Configuration of ComM\_PreventWakeUp: Configurable with ComMWakeupInhibitionEnabled (see **ECUC\_ComM\_00559**).]()

# **8.3.10 ComM\_LimitChannelToNoComMode**

#### **[SWS\_ComM\_00163]**⌈

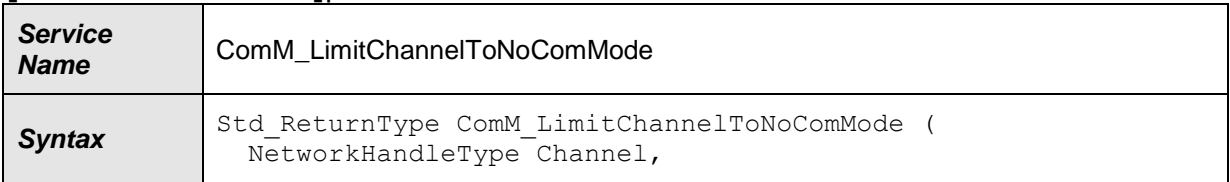

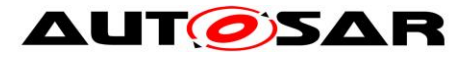

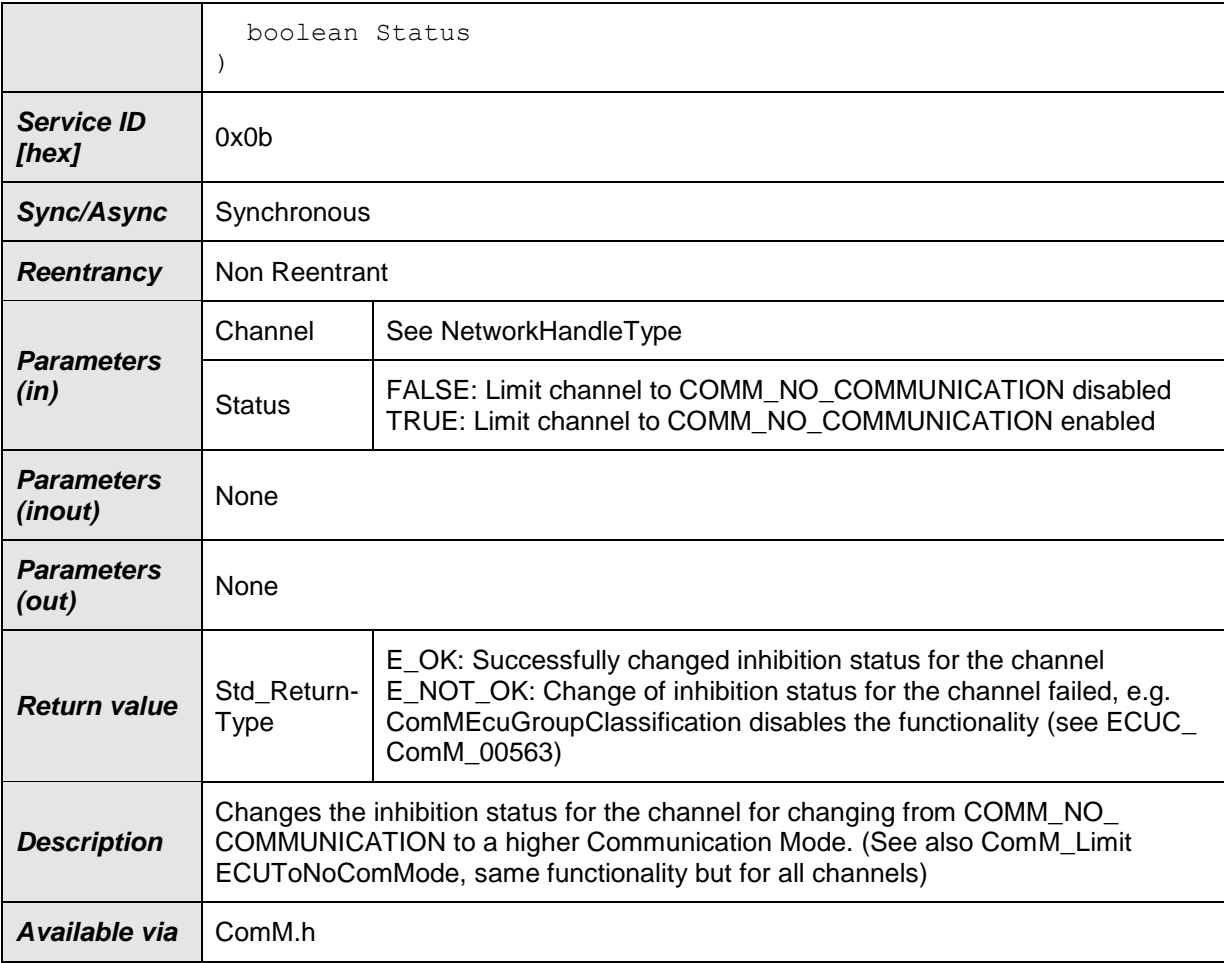

#### ⌋(SRS\_ModeMgm\_09157)

**[SWS\_ComM\_00800]** ⌈Configuration of ComM\_LimitChannelToNoComMode: Configurable with ComMModeLimitationEnabled (see **ECUC\_ComM\_00560**) and ComMResetAfterForcingNoComm (see [ECUC\\_ComM\\_00558\)](#page-117-0).⌋()

# **8.3.11 ComM\_LimitECUToNoComMode**

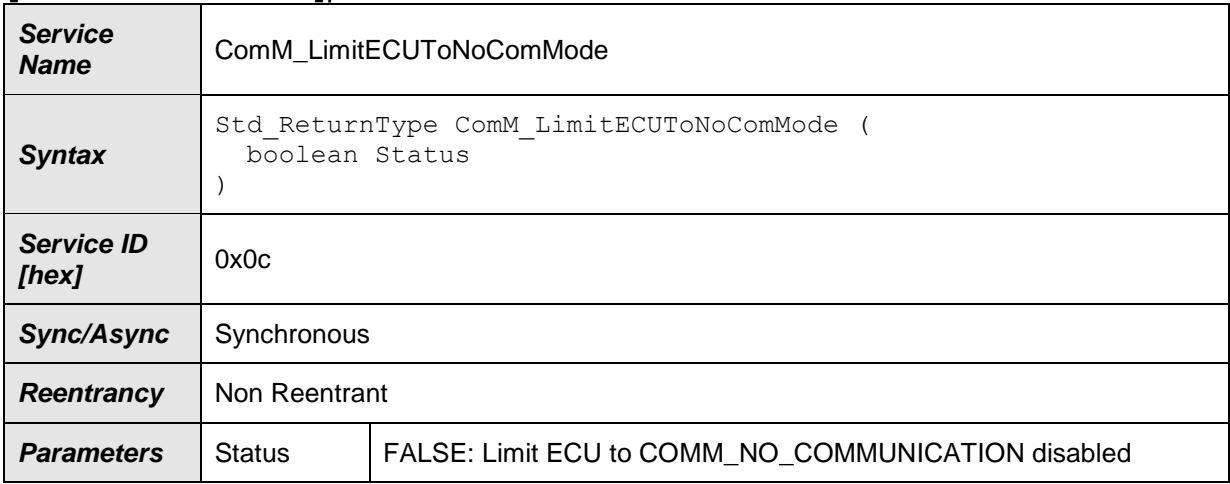

# **[SWS\_ComM\_00124]**⌈

80 of 138 Document ID 79: AUTOSAR\_SWS\_COMManager

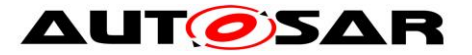

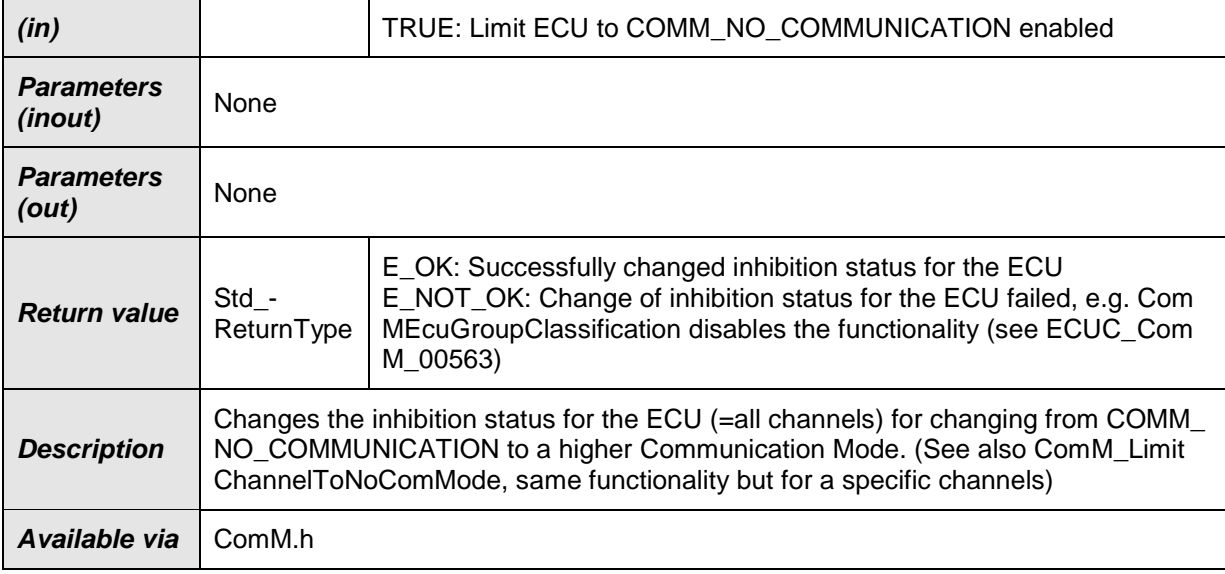

# ⌋(SRS\_ModeMgm\_09157)

[SWS\_ComM\_00801] [Configuration of ComM\_LimitECUToNoComMode: Configurable with ComMModeLimitationEnabled (see **ECUC\_ComM\_00560**) and ComMResetAfterForcingNoComm (see [ECUC\\_ComM\\_00558\)](#page-117-0).⌋()

# **8.3.12 ComM\_ReadInhibitCounter**

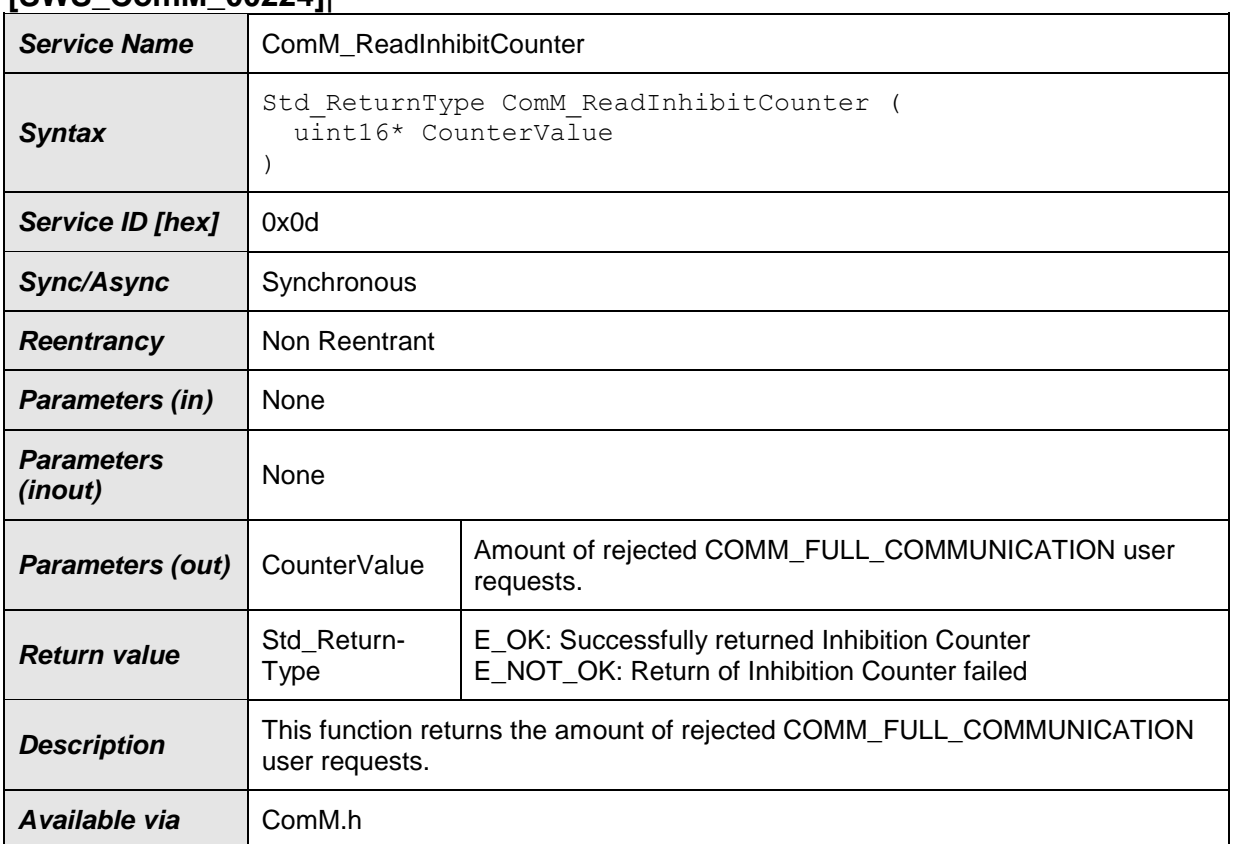

#### **[SWS\_ComM\_00224]**⌈

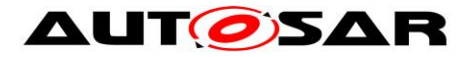

⌋(SRS\_ModeMgm\_09156)

**[SWS ComM\_00802]** [Configuration of ComM\_ReadInhibitCounter: Configurable with ComMModeLimitationEnabled (see [ECUC\\_ComM\\_00560\)](#page-116-0). Function will only be available if ComMModeLimitationEnabled (see **ECUC\_ComM\_00560**) is enabled and ComMGlobalNvMBlockDescriptor is configured. ()

# **8.3.13 ComM\_ResetInhibitCounter**

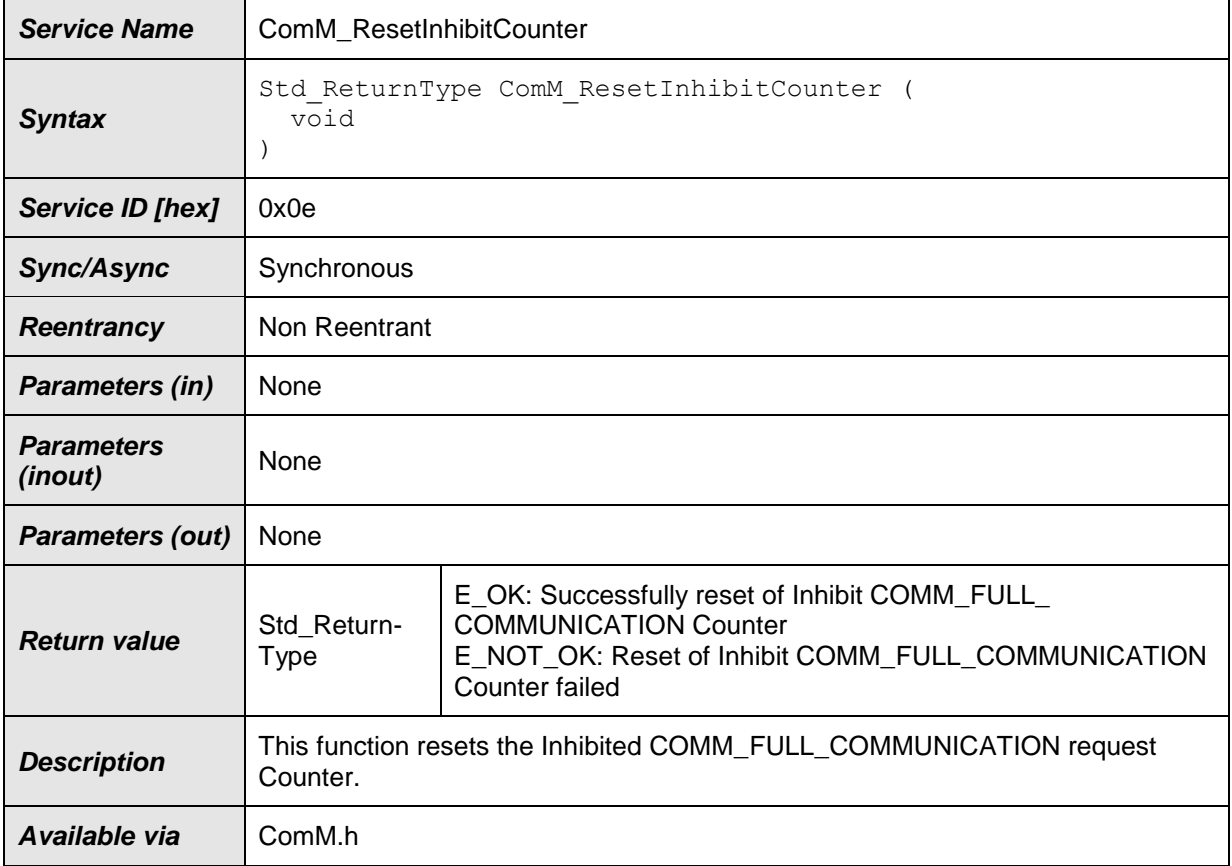

# **[SWS\_ComM\_00108]**⌈

⌋(SRS\_ModeMgm\_09156)

**[SWS\_ComM\_00803]** ⌈Configuration of ComM\_ResetInhibitCounter: Configurable with ComMModeLimitationEnabled (see **ECUC\_ComM\_00560**). Function will only be available if ComMModeLimitationEnabled (see ECUC ComM 00560) is enabled and ComMGlobalNvMBlockDescriptor is configured. (()

# **8.3.14 ComM\_SetECUGroupClassification**

#### **[SWS\_ComM\_00552]**⌈

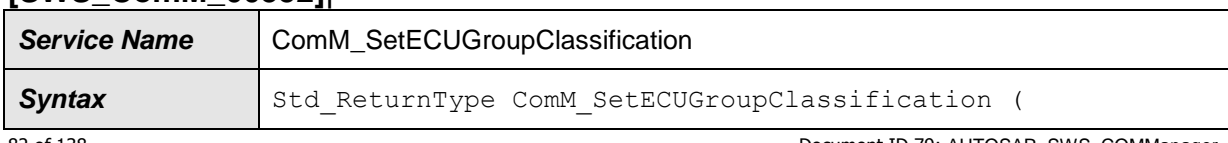

82 of 138 Document ID 79: AUTOSAR\_SWS\_COMManager

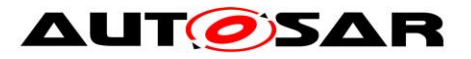

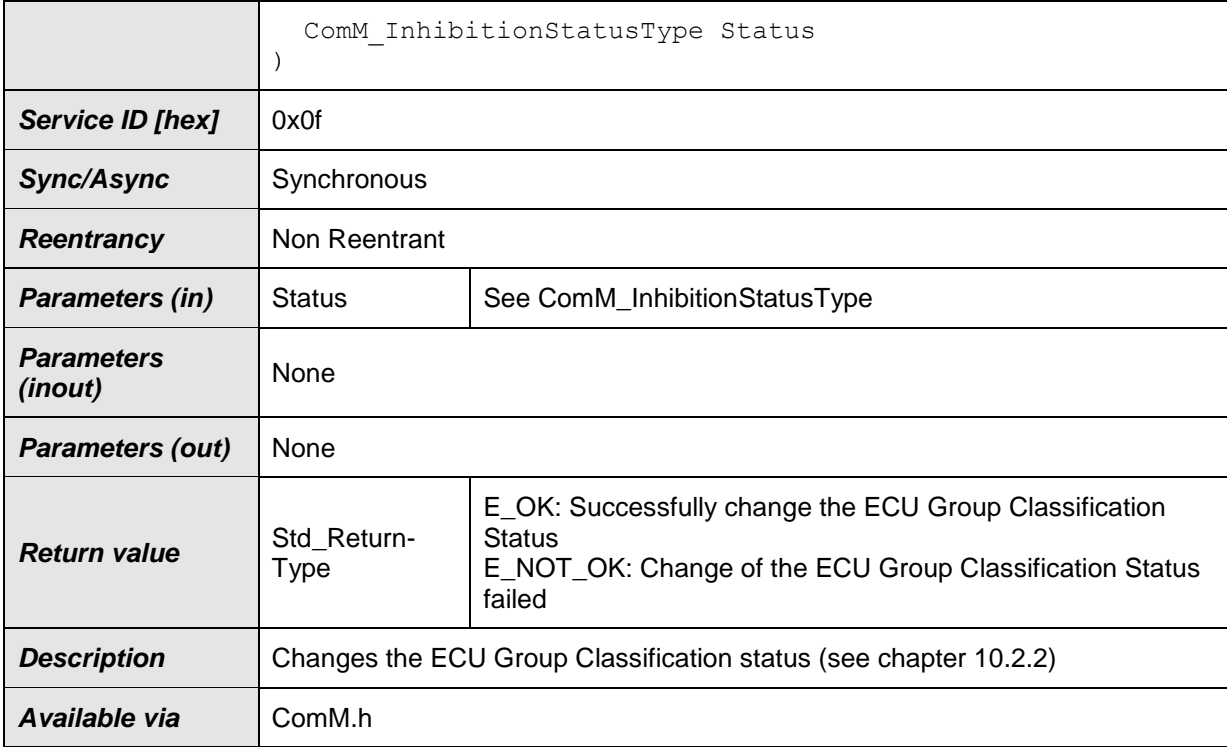

# **8.3.15 ComM\_GetVersionInfo**

# **[SWS\_ComM\_00370]**⌈

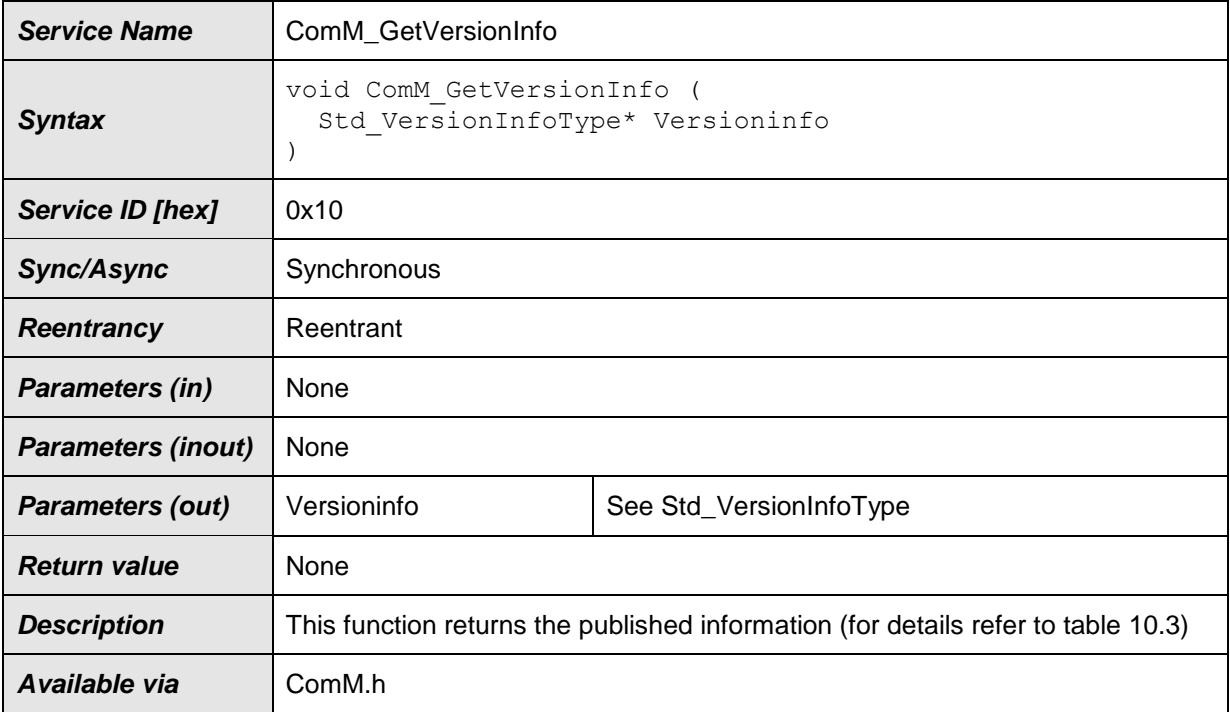

# ⌋(SRS\_BSW\_00407)

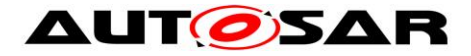

# **8.4 Callback notifications**

[SWS\_ComM\_00620] [All the provided indication functions shall be implemented precompile time.<sup>I()</sup>

*Note:* All functions in this chapter requires that the ComM module is initialized correctly.

### **8.4.1 AUTOSAR Network Management Interface**

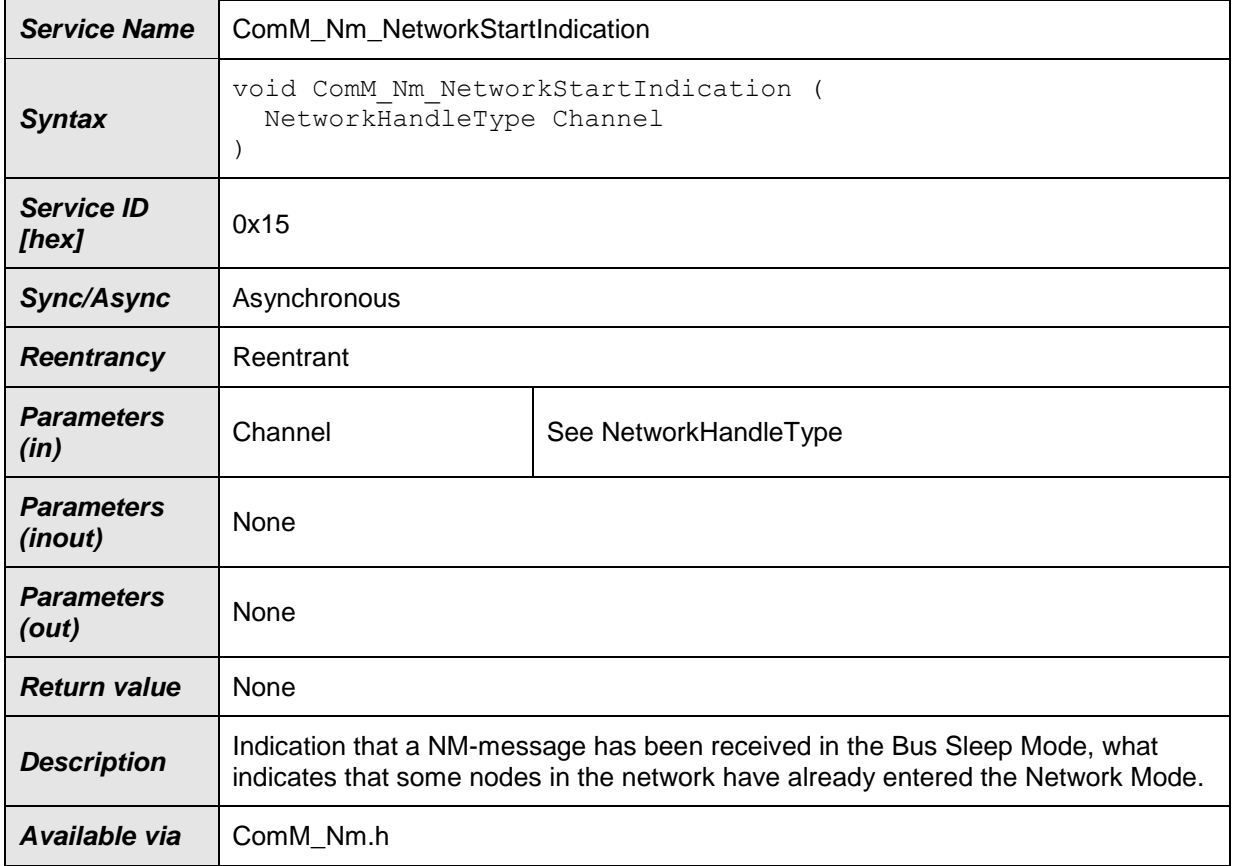

#### **8.4.1.1 ComM\_Nm\_NetworkStartIndication [SWS\_ComM\_00383]**⌈

 $\vert$ ()

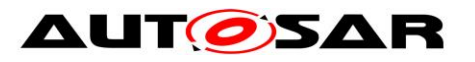

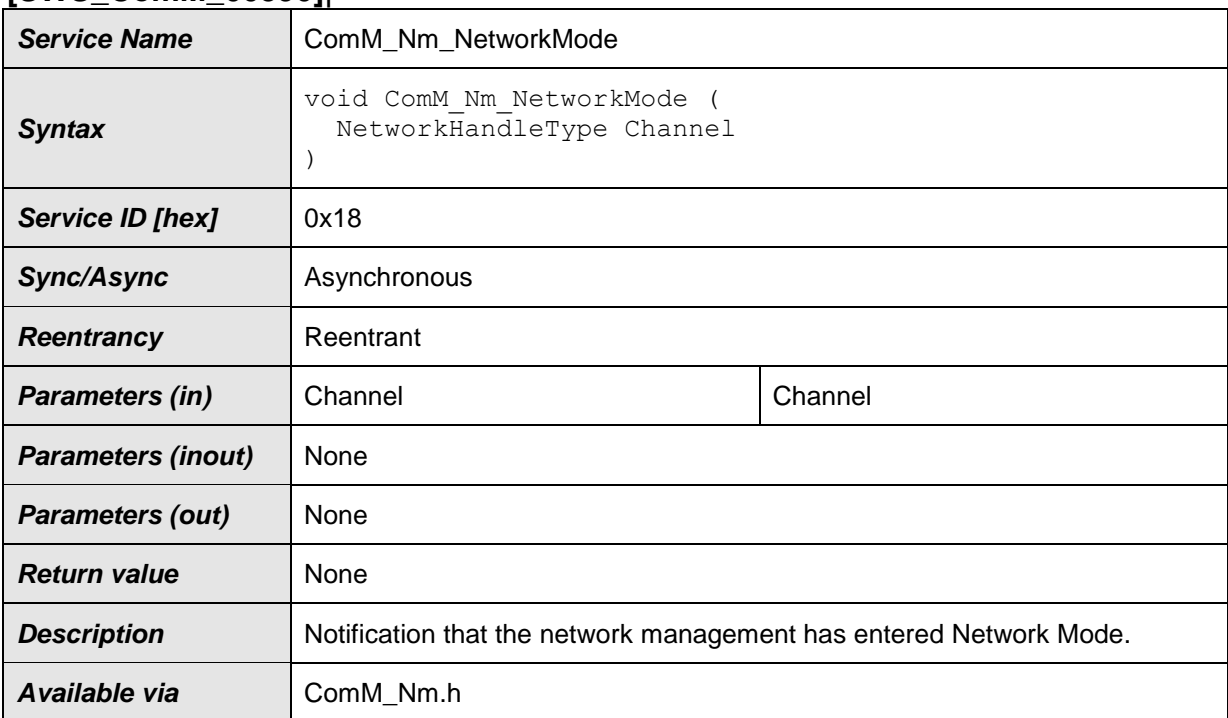

#### **8.4.1.2 ComM\_Nm\_NetworkMode [SWS\_ComM\_00390]**⌈

# $J()$

#### **8.4.1.3 ComM\_Nm\_PrepareBusSleepMode [SWS\_ComM\_00391]**⌈

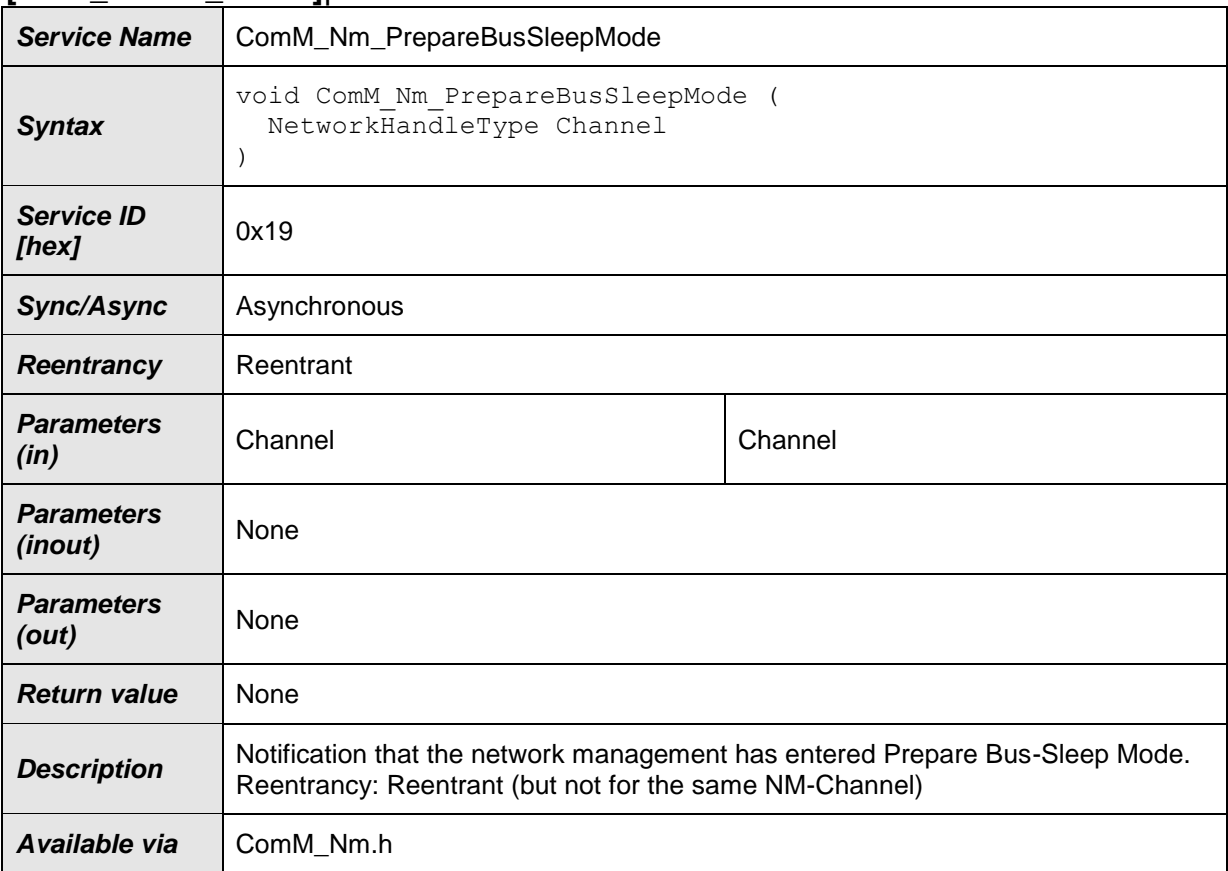

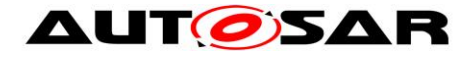

# **8.4.1.4 ComM\_Nm\_BusSleepMode [SWS\_ComM\_00392]**⌈

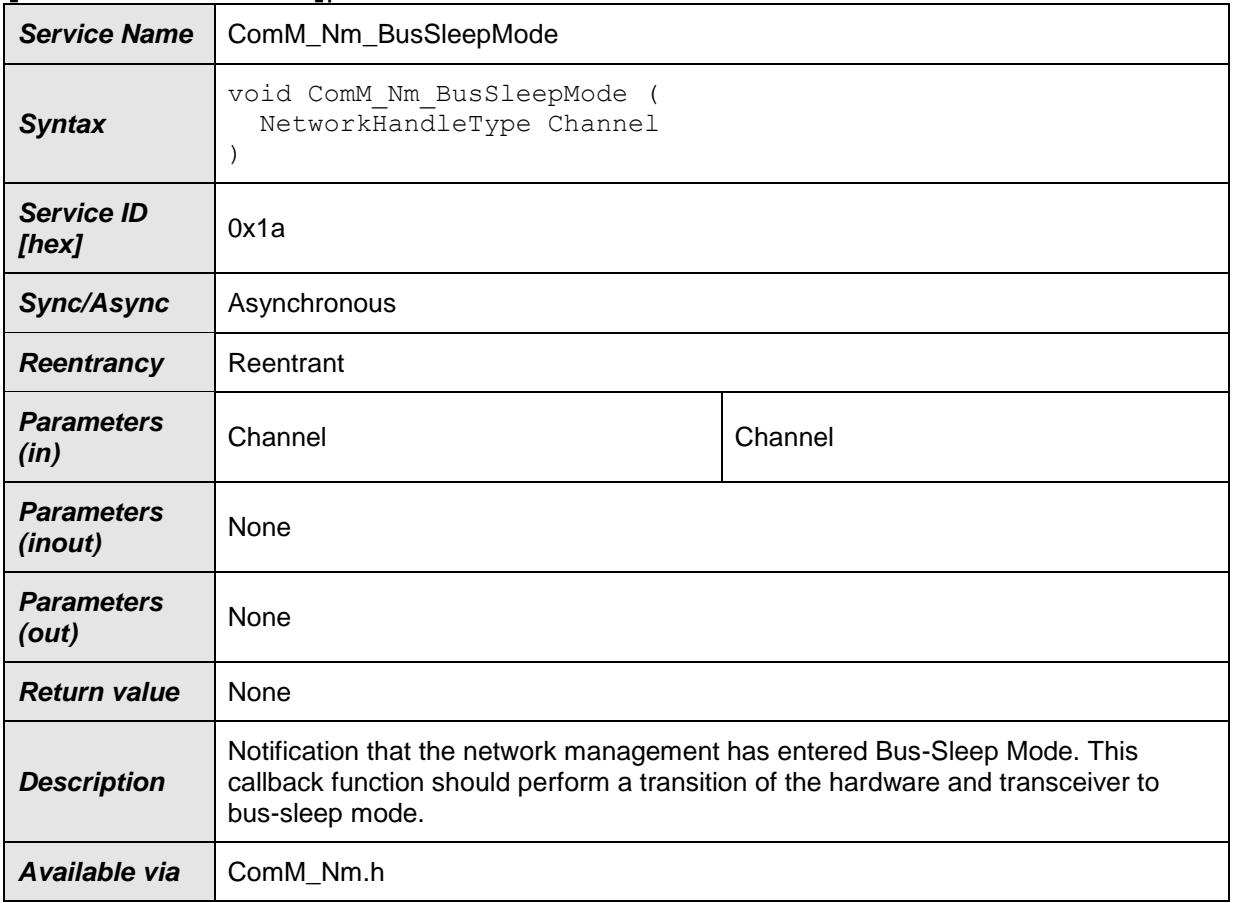

# $\vert$ ()

## **8.4.1.5 ComM\_Nm\_RestartIndication [SWS\_ComM\_00792]**⌈

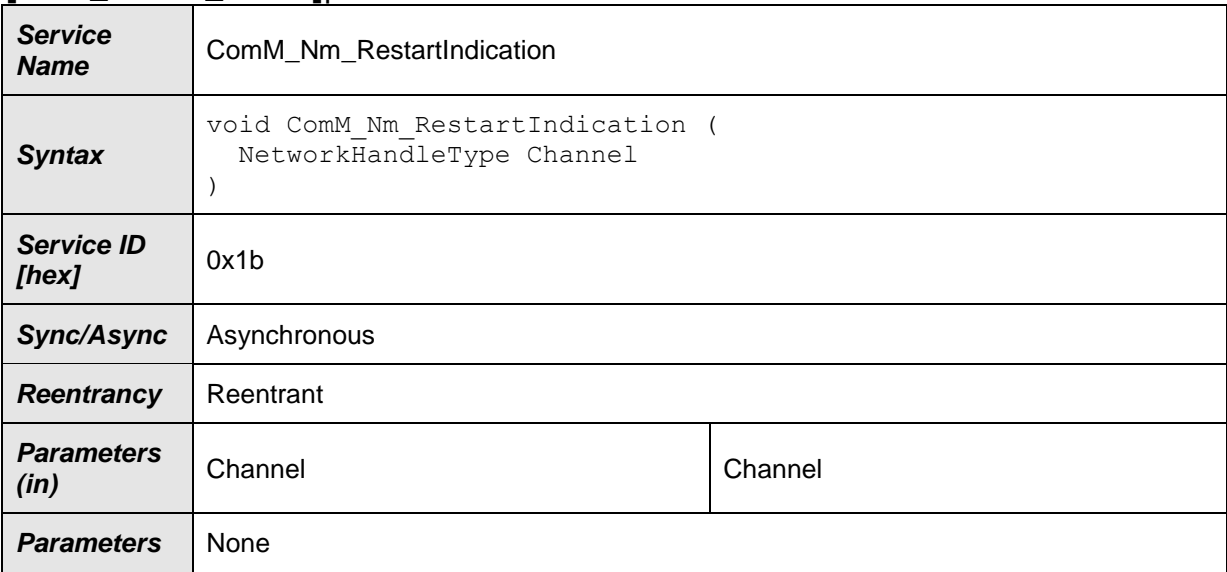

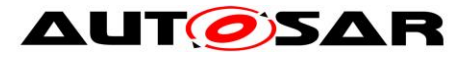

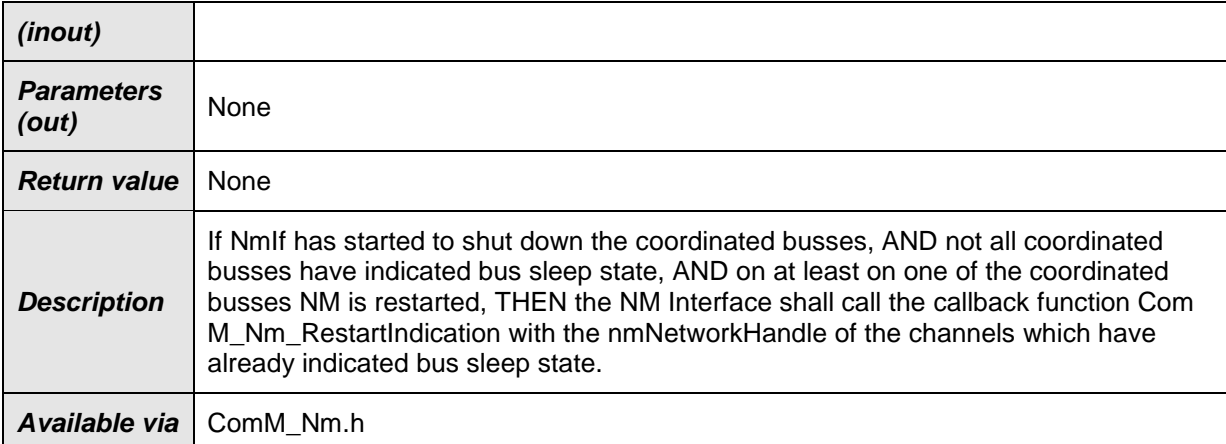

# **8.4.2 AUTOSAR Diagnostic Communication Manager Interface**

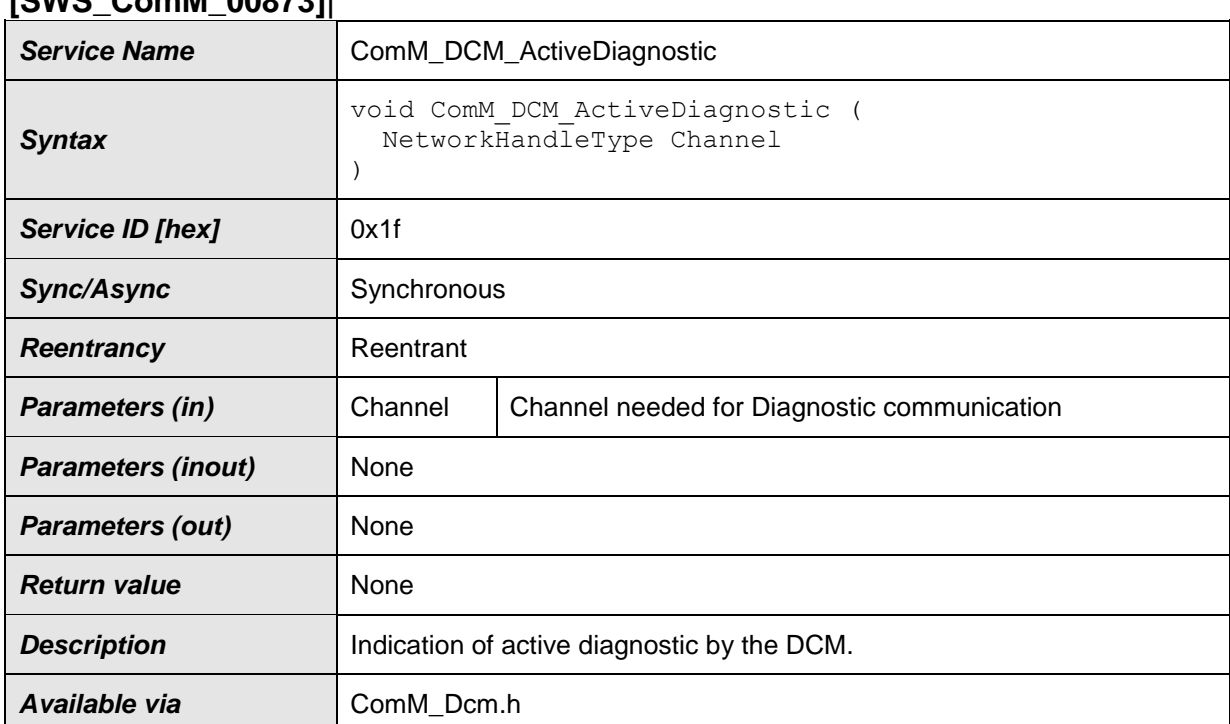

### **8.4.2.1 ComM\_DCM\_ActiveDiagnostic [SWS\_ComM\_00873]**⌈

# $\vert$ ()

### **8.4.2.2 ComM\_DCM\_InactiveDiagnostic [SWS\_ComM\_00874]**⌈

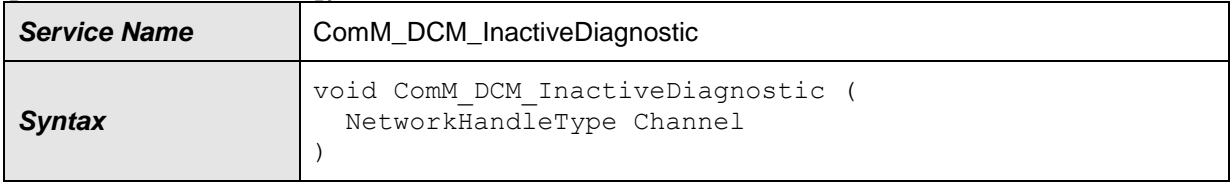

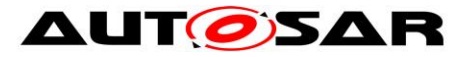

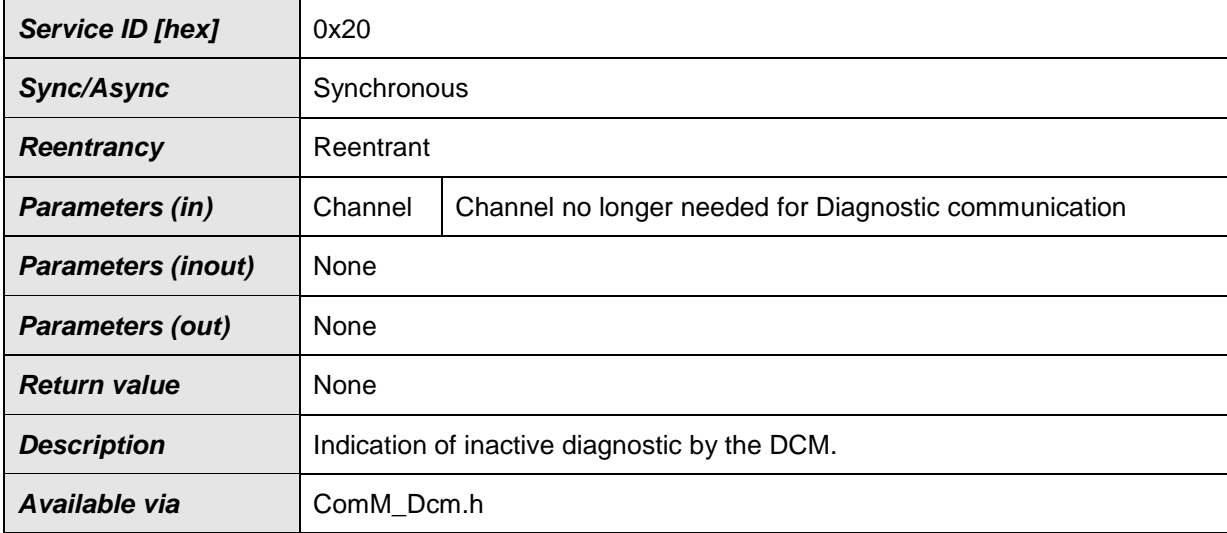

# **8.4.3 AUTOSAR ECU State Manager Interface**

#### **8.4.3.1 ComM\_EcuM\_WakeUpIndication [SWS\_ComM\_00275]**⌈

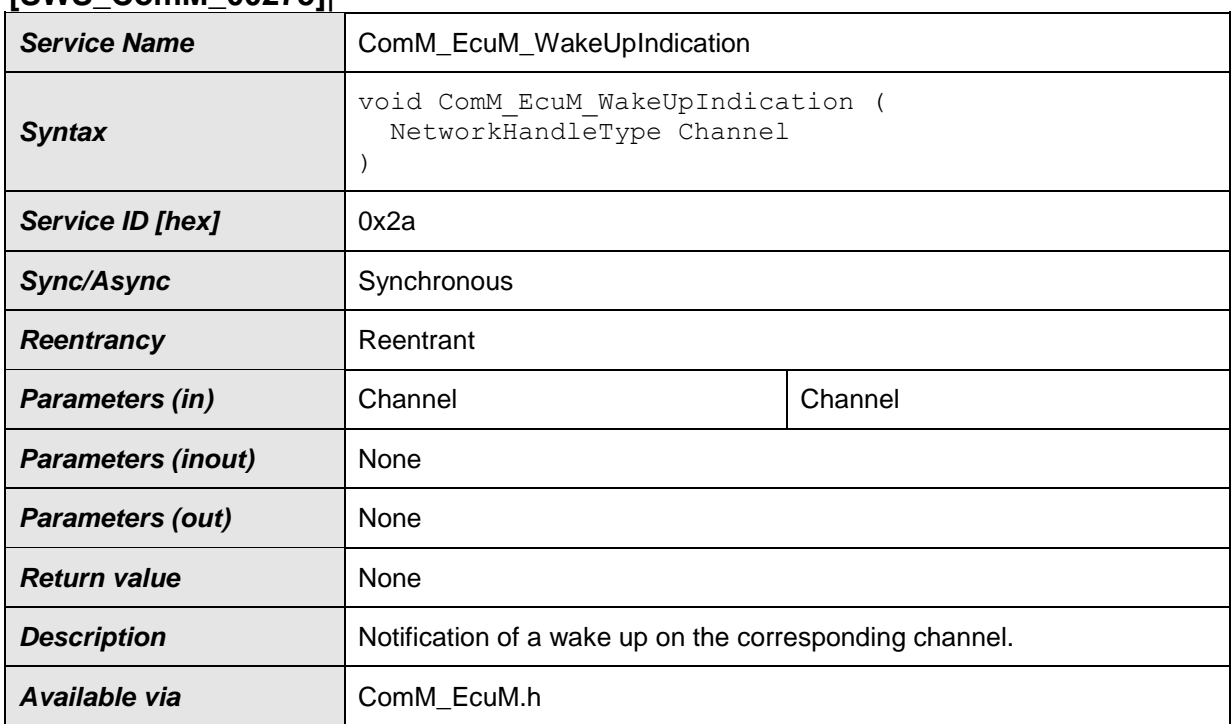

# $\vert$ ()

## **8.4.3.2 ComM\_EcuM\_PNCWakeUpIndication [SWS\_ComM\_91001]**⌈

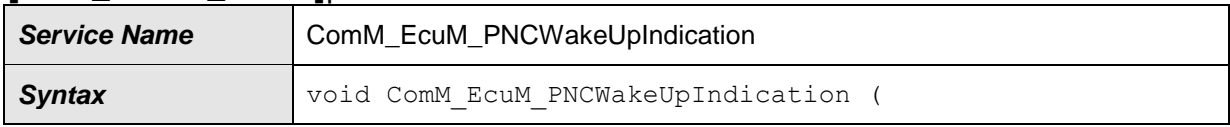

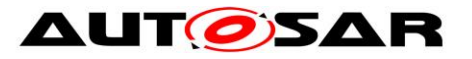

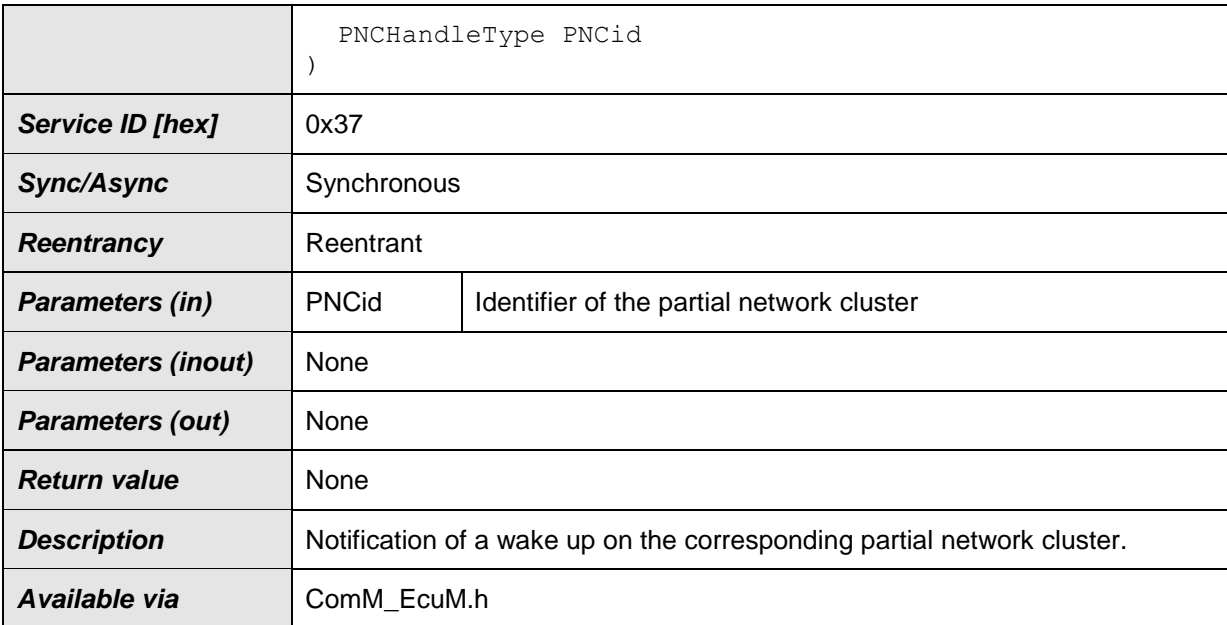

#### **8.4.4 AUTOSAR ECU State Manager and Basic Software Mode Manager Interface**

#### **8.4.4.1 ComM\_CommunicationAllowed [SWS\_ComM\_00871]**⌈

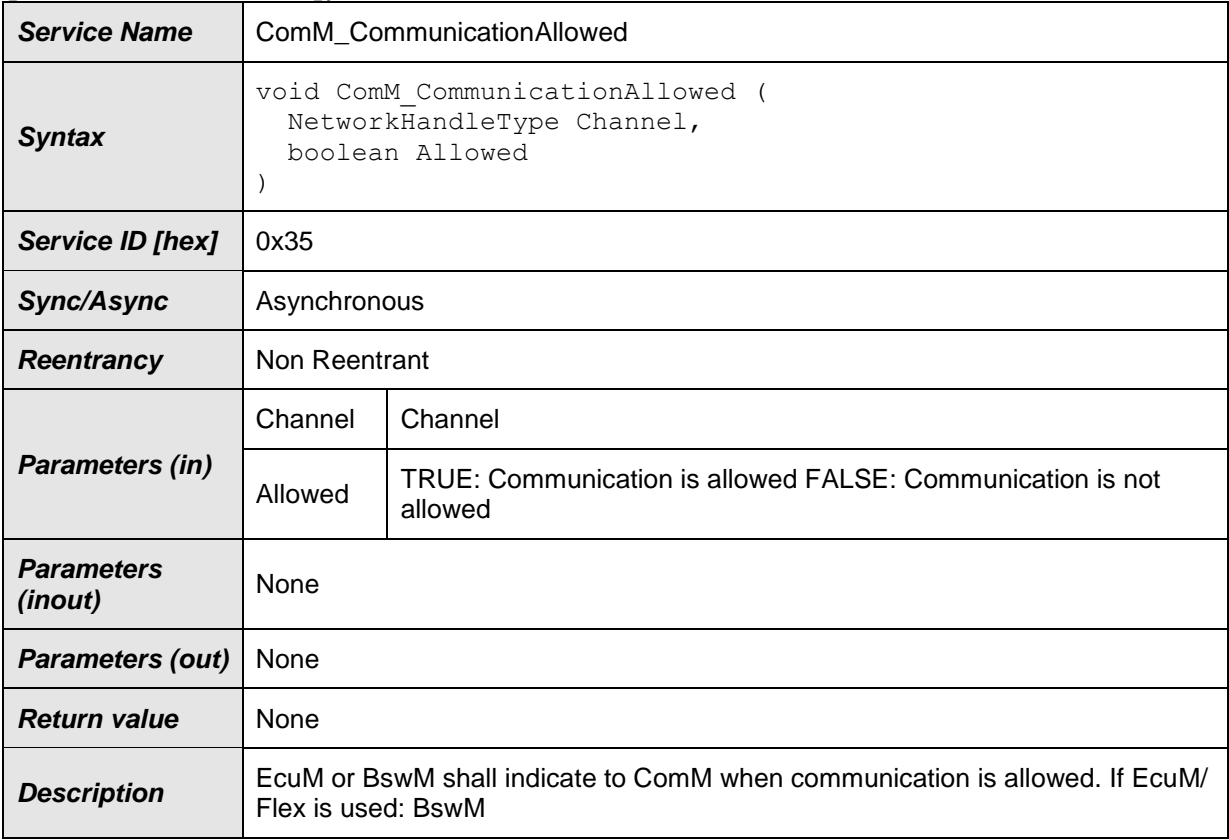

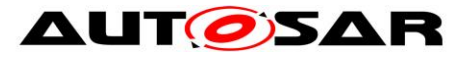

*Available via* ComM\_BswM.h

 $J()$ 

#### **8.4.5 Bus State Manager Interface**

#### **8.4.5.1 ComM\_BusSM\_ModeIndication [SWS\_ComM\_00675]**⌈

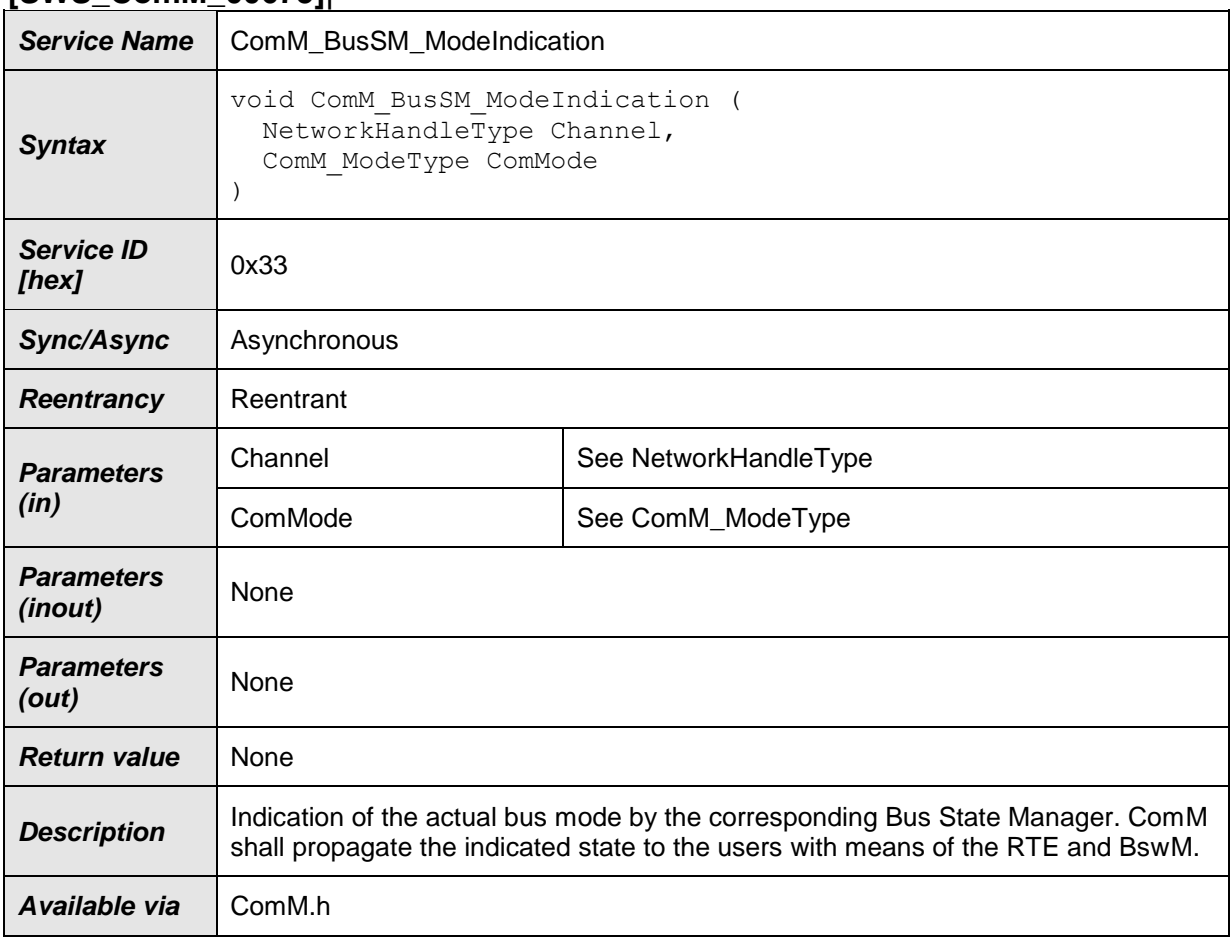

# $\vert$ ()

#### **8.4.5.2 ComM\_BusSM\_BusSleepMode [SWS\_ComM\_91000]**⌈

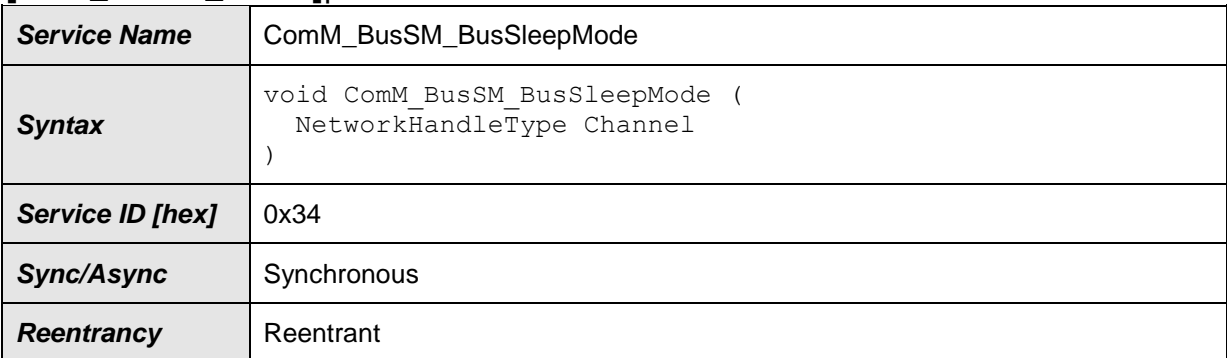

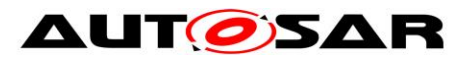

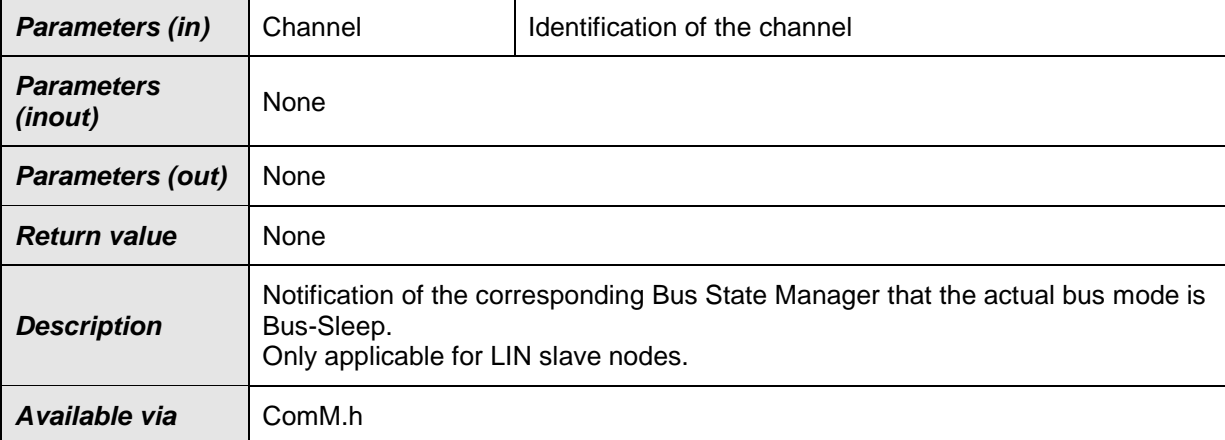

# **8.4.6 COM Interface**

# **[SWS\_ComM\_00819]**⌈

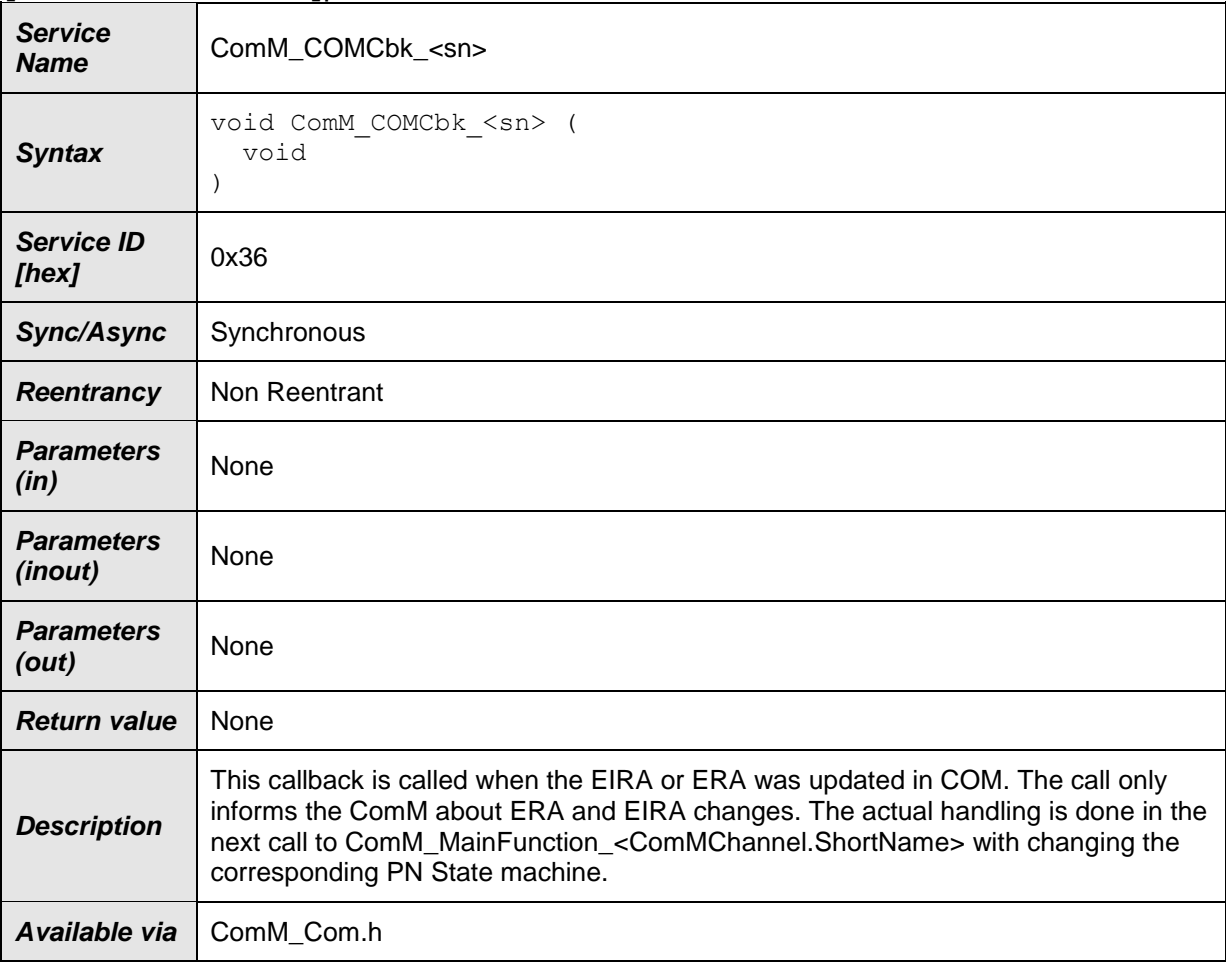

 $J()$ 

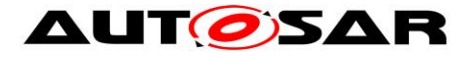

# **8.5 Scheduled functions**

These functions are directly called by Basic Software Scheduler. The following functions shall have no return value and no parameter. All functions shall be non reentrant.

# **8.5.1 ComM\_MainFunction**

#### **[SWS\_ComM\_00429]**⌈

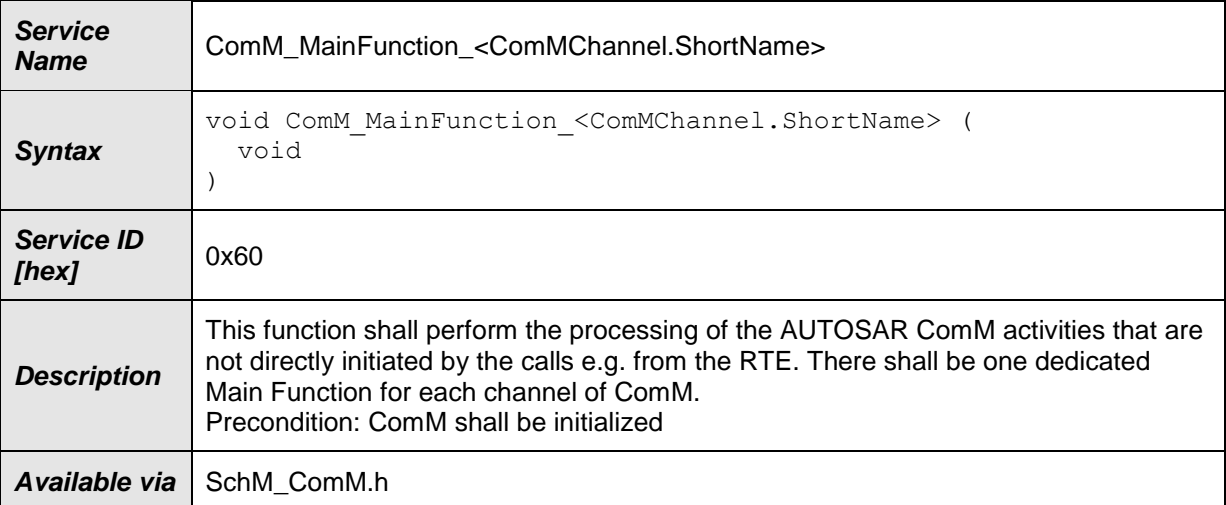

#### ⌋(SRS\_BSW\_00373)

**[SWS\_ComM\_00818]** ⌈**Channel.ShortName shall be used to configure** ComM\_MainFunction\_<ComMChannel.ShortName> **(see section 10.2.2) .**⌋**()**

*Note:* ComMChannel.ShortName is the short name of the ComMChannel container that will be managed by the ComM\_MainFunction\_<ComMChannel.ShortName> function

# **8.6 Expected interfaces**

In this chapter all interfaces required from other modules are shown. An overview of the required interfaces is shown in Figure [1.](#page-16-0)

# **8.6.1 Mandatory Interfaces**

This chapter defines all interfaces which are required to fulfil the core functionality of the module.

<span id="page-91-0"></span>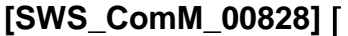

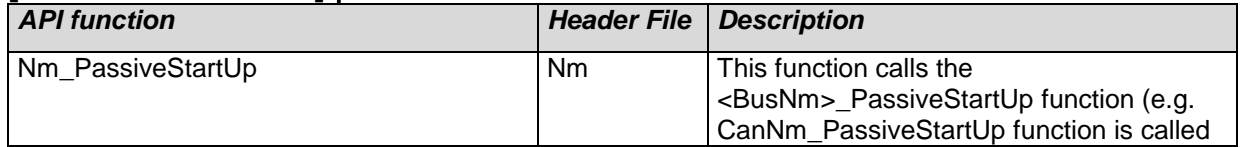

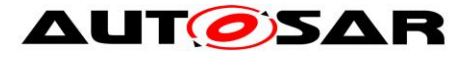

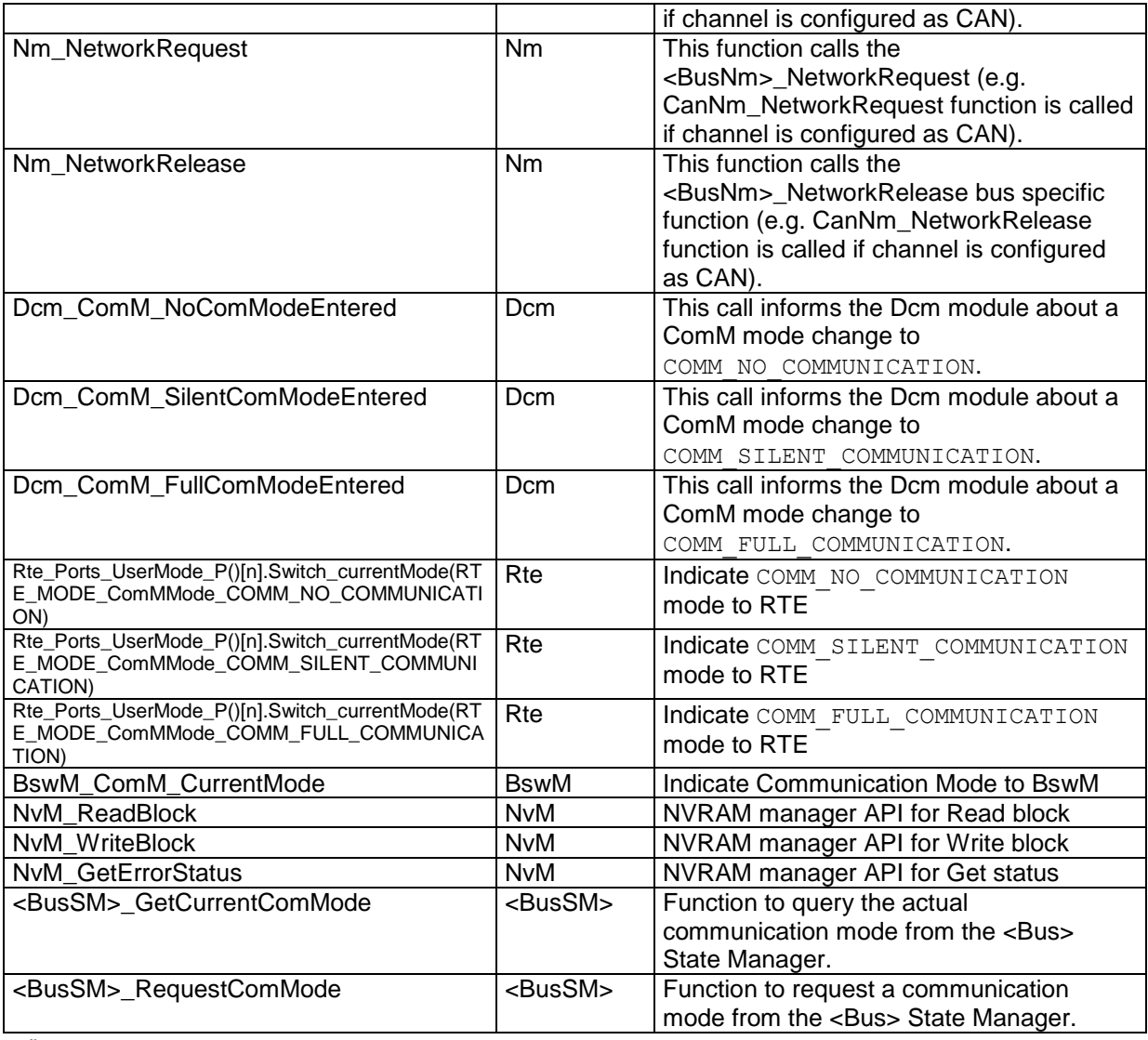

 $\vert \vert$  ()

# **8.6.1.1 AUTOSAR NVRAM Manager module**

<span id="page-92-0"></span>**[SWS\_ComM\_00103]** [ The ComM module shall use the corresponding standardized services of the NVRAM Manager module (see **SWS\_ComM\_00828)** for storing and reading non-volatile configuration data ComMNoWakeup (see **ECUC\_ComM\_00569**), ComMEcuGroupClassification (see [ECUC\\_ComM\\_00563\)](#page-115-0), inhibition status (see [SWS\\_ComM\\_00157\)](#page-52-0) and the Inhibit counter (see [SWS\\_ComM\\_00140\)](#page-56-0). [()

*Comment:* See [SWS\\_ComM\\_00864](#page-72-0) and [SWS\\_ComM\\_00865](#page-73-1) when configuration data shall be read and stored

For details refer to the AUTOSAR NVRAM Manager module Specification [7].

# **8.6.1.2 AUTOSAR Bus State Manager**

**[SWS\_ComM\_00962]**⌈ The prefix for the StateManager APIs ("<BusSm>") shall be CanSM, LinSM, FrSM, EthSM if the Parameter ComMBusType is

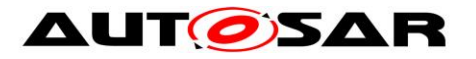

COMM\_BUS\_TYPE\_CAN, COMM\_BUS\_TYPE\_LIN, COMM\_BUS\_TYPE\_FR or COMM\_BUS\_TYPE\_ETH accordingly. [ ()

**[SWS ComM 00957]** If ComMBusType = "COMM BUS TYPE CDD" the API prefix ("<BusSm>") shall be configured in the Parameter "ComMCDDBusPrefix". $\vert$  ()

**[SWS ComM 00963]** The Communication Manager module shall use <BusSm>\_GetCurrentComMode() from the State Manager to query the current communication mode if necessary. $\vert \phi \rangle$ 

**[SWS ComM 00958]** The Communication Manager module shall use <BusSm>\_RequestComMode() from the State Manager to request a dedicated communication mode.

When it is necessary to request a dedicated communication mode depends on the current status of each instance of the channel state machine (see above).

For details of the functionality of the Bus State Manager modules refer to their Specification [\[23\]](#page-13-0), [\[24\]](#page-13-1), [\[25\]](#page-13-2), [\[28\]](#page-13-3).

*Comment:* Those APIs can be called re-entrant, as long as different channel & controller numbers are used.

### **8.6.1.3 AUTOSAR Network Management Interface**

**[SWS\_ComM\_00261] [** The ComM module shall use the corresponding functions to synchronize the bus start-up and shutdown of the Network Management (see [SWS\\_ComM\\_00828\)](#page-91-0).

For details refer to the AUTOSAR NM Interface Specification [9]. [ ()

#### **8.6.1.4 AUTOSAR Diagnostic Communication Manager Module**

**[SWS ComM 00266]** [The ComM module shall use the corresponding functions provided by DCM (see SWS ComM 00828) to control the communication capabilities of the DCM module. [()

*Comment*: DCM provides no functions to start/stop transmission and reception. DCM ensures to control communication according the indicated Communication Manager Module states.

For details refer to the AUTOSAR DCM Specification [11].

# **8.6.1.5 AUTOSAR RTE interface provided by RTE to ComM for the SW-C**

94 of 138 Document ID 79: AUTOSAR\_SWS\_COMManager **[SWS ComM 00091]** [The ComM module shall use the corresponding function provided by RTE to indicate modes to the users. There shall be one indication per user. Fan-out in case of a mode indication related to more than one user shall be done by the Communication Manager Module. (SRS ModeMgm\_09085)

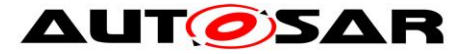

**ISWS ComM 006631** IIf more than one channel is linked to one user request and the modes of the channels are different, the ComM module shall indicate the lowest mode to the user.<sup>I()</sup>

<span id="page-94-0"></span>**ISWS ComM 006621** IThe sequence of users shall start with user 0 up to user N and the name of the mode ports shall be UM000, UM001,  $\dots$  UM<N>. $\vert$ ()

*Rationale for* [SWS\\_ComM\\_00662:](#page-94-0) It shall be possible to use the port based API also to address specific users directly.

*Comment*: Within the array of ports, the ports are named alphabetically.

**ISWS ComM 007781** [The ComM module shall explicitly indicate changes in modes to each individual user, to which a SW-C is connected. The ComM module shall do this by calling the right API on the RTE through the ports "UMnnn". (()

*Comment*: There is one such port per configured user to which a SW-C is connected. For users not used by SW-Cs (e.g. the users created due to [ECUC\\_ComM\\_00840\)](#page-115-1) no mode port will be created.

*Implementation Hint:* An implementation of the ComM module could use any of the normal RTE-mechanisms to signal changes in the mode to the users. Given the specific configurability of the Communication Manager Module, using the RTE "Indirect API" seems most appropriate. This works as follows (consult the RTE specification for details).

An implementation of the Communication Manager Module can use the "Rte\_Ports" API to obtain an array of the "UMnnn" ports at run-time:

/\* Return an array of all ports that provide the interface ComM\_CurrentMode. Because of the specific naming conventions chosen, the element n in this array of ports will reference to the port UM<nnn>. For example userModePorts[1] will be a handle on port UM001 \*/

userModePorts = Rte Ports ComM CurrentMode  $P()$ ;

The number of such userModePorts can be obtained through the call Rte NPorts ComM CurrentMode P(). This value corresponds to the size of the COMM\_USER\_LIST array.

To signal that a user n is in a new mode, the Communication Manager Module should: userModePorts[n].Switch currentMode(newMode)

For details refer to the AUTOSAR RTE specification [8] and AUTOSAR Services Mode Management specification [21].

#### **8.6.1.6 Basic Software Mode Manager (BswM)**

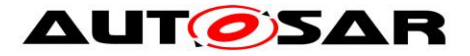

**[SWS\_ComM\_00861]** ⌈ The ComM module shall use the corresponding function provided by BswM to report the states of Communication Manager Module channels (see [SWS\\_ComM\\_00828\)](#page-91-0). [ ()

For details refer to AUTOSAR Basic Software Mode Manager module [\[29\] .](#page-13-4)

## **8.6.2 Optional Interfaces**

This chapter defines all interfaces which are required to fulfill an optional functionality of the module.

#### **[SWS\_ComM\_00829]** ⌈

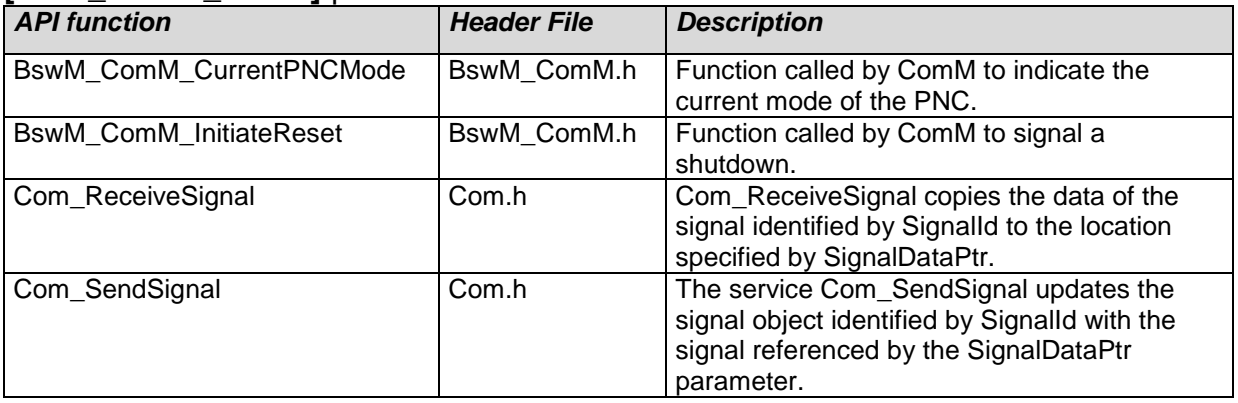

#### $\vert \vert$  ()

#### **8.6.2.1 AUTOSAR DET**

The Communication Manager module shall use Det\_ReportError from the Default Error Tracer Module to report development errors.

#### **8.6.3 Configurable Interfaces**

None.

# **8.7 Service Interfaces**

#### **8.7.1 Sender-Receiver-interfaces**

#### **8.7.1.1 ComM\_CurrentChannelRequest [SWS\_ComM\_00904]**⌈

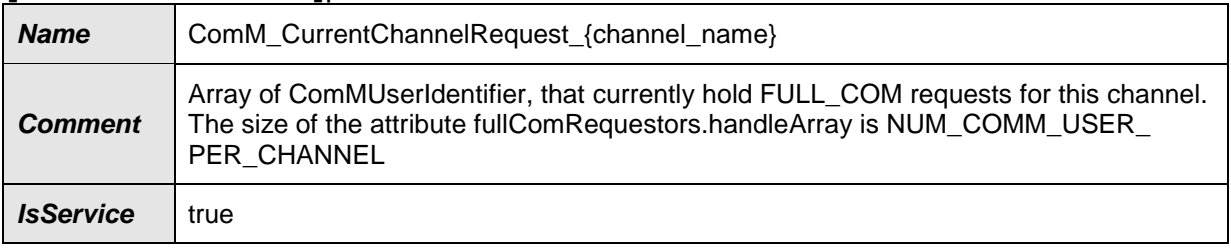

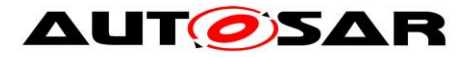

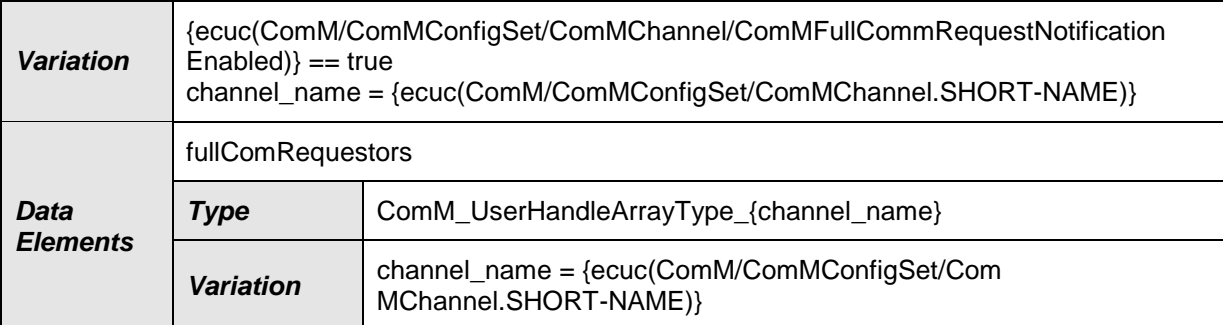

# **8.7.2 Client-Server-interfaces**

#### **8.7.2.1 ComM\_ChannelLimitation [SWS\_ComM\_00743]**⌈

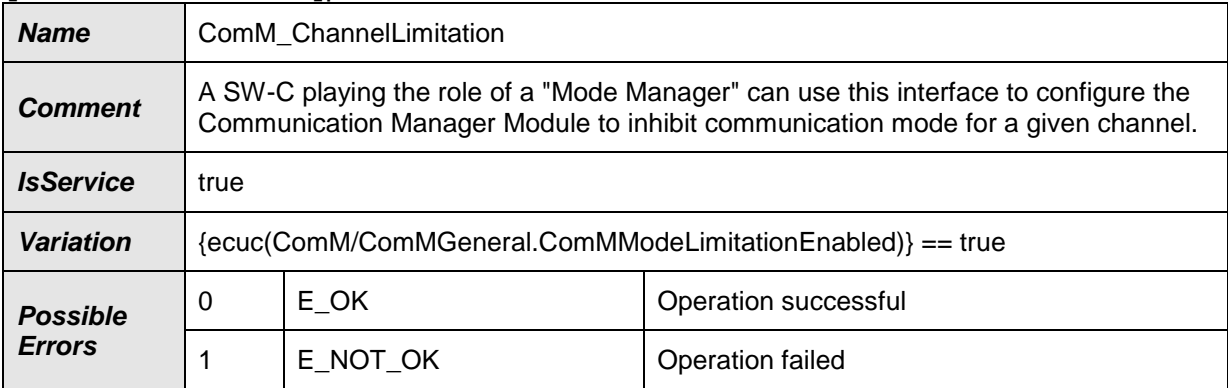

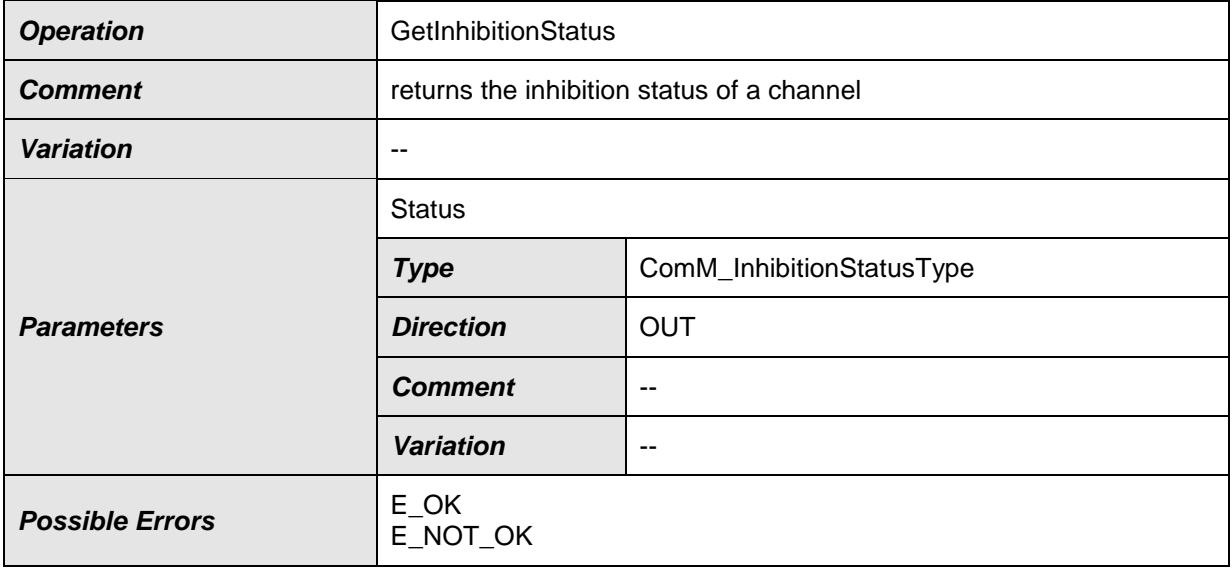

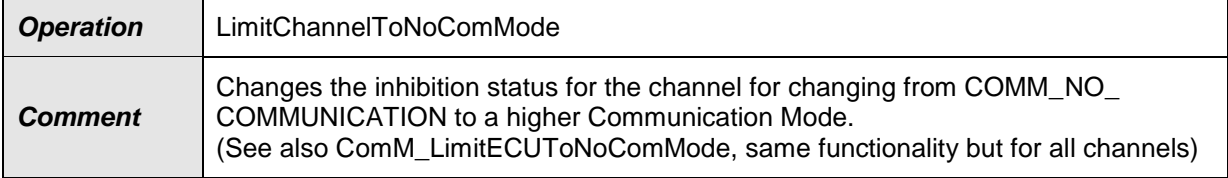

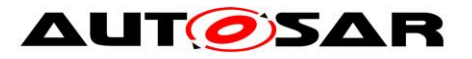

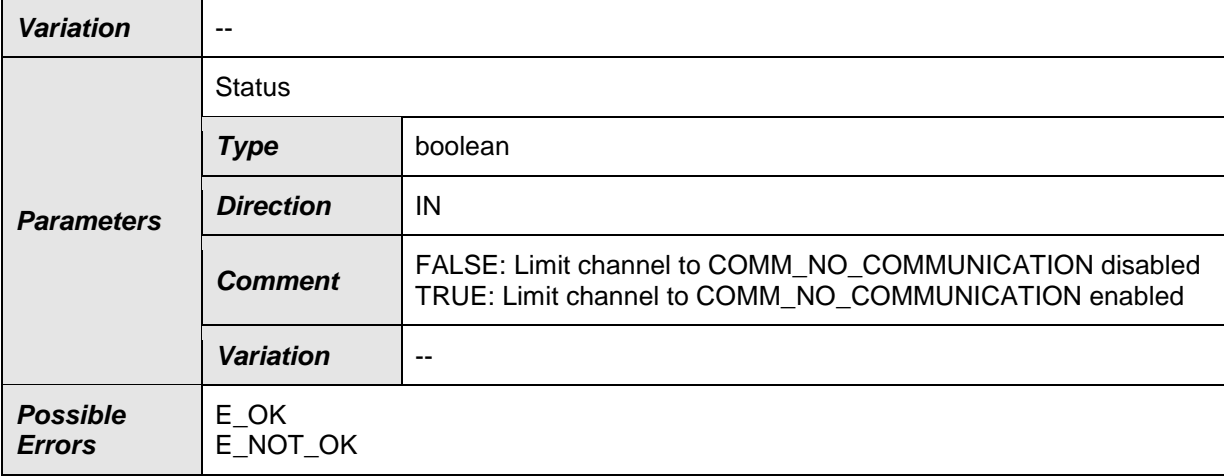

### **8.7.2.2 ComM\_ChannelWakeup [SWS\_ComM\_00742]**⌈

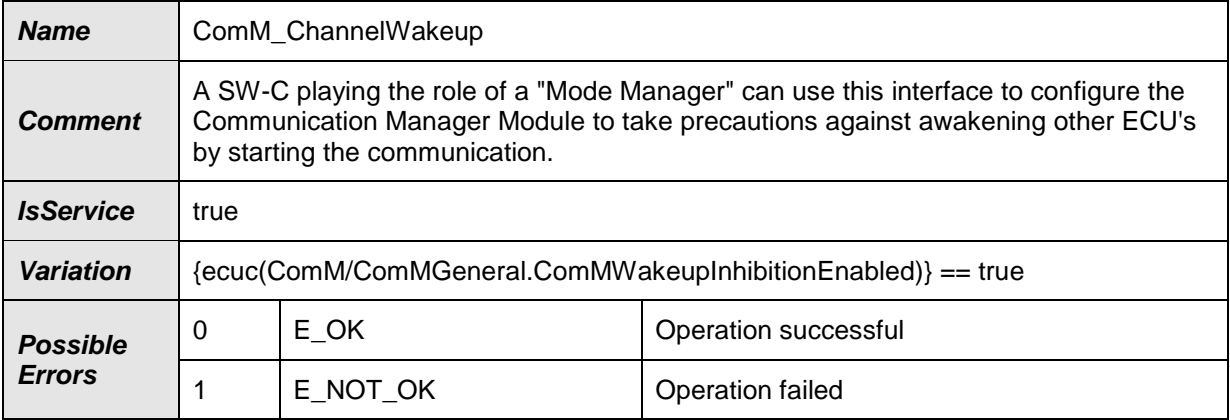

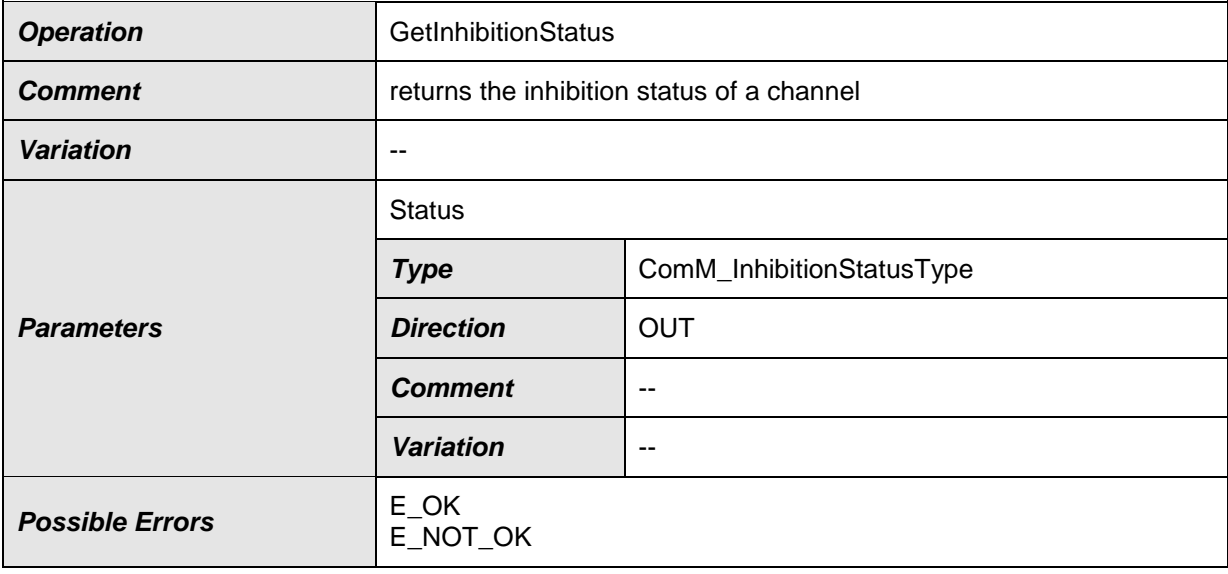

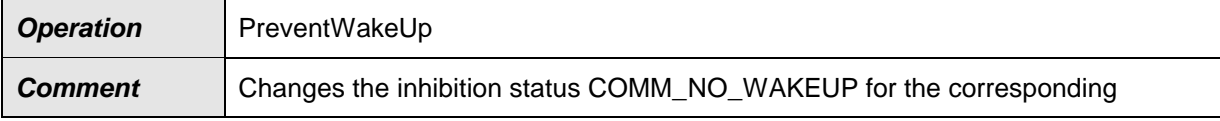

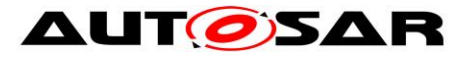

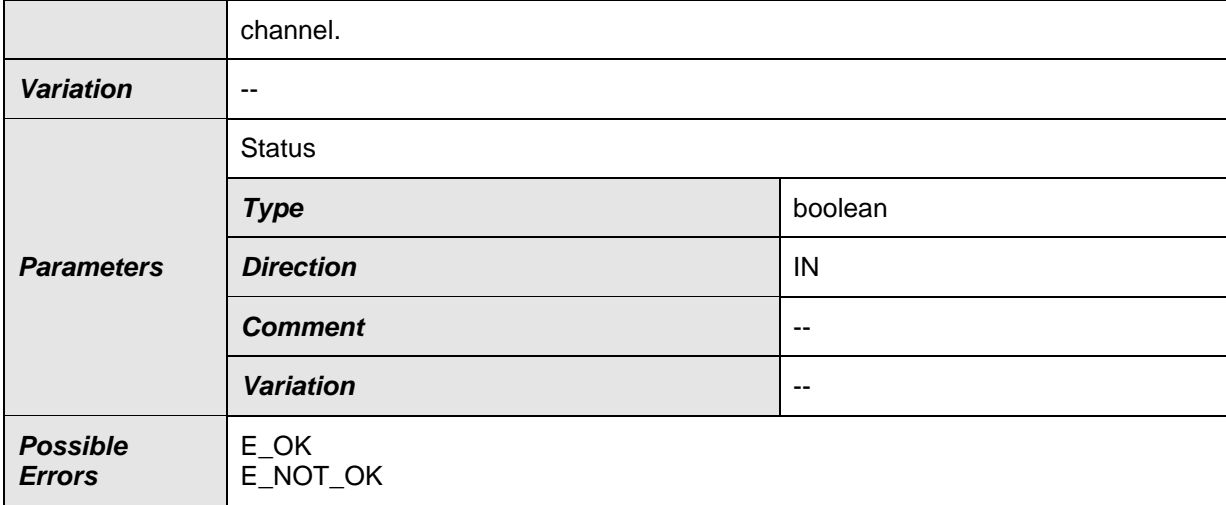

# **8.7.2.3 ComM\_ECUModeLimitation [SWS\_ComM\_00741]**⌈

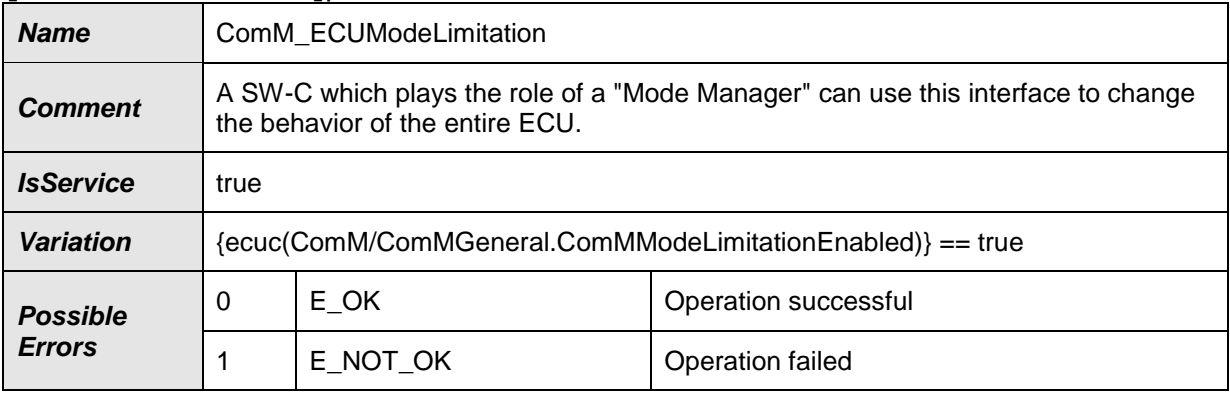

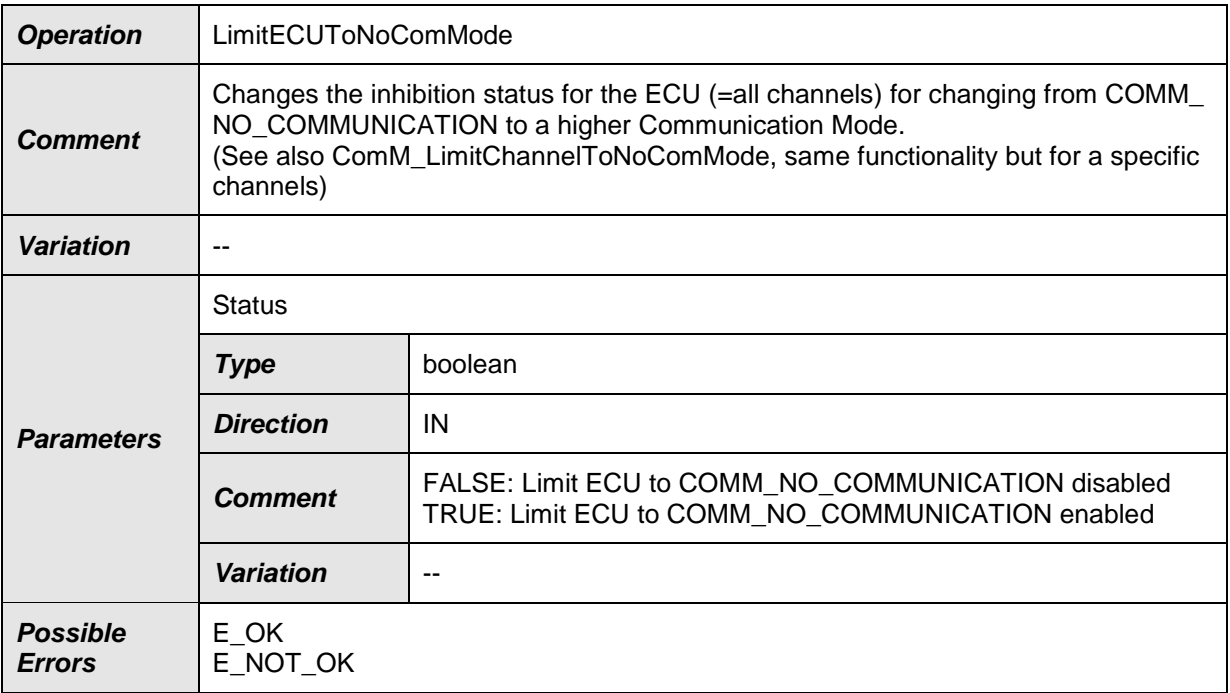

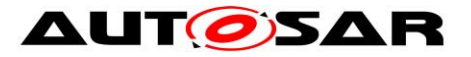

#### Specification of Communication Manager AUTOSAR CP R19-11

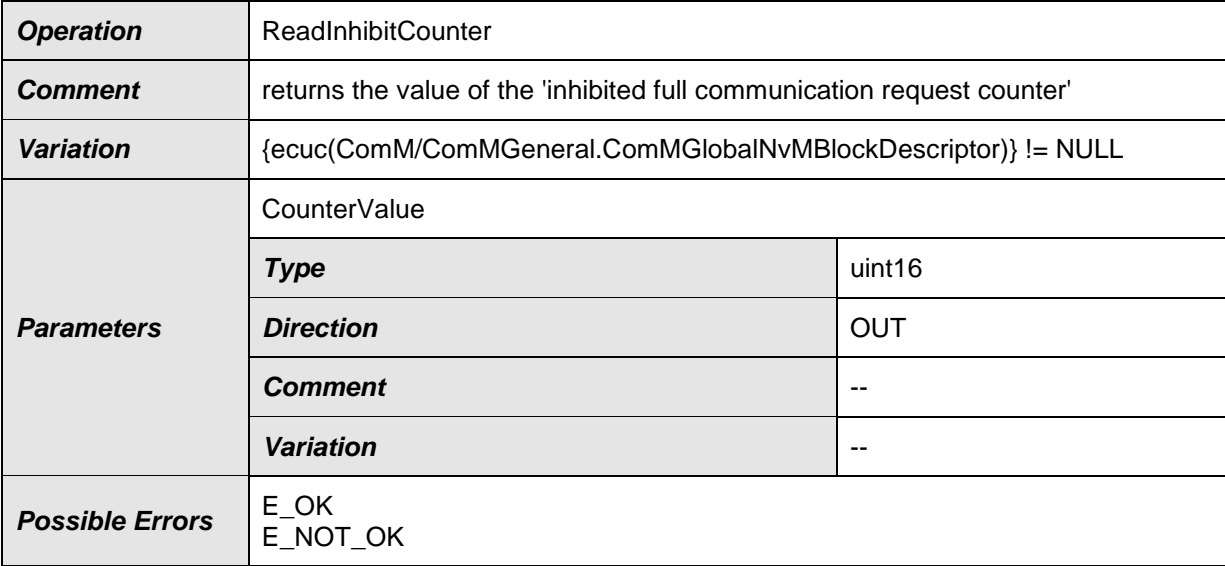

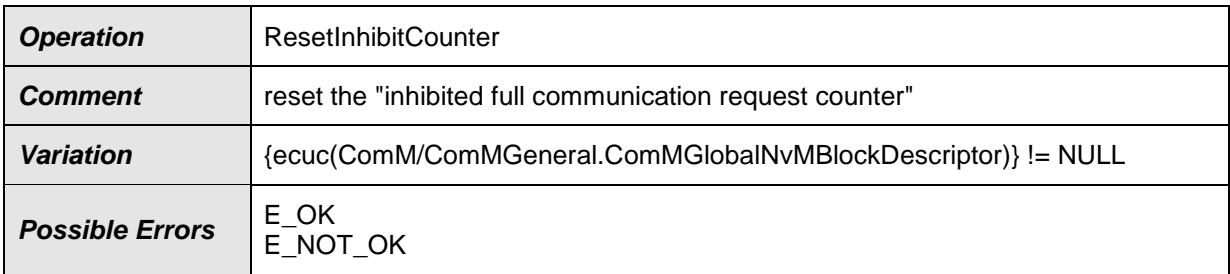

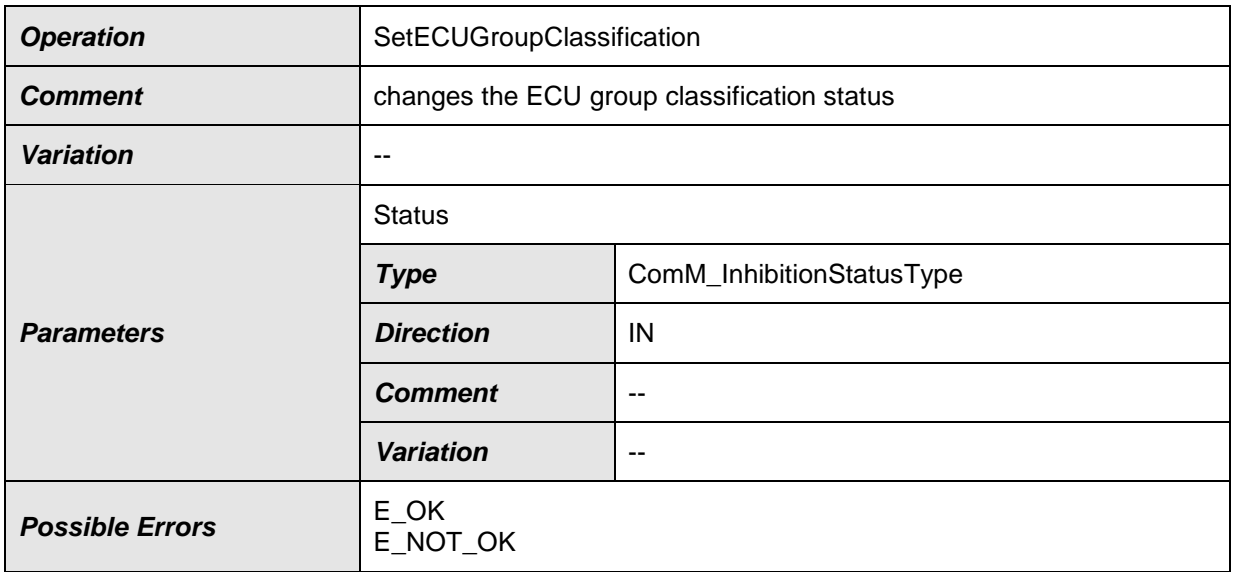

#### $\vert$ () **8.7.2.4 ComM\_UserRequest [SWS\_ComM\_01000]**⌈

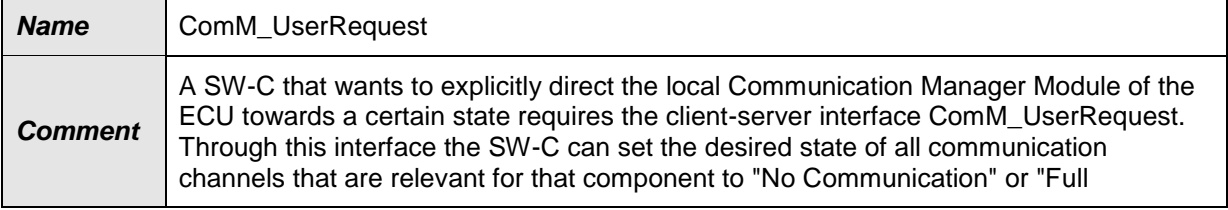

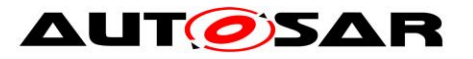

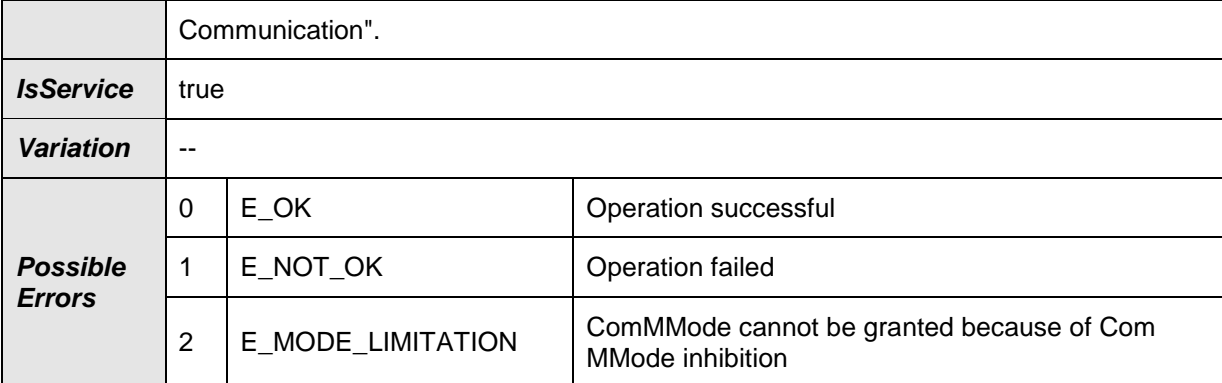

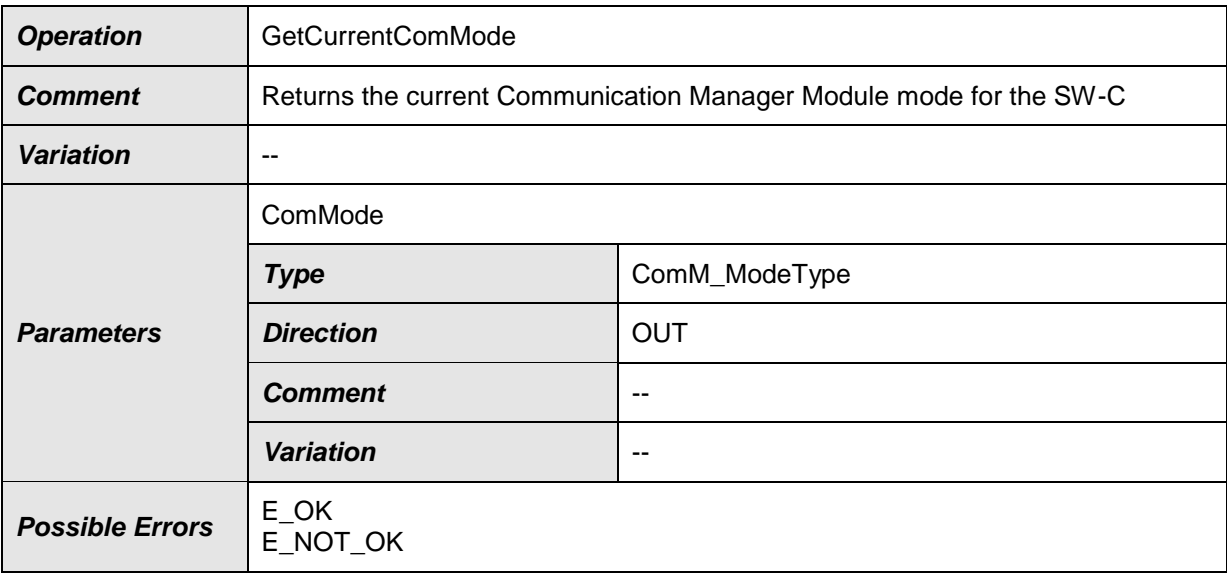

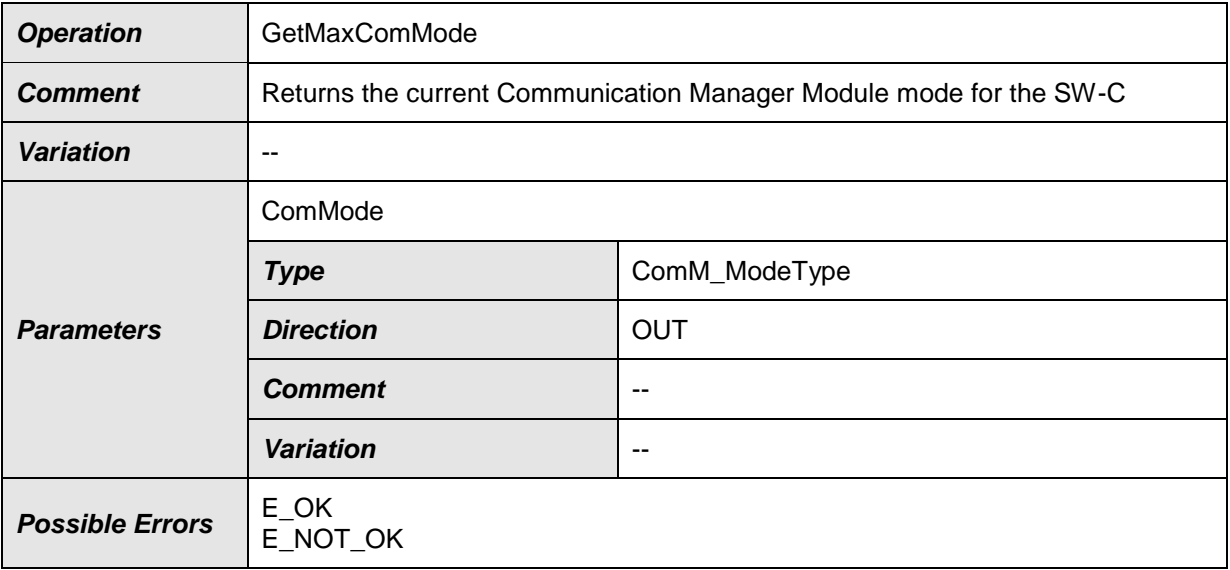

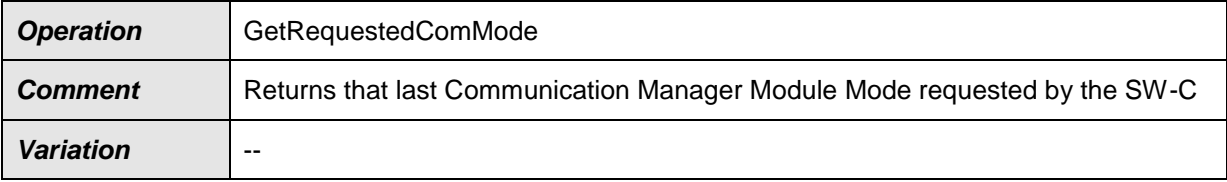

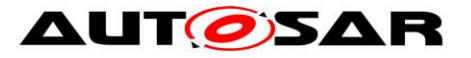

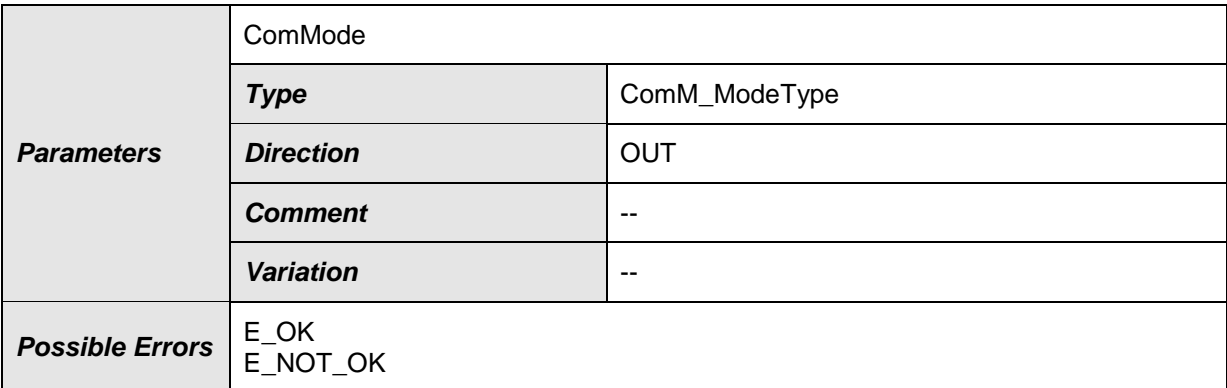

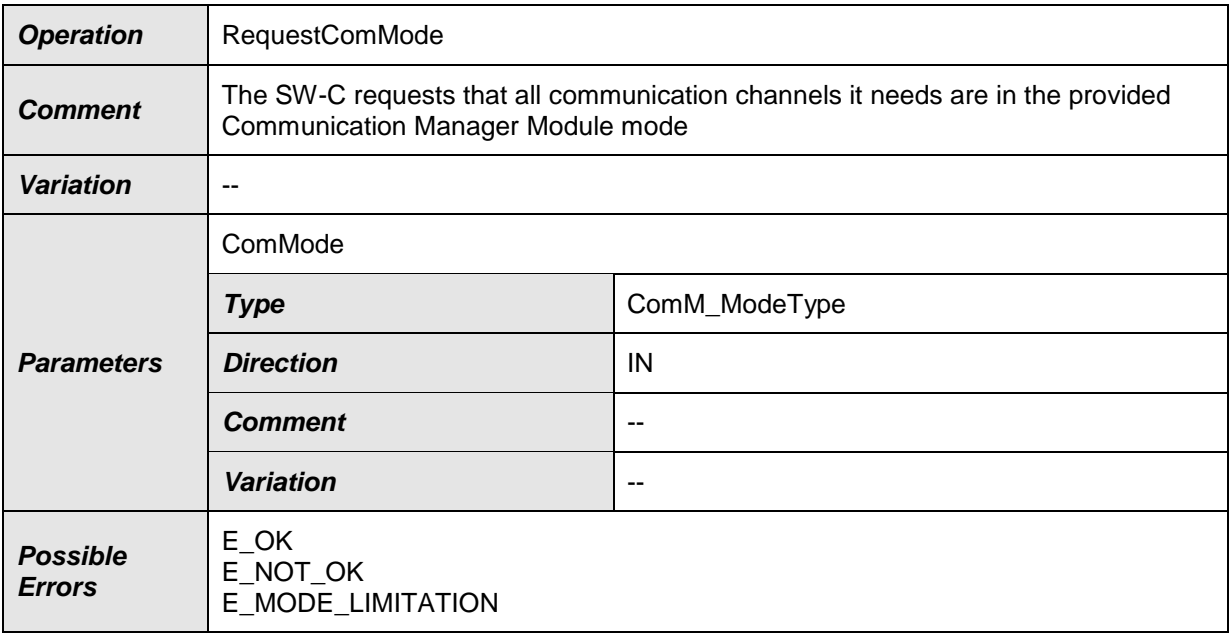

# **8.7.3 Mode-Switch-Interfaces**

#### **8.7.3.1 ComM\_CurrentMode [SWS\_ComM\_01001]**⌈

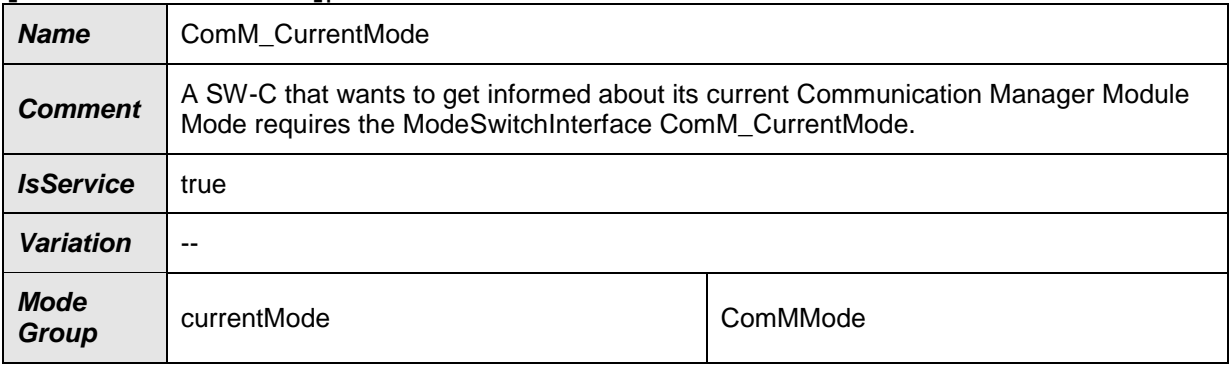

 $\vert$ ()

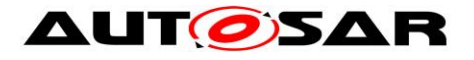

# **8.7.4 Implementation Data Types**

#### **8.7.4.1 ComM\_InhibitionStatusType [SWS\_ComM\_00669]**⌈

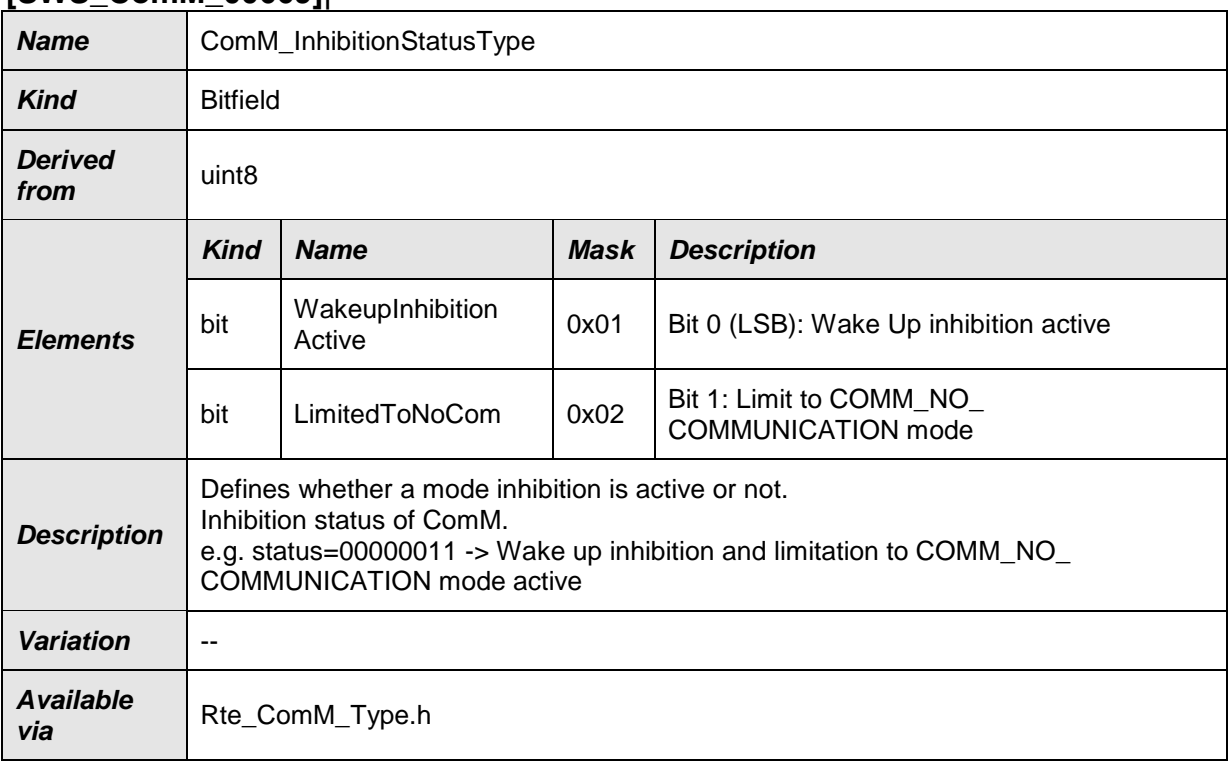

# $J()$

# **8.7.4.2 ComM\_ModeType [SWS\_ComM\_00672]**⌈

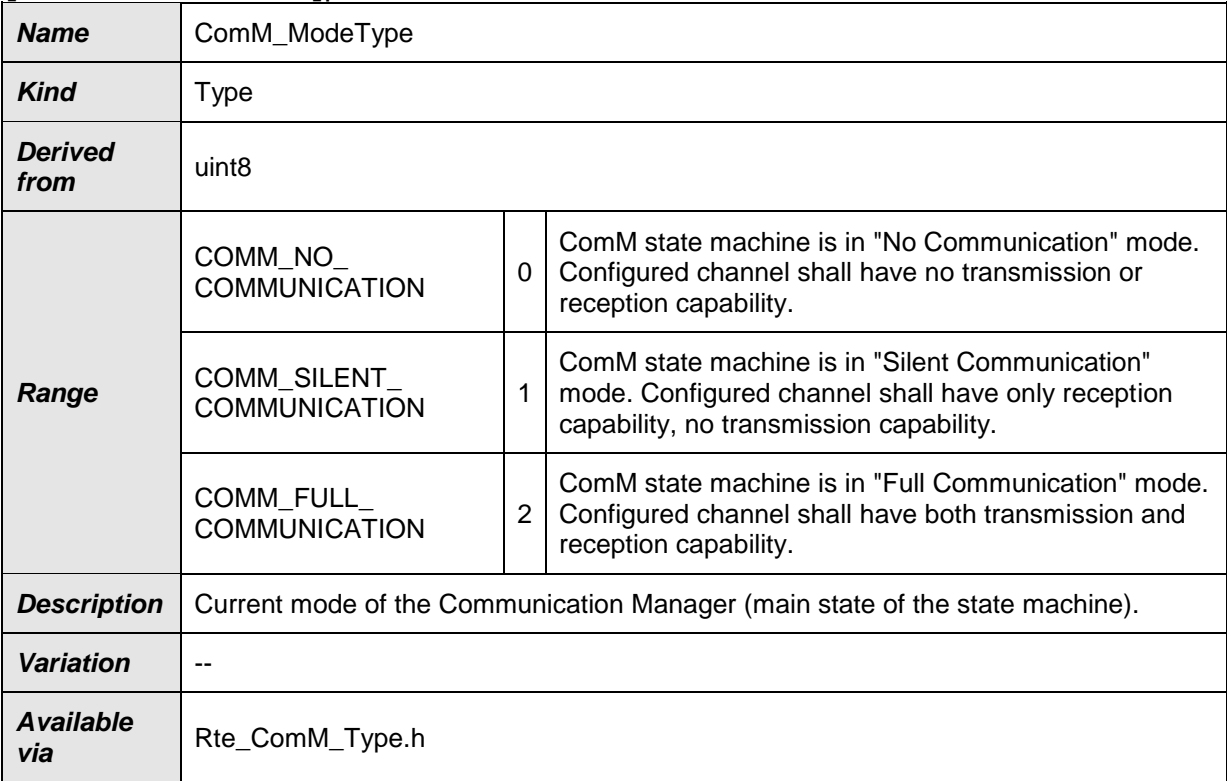

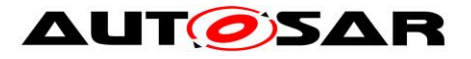

#### $J()$ **8.7.4.3 ComM\_UserHandleType [SWS\_ComM\_00670]**⌈

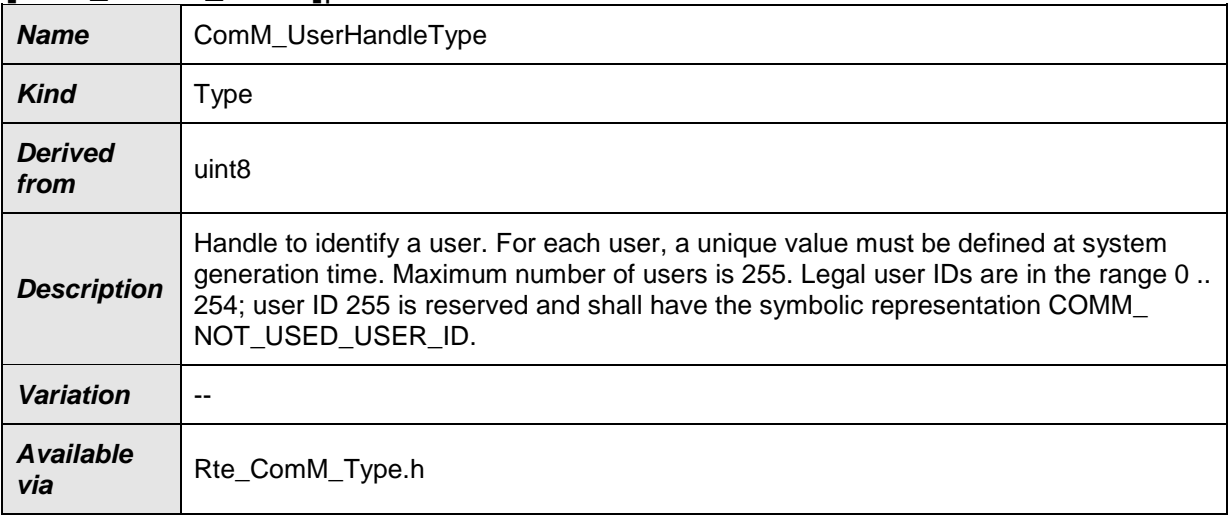

#### $J()$

# **8.7.4.4 ComM\_UserHandleArrayType [SWS\_ComM\_00906]**⌈

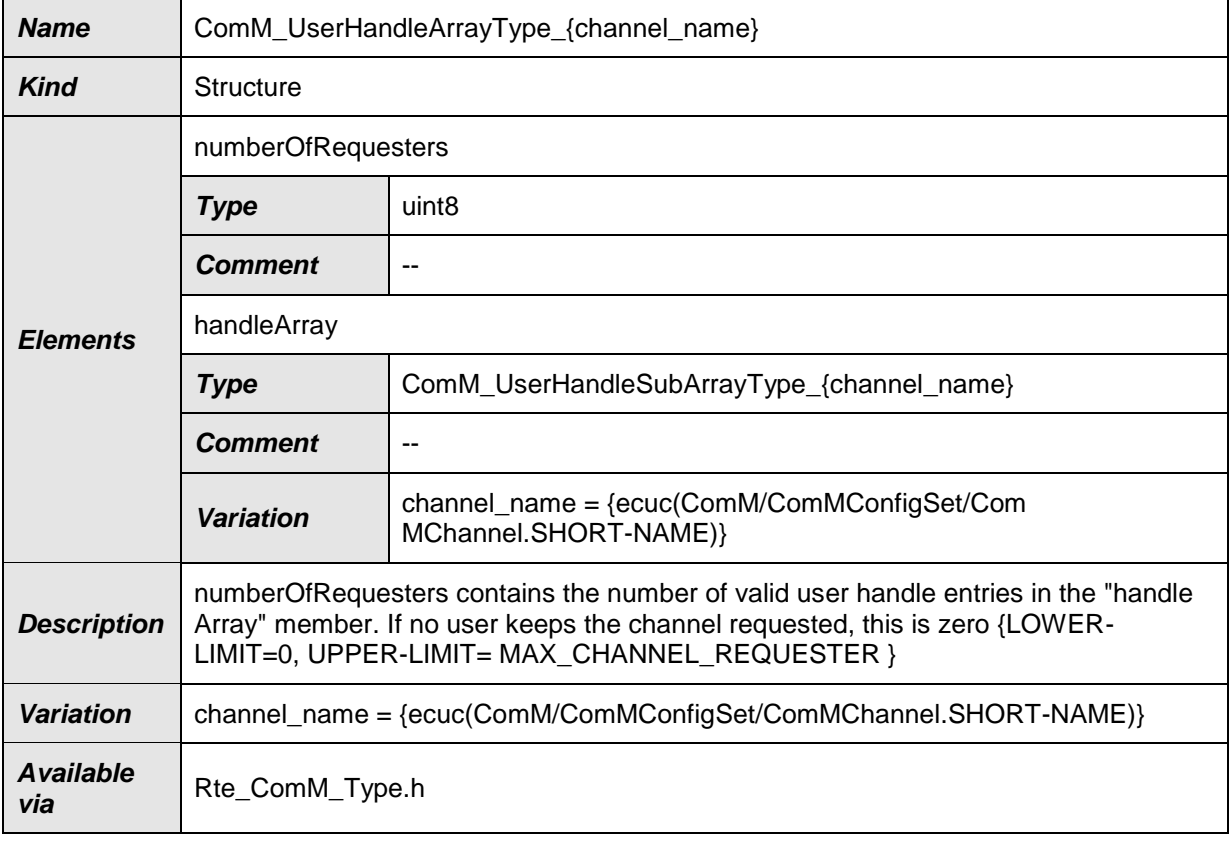

# $J()$

# **8.7.4.5 ComM\_UserHandleSubArrayType [SWS\_ComM\_01005]**⌈

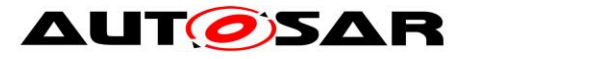

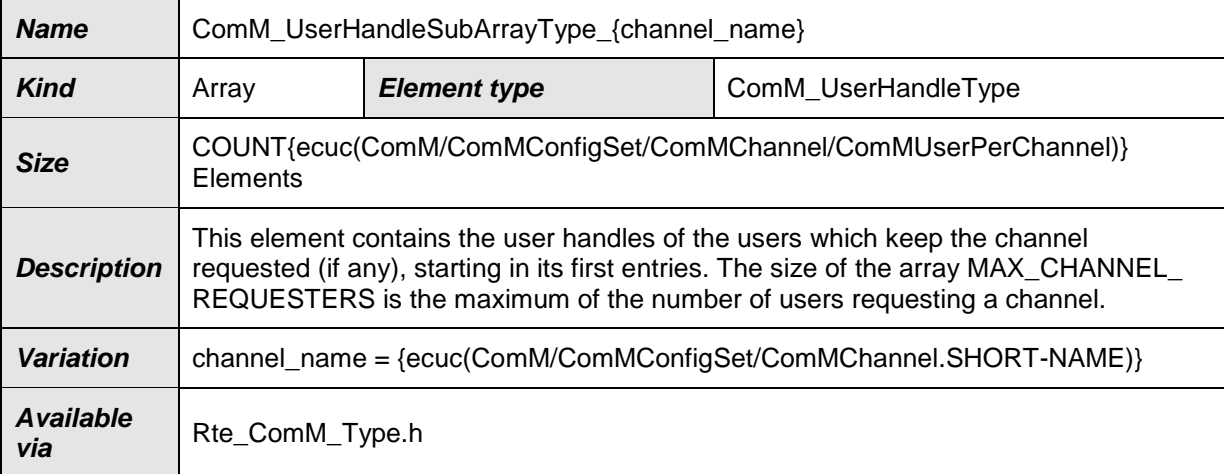

### **8.7.5 Ports**

#### **8.7.5.1 ComM\_CL [SWS\_ComM\_01006]**⌈

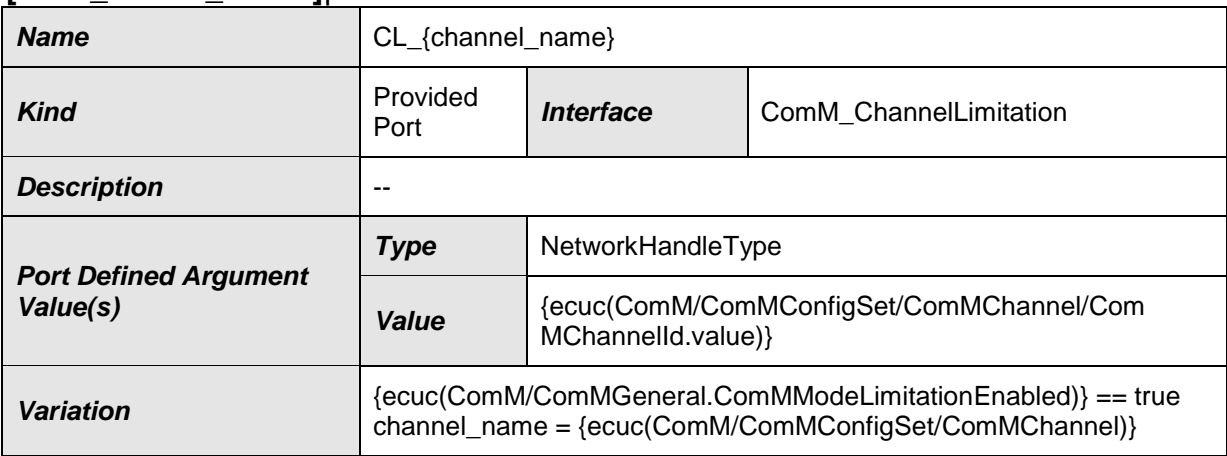

#### $\vert$ () **8.7.5.2 ComM\_CR [SWS\_ComM\_01007]**⌈

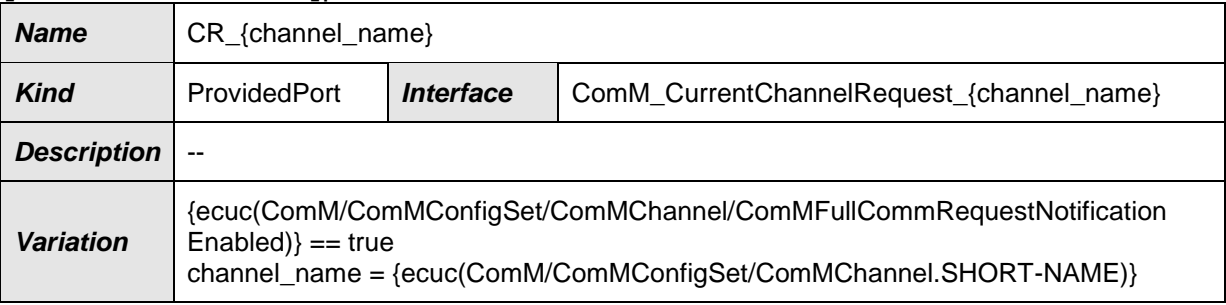

 $\vert$ () **8.7.5.3 ComM\_CW [SWS\_ComM\_01008]**⌈

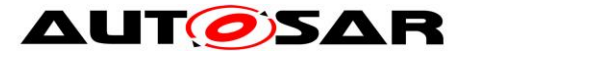

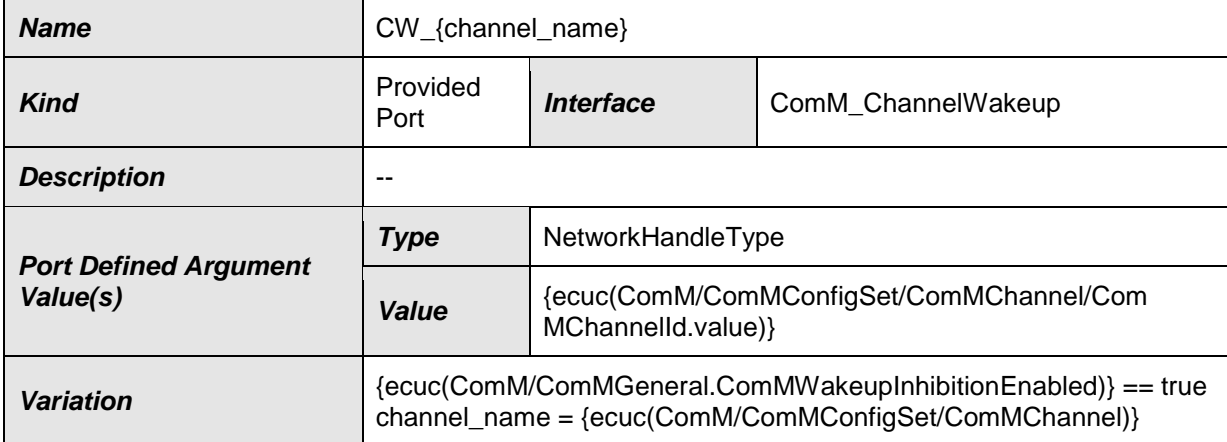

#### $J()$ **8.7.5.4 ComM\_modeLimitation [SWS\_ComM\_01009]**⌈

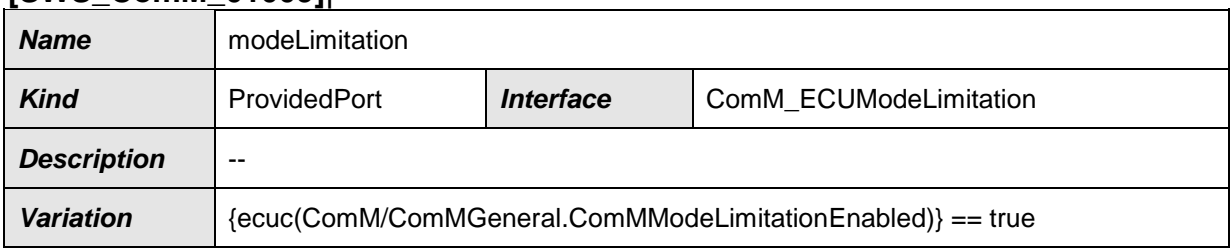

#### $J()$ **8.7.5.5 ComM\_UM [SWS\_ComM\_01010]**⌈

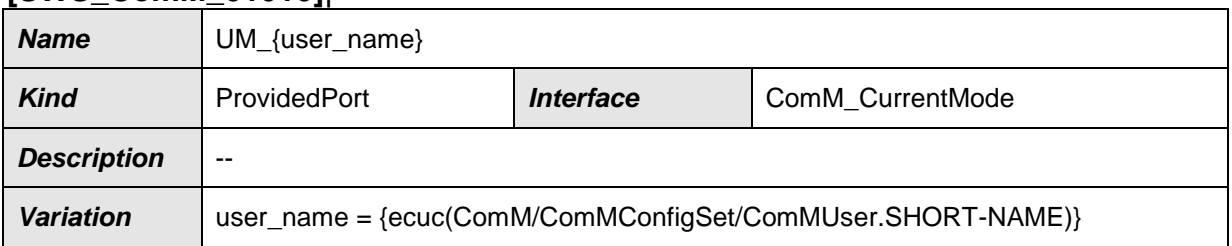

#### $\vert$ () **8.7.5.6 ComM\_UR [SWS\_ComM\_01011]**⌈

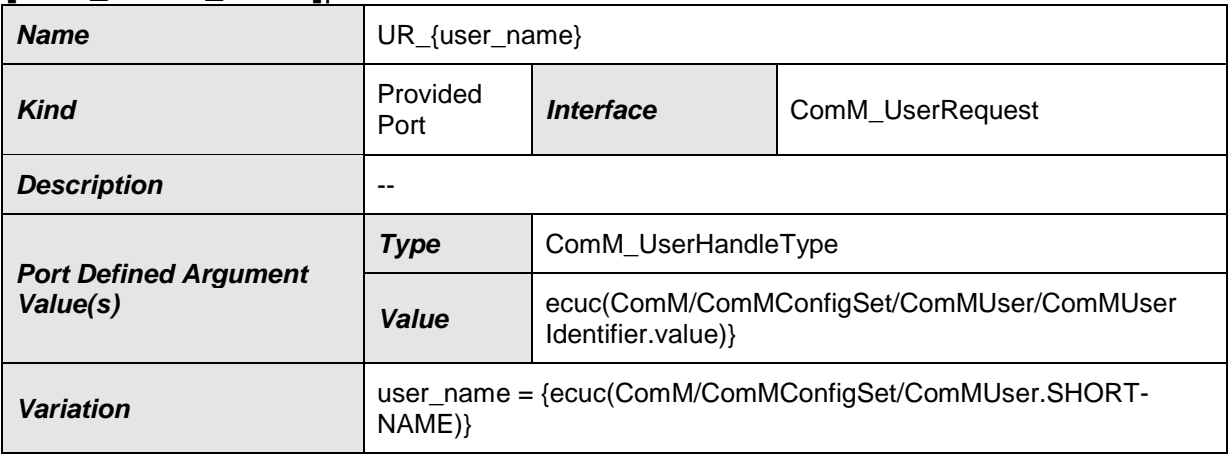

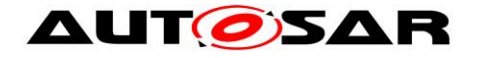

# **8.7.6 ModeDeclarationGroups**

#### **8.7.6.1 ComMMode [SWS\_ComM\_01012]**⌈

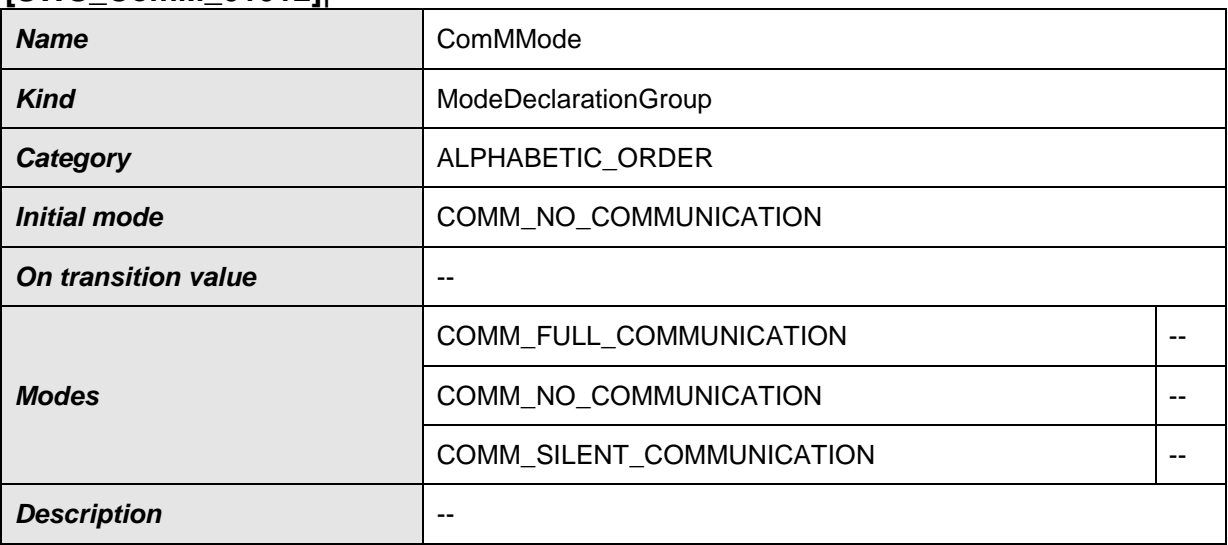

 $J()$ 

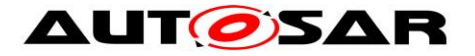

# **9 Sequence diagrams**

# **9.1 Transmission and Reception start (CAN)**

[Figure 9](#page-107-0) shows the sequence for starting transmission and reception on CAN. The behaviour is equal for LIN, FlexRay and Ethernet just with different API names.

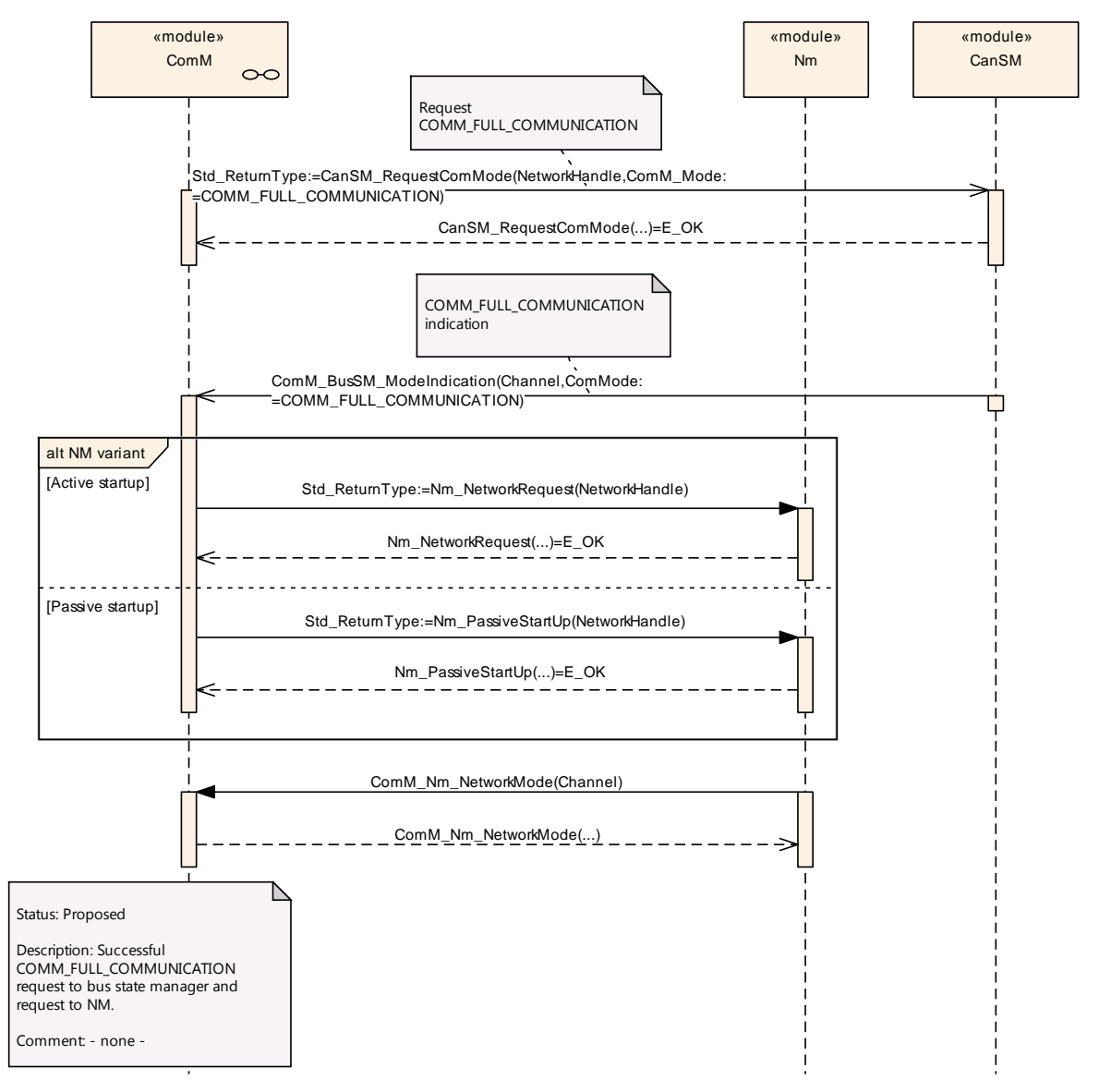

<span id="page-107-0"></span>**Figure 9: Starting transmission and reception on CAN**
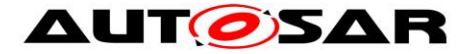

# **9.2 Passive Wake-up (CAN)**

[Figure 10](#page-108-0) shows the behaviour after a wake-up indicated by the ECU State Manager module, or the Nm module for a CAN channel. The behaviour is equal for LIN, FlexRay and Ethernet just with different API names.

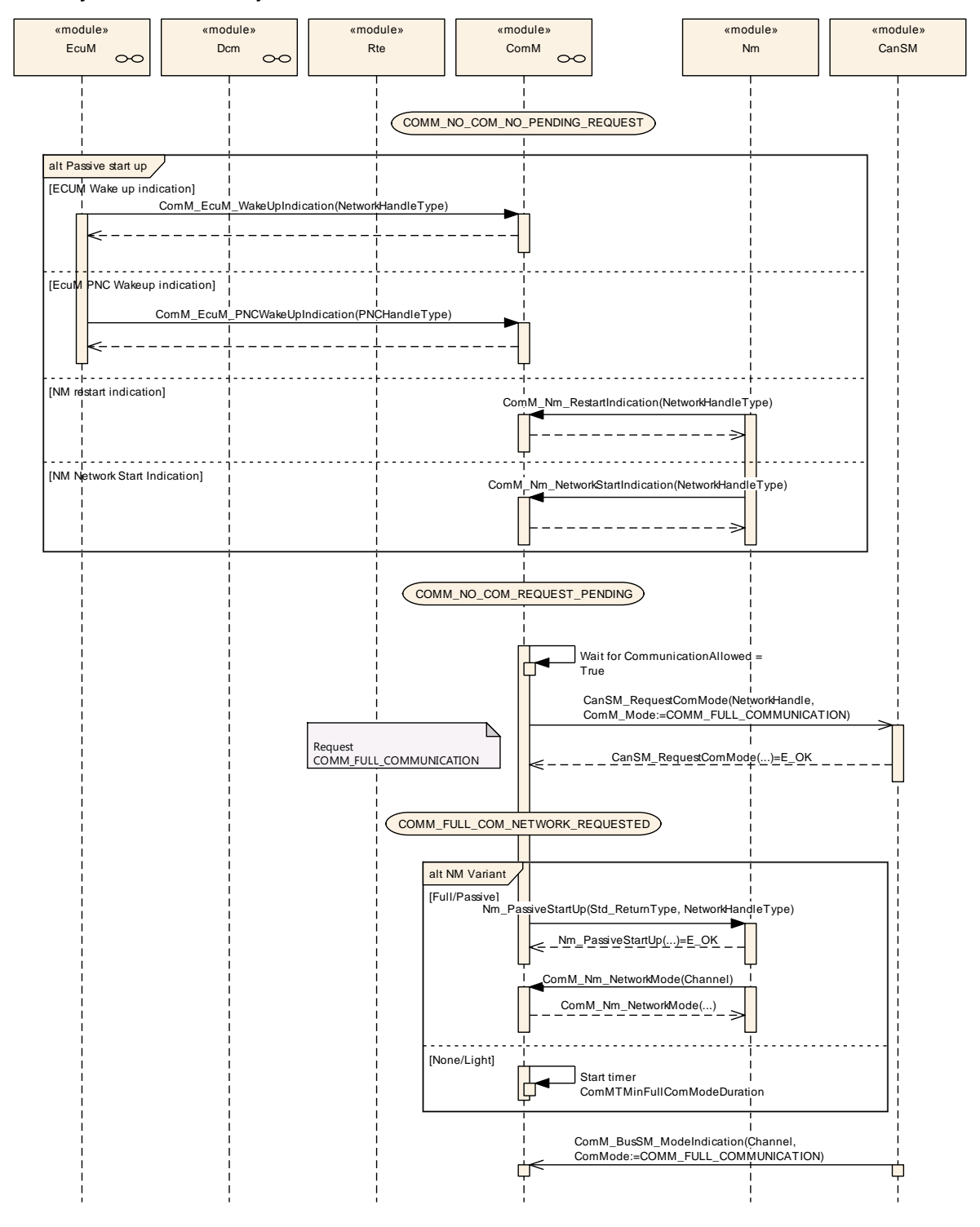

<span id="page-108-0"></span>**Figure 10: Reaction on a wake-up indicated by the ECU State Manager module**

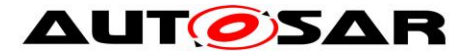

# **9.3 Network shutdown (CAN)**

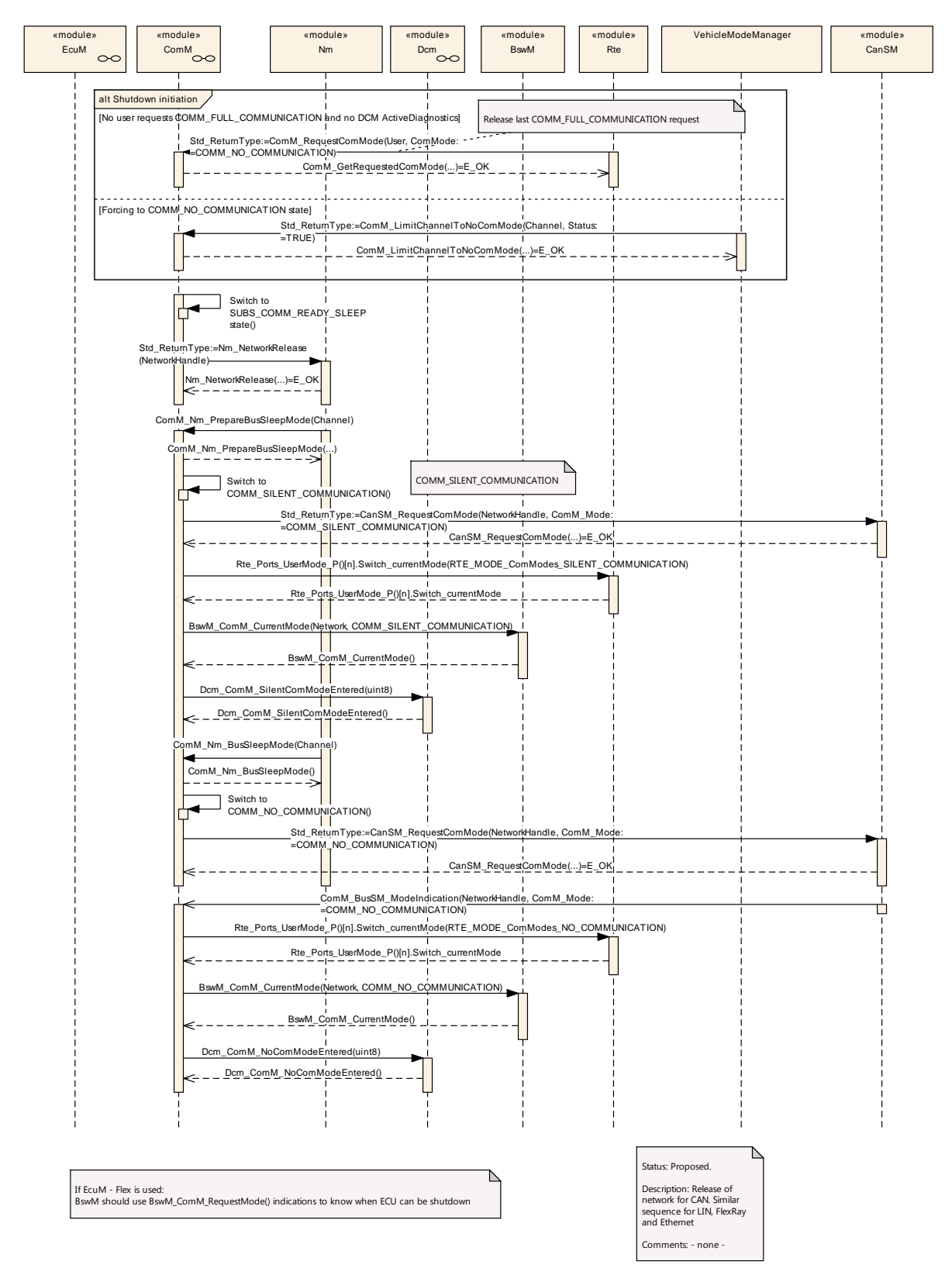

110 of 138 Document ID 79: AUTOSAR\_SWS\_COMManager - AUTOSAR confidential - [Figure 11](#page-110-0) shows the possibilities to shutdown the CAN network. It can be either initiated if the last user releases his COMM FULL COMMUNICATION request or

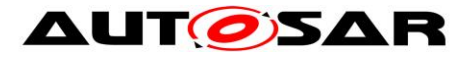

ComM\_LimitChannelToNoComMode(...) (see [SWS\\_ComM\\_00163\)](#page-78-0) is called. The behaviour is equal for LIN, FlexRay and Ethernet just with different API names.

<span id="page-110-0"></span>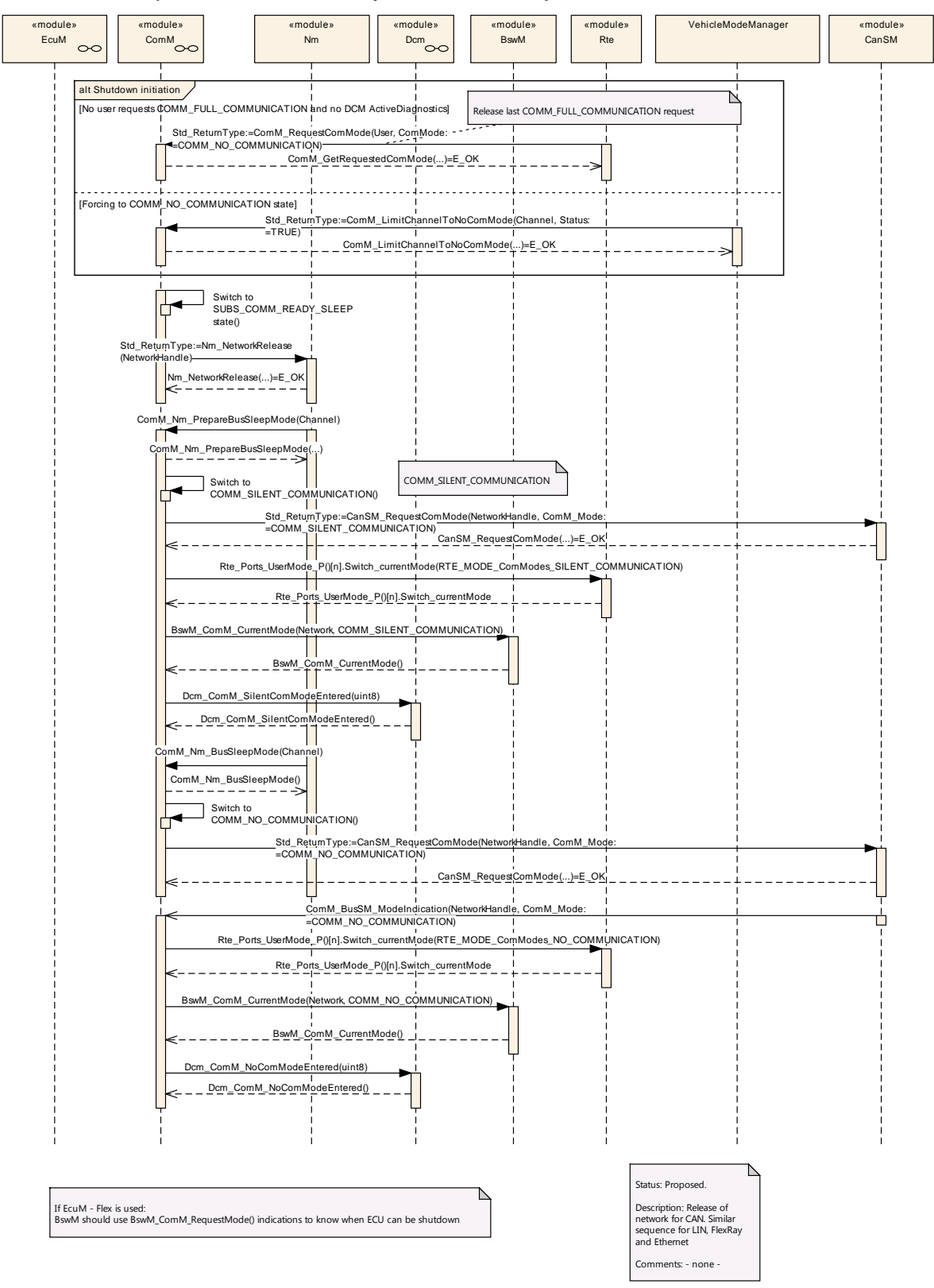

**Figure 11: Network shutdown (CAN)**

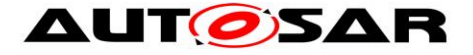

# **9.4 Communication request**

[Figure 12](#page-111-0) shows the possibilities to start COMM\_FULL\_COMMUNICATION on CAN. It can be either initiated if a user requests COMM\_FULL\_COMMUNICATION request or DCM indicates *ComM\_DCM\_ActiveDiagnostic* (see [SWS\\_ComM\\_00873](#page-86-0) ). The behaviour is equal for LIN, FlexRay and Ethernet just with different API names.

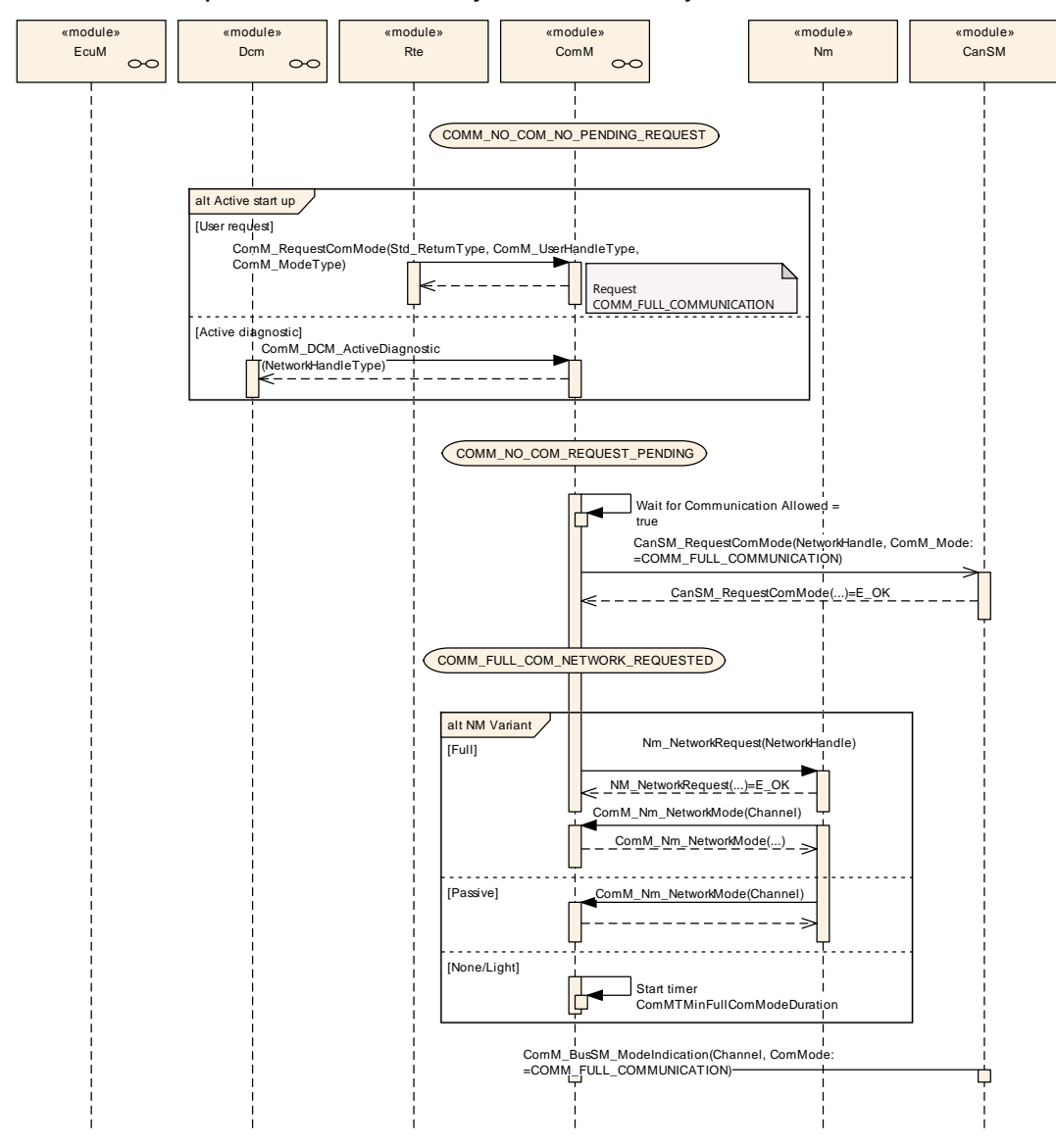

<span id="page-111-0"></span>**Figure 12: Request Communication**

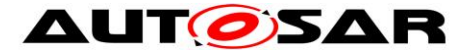

# **10 Configuration specification**

In general, this chapter defines configuration parameters and their clustering into containers. In order to support the specification Chapter [10.1](#page-112-0) describes fundamentals.

Chapter [10.2](#page-113-0) specifies the structure (containers) and the parameters of the module Communication Manager Module.

Chapter [10.3](#page-136-0) specifies published information of the Communication Manager Module.

# <span id="page-112-0"></span>**10.1How to read this chapter**

For details refer to the chapter 10.1 "Introduction to configuration specification" in *SWS\_BSWGeneral.*

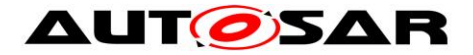

# <span id="page-113-0"></span>**10.2Containers and configuration parameters**

**[SWS ComM 00419]** [The ComM module pre-compile time and link time configuration parameters shall be checked statically (at the latest during link time) for correctness. $I(SRS BSW 00167)$ 

**[SWS\_ComM\_00327]** [The ComM module configuration shall support the possibility to assign communication-channels to users by static configuration.⌋(SRS\_ModeMgm\_09133)

<span id="page-113-1"></span>**[SWS\_ComM\_00159]** [The ComM module configuration shall support to configure several communication channels to a user. [(SRS\_ModeMgm\_09090)

*Rationale for [SWS\\_ComM\\_00159:](#page-113-1)* In a multi channel system each user can be assigned to one or more channels. If the user requests a mode, all channels assigned to this user, shall switch to the corresponding mode. All other channels shall not be affected.

**[SWS ComM 00160]** [ComMUsers shall be assignable to ComMChannels in combination with all ComMNmVariants except ComMNmVariant=PASSIVE.

**[SWS\_ComM\_00161]**⌈ ComMUsers shall be assignable to PNCs, which refer to ComMChannels in combination with all ComMNmVariants except ComMNmVariant=PASSIVE.⌋()

<span id="page-113-2"></span>**[SWS ComM 00322]** [The ComM module configuration shall support configuration of bus type for each channel. $|()$ 

*Rationale for [SWS\\_ComM\\_00322:](#page-113-2)* Interfaces for controlling the communication stack depends on the bus type.

<span id="page-113-3"></span>**[SWS\_ComM\_00464]** [The ComM module shall strictly separate configuration from implementation. $I(SRS BSW 00158)$ 

Rationale for *[SWS\\_ComM\\_00464](#page-113-3)*: Easy and clear configuration.

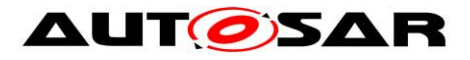

### **10.2.1 ComM**

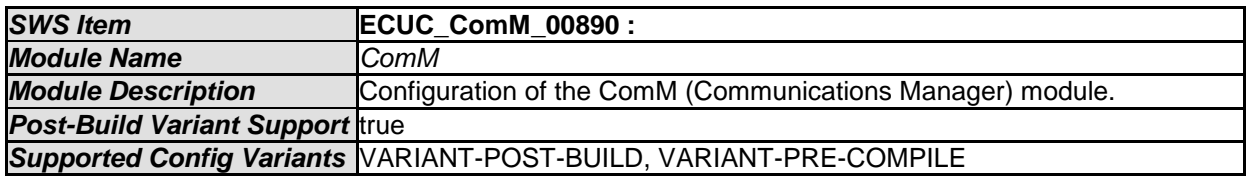

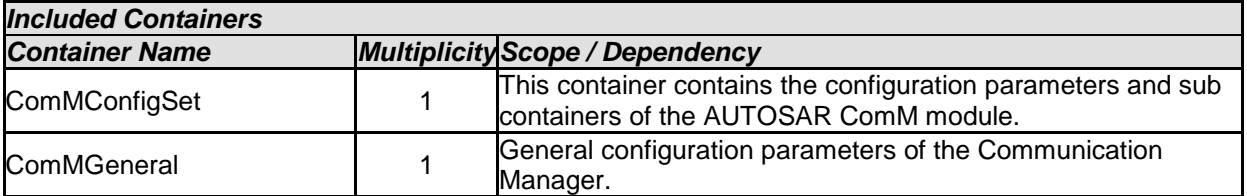

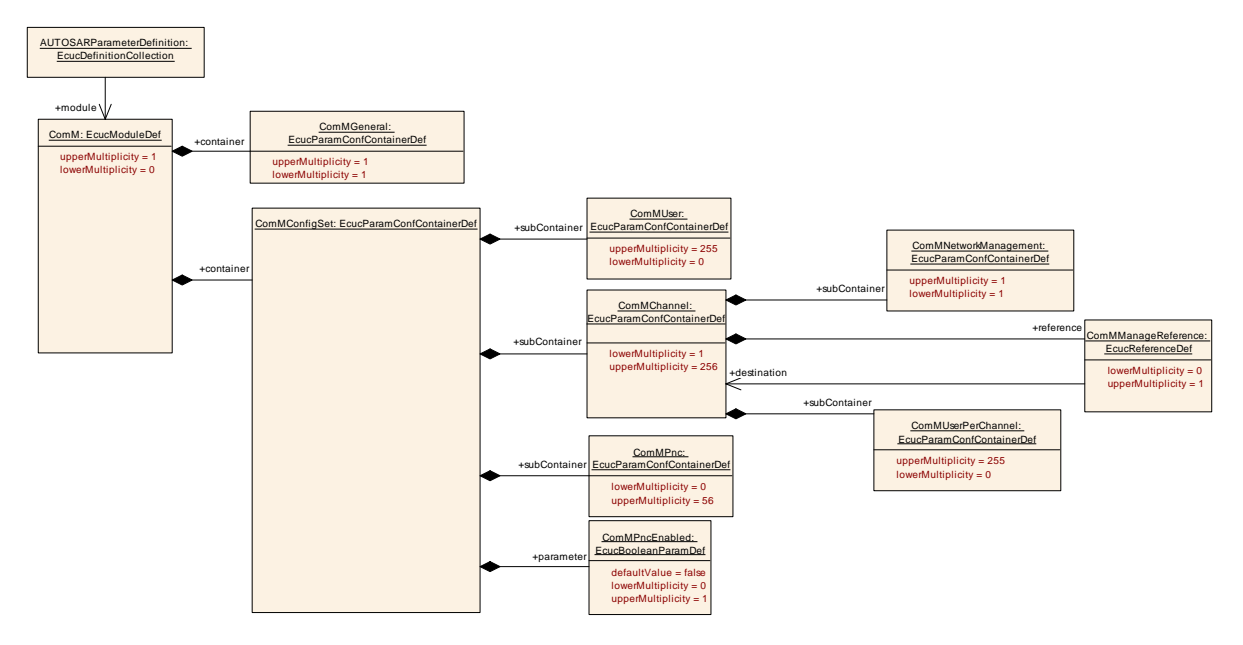

# **Figure 13: Configuration ComM**

### **10.2.2 ComMGeneral**

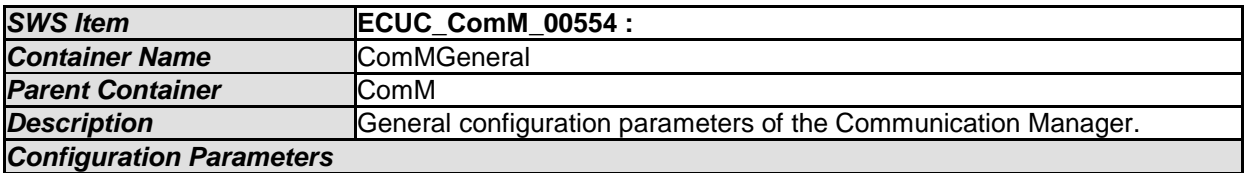

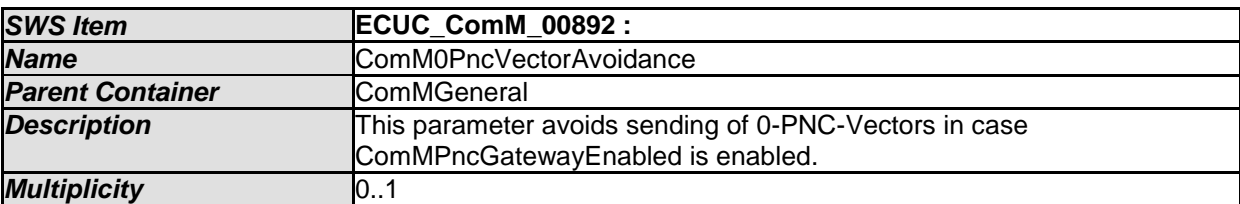

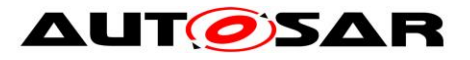

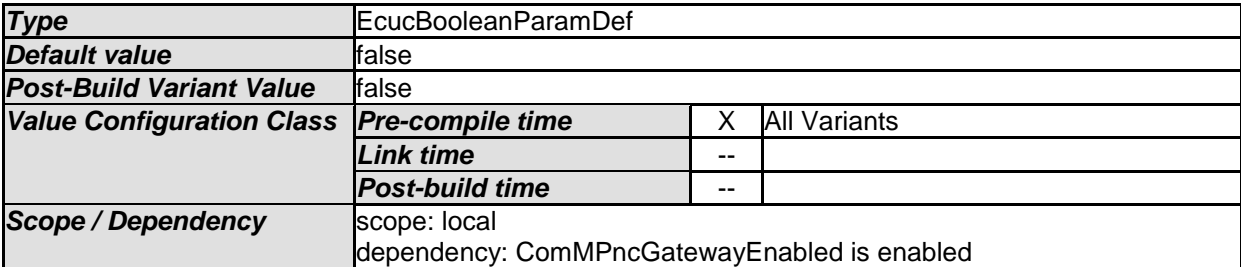

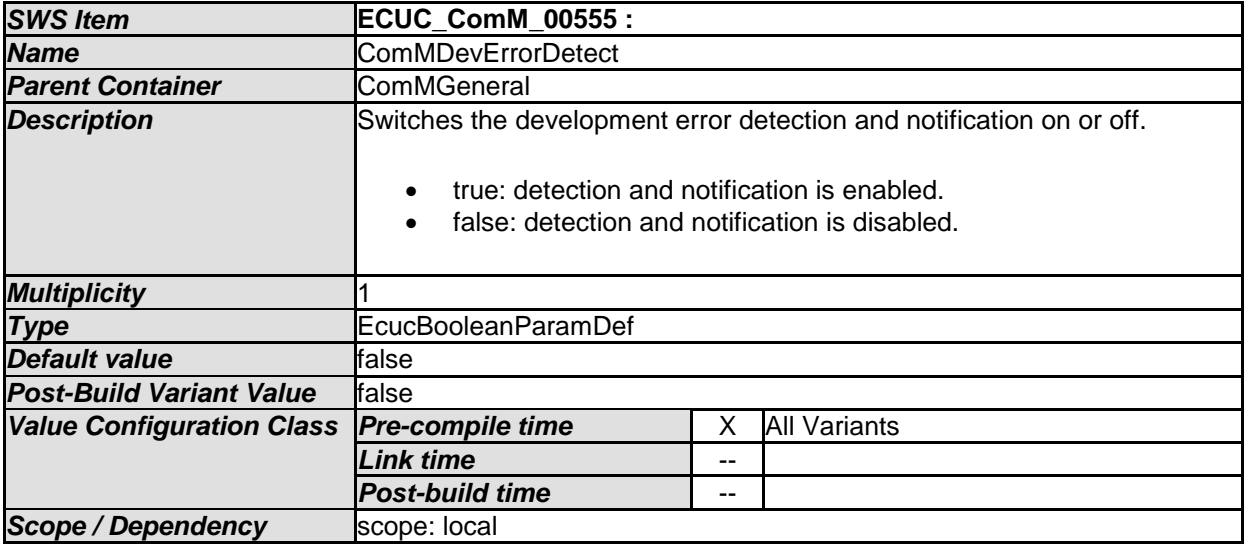

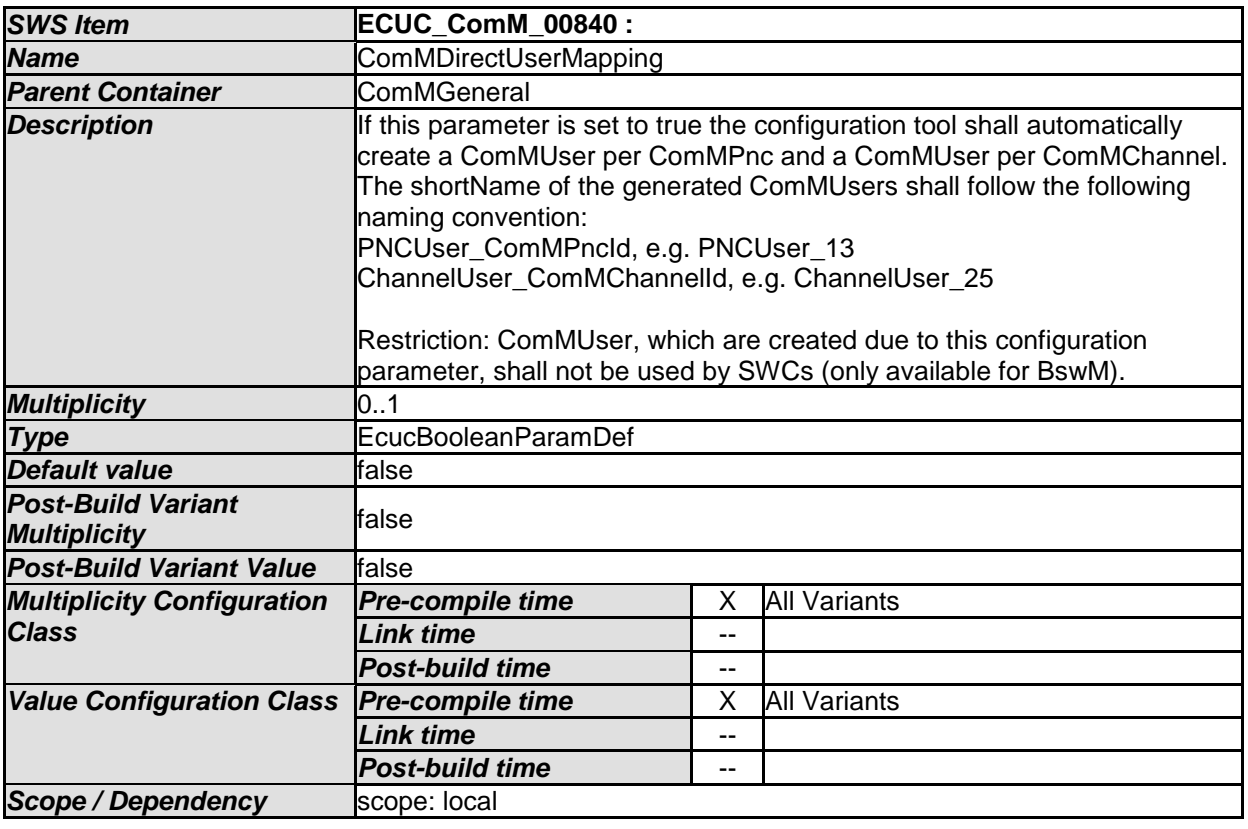

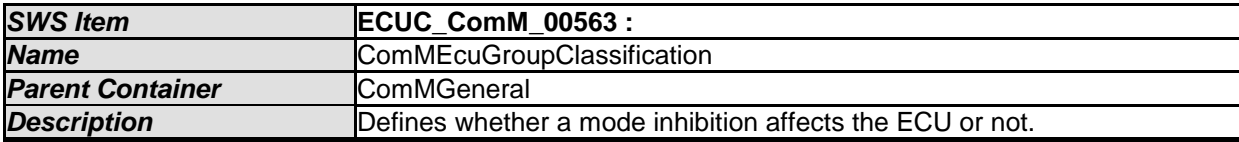

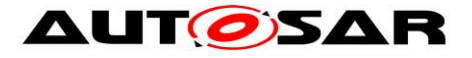

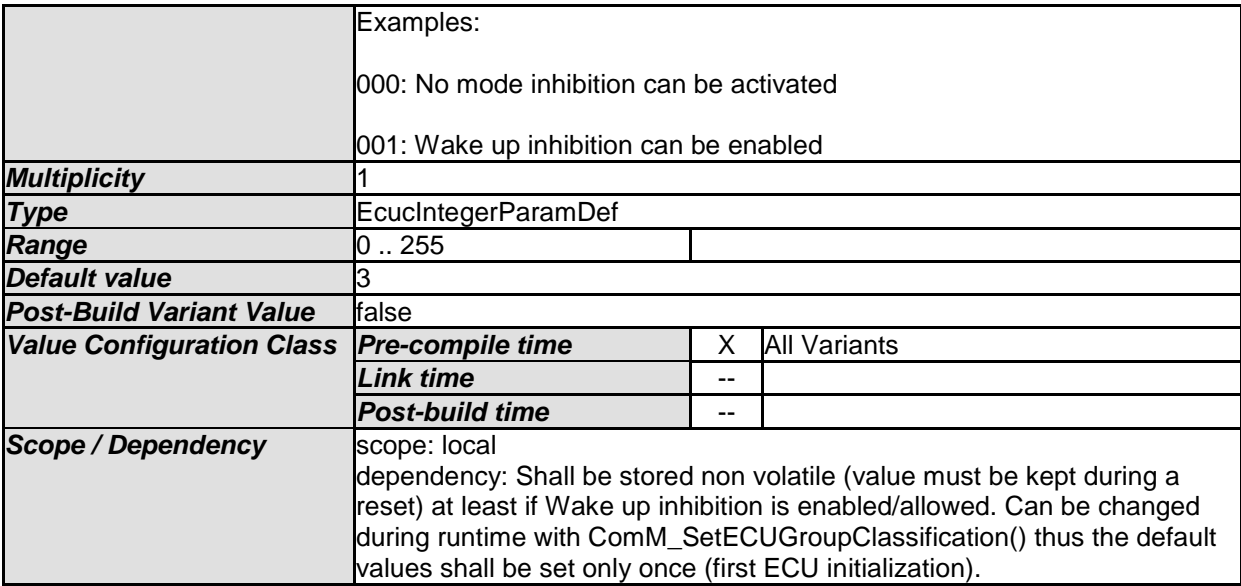

<span id="page-116-0"></span>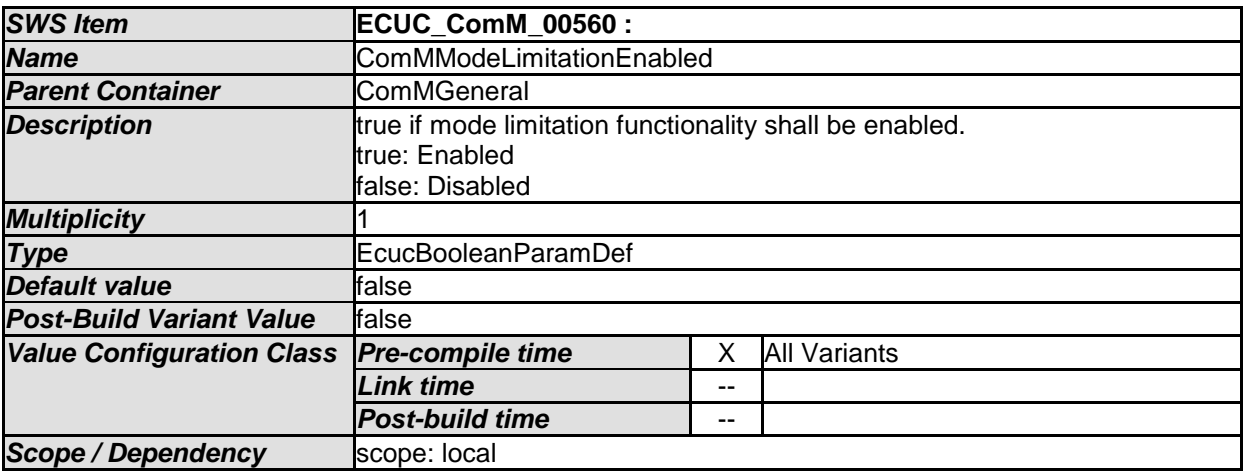

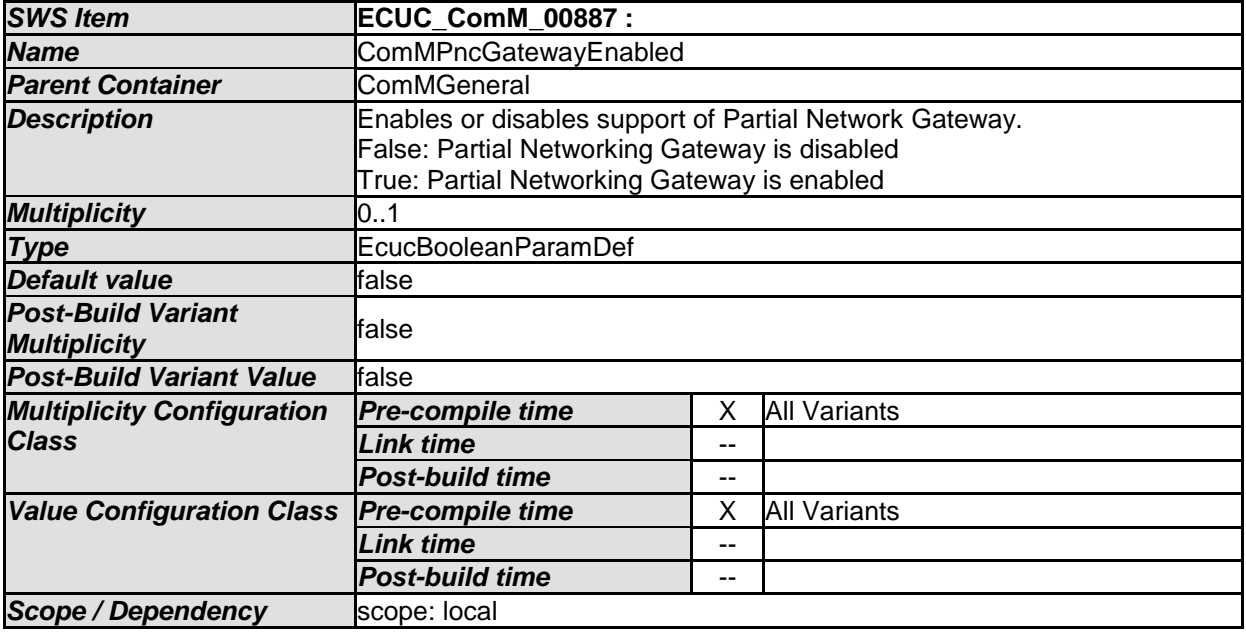

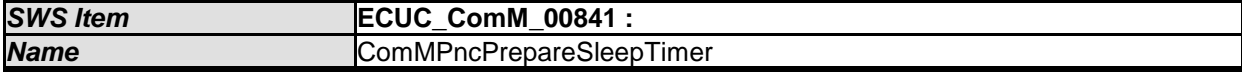

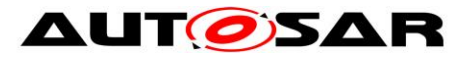

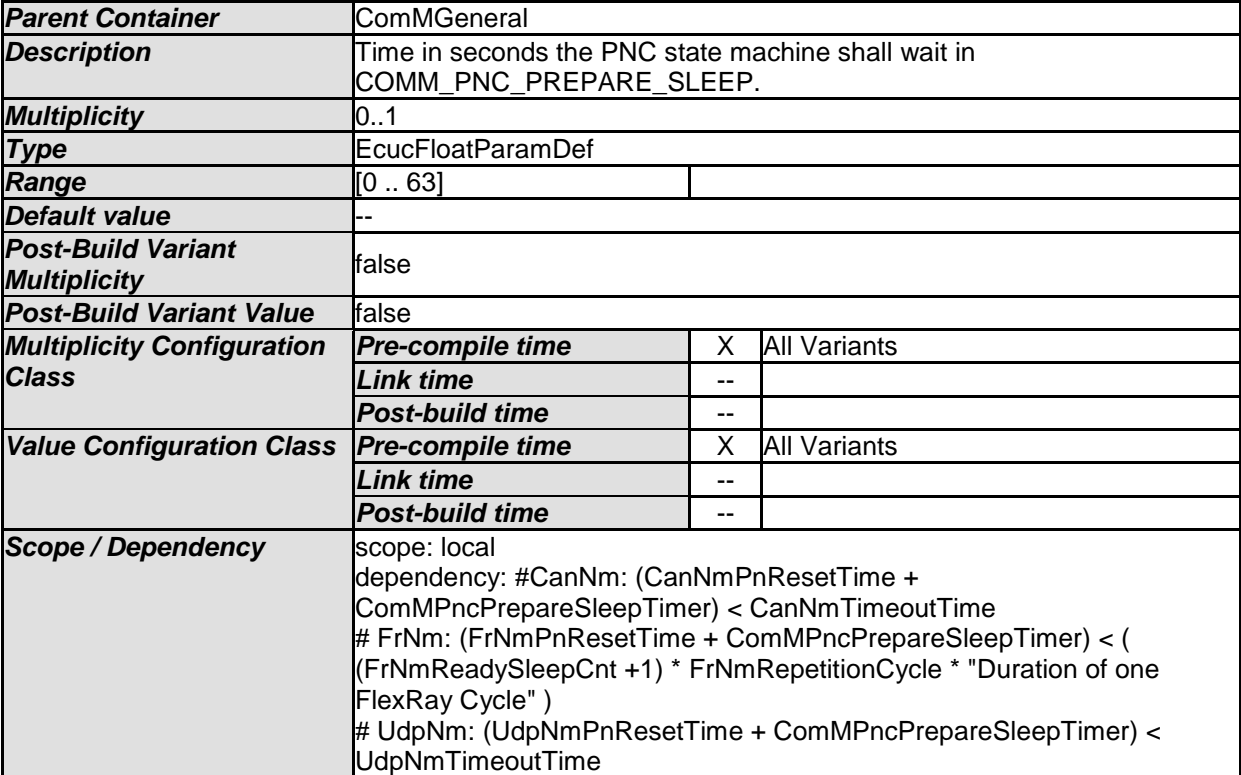

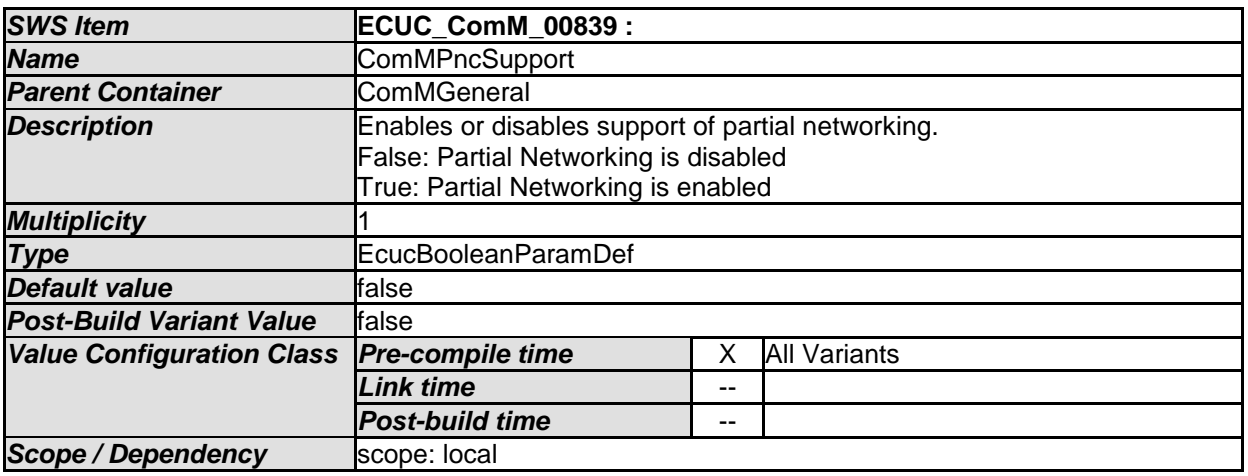

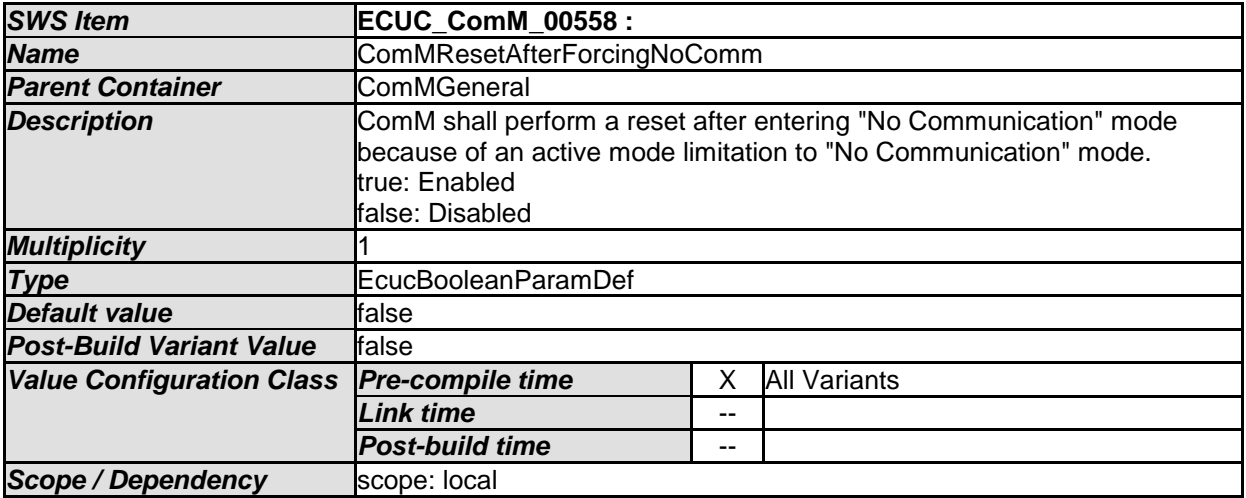

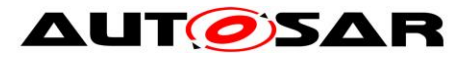

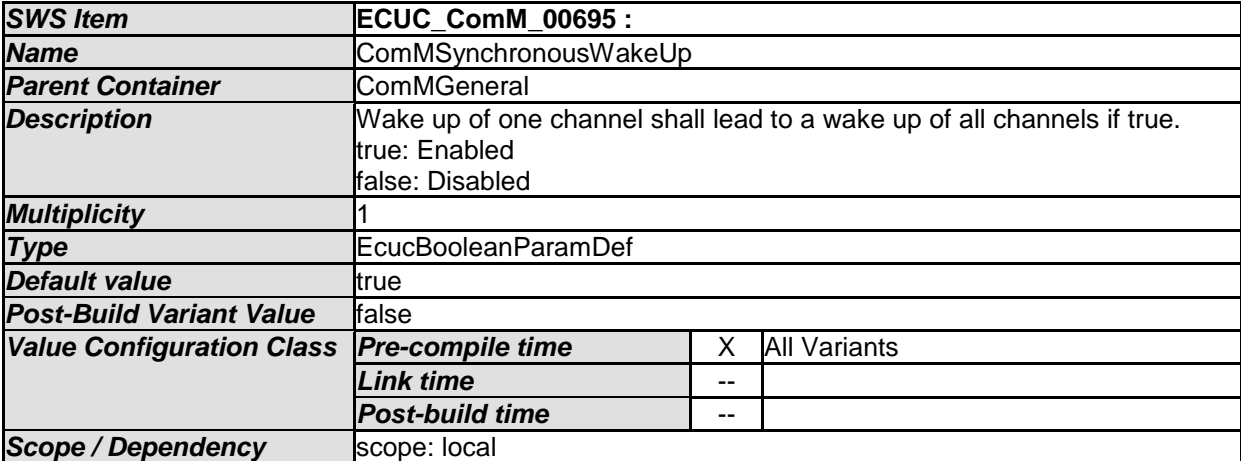

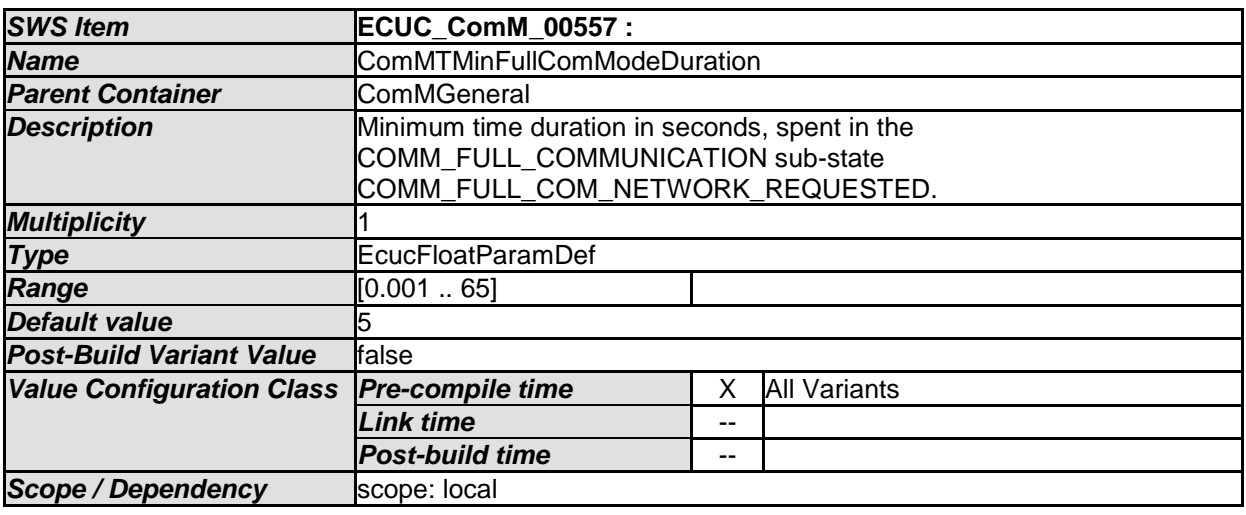

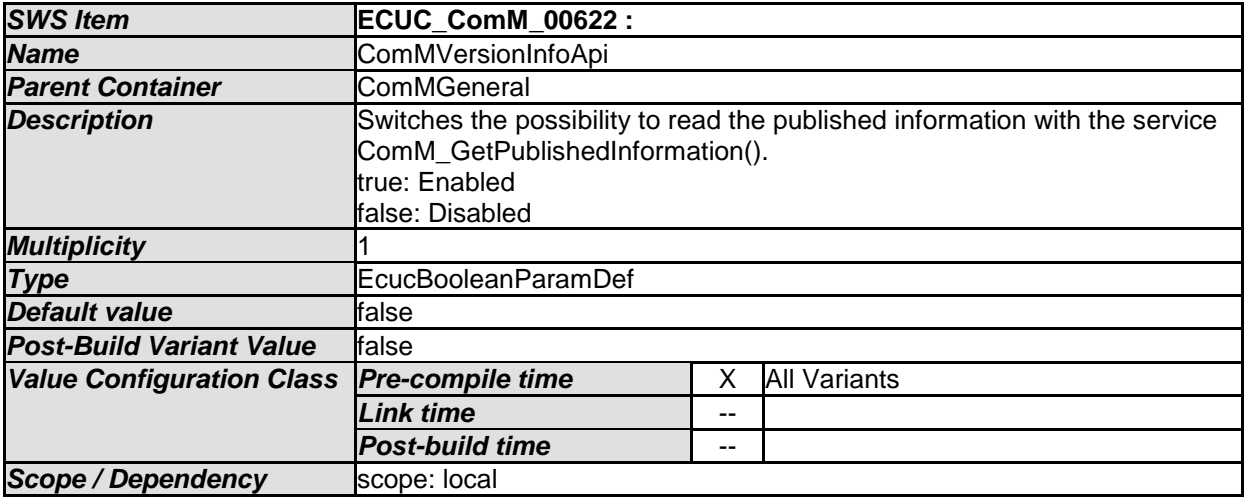

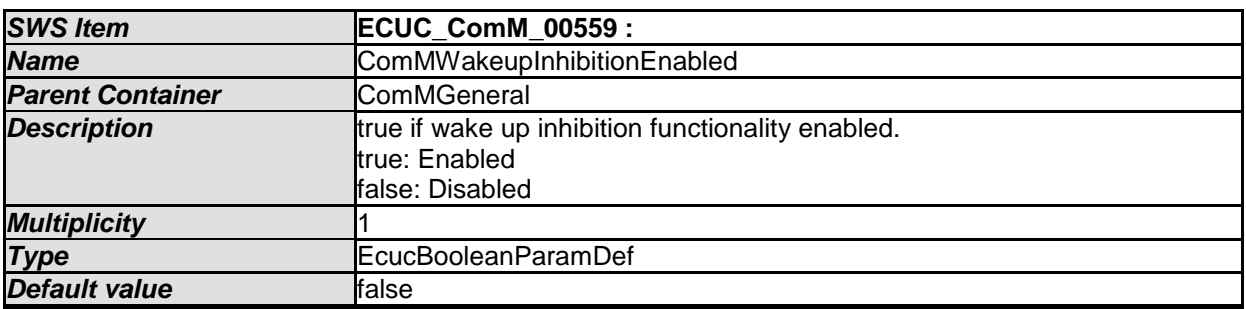

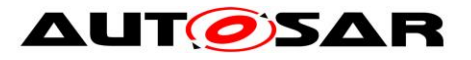

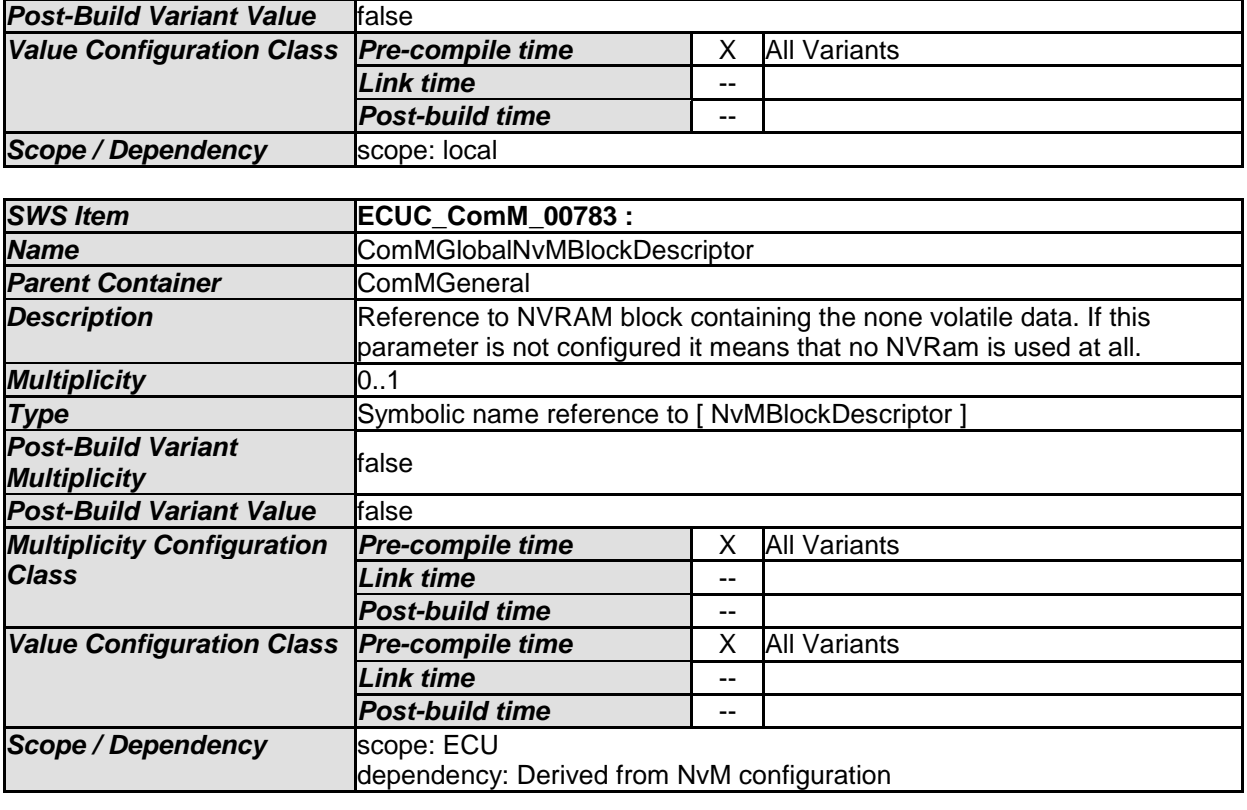

*No Included Containers* 

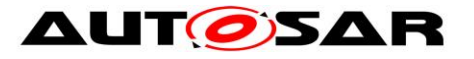

# Specification of Communication Manager AUTOSAR CP R19-11

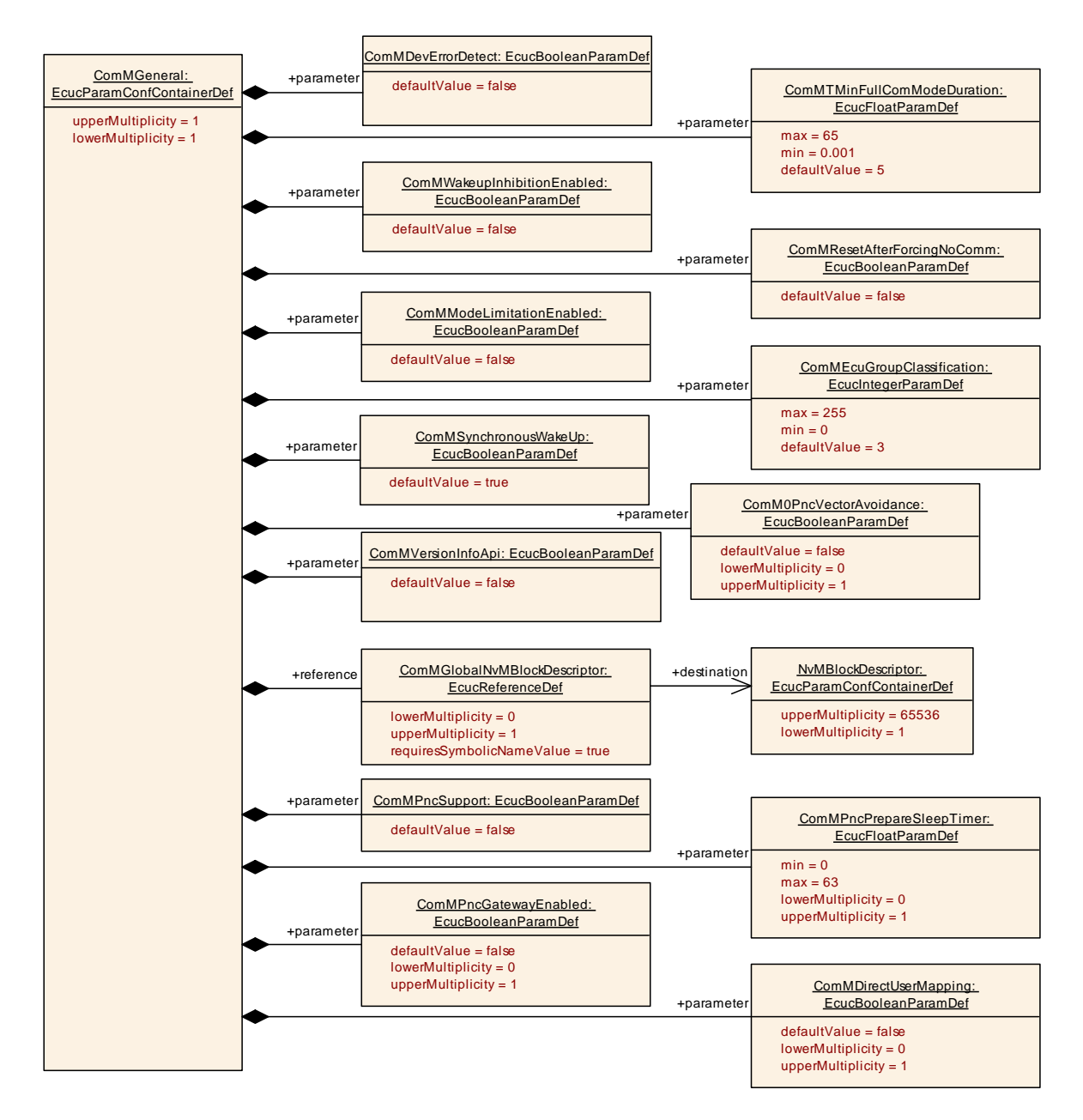

### **Figure 14: Configuration ComMGeneral**

# **10.2.3 ComMConfigSet**

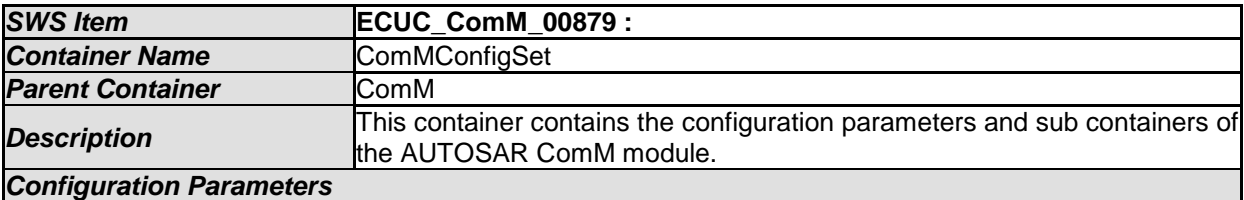

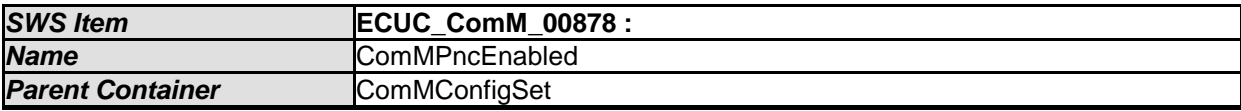

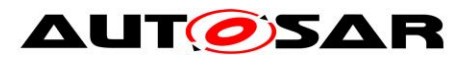

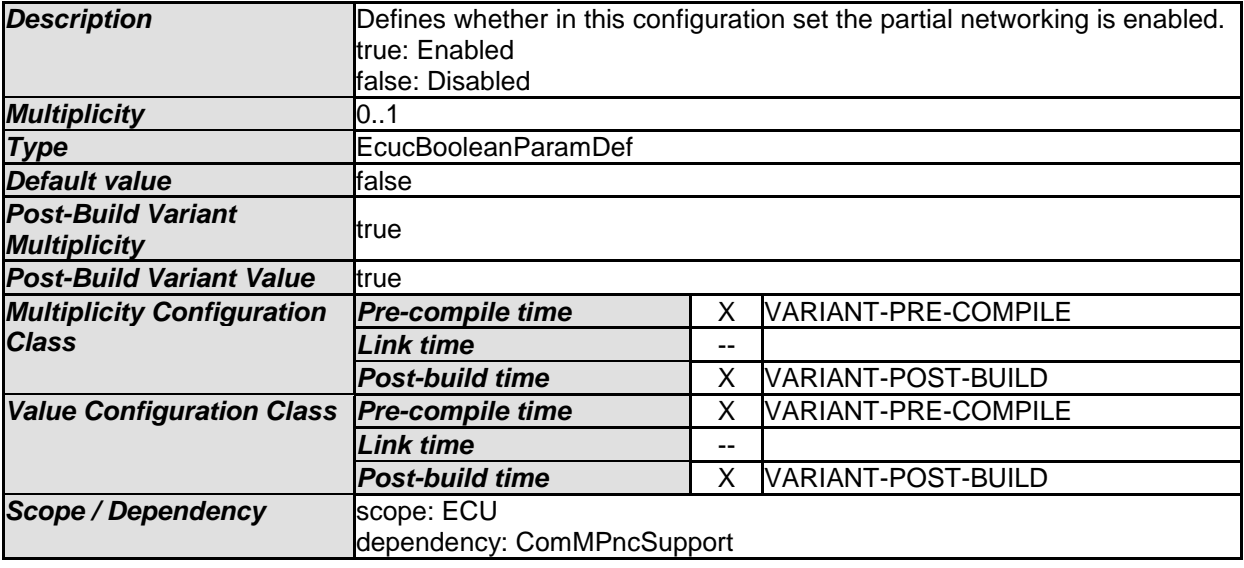

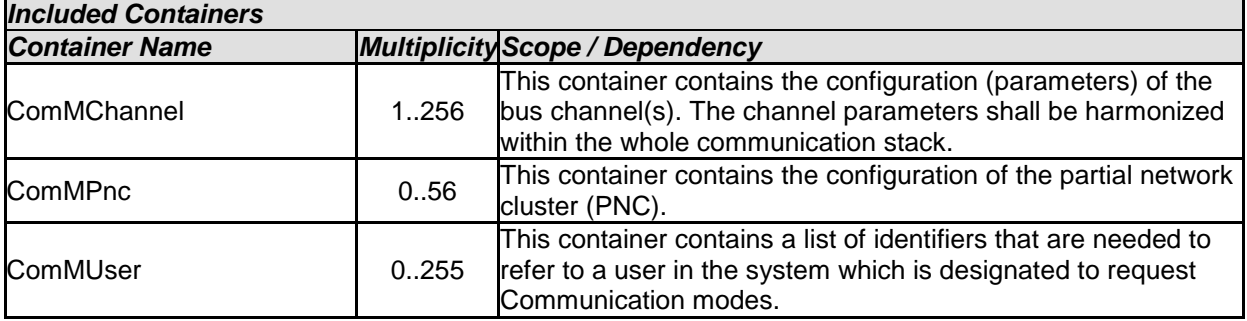

# **10.2.4 ComMUser**

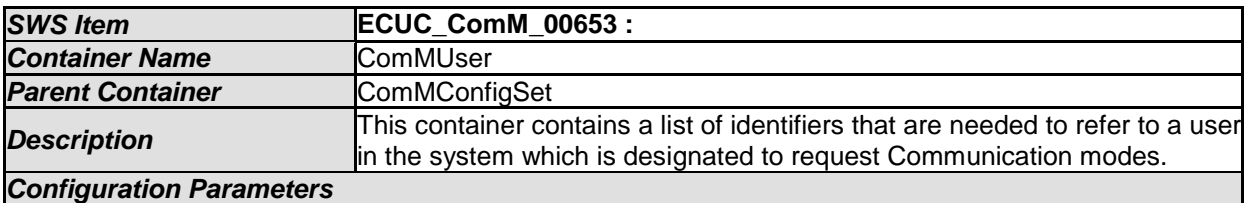

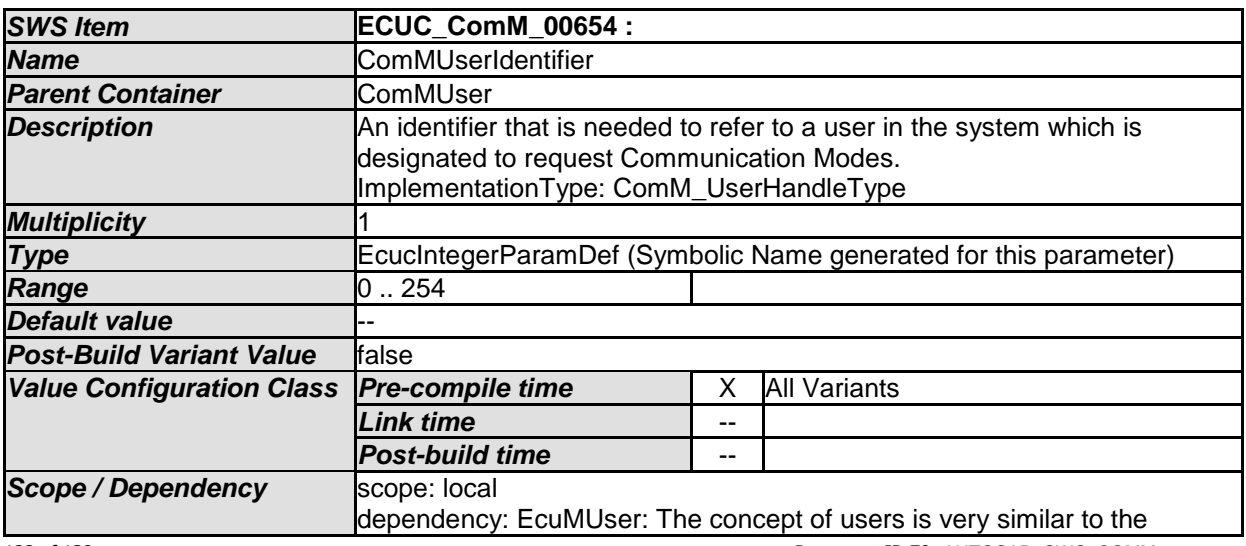

122 of 138 Document ID 79: AUTOSAR\_SWS\_COMManager

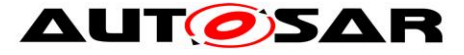

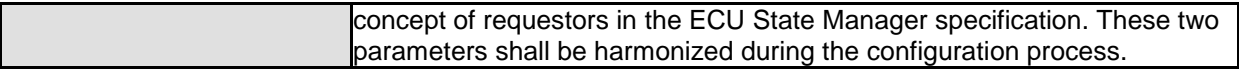

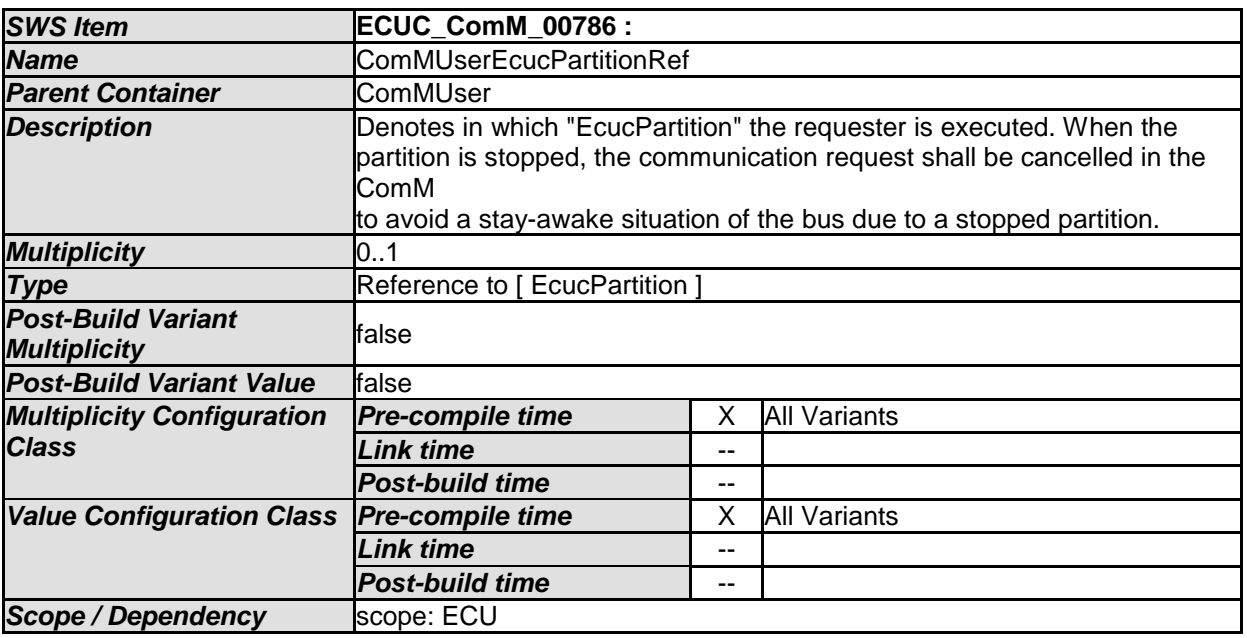

### *No Included Containers*

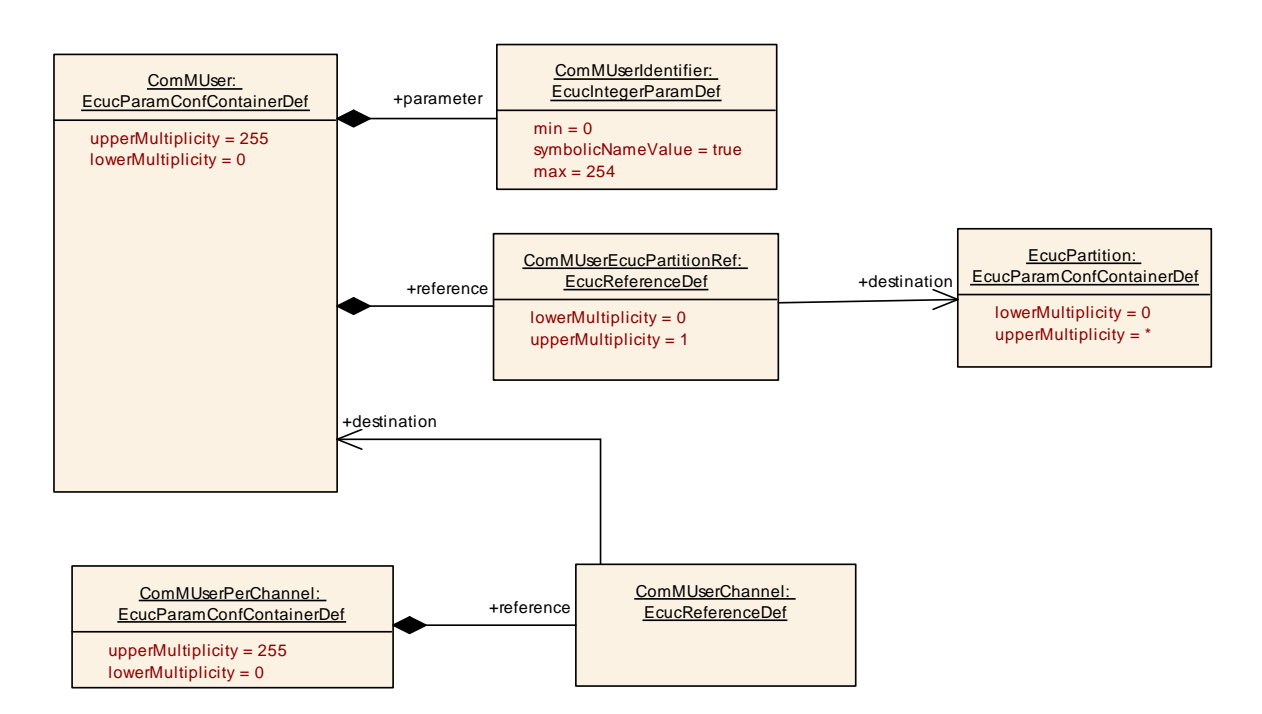

#### **Figure 15: Configuration ComMUser**

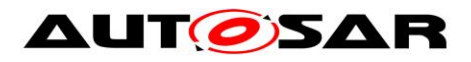

# **10.2.5 ComMChannel**

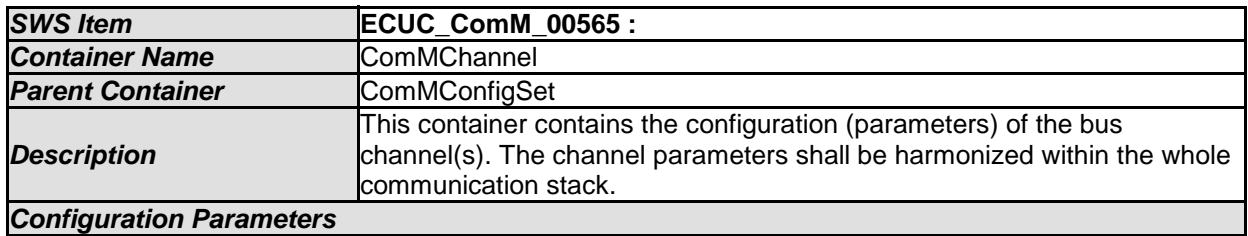

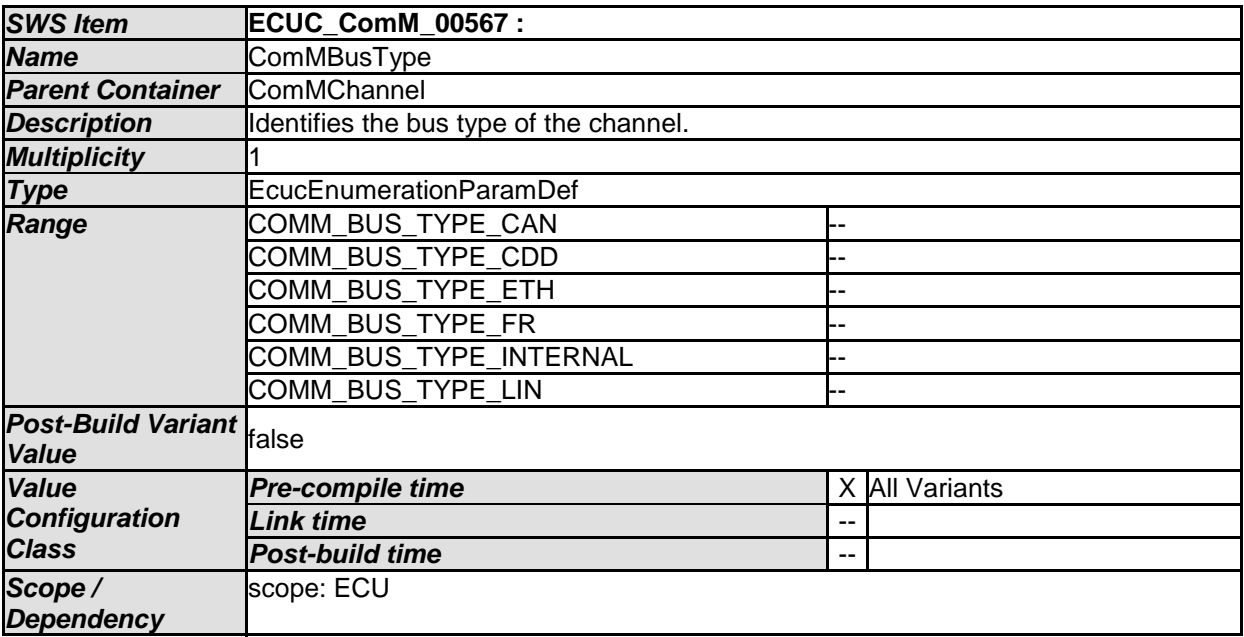

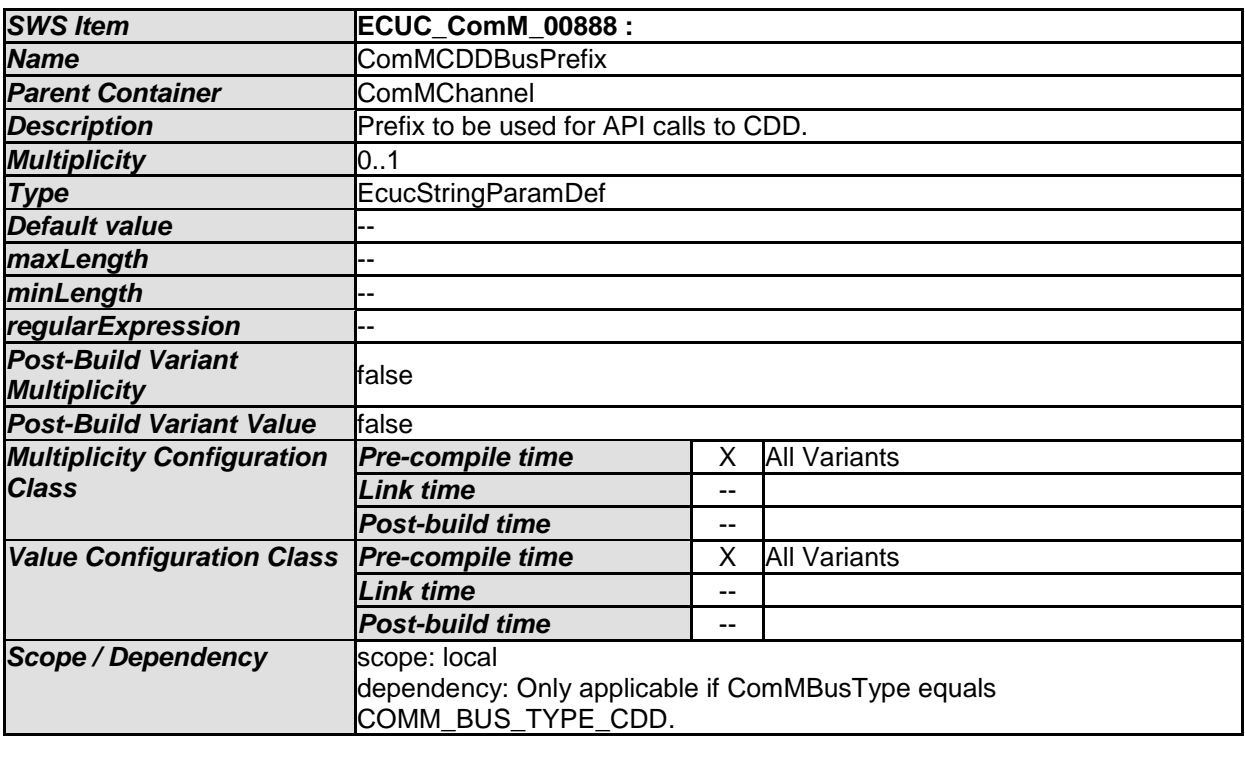

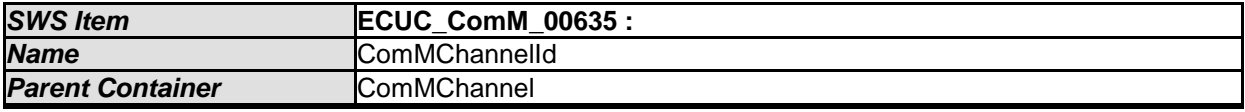

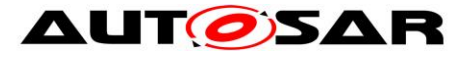

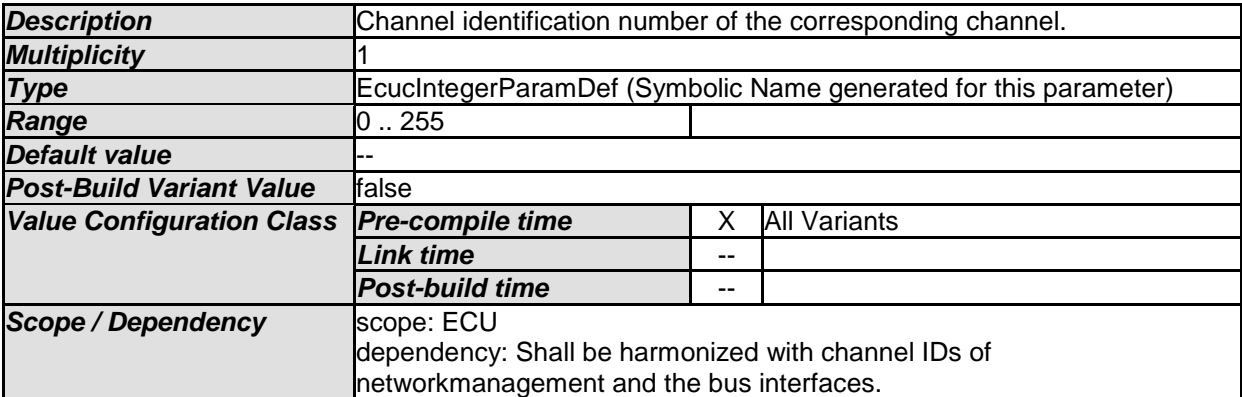

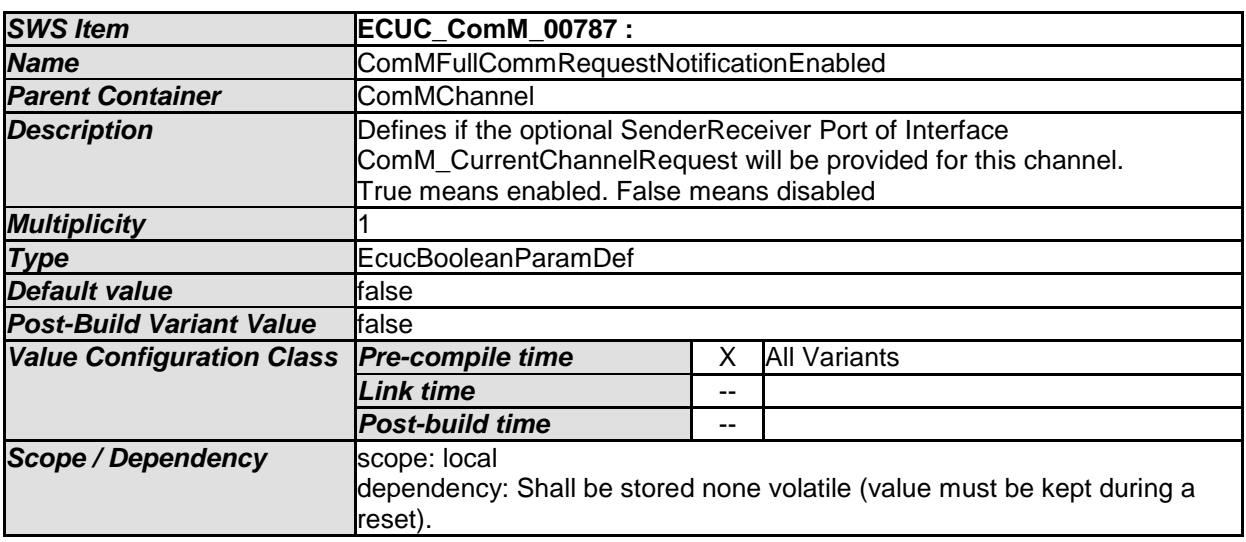

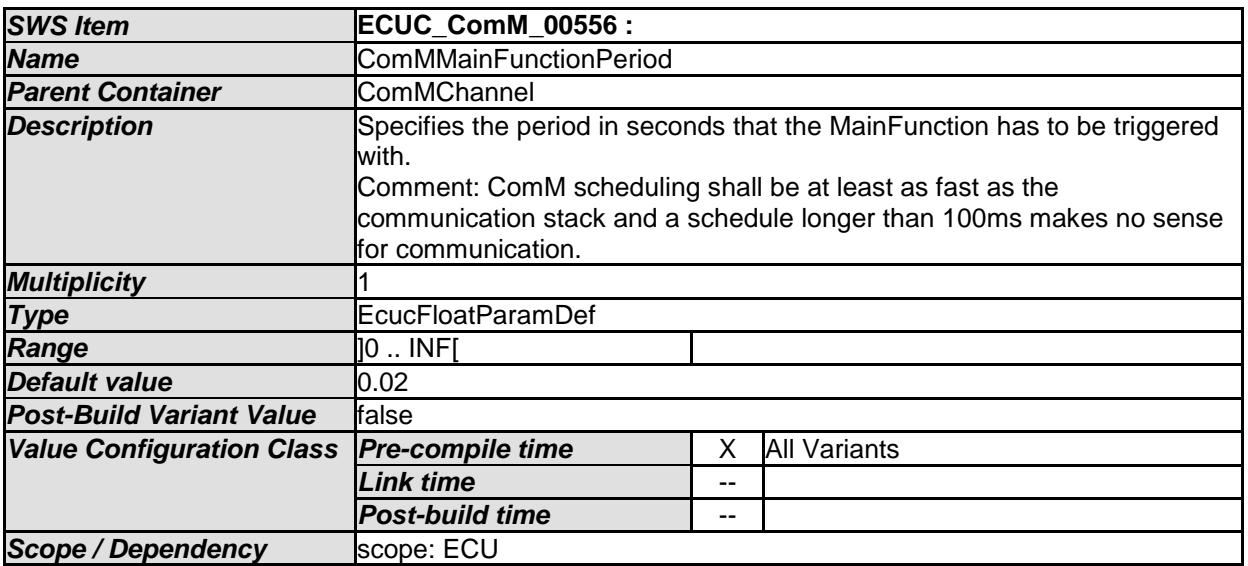

<span id="page-124-0"></span>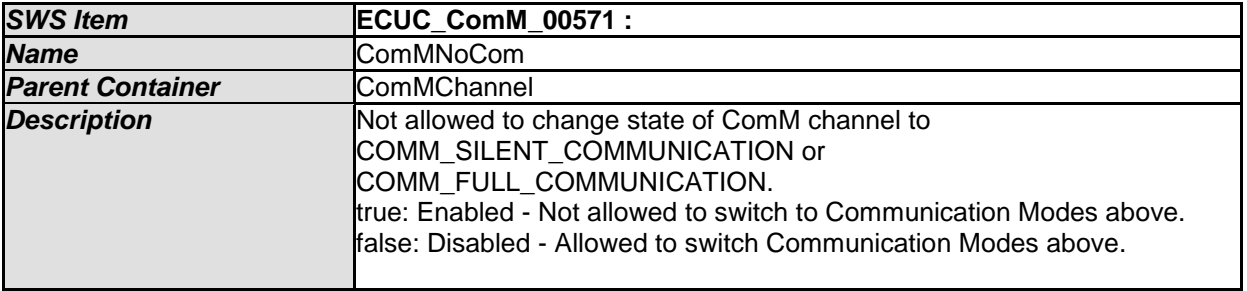

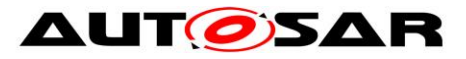

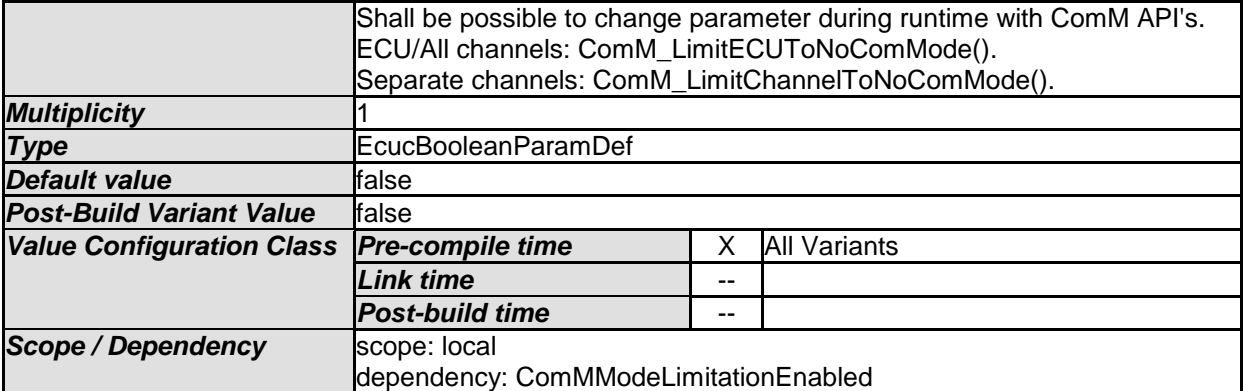

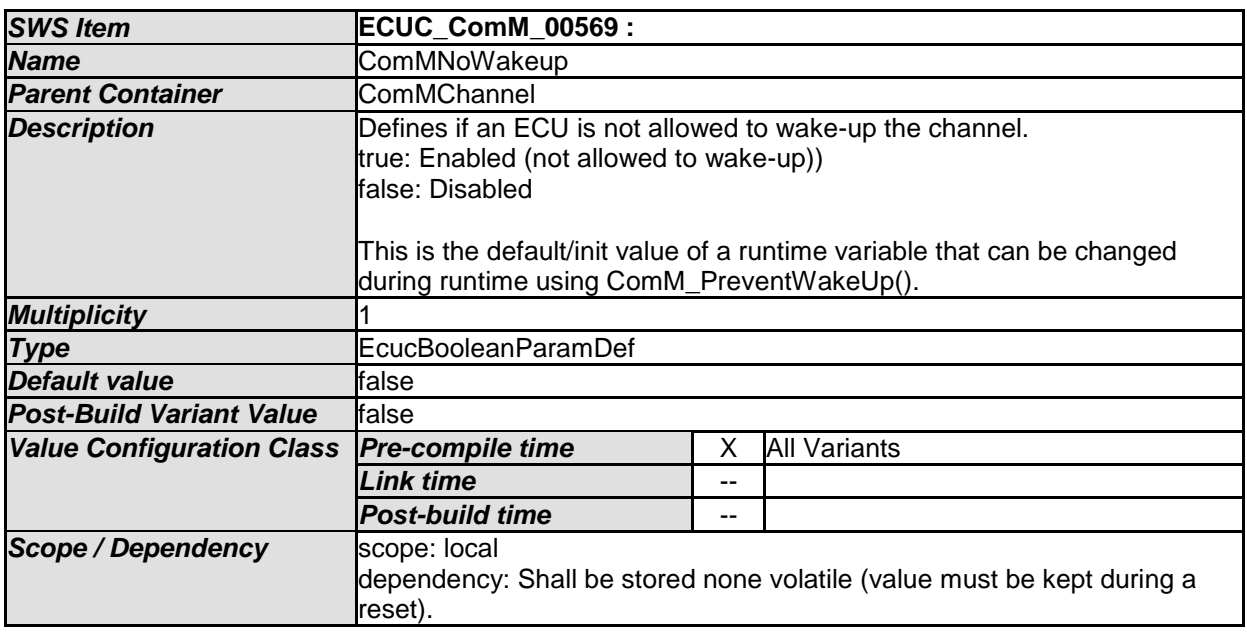

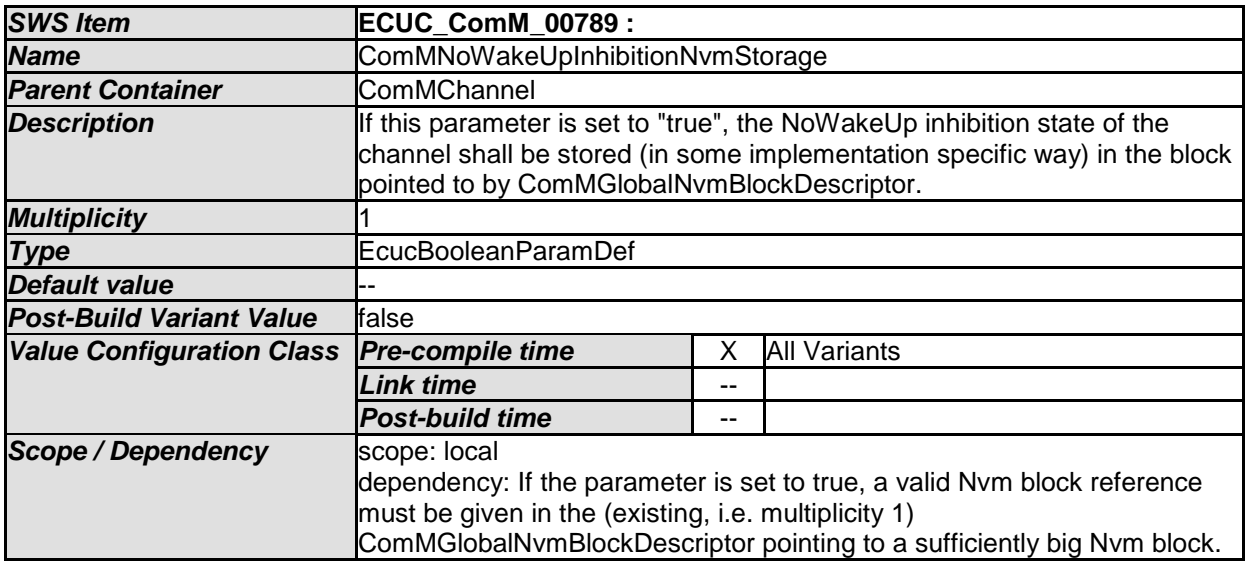

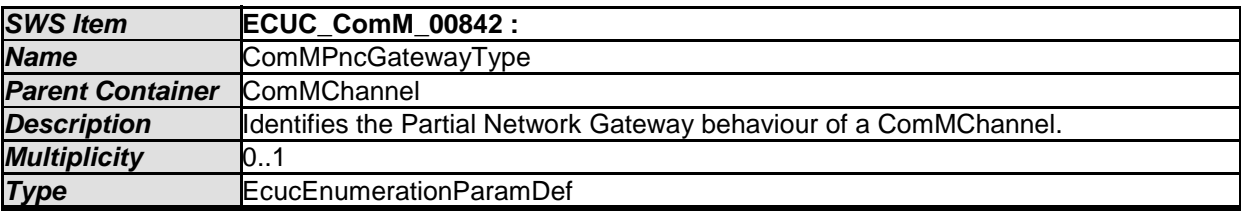

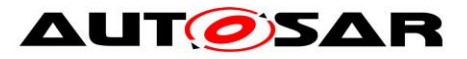

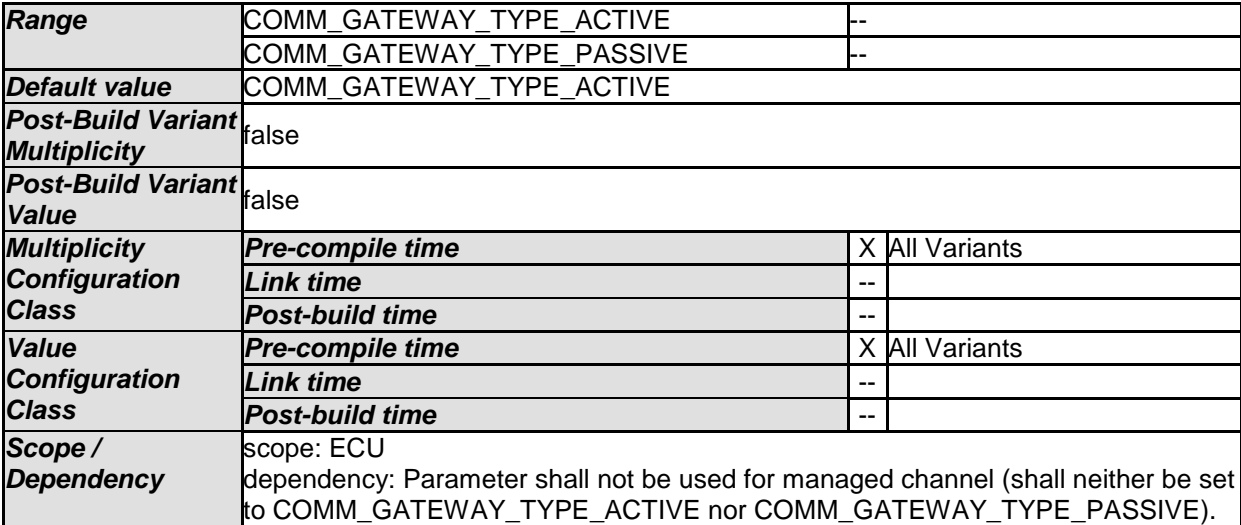

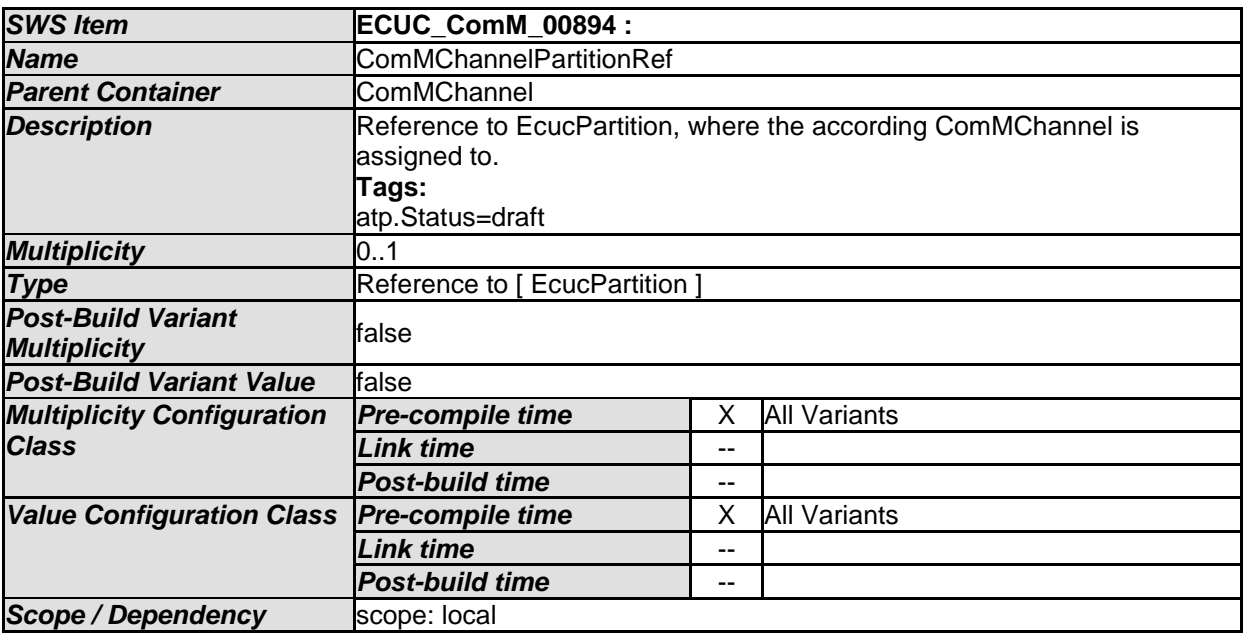

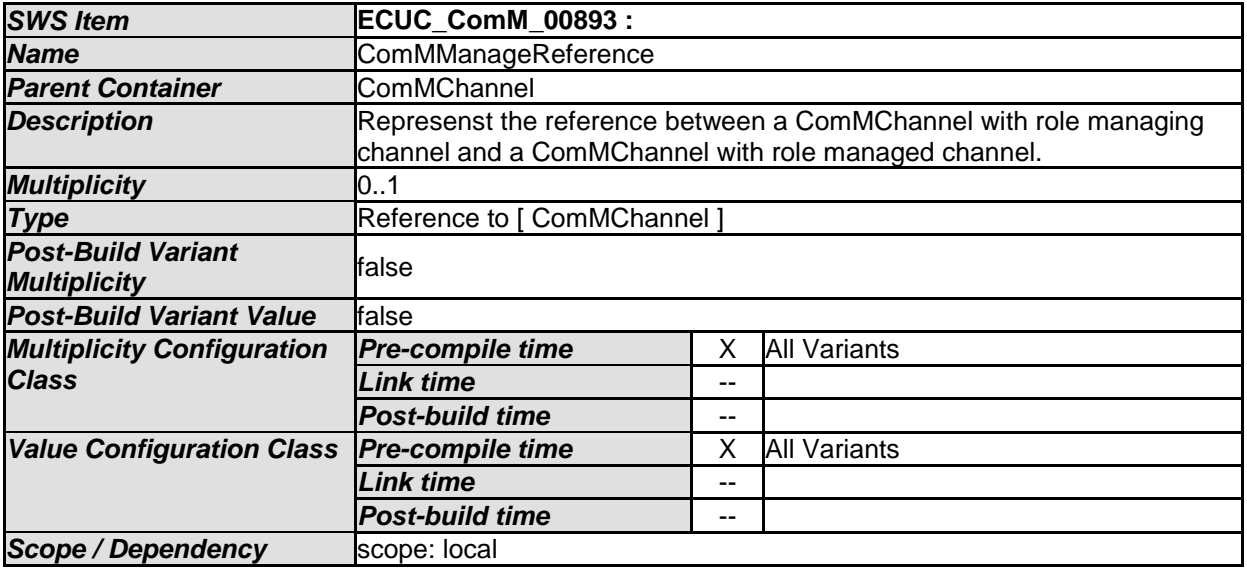

*Included Containers* 

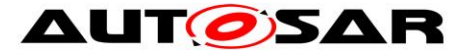

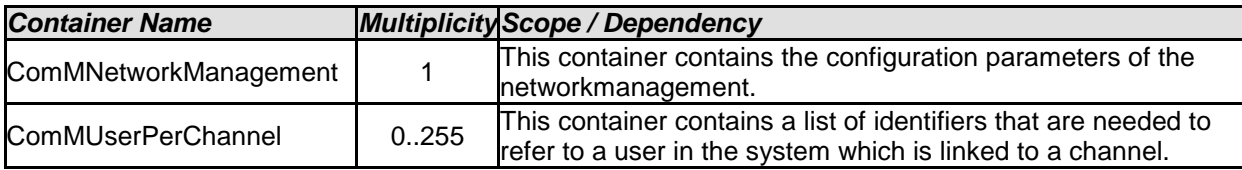

**[SWS\_ComM\_00690]** ⌈Configuration parameter ComMNoCom (see [ECUC\\_ComM\\_00571\)](#page-124-0) need not to be evaluated in case ComMModeLimitationEnabled = FALSE = Disabled (see [ECUC\\_ComM\\_00560\)](#page-116-0) thus it can be removed in that case to reduce/optimize the configuration.⌋()

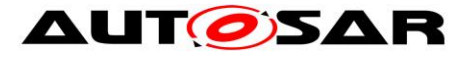

## Specification of Communication Manager AUTOSAR CP R19-11

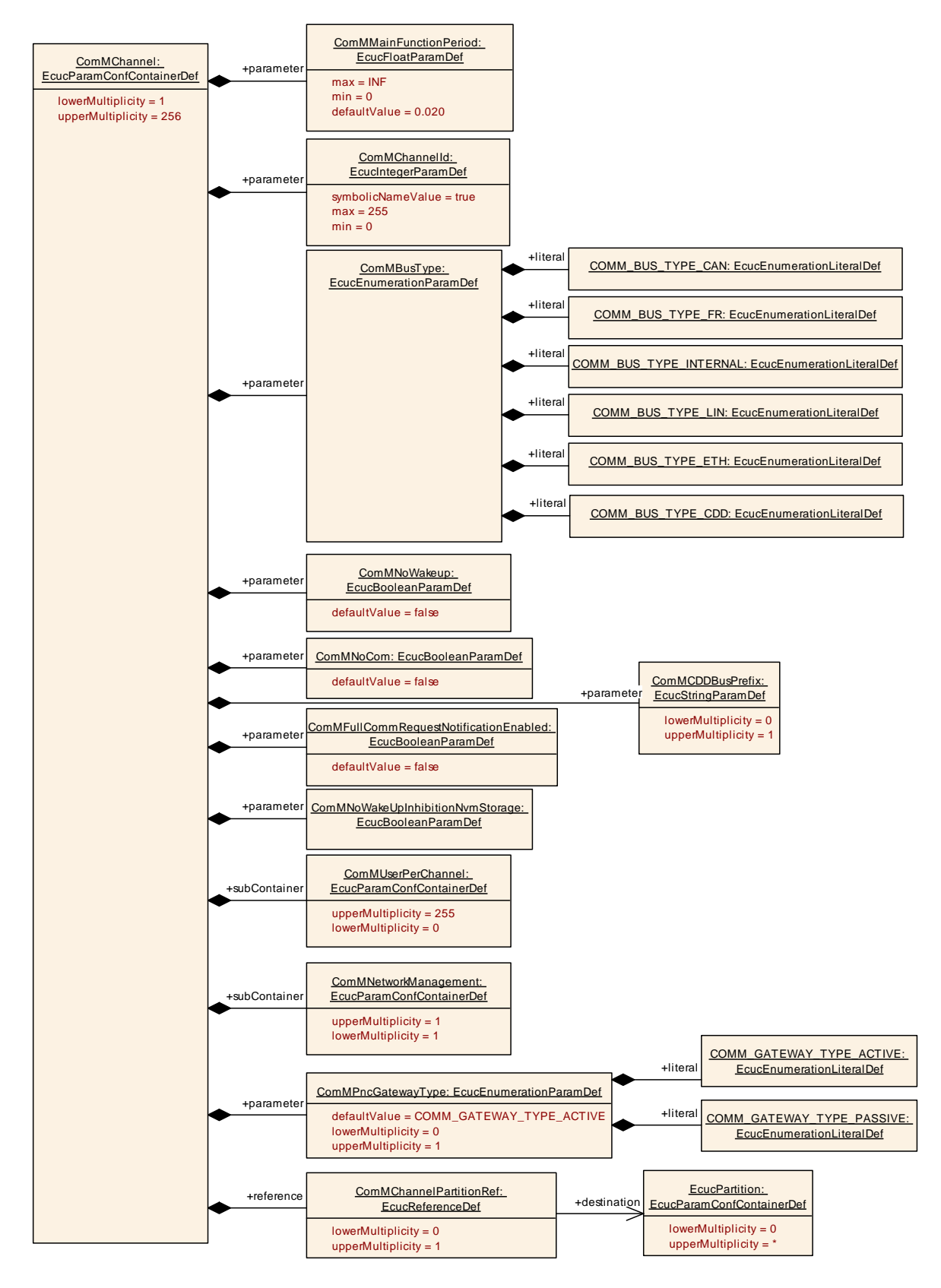

**Figure 16: Configuration ComMChannel**

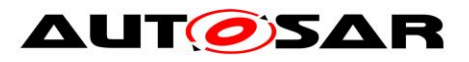

# **10.2.6 ComMNetworkManagement**

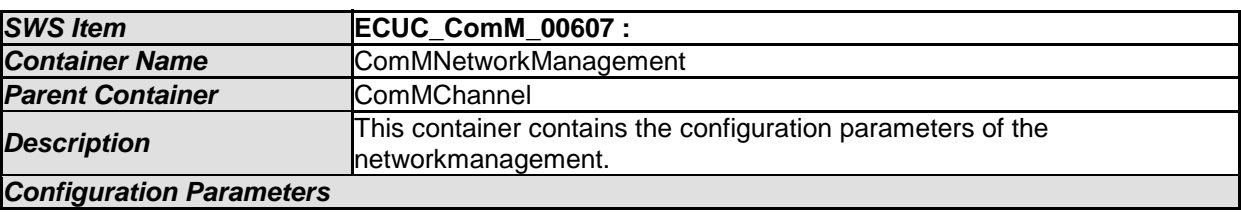

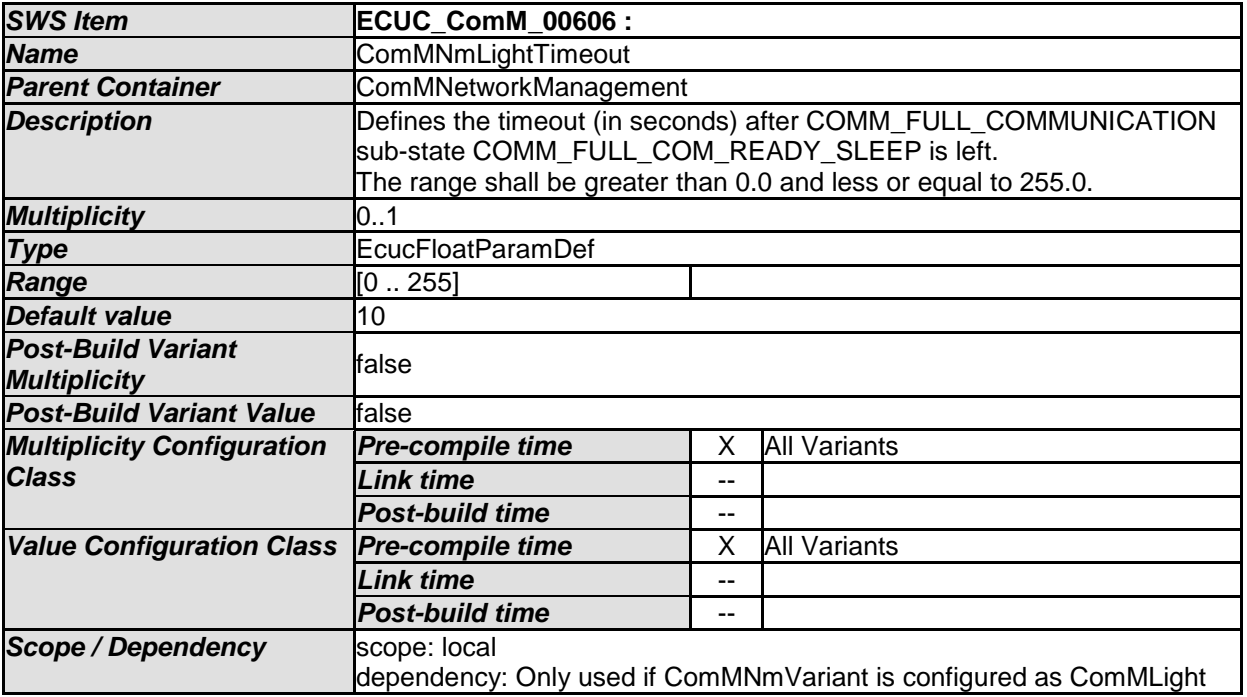

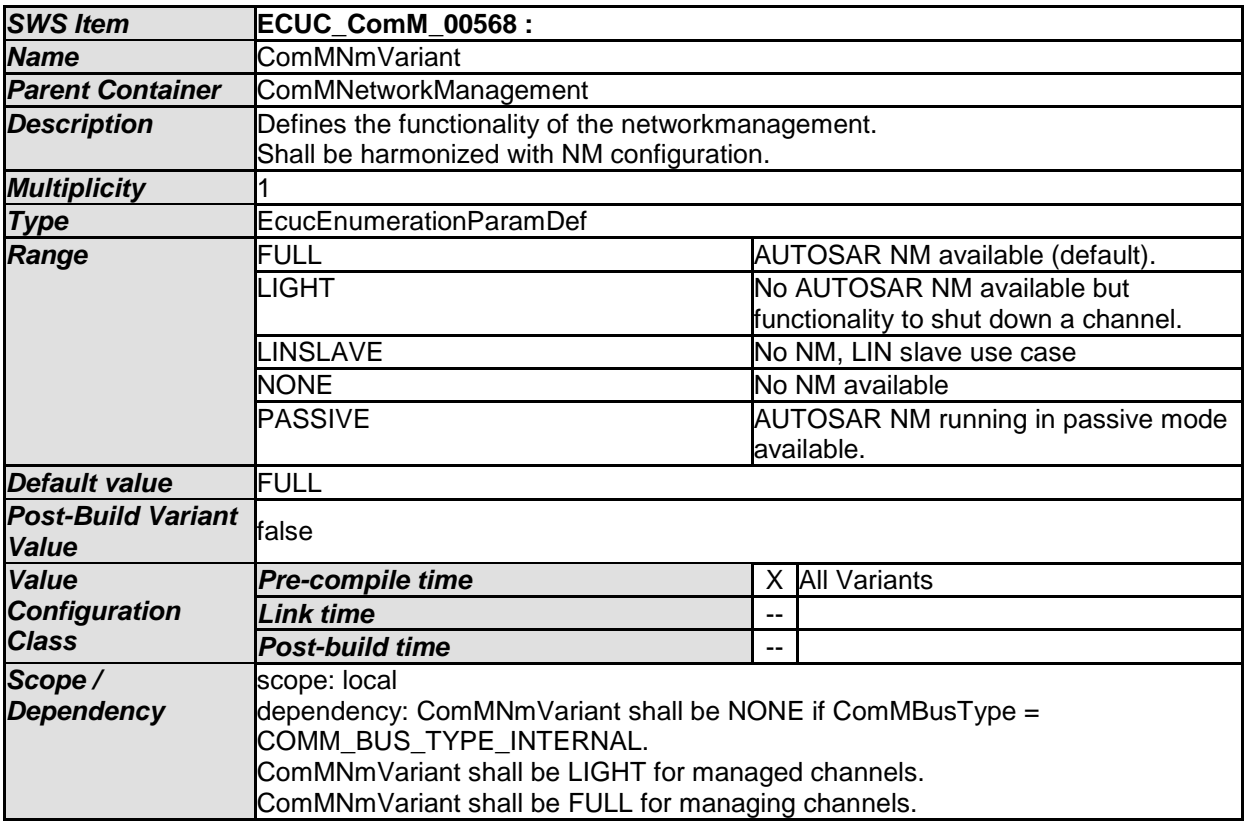

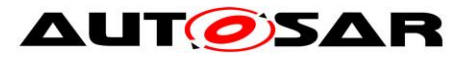

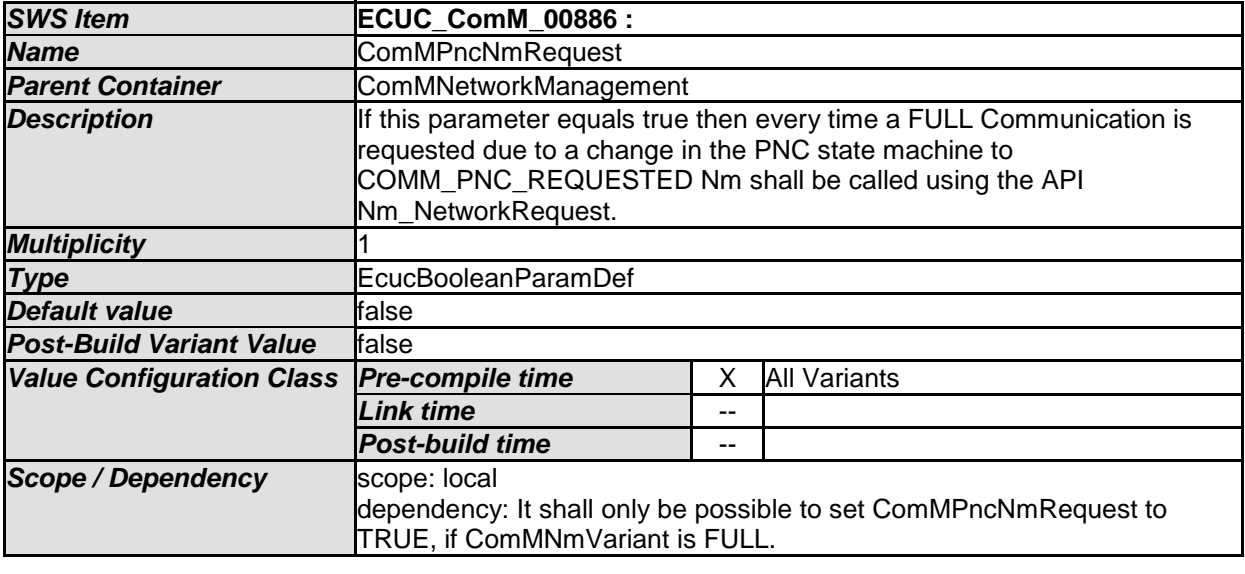

*No Included Containers* 

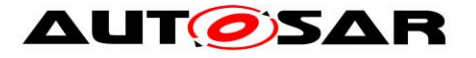

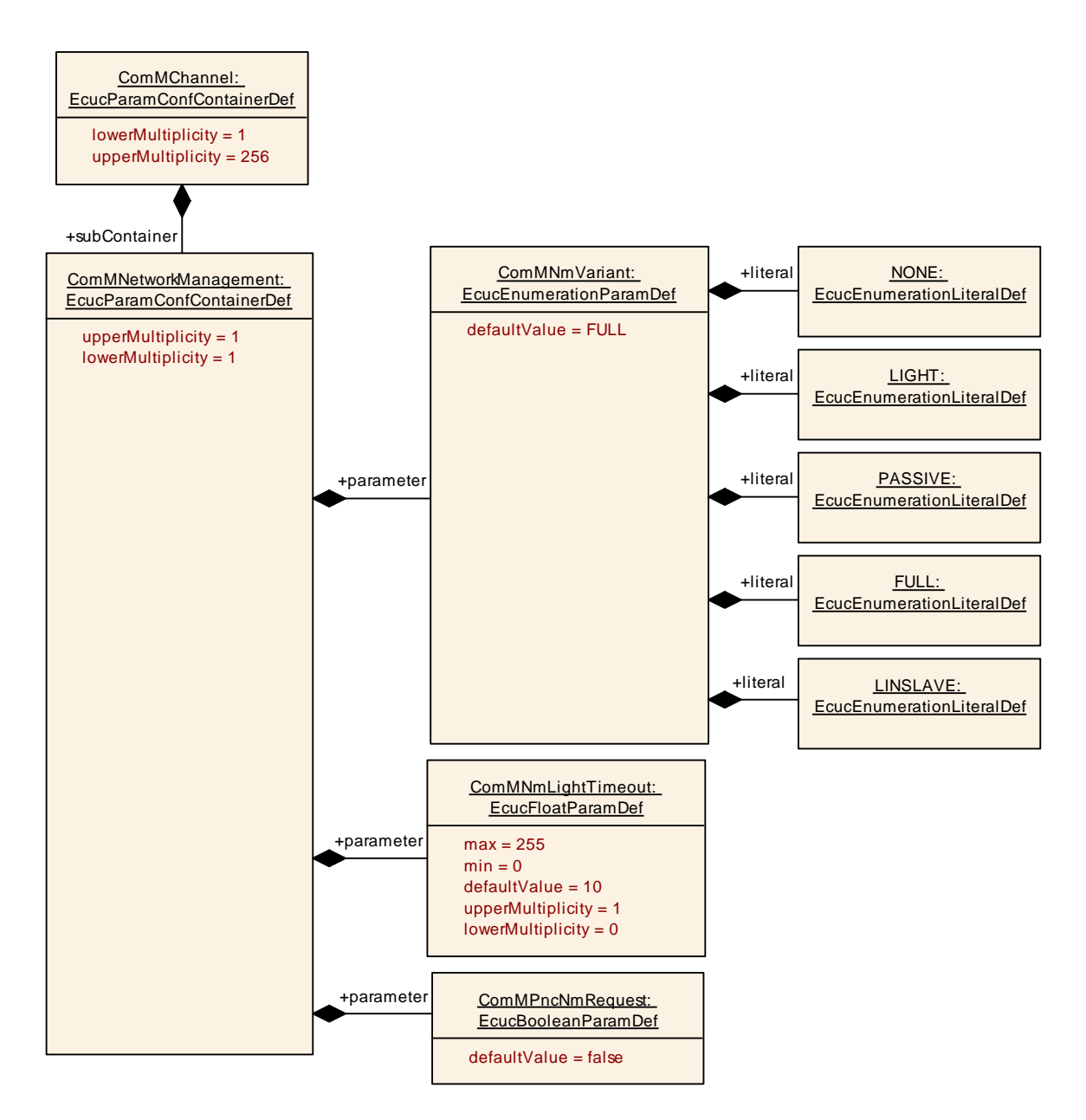

### **Figure 17: Configuration ComMNetworkManagement**

## **10.2.7 ComMUserPerChannel**

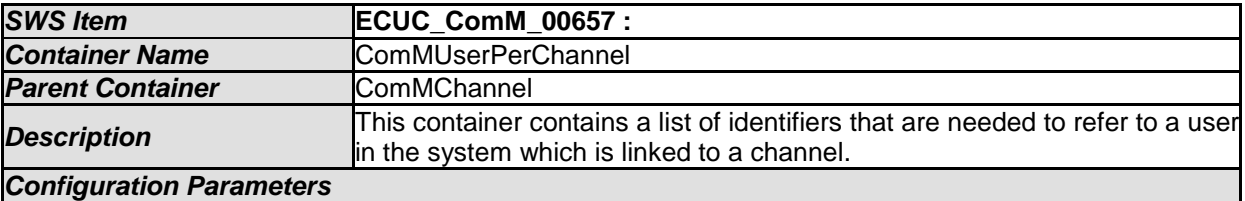

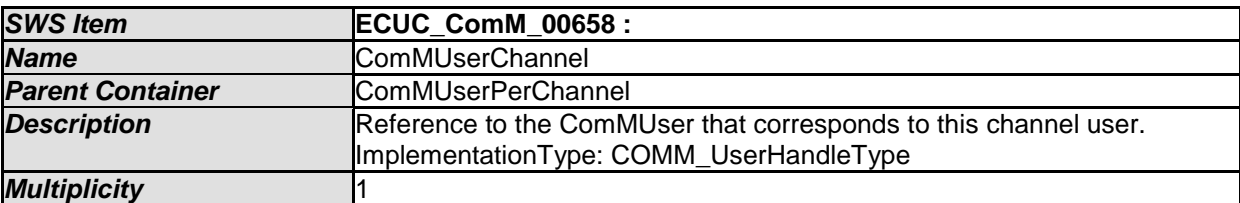

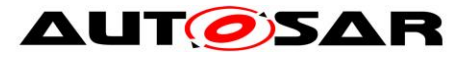

# Specification of Communication Manager AUTOSAR CP R19-11

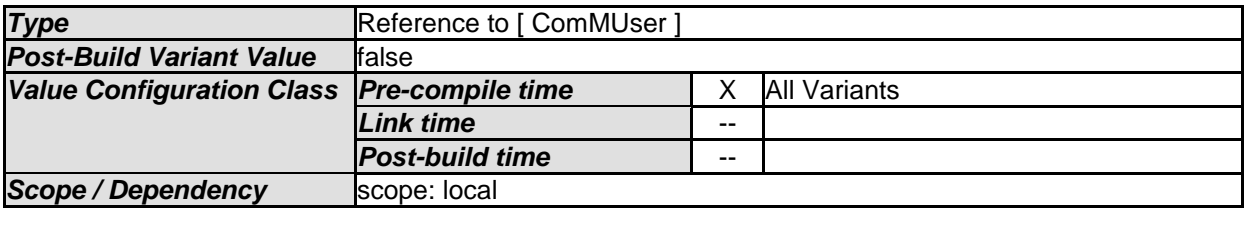

*No Included Containers* 

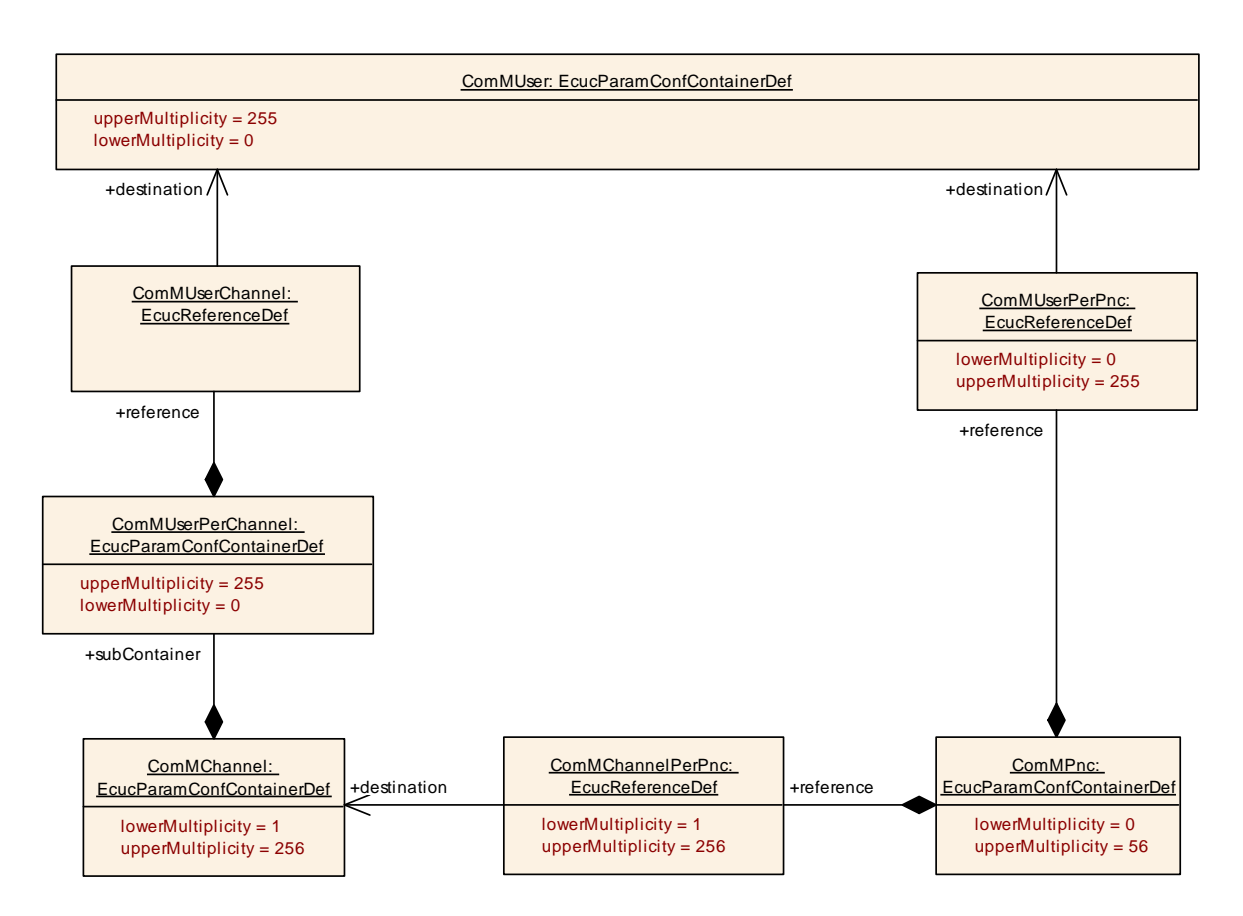

#### **Figure 18 Configuration ComMUserPerChannel and ComUserPerPNC**

### **10.2.8 ComMPnc**

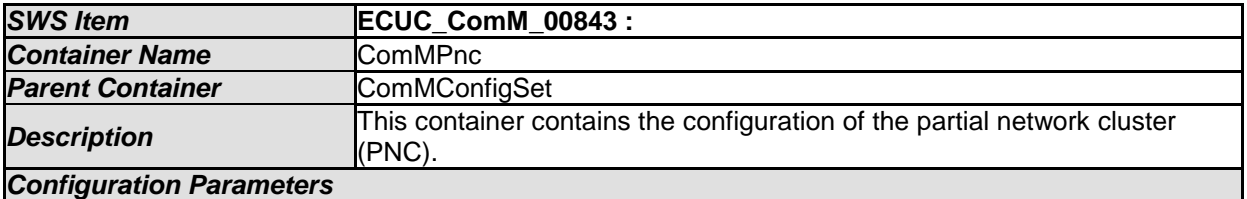

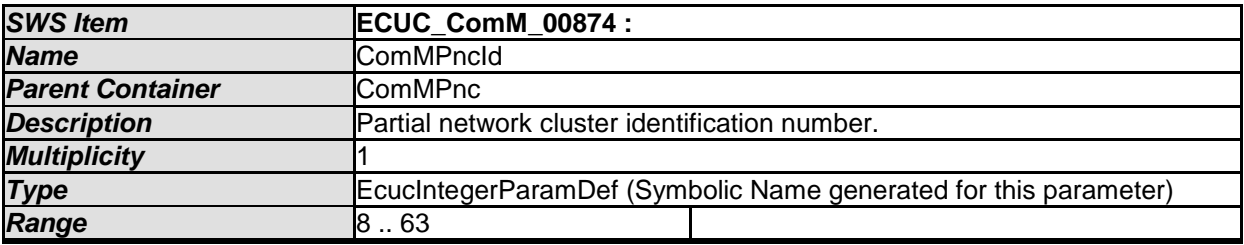

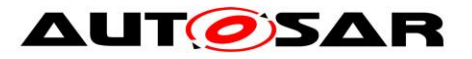

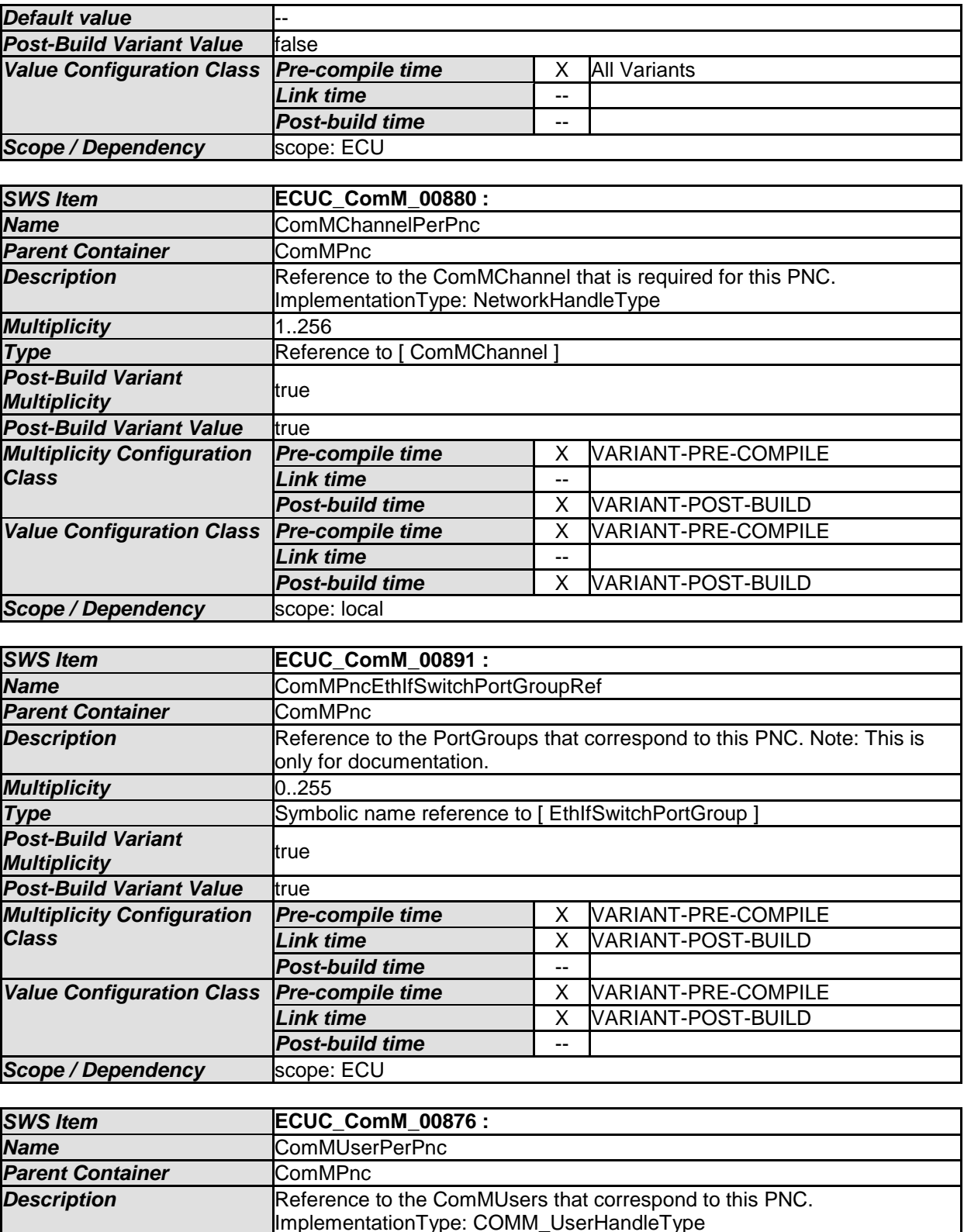

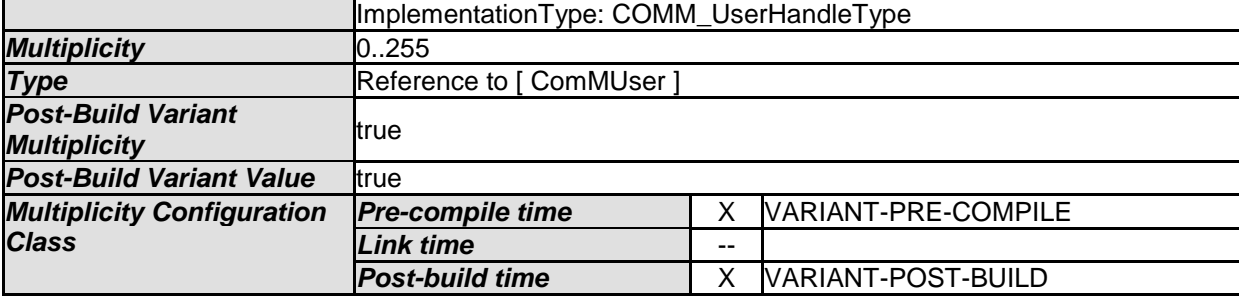

134 of 138 Document ID 79: AUTOSAR\_SWS\_COMManager

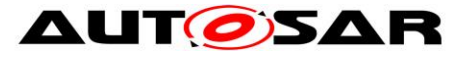

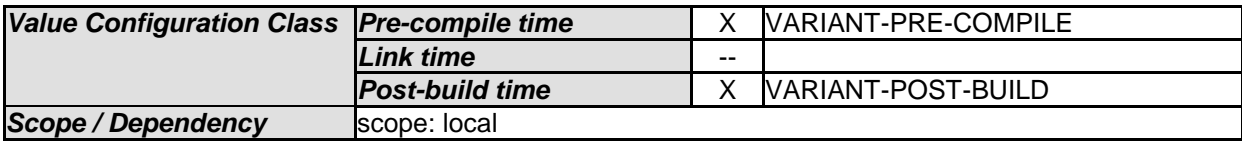

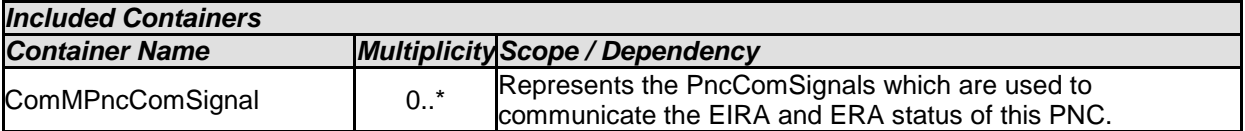

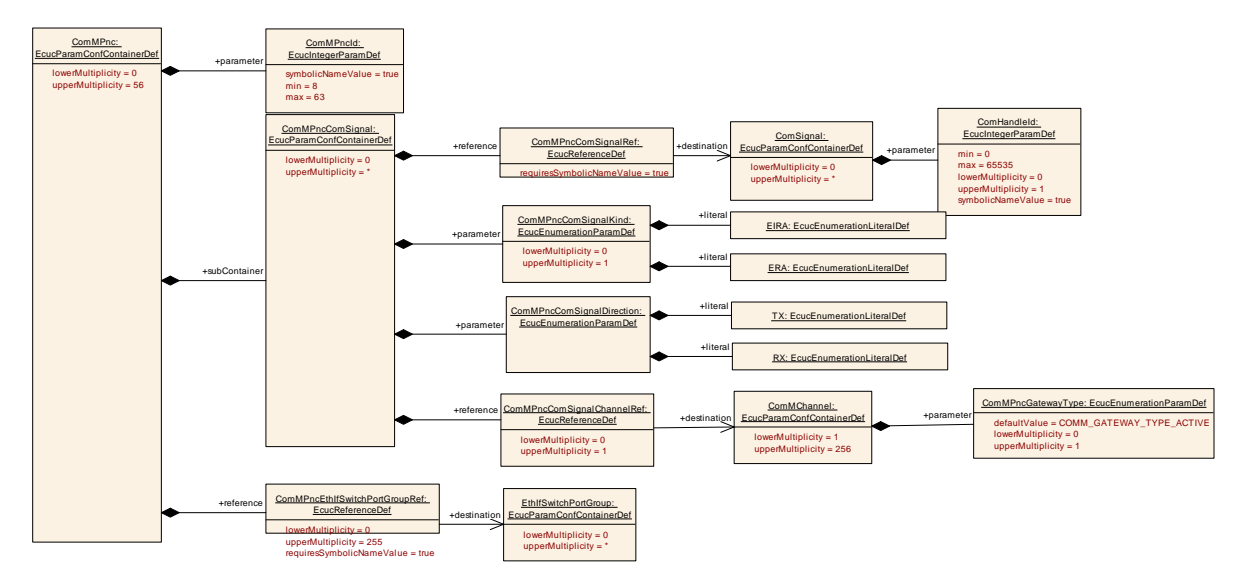

**Figure 19 Configuration ComMPnc**

# **10.2.9 ComMPncComSignal**

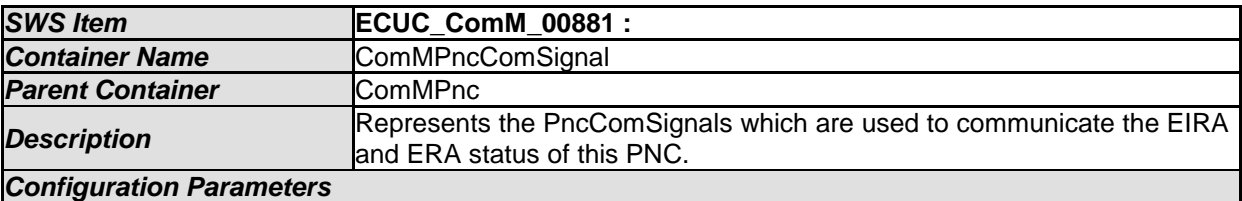

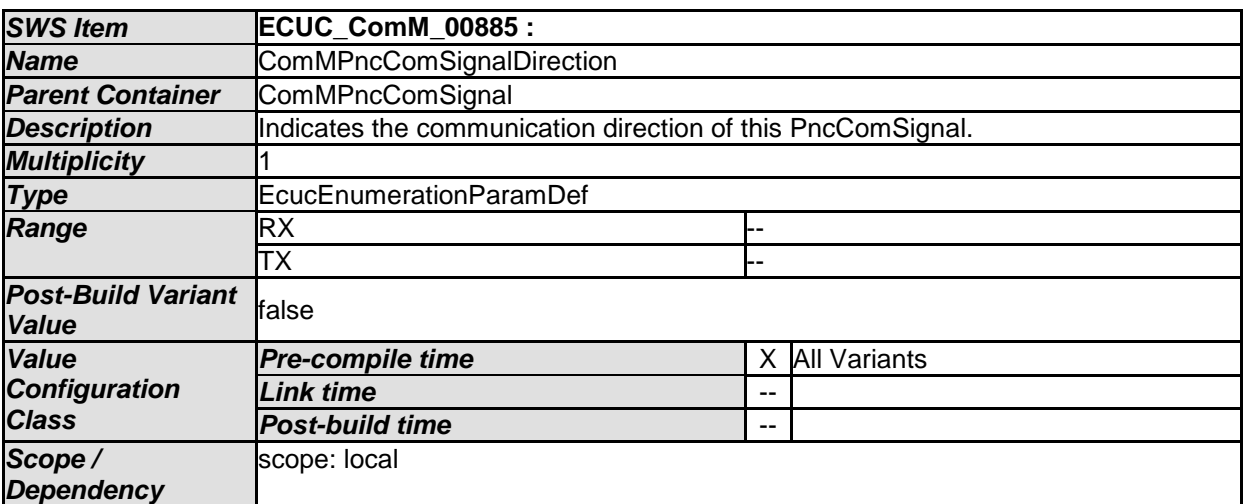

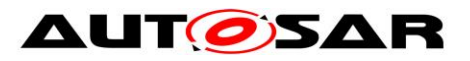

### Specification of Communication Manager AUTOSAR CP R19-11

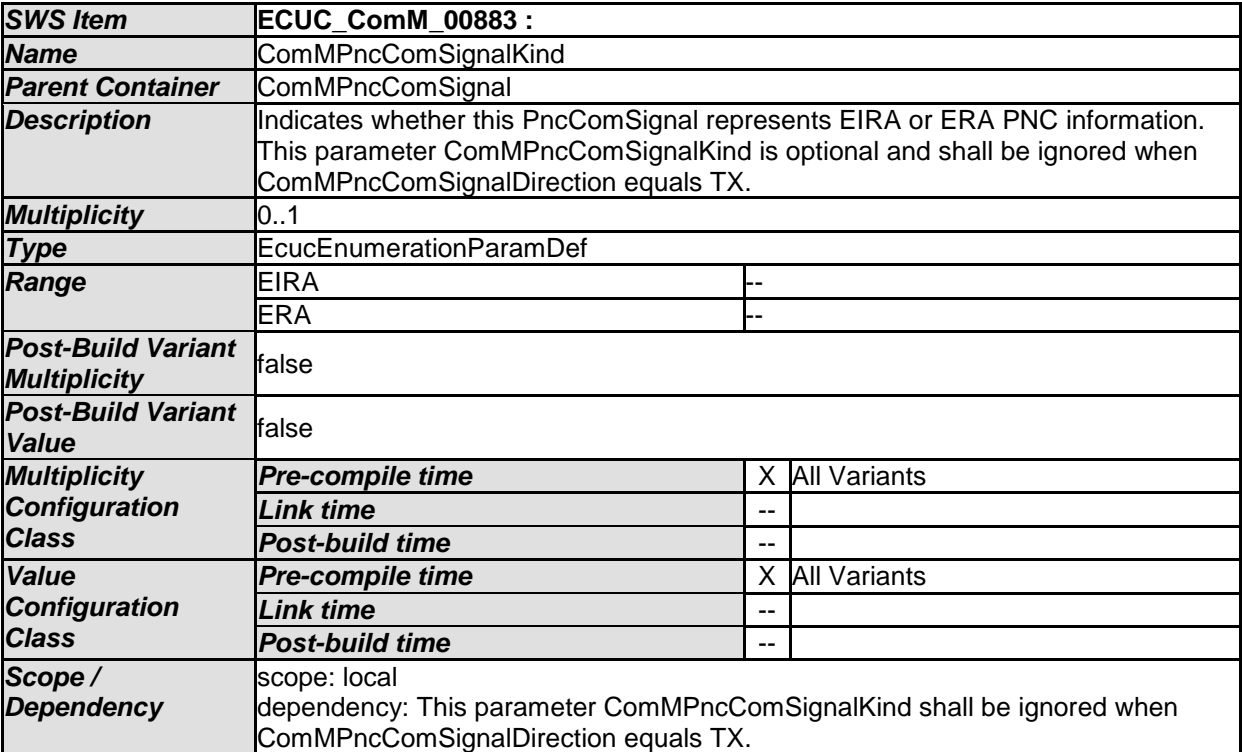

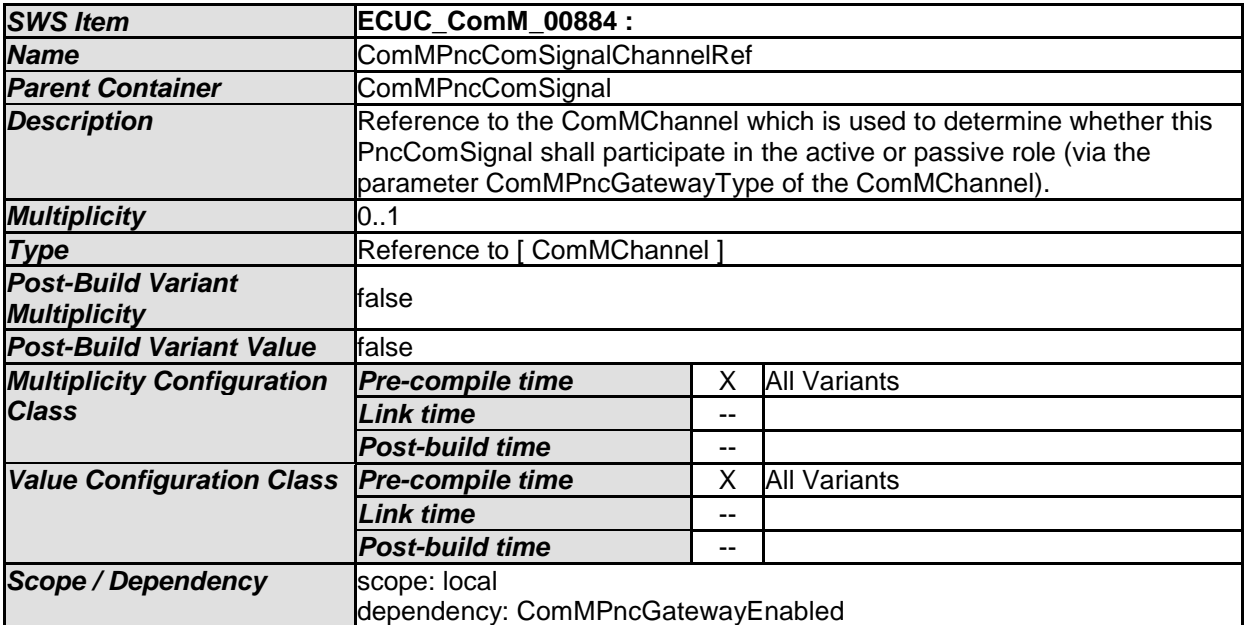

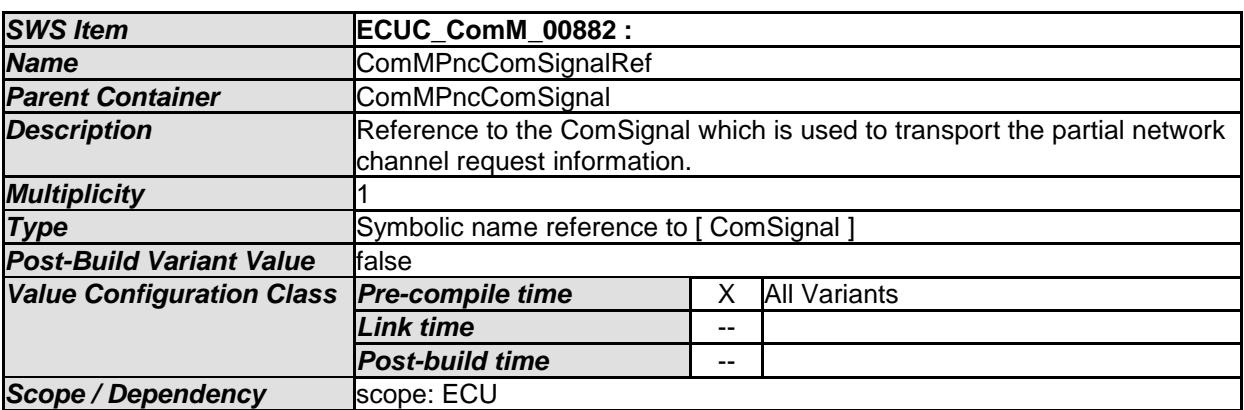

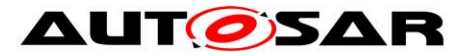

*No Included Containers* 

# <span id="page-136-0"></span>**10.3Published information**

**[SWS\_ComM\_00418]** [The version information in the module header and source files shall be validated and consistent (e.g. by comparing the version information in the module header and source files with a pre-processor macro).⌋(SRS\_BSW\_00004)

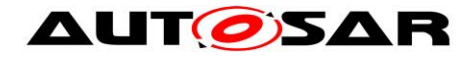

# **11 Not applicable requirements**

**[SWS\_ComM\_00499]** ⌈ These requirements are not applicable to this specification. ⌋ (SRS\_BSW\_00005, SRS\_BSW\_00009, SRS\_BSW\_00010, SRS\_BSW\_00161, SRS\_BSW\_00162, SRS\_BSW\_00164, SRS\_BSW\_00168, SRS\_BSW\_00170, SRS\_BSW\_00314, SRS\_BSW\_00325, SRS\_BSW\_00341, SRS\_BSW\_00343, SRS\_BSW\_00344, SRS\_BSW\_00353, SRS\_BSW\_00361, SRS\_BSW\_00375, SRS\_BSW\_00378, SRS\_BSW\_00398, SRS\_BSW\_00404, SRS\_BSW\_00405, SRS\_BSW\_00413, SRS\_BSW\_00416, SRS\_BSW\_00417, SRS\_BSW\_00422, SRS\_BSW\_00423, SRS\_BSW\_00424, SRS\_BSW\_00425, SRS\_BSW\_00426, SRS\_BSW\_00427, SRS\_BSW\_00428, SRS\_BSW\_00429, SRS\_BSW\_00432, SRS\_BSW\_00433, SRS\_BSW\_00437, SRS\_BSW\_00438, SRS\_BSW\_00439)